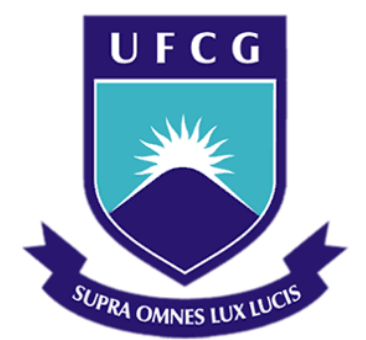

### **Universidade Federal de Campina Grande**

### **Centro de Engenharia Elétrica e Informática**

Programa de Pós-Graduação em Engenharia Elétrica

EMANOEL LEITE DA SILVA

## DESENVOLVIMENTO DE UMA PLATAFORMA EM TEMPO REAL PARA AVALIAR O IMPACTO DA GERAÇÃO FOTOVOLTAICA NA REDE ELÉTRICA DE DISTRIBUIÇÃO

Campina Grande, Paraíba Fevereiro de 2015

## DESENVOLVIMENTO DE UMA PLATAFORMA EM TEMPO REAL PARA AVALIAR O IMPACTO DA GERAÇÃO FOTOVOLTAICA NA REDE ELÉTRICA DE DISTRIBUIÇÃO

*Dissertação de Mestrado apresentada à Coordenação do Programa de Pós-Graduação em Engenharia Elétrica da Universidade Federal de Campina Grande como parte dos requisitos necessários à obtenção do grau de Mestre em Engenharia Elétrica.* 

Área de Concentração: Processamento de Energia

Orientador (es): Maurício Beltrão de Rossiter Corrêa, D. Sc. Benemar Alencar de Souza, D. Sc.

> Campina Grande, Paraíba Fevereiro de 2015

S586d Silva, Emanoel Leite da. Desenvolvimento de uma plataforma em tempo real para avaliar o impacto da geração fotovoltaica na rede elétrica de distribuição / Emanoel Leite da Silva. - Campina Grande, 2015. 168 f. Dissertação (Mestrado em Engenharia Elétrica) -Universidade Federal de Campina Grande, Centro de Engenharia Elétrica e Informática, 2015. "Orientação : Prof. Dr. Maurício Beltrão de Rossiter Corrêa, Prof. Dr. Benemar Alencar de Souza". Referências. 1. Sistemas Fotovoltaicos. 2. Simulação em Tempo Real. 3. Rede de Distribuição Secundária. 4. Dissertação -Engenharia Elétrica. I. Corrêa, Maurício Beltrão de Rossiter. II. Souza, Benemar Alencar de. III. Universidade Federal de Campina Grande - Campina Grande (PB). IV. Título CDU 621.311(043)

#### " DESENVOL VIMENTO DE UMA PLATAFORMA EM TEMPO REAL PARA AVALIAR O IMPACTO DA GERAÇÃO FOTOVOLTAICA NA REDE ELÉTRICA DE DISTRIBUIÇAO"

EMANOEL LEITE DA SILVA

DISSERTACAO APROVADA EM 09/03/2015

MAURÍCIO BELTRÃO DE ROSSITER CORRÊA, D.Sc., UFCG<br>Orientador(a)

BENEMAR ALENCAR DE SOUZA, D.Sc., UFCG Orientador(a)

ANTONIO MARCUS NOGUEIRA LIMA, Dr., UFCG Examinador(a)

vel Washi ugh WASHINGTON-LUIZ ARAÚJO NEVES, Ph.D., UFCG Examinador(a)

CAMPINA GRANDE - PB

Dedico este trabalho à minha mãe, que sempre me serviu de exemplo em todos os sentidos da vida e sempre me apoiou quando eu mais precisei.

#### AGRADECIMENTOS

Agradeço a esta Instituição, em primeiro lugar, pela minha acolhida e pelas condições oferecidas, que me permitiram concluir este trabalho.

Agradeço também aos meus pais, Antonio Leite e Maria Francisca, por terem se esforçado tanto para me proporcionar uma boa educação, por terem me alimentado com saúde, força e coragem, as quais que foram essenciais para superação de todas as adversidades ao longo desta caminhada.

Agradeço também a minha esposa, Sara Dantas, que com todo carinho e apoio, não mediu esforços para eu chegar a esta etapa da minha vida.

Agradeço aos meus orientadores, Maurício Beltrão e Benemar Alencar, pela paciência e tempo dedicado as sugestões.

Agradeço à Coordenação de Pós-Graduação em Engenharia Elétrica, pelo suporte dado neste Trabalho.

Agradeço a CAPES, pelo apoio financeiro.

Agradeço ao PROCEL/ELETROBRAS que mediante ao convênio ECV DTD 002/2011 disponibilizou a utilização do simulador em tempo real OP5600 para desenvolvimento de parte desse projeto.

Enfim, agradeço a todos que de alguma forma, passaram pela minha vida e contribuíram para a construção de quem sou hoje.

*"Posso todas as coisas naquele que me fortalece"*

Filipenses 4:13.

### RESUMO

Este trabalho apresenta o desenvolvimento de uma plataforma digital baseada em simulações em tempo real para avaliar o impacto da geração fotovoltaica em redes de distribuição de energia elétrica. O desenvolvimento da plataforma consiste na implementação do modelo de uma rede de distribuição secundária real, incluindo a penetração de sistemas fotovoltaicos como fontes de geração distribuída, no simulador OP5600 da Opal-RT, mediante a utilização do toolbox SimPowerSystem do software Matlab/Simulink.

Para modelagem adequada da rede secundária, foi desenvolvida uma metodologia que leva em consideração as características intrínsecas dessas redes, tais como: Desequilíbrio de fase; não transposição dos condutores e variação de consumo das cargas. Para maximizar a execução do processamento dos dados do modelo e permitir sua simulação em tempo real com passo de cálculo de 50 µs, é apresentada uma técnica para seu desacoplamento em diferentes subsistemas, permitindo seu processamento em múltiplas CPU e sem interferir na precisão dos resultados.

Os conversores estáticos de potência presentes nos sistemas fotovoltaicos são modelados utilizando técnicas de chaveamento médio. Além dessas técnicas, também, é estudada a modelagem dos conversores utilizando o toolbox RT-Events desenvolvido especialmente pela Opal para aplicações de simulações em tempo real. Para controlar o fluxo de potência entre os sistemas fotovoltaicos e a rede elétrica, garantindo o fornecimento máximo de energia com fator de potência aproximadamente unitário, são analisadas várias estratégias de controle, tendo seus testes realizados na plataforma desenvolvida, mediante a utilização de técnicas de Hardware-in-the-Loop.

Para validação da metodologia adotada, os resultados das simulações em tempo real obtidos com a plataforma foram comparados com dados de medições da rede real, obtendo-se erros inferiores a 0,02%.

**Palavras-chave:** Simulações em tempo real, rede de distribuição secundária, sistemas fotovoltaicos.

### **ABSTRACT**

**This work presents the development of a digital platform based on real-time simulations to evaluate the impact of photovoltaic generation in power distribution networks. The development platform consists in the implementation of an actual secondary distribution network model, including the penetration of photovoltaic systems like distributed generation sources in OP5600 simulator Opal-RT, using SimPowerSystem Toolbox of Matlab/Simulink software.** 

**For proper modeling of the secondary network, was developed a methodology that takes into account the intrinsic characteristics of these networks, such as phase unbalance; short distances and; not transposed conductors. To maximize the performance of the model and allow its real-time simulation with 50 µs calculation step, a technique is presented for your decoupling in different subsystems, allowing processing on multiple CPU and without interfering in the accuracy of the results.** 

**The static power converters present in PV systems are modeled using average switching techniques. In addition to these techniques, also, is studied the modeling of converters using RT-Events toolbox specially developed by Opal for real-time simulation applications. To control power flow between PV systems and the grid, ensuring maximum power supply with approximately unitary power factor, ara analyzed several control strategies, having their tests made in the developed platform, by using hardware-in-the-loop techniques.** 

**For validation of methodology used, the results of real-time simulations obtained with the platform were compared with data from real network measurements, obtaining errors lower than 0.02%.** 

**Keywords: Real-time simulations, secondary distribution network, photovoltaic systems.** 

## LISTA DE ILUSTRAÇÕES

<span id="page-9-22"></span><span id="page-9-21"></span><span id="page-9-20"></span><span id="page-9-19"></span><span id="page-9-18"></span><span id="page-9-17"></span><span id="page-9-16"></span><span id="page-9-15"></span><span id="page-9-14"></span><span id="page-9-13"></span><span id="page-9-12"></span><span id="page-9-11"></span><span id="page-9-10"></span><span id="page-9-9"></span><span id="page-9-8"></span><span id="page-9-7"></span><span id="page-9-6"></span><span id="page-9-5"></span><span id="page-9-4"></span><span id="page-9-3"></span><span id="page-9-2"></span><span id="page-9-1"></span><span id="page-9-0"></span>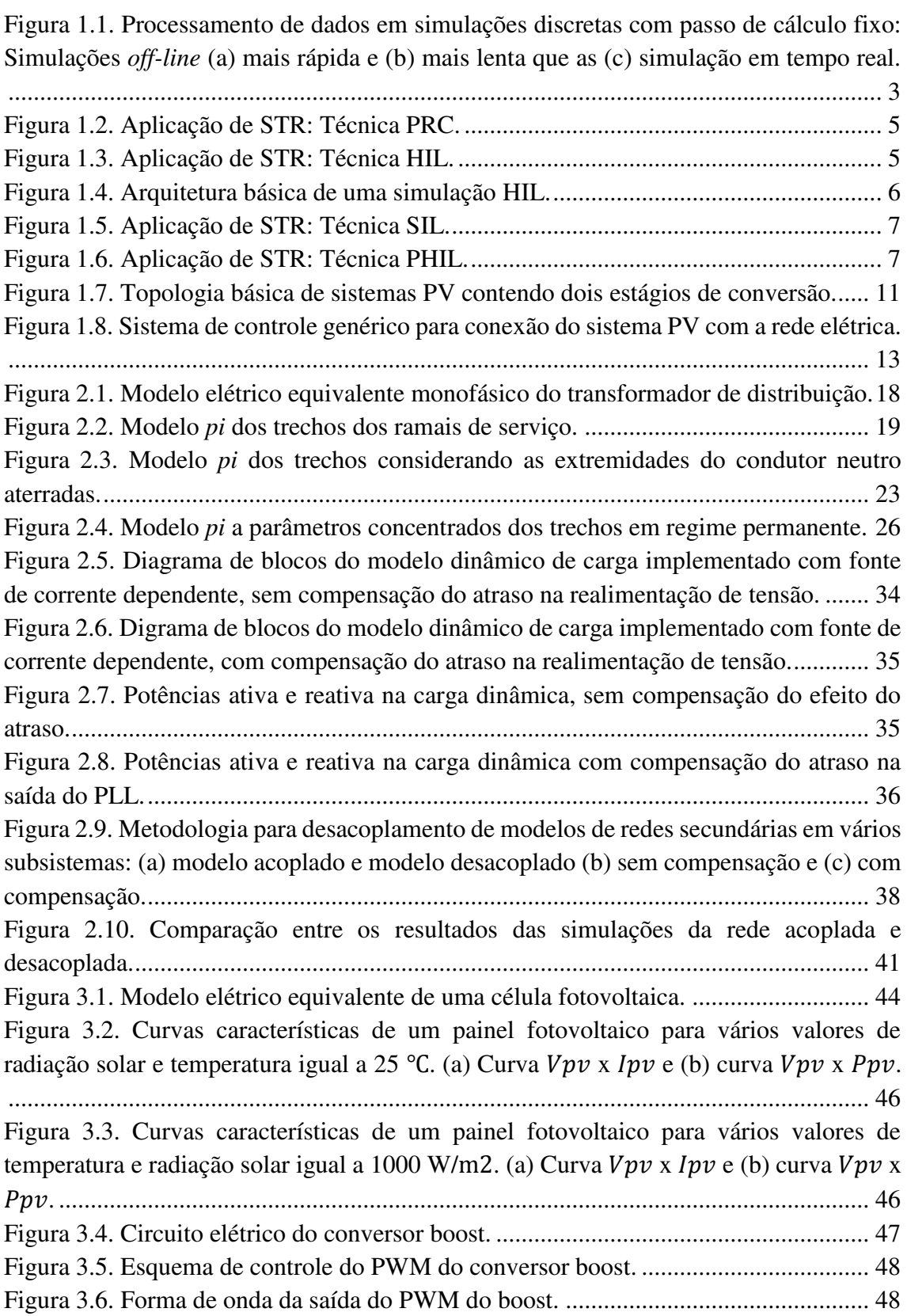

<span id="page-10-31"></span><span id="page-10-30"></span><span id="page-10-29"></span><span id="page-10-28"></span><span id="page-10-27"></span><span id="page-10-26"></span><span id="page-10-25"></span><span id="page-10-24"></span><span id="page-10-23"></span><span id="page-10-22"></span><span id="page-10-21"></span><span id="page-10-20"></span><span id="page-10-19"></span><span id="page-10-18"></span><span id="page-10-17"></span><span id="page-10-16"></span><span id="page-10-15"></span><span id="page-10-14"></span><span id="page-10-13"></span><span id="page-10-12"></span><span id="page-10-11"></span><span id="page-10-10"></span><span id="page-10-9"></span><span id="page-10-8"></span><span id="page-10-7"></span><span id="page-10-6"></span><span id="page-10-5"></span><span id="page-10-4"></span><span id="page-10-3"></span><span id="page-10-2"></span><span id="page-10-1"></span><span id="page-10-0"></span>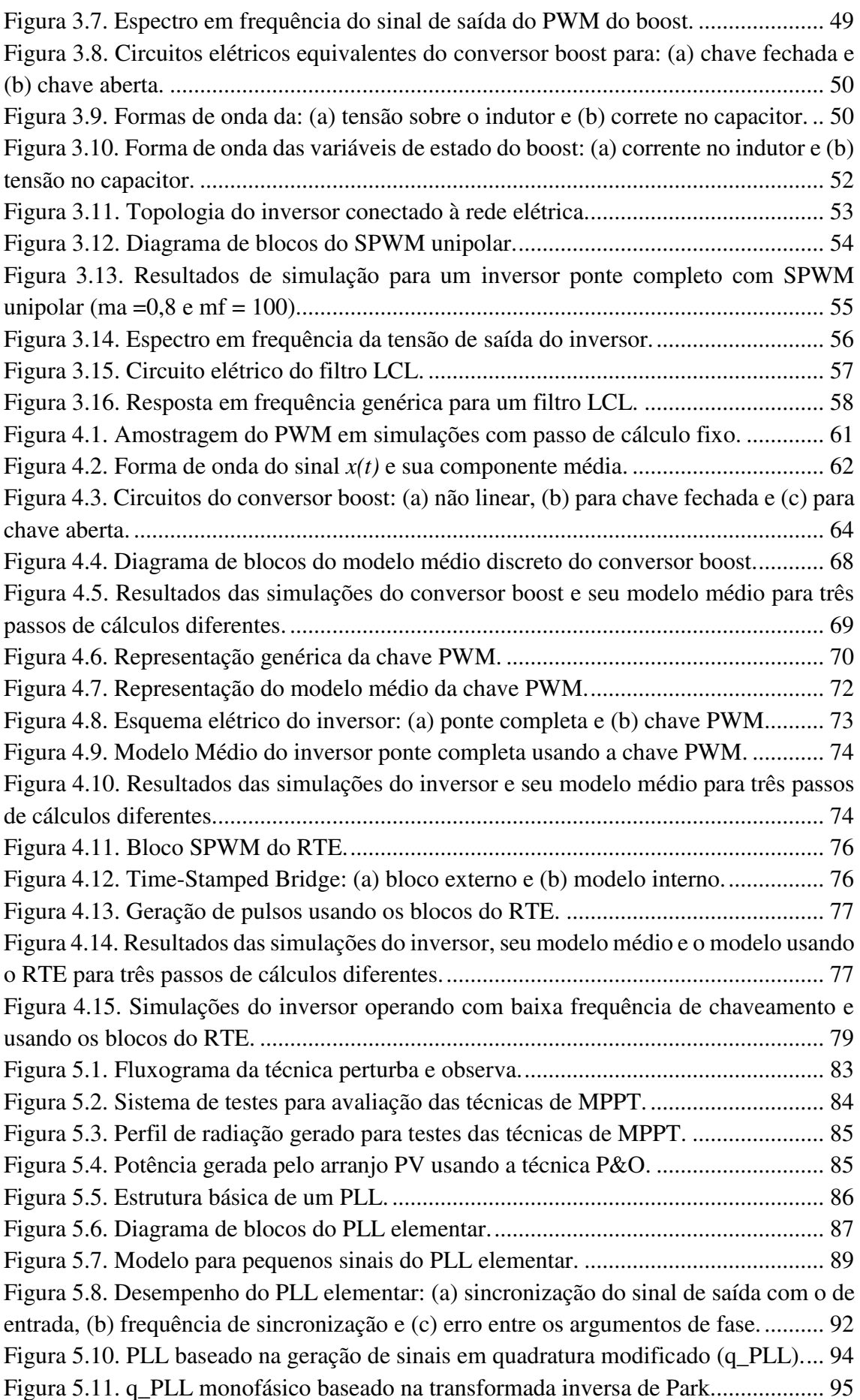

<span id="page-11-19"></span><span id="page-11-18"></span><span id="page-11-17"></span><span id="page-11-16"></span><span id="page-11-15"></span><span id="page-11-14"></span><span id="page-11-13"></span><span id="page-11-12"></span><span id="page-11-11"></span><span id="page-11-10"></span><span id="page-11-9"></span><span id="page-11-8"></span><span id="page-11-7"></span><span id="page-11-6"></span><span id="page-11-5"></span><span id="page-11-4"></span><span id="page-11-3"></span><span id="page-11-2"></span><span id="page-11-1"></span><span id="page-11-0"></span>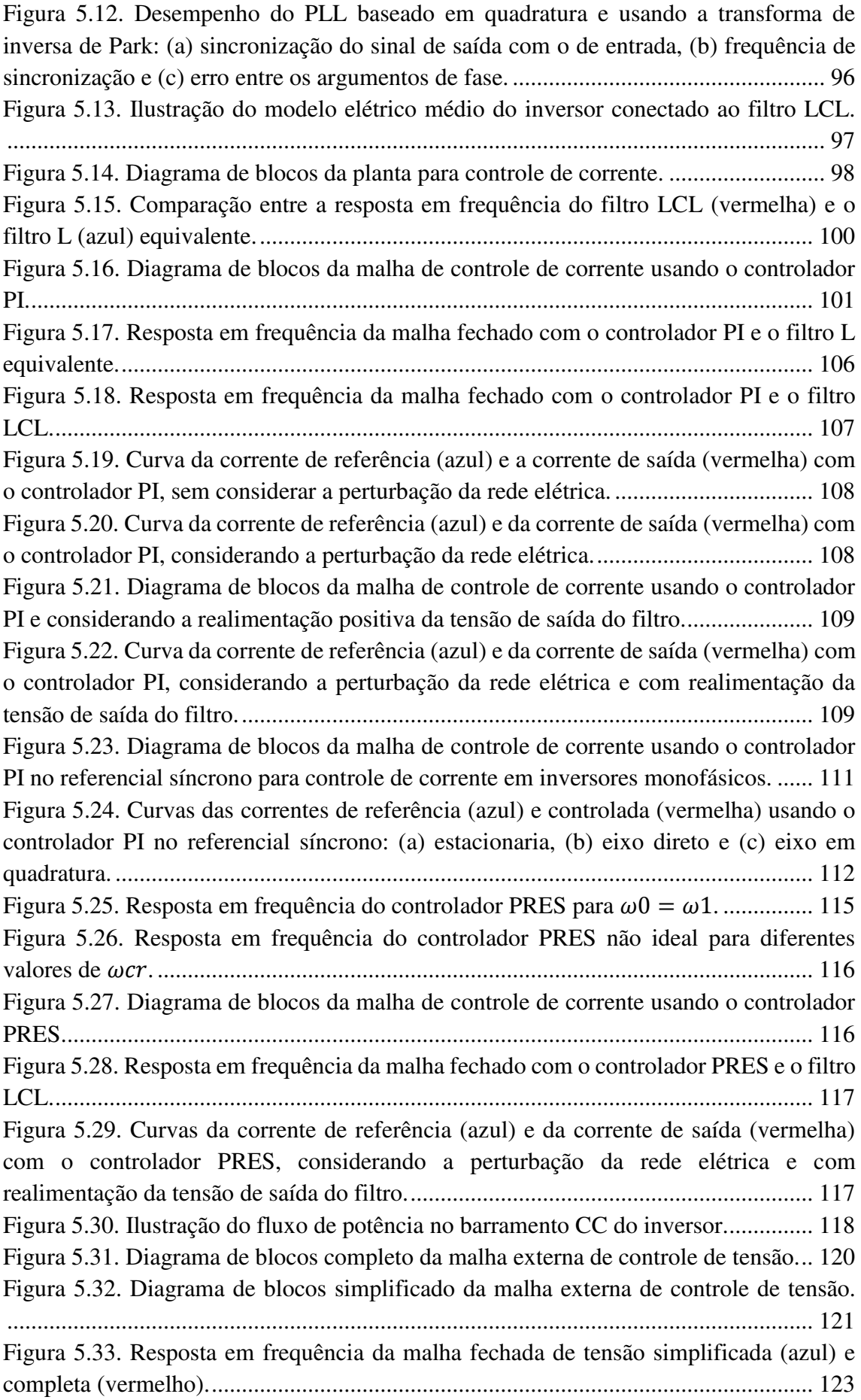

<span id="page-12-19"></span><span id="page-12-18"></span><span id="page-12-17"></span><span id="page-12-16"></span><span id="page-12-15"></span><span id="page-12-14"></span><span id="page-12-13"></span><span id="page-12-12"></span><span id="page-12-11"></span><span id="page-12-10"></span><span id="page-12-9"></span><span id="page-12-8"></span><span id="page-12-7"></span><span id="page-12-6"></span><span id="page-12-5"></span><span id="page-12-4"></span><span id="page-12-3"></span><span id="page-12-2"></span><span id="page-12-1"></span><span id="page-12-0"></span>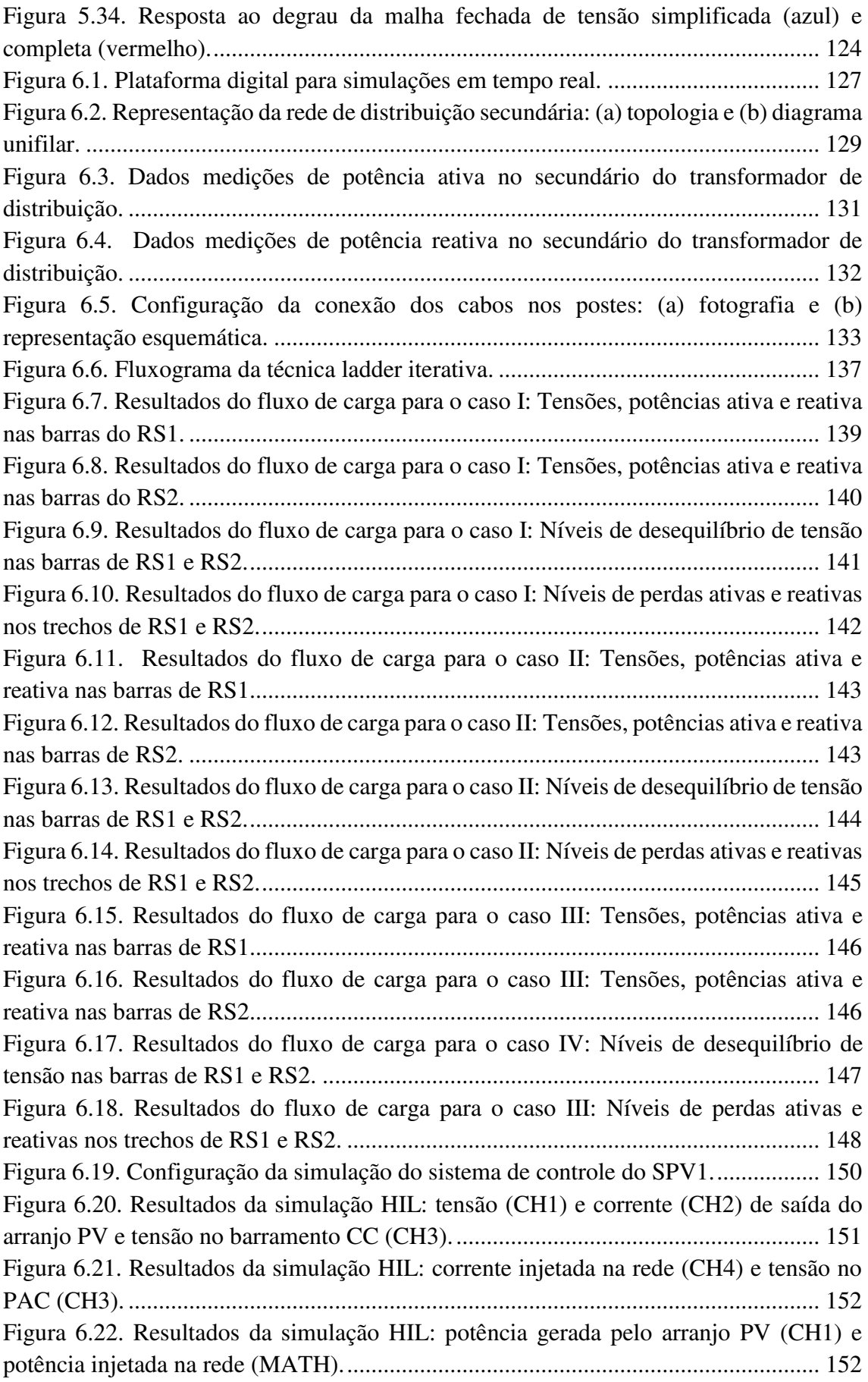

<span id="page-13-7"></span><span id="page-13-6"></span><span id="page-13-5"></span><span id="page-13-4"></span><span id="page-13-3"></span><span id="page-13-2"></span><span id="page-13-1"></span><span id="page-13-0"></span>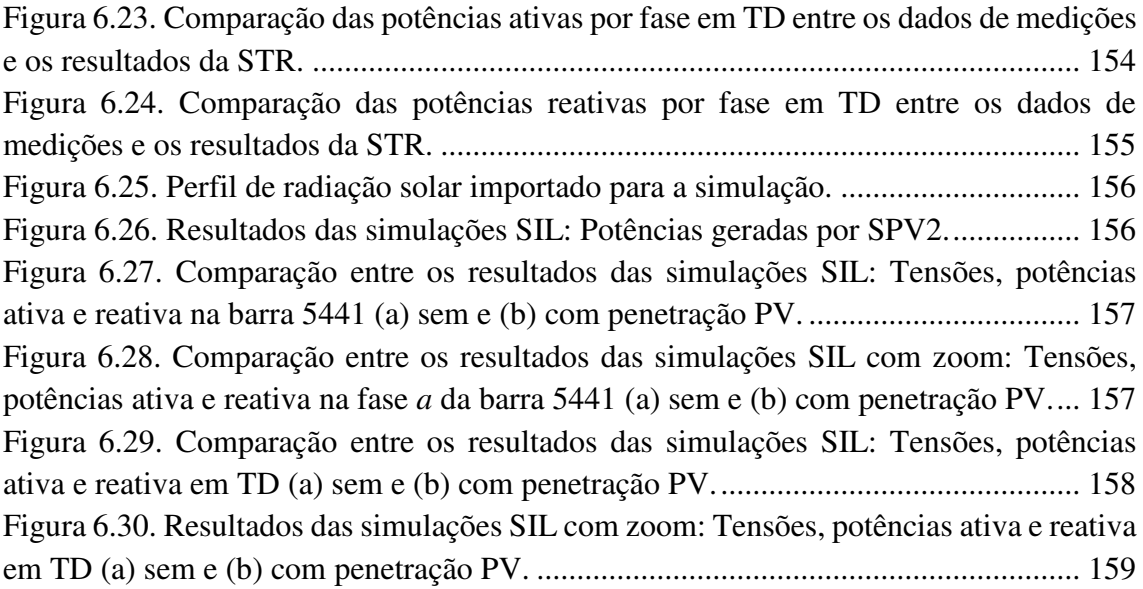

## LISTA DE TABELAS

<span id="page-14-7"></span><span id="page-14-6"></span><span id="page-14-5"></span><span id="page-14-4"></span><span id="page-14-3"></span><span id="page-14-2"></span><span id="page-14-1"></span><span id="page-14-0"></span>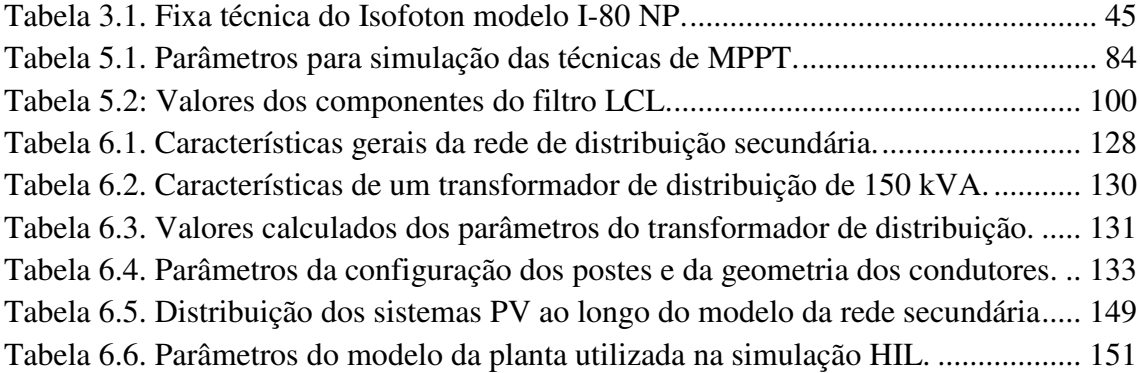

## LISTA DE ABREVIATURAS E SIGLAS

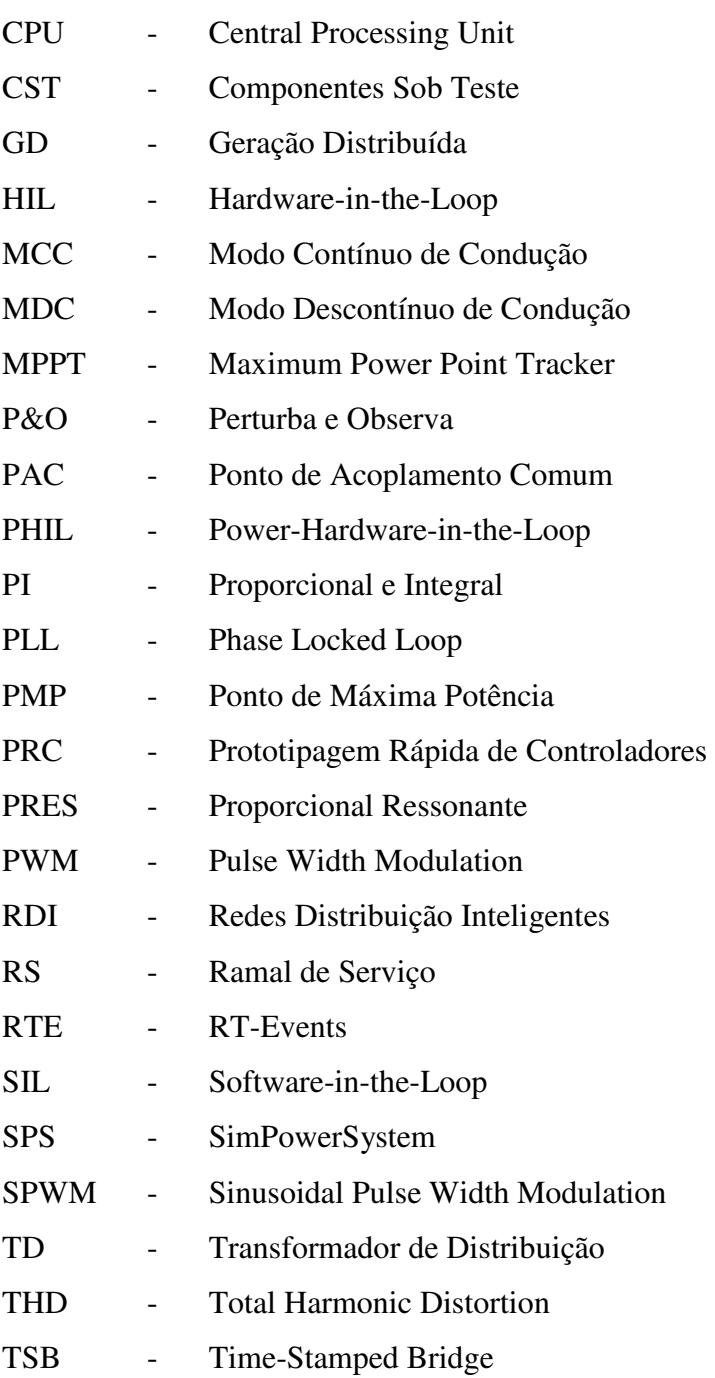

## SUMÁRIO

<span id="page-16-16"></span><span id="page-16-15"></span><span id="page-16-14"></span><span id="page-16-13"></span><span id="page-16-12"></span><span id="page-16-11"></span><span id="page-16-10"></span><span id="page-16-9"></span><span id="page-16-8"></span><span id="page-16-7"></span><span id="page-16-6"></span><span id="page-16-5"></span><span id="page-16-4"></span><span id="page-16-3"></span><span id="page-16-2"></span><span id="page-16-1"></span><span id="page-16-0"></span>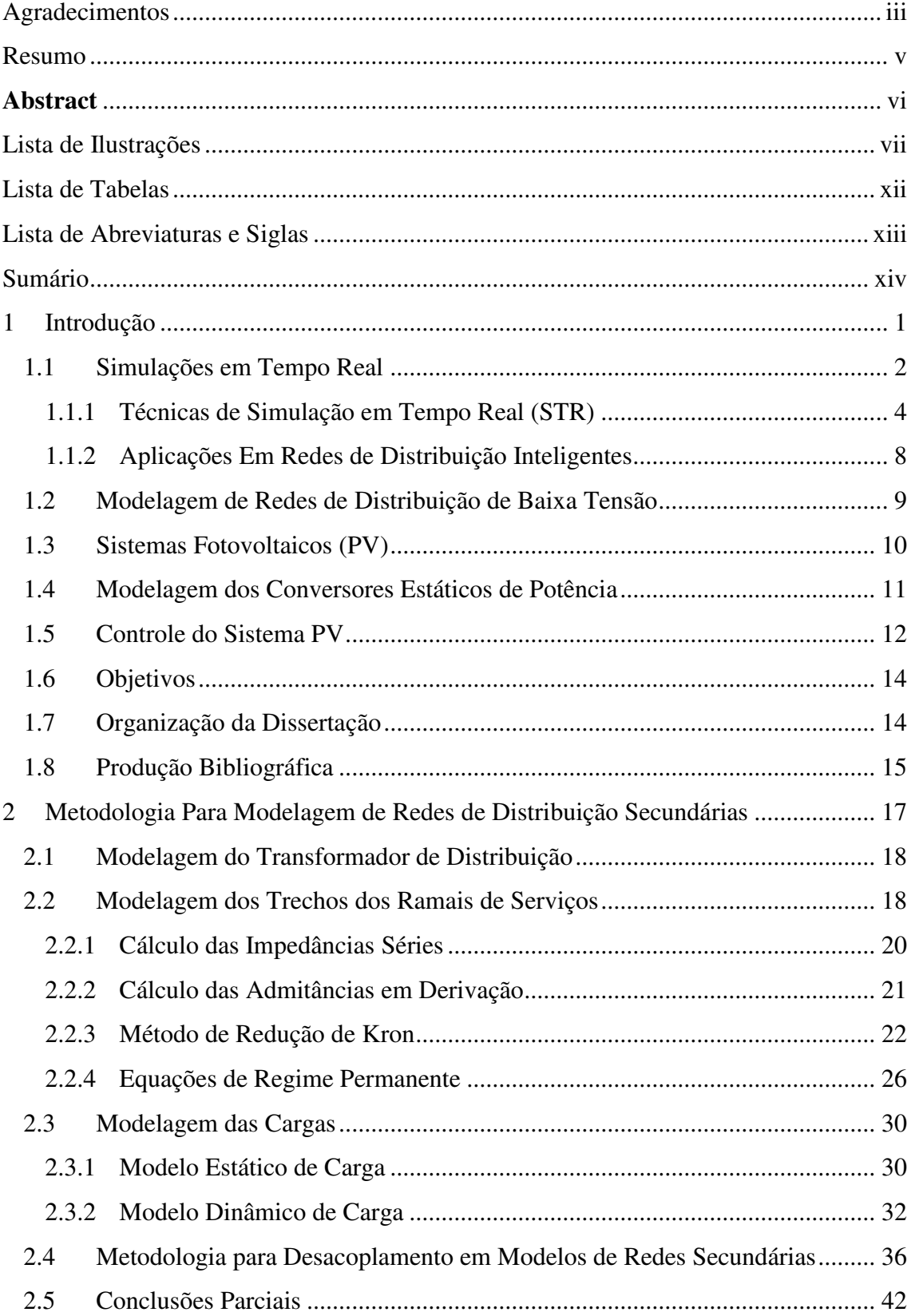

<span id="page-17-22"></span><span id="page-17-21"></span><span id="page-17-20"></span><span id="page-17-19"></span><span id="page-17-18"></span><span id="page-17-17"></span><span id="page-17-16"></span><span id="page-17-15"></span><span id="page-17-14"></span><span id="page-17-13"></span><span id="page-17-12"></span><span id="page-17-11"></span><span id="page-17-10"></span><span id="page-17-9"></span><span id="page-17-8"></span><span id="page-17-7"></span><span id="page-17-6"></span><span id="page-17-5"></span><span id="page-17-4"></span><span id="page-17-3"></span><span id="page-17-2"></span><span id="page-17-1"></span><span id="page-17-0"></span>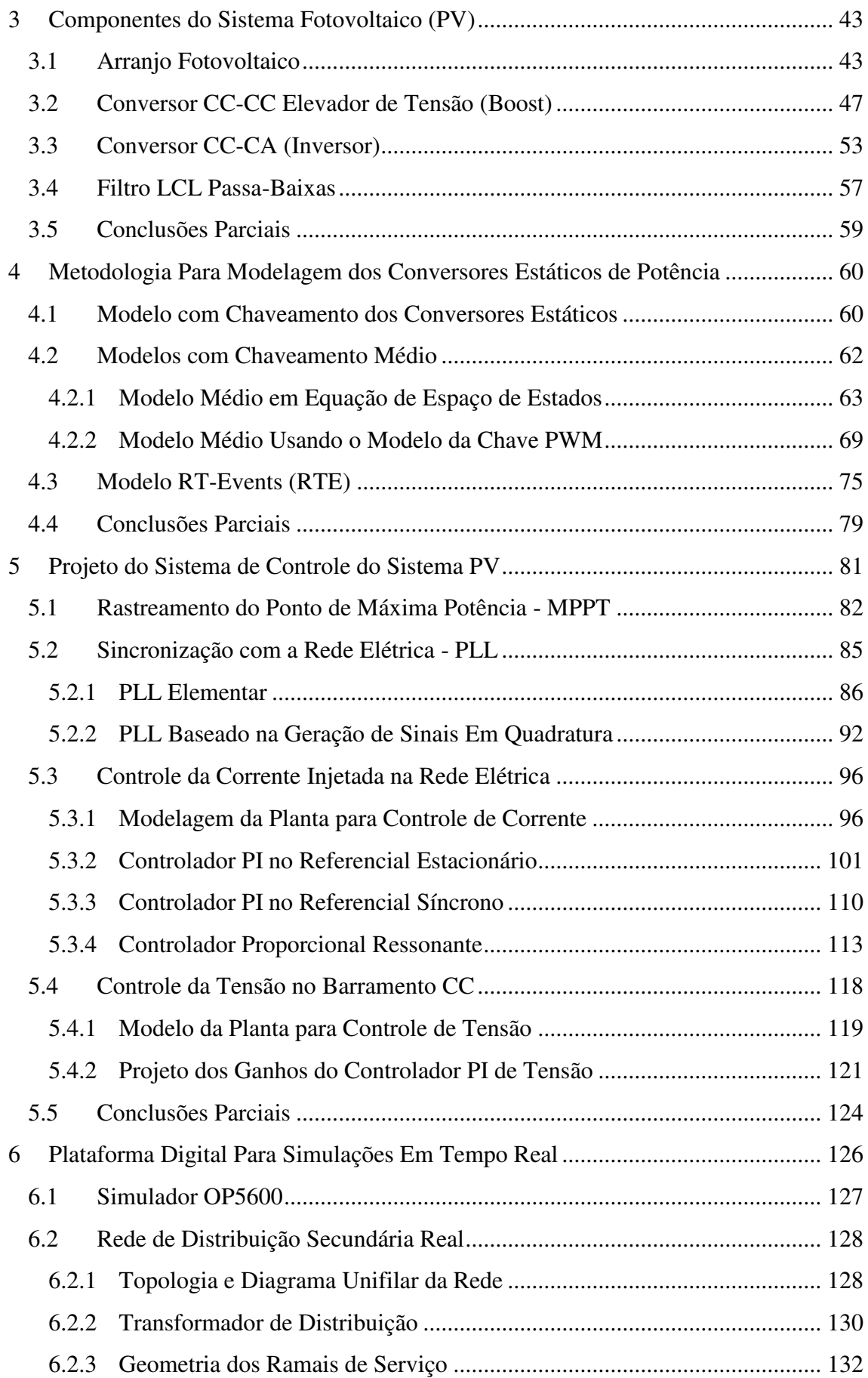

<span id="page-18-7"></span><span id="page-18-6"></span><span id="page-18-5"></span><span id="page-18-4"></span><span id="page-18-3"></span><span id="page-18-2"></span><span id="page-18-1"></span><span id="page-18-0"></span>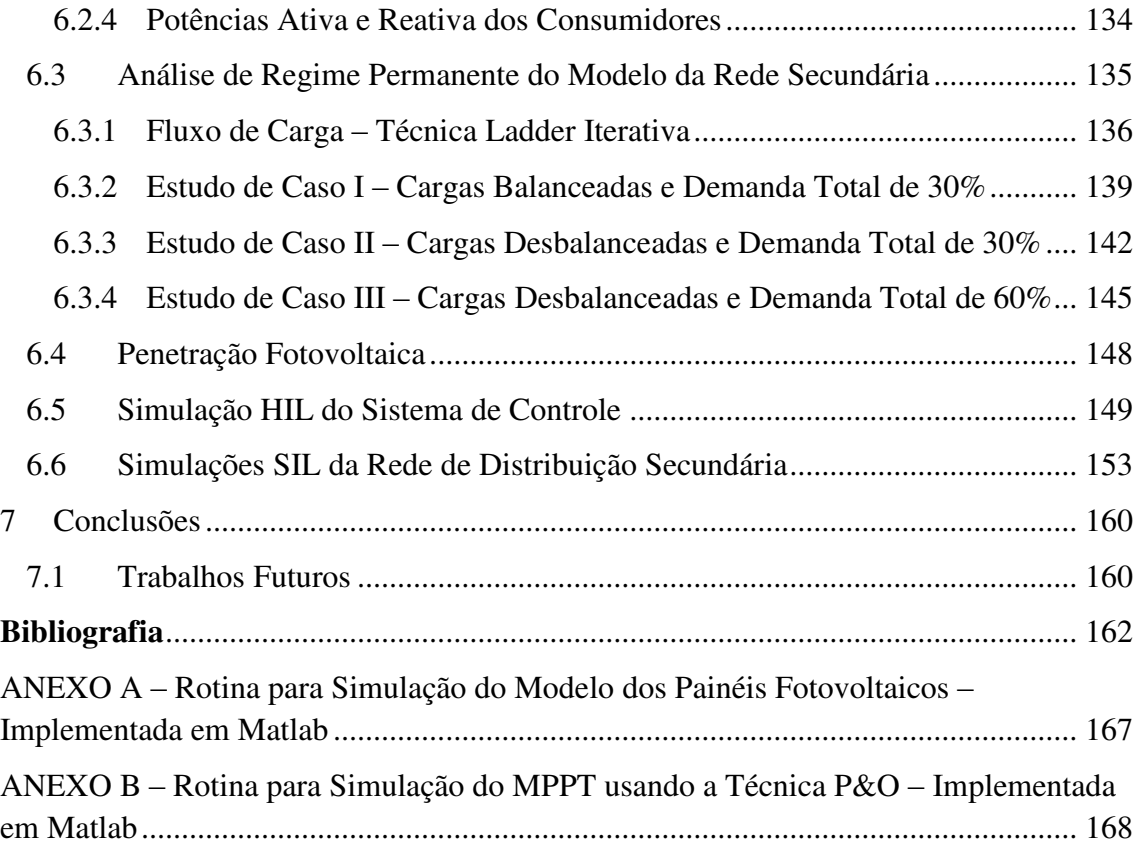

## 1 INTRODUÇÃO

Nos últimos anos, devido à crescente demanda por energia elétrica e a necessidade de se buscar sustentabilidade em todos os processos de produção, vários fatores têm contribuído para o crescimento da complexidade dos sistemas de distribuição de energia elétrica em termos de quantidade e tipos de equipamentos conectados à rede. Entre eles está o surgimento da microgeração de energia elétrica, que consiste em aproveitar pequenas fontes de energia renováveis de forma a gerar energia elétrica no próprio consumidor, forma conhecida como Geração Distribuída (GD).

Nesse novo cenário, a própria rede elétrica, de forma inovadora, deverá ser capaz de gerenciar a demanda, o suprimento e a geração de energia elétrica de todos os seus usuários que, por sua vez, podem se comportar tanto como consumidores ou como geradores. Outro fator relevante é a qualidade da energia gerada pelas fontes da GD, haja em vista que, para adequação e controle do fluxo de potência, a maioria dessas fontes são baseadas em dispositivos de eletrônica de potência, degradando a taxa de distorção harmônica ou THD (Total Harmonic Distortion) das grandezas elétricas da rede.

O desenvolvimento de ferramentas capazes de analisar esses novos cenários, garantindo a eficácia e, sobretudo, a segurança do sistema elétrico, torna-se cada vez mais importante (MARTINEZ, DE LEÓN e DINAVAHI, 2010). Nesse contexto, as tecnologias de simulações em tempo real oferecem formas efetivas e de baixo custo para a elaboração de projetos mais precisos, bem como, o comissionamento de novos dispositivos conectados à rede (PANWAR, LUNDSTROM, *et al.*, 2013).

Visando dispor de um ambiente de simulação em tempo real para realização de pesquisas e estudos que possam prover e antecipar soluções em prol da sustentabilidade e aprimoramento do sistema elétrico brasileiro, tendo em vista o nível de penetração da geração distribuída e o uso eficiente da energia, surgiu o convênio ECV DTD 002/2011, formado a partir da parceria entre o PROCEL/ELETROBRAS, a Universidade Federal de Campina Grande (UFCG) e a Fundação Parque Tecnológico da Paraíba (PaqTcPB). Dentre os vários desdobramentos desse convênio, está o desenvolvimento desta dissertação de mestrado, que teve como principal objetivo o desenvolvimento de uma plataforma digital baseada em simulações em tempo real para avaliar os benefícios e consequências da utilização em larga escala de sistemas fotovoltaicos conectados com a rede de baixa tensão.

As simulações em tempo real possibilitam testar grandes variedades de cenários e operações em sistemas dinâmicos, incluindo modelos de sistemas elétricos, permitindo aumentar em complexidade o modelo, bem como, a velocidade de processamento dos dados. A seguir é feita uma explanação sobre o que de fato caracteriza uma simulação em tempo real, abordando suas principais técnicas de implementação, bem como, suas aplicações no contexto de Redes de Distribuição Inteligentes.

#### 1.1 SIMULAÇÕES EM TEMPO REAL

As simulações numéricas são ferramentas computacionais que podem ser utilizadas para analisar o comportamento dinâmico do sistema mediante a solução numérica das equações diferencias que compõem o modelo matemático.

Em aplicações de simulações em tempo real, as simulações são de tempo discreto e com passo de cálculo fixo. Nas simulações com passo de cálculo fixo, para solucionar todos os cálculos inerentes ao modelo, cada variável e estado do sistema são solucionados sucessivamente em função de suas variáveis e estados calculados no passo de cálculo anterior. O tempo total que o processador leva para realizar todos esses cálculos pode ser maior ou menor que o passo de cálculo da simulação, conforme ilustrado pela Figura 1.1  $-$  (a) e Figura 1.1 – (b).

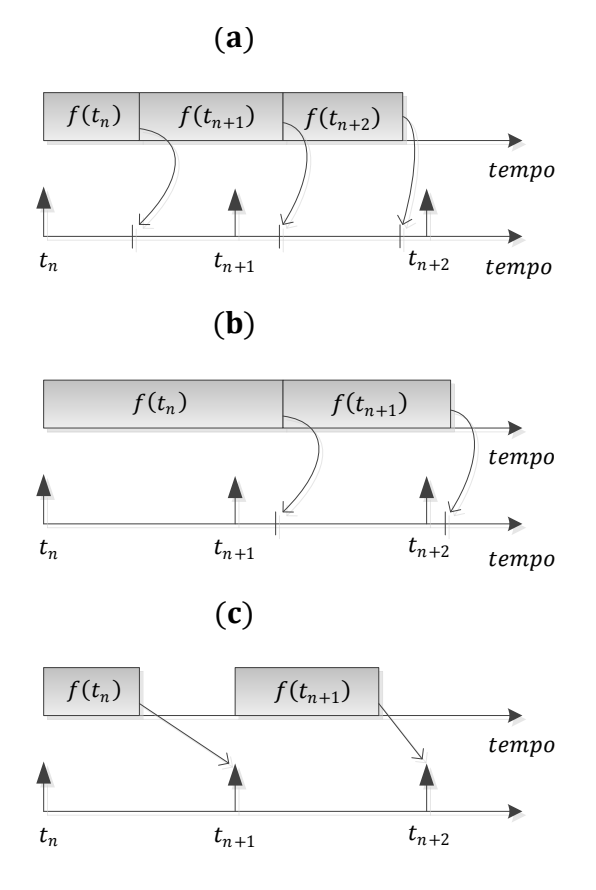

<span id="page-21-0"></span>Figura 1.1. Processamento de dados em simulações discretas com passo de cálculo fixo: Simulações *offline* (a) mais rápida e (b) mais lenta que as (c) simulação em tempo real.

Na Figura  $1.1 - (a)$  o tempo total gasto para resolver todos os cálculos do modelo é menor que o passo de cálculo da simulação, de modo que, o intervalo de tempo ocioso é aproveitado para solucionar as equações matemáticas do próximo passo de cálculo, enquanto que, na [Figura 1.1](#page-21-0) – (b) o tempo de cálculo é maior que o passo de cálculo, tornado a simulação lenta. Nesses dois casos, as simulações são conhecidas na literatura por simulações *off-line* e não são processadas em tempo real (ABOURIDA, DUFOUR e BÉLANGER, 2005). Para essas simulações, o tempo em que os dados são processados é irrelevante, uma vez que seu principal objetivo é produzir resultados o mais rápido possível. Esse tempo depende da complexidade do modelo simulado, bem como, da capacidade de processamento da ferramenta computacional.

Para que uma simulação possa ser considerada em tempo real, o tempo gasto para resolver todas as equações matemáticas do modelo deve ser menor que o passo de cálculo da simulação, porém, os resultados devem ser amostrados de forma sincronizada com o *clock* da simulação, conforme ilustrado na [Figura 1.1](#page-21-0) – (c). Nesse processo, durante um instante de tempo discreto, quando todos os dados forem processados e o resultado estiver pronto, o simulador em tempo real deve aguardar o *clock* da simulação para, então,

amostrar os resultados, descartando qualquer intervalo de tempo ocioso. Desse modo, as entradas e as saídas do modelo virtual estarão sincronizadas com o sistema físico real, ou seja, quando a simulação em tempo real alcançar um certo intervalo de tempo, o mesmo intervalo deverá ter passado no sistema real.

De acordo com (ABOURIDA, DUFOUR e BÉLANGER, 2005), para cada passo de cálculo da simulação em tempo real, o simulador deve realizar as seguintes operações:

- Ler as entradas e gerar as saídas (comunicação externa);
- <span id="page-22-0"></span>Resolver todos cálculos inerentes ao modelo;
- Comunicação entre as CPU da simulação (execução do modelo em múltiplas CPU);
- Aguardar pelo próximo passo de cálculo.

Contudo, se o simulador não conseguir realizar todas essas operações dentro do intervalo de um passo de cálculo, diz-se que o resultado produzido pela simulação está incorreto e a esse processo dá-se o nome de *overrun* (BÉLANGER, VENNE e PAQUIN). Logo, pode-se concluir que uma simulação estará em tempo real se todos as equações e estados do modelo virtual são solucionados dentro do passo de cálculo da simulação, tendo seu clock sincronizado com o sistema externo, e sem ocorrências de *overrruns.* 

#### 1.1.1 TÉCNICAS DE SIMULAÇÃO EM TEMPO REAL (STR)

As simulações em tempo real podem ser aplicadas aos sistemas sob teste mediante a utilização de diferentes técnicas.

A técnica de Prototipagem Rápida de Controladores (PRC), ou RCP (Rápid Control Prototyping), consiste em implementar o controle de uma planta em um processador de tempo real, conectando-o com a planta física, conforme ilustrado na [Figura 1.2.](#page-22-0)

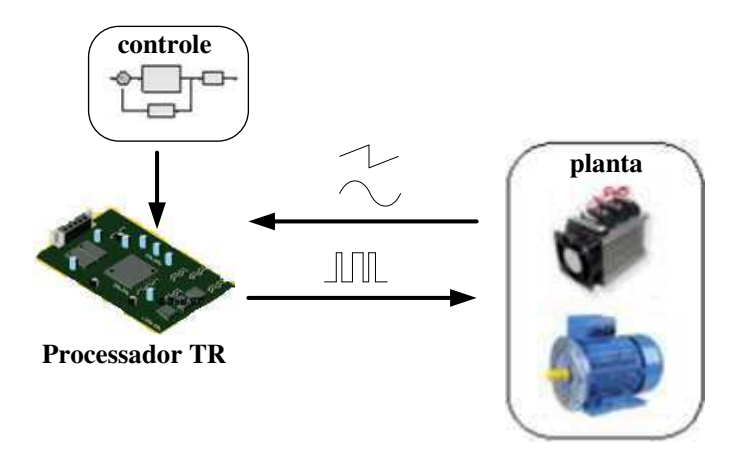

Figura 1.2. Aplicação de STR: Técnica PRC.

Como pode ser observado na Figura 1.2, para o desenvolvimento da técnica PRC é necessário a operação com a planta real, exigindo constantes configurações em seu setup, além de tediosos processos de calibrações dos sensores de tensão e corrente, demandando alta quantidade de tempo por parte do projetista, sem mencionar os riscos inerentes à esses processos, haja em vista que, pode-se tratar de uma planta de alta potência. Outro problema pode ocorrer em casos de implementação incorreta da estratégia de controle, podendo causar danos aos equipamentos da planta e ao operador.

A técnica de simulação Hardware-in-the-Loop (HIL) fornece uma forma alternativa para testar estratégias de controle sem a necessidade de operação com a planta real. Essa técnica consiste em implementar o controle da planta em uma plataforma de controle e, ao invés de conecta-lo diretamente com a planta física, conecta-o com o modelo virtual da planta que, por sua vez, é implementado em um simulador em tempo real, conforme ilustrado na Figura 1.3.

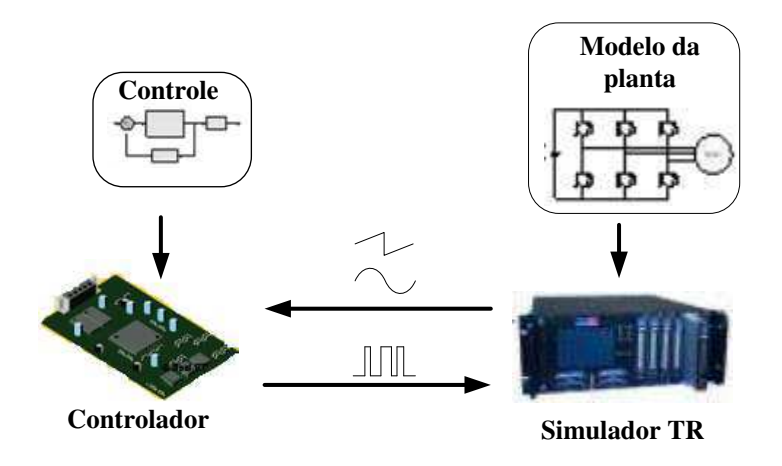

Figura 1.3. Aplicação de STR: Técnica HIL.

Com a técnica HIL, o projetista ganha tempo, pois, caso seja necessário algum ajuste nas condições de operação da planta, basta modificar os parâmetros do modelo, sem a necessidade de ficar operando com a planta real. Para desenvolvimento da realimentação de malha fechada, esse processo dispensa o uso de sensores de grandezas analógicas, uma vez que pode-se usar as interfaces de E/S (entrada e saída) do simulador para conexão com os conversores A/D (analógicos ou digitais) da plataforma de controle.

De acordo com (NATIONAL INSTRUMENTS), a arquitetura de uma simulação HIL, conforme ilustrada na [Figura 1.4,](#page-24-0) é composta basicamente por três componentes:

- Simulador (ou Processador) em tempo real: é o centro do sistema de teste HIL. Ele oferece a execução determinística da maior parte dos componentes do sistema de teste HIL, tais como as comunicações das E/S de hardware, data logging, geração de estímulos e execução de modelos. O processamento em tempo real é normalmente necessário para a simulação exata das partes do sistema que não estão fisicamente presentes no teste;
- Interfaces de E/S: São sinais analógicos, digitais e de barramento que interagem com a unidade sob teste. Pode-se usá-las para produzir sinais de estímulo, adquirir dados para registro, análise e fornecer as interações com os conversores A/D da unidade de controle;
- A interface do operador: Serve para comunica-se com o processador em tempo real, fornecendo os comandos e a visualização do teste. Muitas vezes, este componente também é responsável pelas tarefas de gerenciamento da configuração, automação do teste, análise e geração de relatórios;

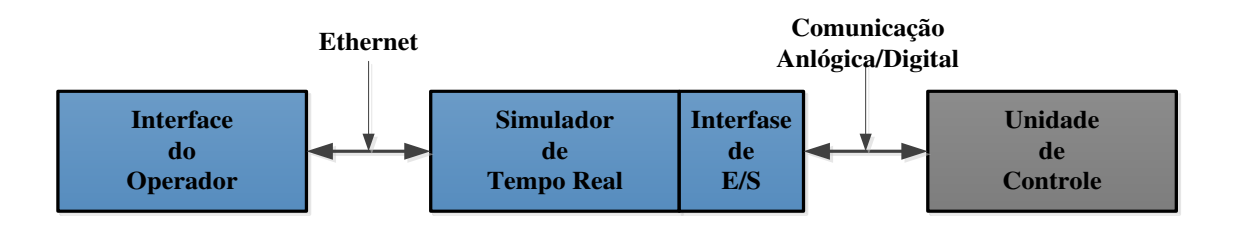

Figura 1.4. Arquitetura básica de uma simulação HIL.

<span id="page-24-0"></span>Caso o objetivo seja verificar rapidamente o comportamento do sistema dinâmico, bem como, de seu controle, pode-se utilizar a técnica Software-in-the-Loop (SIL). Essa

técnica consiste em juntar as técnicas de RCP e HIL em uma única simulação em tempo real, ou seja, na técnica SIL tanto o controle quanto a planta são simulados em tempo real no mesmo simulador, conforme ilustrado na [Figura 1.5.](#page-25-0)

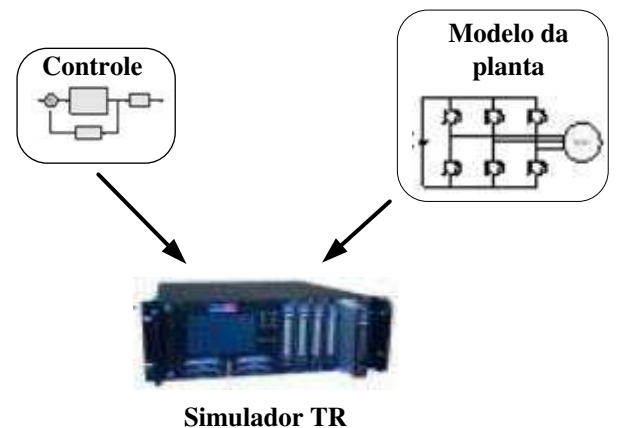

Figura 1.5. Aplicação de STR: Técnica SIL.

<span id="page-25-0"></span>Na implementação da técnica SIL, os simuladores em tempo real geralmente possuem mais de uma CPU, possibilitando que o controle e o modelo da planta possam ser processados em diferentes CPU.

Em algumas aplicações é necessária a conexão entre o sistema virtual e o sistema físico real com fluxo de potência entre os dois. Para essas aplicações são empregadas as técnicas de Power-Hardware-in-the-Loop (PHIL). Essas técnicas consistem em conectar o modelo simulado em tempo real com os componentes físicos reais ou Componentes Sob Teste (CST), conforme ilustrado na [Figura 1.6.](#page-25-1)

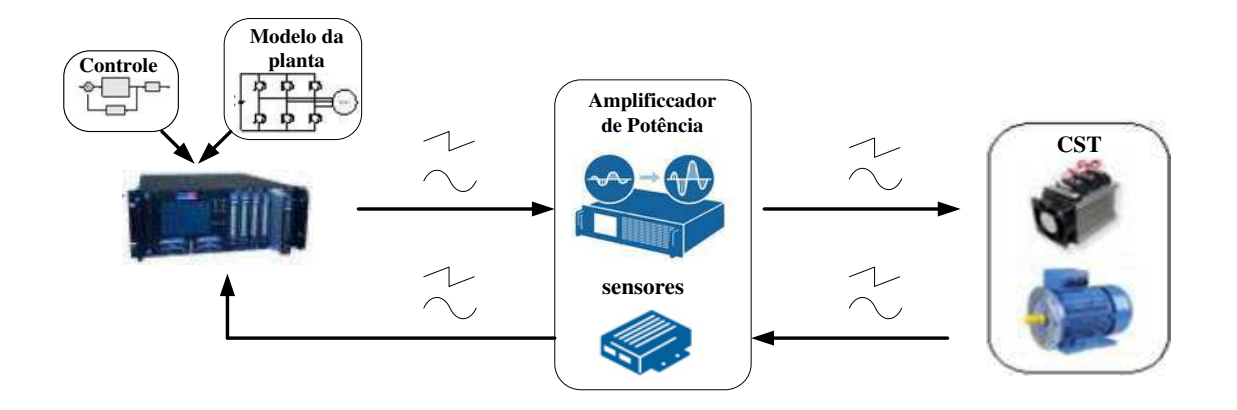

<span id="page-25-1"></span>Figura 1.6. Aplicação de STR: Técnica PHIL.

Como pode ser observado na [Figura 1.6,](#page-26-0) na técnica PHIL, o sistema analisado é dividido em dois subsistemas: O subsistema virtual, consistindo de um modelo matemático da planta simulado em tempo real, e o subsistema real, contendo os CST. Ao contrário da técnica HIL, onde entre os subsistemas só ocorrem trocas de sinais, na técnica PHIL ocorre fluxo de potência entre os dois subsistemas, porém, para que isso seja possível, deve existir uma interface entre os dois, de modo a adequar os níveis de potência entre mesmos. Geralmente a interface é composta por dois componentes: um amplificador de potência, em que os dados digitais do subsistema simulado são convertidos e amplificados para níveis de potência dos CST, e sensores para medir as grandezas elétricas nos CST e enviá-las para o subsistema simulado através dos conversores A/D do simulador em tempo real.

#### 1.1.2 APLICAÇÕES EM REDES DE DISTRIBUIÇÃO INTELIGENTES

As simulações em tempo real possibilitam testar grandes variedades de cenários e operações em sistemas elétricos como, por exemplo, simulação de faltas, proteção e operações de ilhamento, sem ter que necessariamente operar com o sistema real (PANWAR, LUNDSTROM, *et al.*, 2013), (ZHU, LI, *et al.*, 2014).

Em (PAQUIN e BÉLANGER, 2010), utilizando o simulador OP5600 da Opal (OPAL-RT TECHNOLOGIES), é realizada a simulação em tempo real de uma rede de transmissão com 85 barras. Para possibilitar sua simulação em tempo real, o modelo da rede foi particionado em diferentes subsistemas, sendo cada subsistema executado em uma CPU diferente. Os atrasos de propagação sofridos pelos sinais aplicados nas linhas de transmissão são explorados para permitir a execução paralela de cada CPU. Ao final, os resultados obtidos são comparados com os resultados de simulações off-line obtidos com software EMTP-RV.

<span id="page-26-0"></span>No tocante a integração entre fontes de GD e sistemas de distribuição, as tecnologias de simulação em tempo real têm sido amplamente exploradas. Em (VENUGOPAL, WANG e BÉLANGER, 2011) são discutidos alguns dos principais desafios encontrados em simulação em tempo real de sistemas de potências, incluindo smart-grids e micro-grids. Em (DUFOUR e BÉLANGER, 2014) são discutidas várias aplicações desenvolvidas por diferentes centros de pesquisa ao redor do mundo relacionadas à projetos de Redes Distribuição Inteligentes (RDI) utilizando simuladores em tempo real. Em (ØSTERGAARD, WU e GARCIA-VALLE, 2012) e (HUERTA,

GRUBER, *et al.*, 2014) são apresentados laboratórios baseados na técnica Power-Hardware-in-the-Loop (PHIL), desenvolvidos para testar e integrar diferentes fontes de energia renováveis com a rede elétrica. Em (YAMANE, LI, *et al.*, 2011) é detalhado o Smart Grid Laboratory (SGL) voltado à estudos de sistemas de distribuição modernos com múltiplas fontes de energia renováveis.

Ao longo desses trabalhos, os principais desafios evidenciados foram: O desenvolvimento de modelos capazes de simular em tempo real com precisão a dinâmica real dos sistemas modelados, sobretudo, o modelo das redes de distribuição de baixa tensão, haja em vista suas particularidades que as diferenciam das redes de transmissão de alta tensão como, por exemplo, as curtas distâncias dos segmentos de linha; e a simulação em tempo real dos conversores estáticos de potência operando com alta frequência de chaveamento.

#### 1.2 MODELAGEM DE REDES DE DISTRIBUIÇÃO DE BAIXA

#### TENSÃO

De acordo com (SOUZA, 1997) os sistemas de potência se dividem em geração, transmissão, distribuição e utilização. Sendo a distribuição dividida em subtransmissão, distribuição primária e secundária. Basicamente, o nível de tensão e o comprimento dos segmentos de linha, são os fatores que diferenciam um sistema do outro. As redes de baixa tensão compreendem os sistemas de distribuição primário (34,5 – 13,8 kV) e secundário (380, 220 e 127 V), sendo nesses sistemas que são conectadas a maioria das fontes de GD, principalmente, a geração fotovoltaica.

Em (PAPATHANASSIOU, HATZIARGYRIOU e STRUNZ, 2005) são listadas as principais características das redes de baixa tensão, principalmente, a rede de distribuição secundária, incluindo a penetração de fontes de GD como, por exemplo, geração eólica, fotovoltaica e células a biocombustível, porém nenhum estudo relacionado a modelagem da rede e dos seus componentes são apresentados. Em (STRUNZ, FLETCHER, *et al.*, 2009) é desenvolvida uma metodologia para modelagem de redes de distribuição secundária considerando algumas características dessas redes como, por exemplo, a topologia, geometria e dados dos cabos, contudo não são

apresentados detalhes sobre o cálculo dos parâmetros por fase dos condutores (impedâncias próprias e mútuas).

Um trabalho detalhado sobre modelagem e análise de sistemas de distribuição de baixa tensão é apresentado em (KERSTING, 2012), sendo utilizado o modelo *pi* a parâmetros concentrados para desenvolvimento do modelo exato dos alimentadores da rede, levando em conta as características intrínsecas da rede modelada como, por exemplo, curtas distâncias, não transposição e desequilíbrio de fase dos condutores, tendo seus parâmetros por fase calculados a partir das equações modificadas de Carson.

Em se tratando da simulação em tempo real dessas redes, um grande desafio tem sido evidenciado ao longo da literatura: O desacoplamento do modelo em diferentes subsistemas, de modo a possibilitar seu processamento paralelo em múltiplas CPU, ou seja, para garantir a precisão do modelo, o mesmo deve ser simulado com passo de cálculo reduzido, contudo, devido ao tamanho e a complexidade do modelo, sua simulação em tempo real com passo de cálculo menor ou igual a 50 µs é impraticável, porém, o modelo pode ser dividido em diferentes subsistemas, permitindo reduzir sua complexidade, logo, possibilitando a redução do passo de cálculo da simulação.

De acordo com (VENUGOPAL, WANG e BÉLANGER, 2011), em grandes sistemas de transmissão, onde é possível utilizar o modelo a parâmetros distribuídos para modelar as linhas de transmissão, os atrasos de propagação inerentes à esses modelos são explorados para garantir que os dados possam ser trocados entre as CPU sem ocorrência de problemas relacionados a loop algébricos. Contudo, a utilização do modelo a parâmetros distribuídos para modelar os segmentos de linha das redes secundárias é inviável, haja em vista o atraso de propagação ser inferior ao passo de cálculo mínimo permitido pelo simulador.

Para contornar essa limitação em (TENINGE, BESANGER, *et al.*, 2012) é proposta uma metodologia para desacoplamento de redes de baixa tensão sem interferir na precisão dos resultados, logo, podendo ser aplicadas na modelagem de redes secundárias.

#### 1.3 SISTEMAS FOTOVOLTAICOS (PV)

Em se tratando da GD baseada em geração fotovoltaica, não resta dúvida que o elemento primário para converter a energia solar em elétrica são os módulos constituídos de materiais semicondutores, chamados de painéis fotovoltaicos. Esses módulos fornecem em sua saída energia na forma contínua. Em contra partida, os equipamentos conectados à rede de distribuição (residenciais ou industriais) requerem tensão com perfil senoidal. Por esse motivo, os conversores estáticos constituem a solução que permite o uso da energia solar de forma complementar as fontes convencionais.

Conforme ilustrado na Figura 1.7, de forma simplificada, o processo de condicionamento da energia gerada por painéis requer dois estágios de conversão (XUE, CHANG, *et al.*, 2004): (1) ajuste do ponto de funcionamento para que se possa extrair o máximo de potência de um determinado painel – normalmente, uma amplificação controlada da tensão gerada é feita simultaneamente; (2) conversão da tensão contínua em tensão alternada. Este padrão está presente em algumas soluções comerciais de inversores que, para obtenção de uma forma de onda mais próxima a senoidal, a tensão de saída é modulada por largura de pulso (PWM – Pulse Width Modulation).

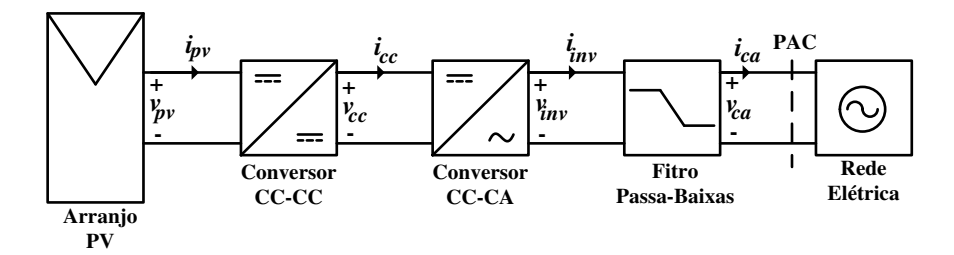

Figura 1.7. Topologia básica de sistemas PV contendo dois estágios de conversão.

Devido ao PWM, é fato a presença de componentes harmônicas de alta frequência, requerendo um elemento adequado para o acoplamento do inversor com a rede elétrica. Nesse requisito, a conexão de filtros passa-baixas pode ser empregada, de modo a atenuar as harmônicas de alta frequência gerada pelo chaveamento do inversor.

#### 1.4 MODELAGEM DOS CONVERSORES ESTÁTICOS DE

#### POTÊNCIA

Para análise do impacto da geração PV sobre a rede elétrica, comumente os sistemas PV têm sido modelados como uma simples fonte de corrente, onde a potência injetada na rede é uma função da radiação solar e da temperatura (ADVANCED POWER AND ENERGY PROGRAM, 2013). Contudo, esse modelo simplificado não comtempla os aspectos dos conversores estáticos de potência presentes na topologia dos sistemas PV,

bem como, o controle do fluxo de potência entre a fonte auxiliar (painéis fotovoltaicos) e a rede elétrica. Portanto, para uma análise mais abrangente, faz-se necessário a modelagem adequada dos dispositivos de eletrônica de potência presentas nesses sistemas.

Comumente os conversores estáticos têm sido modelados utilizando o modelo chaveado, que consiste em modelar os conversores de forma explicita, contendo seus dispositivos de chaveamento não lineares (transistores e diodos), porém, para amostragem correta dos sinais chaveados, o passo de cálculo requerido para simulação dessas modelos é da ordem de 1 µs, tornado sua utilização impraticável para aplicações de simulações em tempo real, devido as limitações de processamento de dados da ferramenta computacional: O simulador OP5600, por exemplo, dependendo da complexidade do modelo, garante simulação em tempo real com passo de cálculo mínimo de 10 µs (DUFOUR, BÉLANGER e ABOURIDA, 2005).

Para contornar esse problema é possível utilizar os modelos de chaveamento médio (MIDDLEBROOK e CUK, 1976). De acordo com (ERICKSON e MAKSIMOVIC, 2004), esses modelos consistem em representar a evolução do valor médio das grandezas elétricas do conversor ao longo do período de chaveamento do mesmo, preservando sua a dinâmica dominante de baixa frequência, porém, conforme demonstrado em (CALISKAN, VERGHESE e STANKOVIC, 1999), desconsiderando os efeitos provocados pelo chaveamento dos conversores.

Em (DUFOUR e BÉLANGER, 2001) e (DUFOUR, BÉLANGER e ABOURIDA, 2002) é proposta uma nova ferramenta para modelar e simular em tempo real conversores estáticos com passo de cálculo maior ou igual 10 µs e considerando os efeitos provocados pelo seu chaveamento. A ferramenta, chamada de RT-Events, consiste em um toolbox do software Matlab/Simulink que, a partir de métodos de interpolação numérica, consegue compensar os eventos não amostrados entre dois passos de cálculo consecutivos da simulação, produzindo resultados dentro dos níveis de precisão aceitáveis e tornando-se uma ótima opção para utilização em simulações em tempo real.

#### 1.5 CONTROLE DO SISTEMA PV

Em aplicações de GD baseadas em dispositivos de eletrônica de potência, como é o caso dos sistemas PV, é função primordial garantir a qualidade da energia fornecida à

rede elétrica. Para isso, o sistema PV deve injetar potência elétrica com fator de potência aproximadamente unitário e garantir baixa THD dos sinais elétricos de saída. Esses objetivos podem ser alcançados com o desenvolvimento de um sistema de controle que possa controlar o fluxo de potência entre o sistema PV e a rede elétrica, assegurando que os painéis fotovoltaicos sempre estejam fornecendo o máximo de potência possível e executando a sincronização entre tensão e corrente elétrica no Ponto de Acoplamento Comum (PAC) entre o sistema PV e a rede.

De acordo com (TEODORESCU, LISERRE e RODRÍGUEZ, 2011), e ilustrado na [Figura 1.8,](#page-31-0) o controle de um sistema PV pode ser dividido em duas etapas principais:

- Controle da Potência Gerada: Consistindo em rastrear o Ponto de Máxima Potência (PMP) dos painéis, de modo a assegurar o fornecimento de máxima potência pelos mesmos;
- Controle da Potência Injetada: Composto por um controle em cascata, onde, na malha externa é realizado controle da tensão do barramento CC do inversor, de modo a mantê-la constante, enquanto que, na malha interna, é feito o controle da corrente injetada na rede, de modo a controlar o fluxo das potências ativa e reativa no PAC.

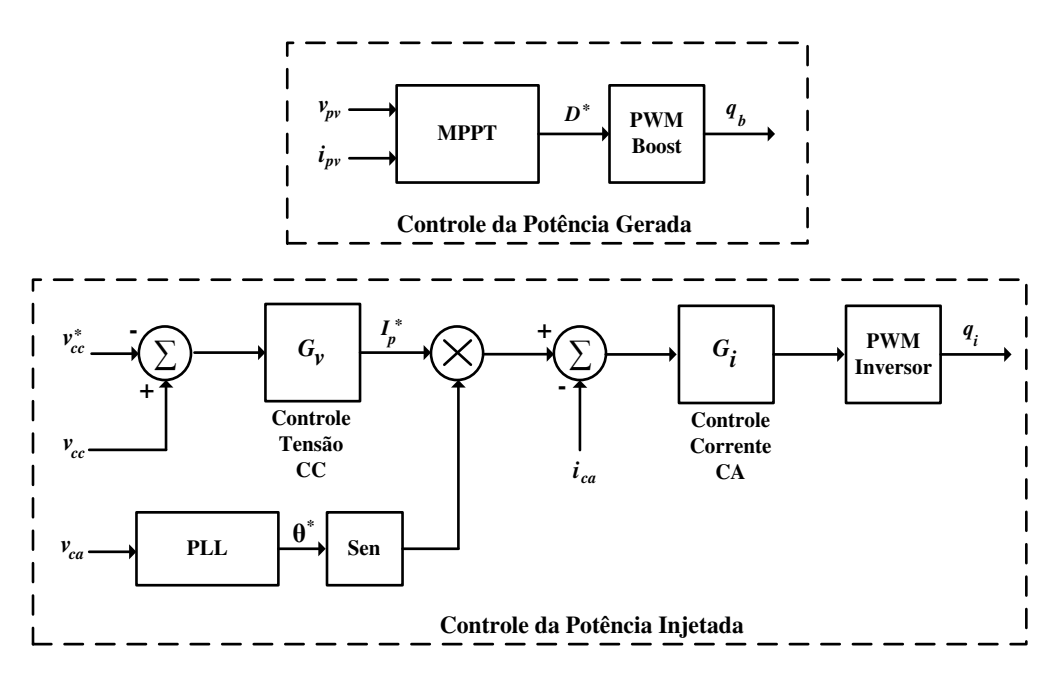

<span id="page-31-0"></span>Figura 1.8. Sistema de controle genérico para conexão do sistema PV com a rede elétrica.

O bloco Phase Locked Loop (PLL) fornece o sinal para a sincronização da corrente gerada pelo sistema PV com a tensão da rede elétrica, de modo a fornecer potência à rede com fator de potência aproximadamente unitário.

#### 1.6 OBJETIVOS

Nesse contexto, esse projeto de dissertação teve como principal objetivo o desenvolvimento de uma plataforma digital baseada em simulações em tempo real para avaliar os impactos da geração fotovoltaica nas redes de distribuição secundárias. Para isso, sendo necessário o desenvolvimento dos seguintes objetivos específicos:

- Desenvolvimento de uma metodologia consistente para modelagem de redes de distribuição secundárias, levando em conta suas características intrínsecas, bem como, as limitações de processamento de dados em tempo real da plataforma;
- Desenvolvimento de uma metodologia para modelagem dos conversores estáticos de potência presentes na GD, considerando como fonte primária a geração fotovoltaica, de modo a possibilitar sua simulação em tempo real com passo de cálculo menor ou igual a 50 µs;
- Projeto e desenvolvimento de um sistema para controle do fluxo de potência entre o sistema PV e a rede elétrica, mantendo os painéis operando em seus PMP e fornecendo potência a rede com fator de potência aproximadamente unitário;

Como forma de aplicação das metodologias estudadas, objetiva-se a implementação na plataforma digital de um modelo dinâmico de uma rede de distribuição secundária real, incluindo a penetração PV, no ambiente de programação do software Matlab/Simulink mediante a utilização do toolbox SimPowerSystem (SPS).

### 1.7 ORGANIZAÇÃO DA DISSERTAÇÃO

Essa dissertação foi organizada de tal modo a apresentar a concretização de todos os objetivos traçados. No capítulo 2 é proposta uma metodologia para modelar redes de

distribuição secundária, levando em conta as características dessas redes, bem como, as limitações computacionais da ferramenta de simulação. No capítulo 3 é feita uma análise do princípio de funcionamento dos componentes do sistema PV ilustrado na [Figura 1.7,](#page-33-0) enquanto que, no capítulo 4 é desenvolvida uma metodologia para modelagem dos conversores estáticos presentes na topologia desse sistema. No capítulo 5 é feito o desenvolvimento e projeto do sistema de controle ilustrado na [Figura 1.8](#page-33-1) considerando várias estratégias de controle. Utilizando a plataforma desenvolvida, no capítulo 6 é apresentada a implementação do modelo da rede de distribuição secundária real, bem como, sua análise em regime permanente, mediante a utilização de técnicas de fluxo de carga, e sua simulação em tempo real, com e sem a presença da geração PV.

### 1.8 PRODUÇÃO BIBLIOGRÁFICA

Durante o desenvolvimento desse projeto foi possível produzir alguns trabalhos em forma de artigos.

<span id="page-33-0"></span>Artigos publicados:

 Vitorino, M. A.; Hartmann, L. V.; Fernandes, D. A.; Silva, E. L. & Corrêa, M. B. R. Single-Phase Current Source Converter With New Modulation Approach And Power Decoupling. **[Applied Power Electronics](http://ieeexplore.ieee.org/xpl/mostRecentIssue.jsp?punumber=6784523)  [Conference and Exposition \(APEC\)](http://ieeexplore.ieee.org/xpl/mostRecentIssue.jsp?punumber=6784523)**. p. 2200 – 2207, março, 2014.

Artigos submetidos:

- Silva, E. L.; Corrêa, M. B. R.; Souza, B. A. & Vitorino, M. A. Flexible Real-Time Platform for Commissioning and Development of Smart Distribution Grid. **IEEE Energy Conversion Congress and Exposition (ECCE).** 2015.
- <span id="page-33-1"></span> Silva, E. L.; Santos, J. B.; Corrêa, M. B. R & Lima, A. M. N. Polynomial Design Method for a Current Controller Applied to a Single-Phase Grid-Connected VSI with LCL Filter. **IEEE Energy Conversion Congress and Exposition (ECCE).** 2015.
- Vitorino, M. A.; Silva, E. L.; Corrêa, M. B. R.; Hartmann, L. V. & Fernandes, D. A. Multi-Port Single-Phase Current Source Converter. **IEEE Energy Conversion Congress and Exposition (ECCE).** 2015.
- Silva, E. L.; Corrêa, M. B. R.; Souza, B. A. & Vitorino, M. A. Desenvolvimento de uma Plataforma em Tempo Real para Análise e Projetos de Redes de Distribuição Inteligentes. **XI Conferência Brasileira sobre Qualidade da Energia Elétrica (CBQEE).** 2015.

# 2 METODOLOGIA PARA MODELAGEM DE REDES DE DISTRIBUIÇÃO SECUNDÁRIAS

O modelo da rede elétrica implementado na plataforma consiste em um modelo de uma rede de distribuição secundária real. Portanto, para síntese de simulações com condições de operações reais, torna-se necessário a elaboração de uma metodologia capaz de modelar com precisão essas redes.

Ao longo da literatura são apresentadas várias técnicas para modelagem de sistemas elétricos, sendo em sua grande maioria, voltadas a modelagem de sistemas de transmissão, contudo, essas técnicas não podem ser aplicadas diretamente para modelar as redes secundárias, haja em vista que, as redes secundárias possuem característica que as diferenciam das redes de transmissão.

A metodologia adotada neste projeto consiste em modelar a rede secundária de forma modular, isto é, o modelo completo da rede é resultado da junção dos modelos individuais de cada um dos seus principais componentes:

- O Transformador de Distribuição (TD);
- Ramais de serviço (RS) e;
- Consumidores (cargas).

Cada um desses componentes pode ser modelado de várias formas diferentes, entretanto, para obter-se um modelo preciso e adequado da rede real, as técnicas de modelagem selecionadas deverão levar em consideração as características intrínsecas dessas redes tais como, por exemplo, desequilíbrio de fase, curtas distâncias dos ramais de serviço, variação do consumo ao longo do dia, etc.
## 2.1 MODELAGEM DO TRANSFORMADOR DE DISTRIBUIÇÃO

O transformador de distribuição será modelado usando o modelo equivalente *pi* com a introdução de um transformador ideal no circuito, conforme ilustrado na [Figura](#page-36-0)  [2.1.](#page-36-0) Nesse modelo o transformador trifásico está sendo representado por seu circuito elétrico monofásico equivalente. Adotou-se que, o primário representa o lado de alta tensão ( $\hat{V}_1$ ) com seus terminais conectados em  $\Delta$ , enquanto que, o secundário representa o lado de baixa tensão ( $\hat{V}_2$ ) conectado em Y aterrado.

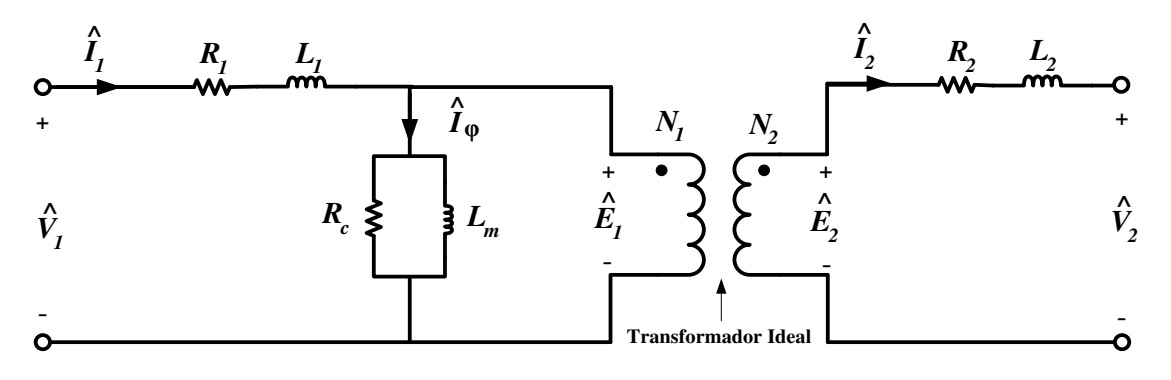

Figura 2.1. Modelo elétrico equivalente monofásico do transformador de distribuição.

<span id="page-36-0"></span>No circuito da [Figura 2.1,](#page-36-0) os parâmetros por fase do transformador de distribuição são:  $R_1$  e  $L_1$  representando a resistência e indutância de dispersão do enrolamento do primário, respectivamente;  $R_c$  a resistência de perdas no núcleo;  $L_m$  a indutância de magnetização;  $R_2$  e  $L_2$  a resistência e a indutância de dispersão do enrolamento do secundário, respectivamente. Esses parâmetros podem ser estimados a partir dos dados dos ensaios de curto-circuito e circuito aberto (FITZGERALD, KINGSLEY e UMANS, 2006).

# 2.2 MODELAGEM DOS TRECHOS DOS RAMAIS DE SERVIÇOS

Nesse projeto define-se trecho como sendo um segmento do ramal de serviço entre dois postes consecutivos.

No que se refere a modelagem dos segmentos de linha, ao longo da literatura dois modelos são bastante utilizados: o modelo *pi* a parâmetros distribuídos ou o modelo *pi* a parâmetros concentrados (*pi* nominal). A seleção do modelo a ser utilizado depende das características do sistema, sobre tudo, do comprimento dos segmentos de linha. Além

desse fator, deve ser levado em consideração as limitações de passo de cálculo da ferramenta computacional selecionada para realização das simulações.

No modelo a parâmetros distribuídos, o sinal aplicado sobre a linha sofre um atraso de propagação τ (em segundos) dado pela expressão [\(2.1\).](#page-37-0)

<span id="page-37-0"></span>
$$
\tau = d\sqrt{LC},\tag{2.1}
$$

onde *d* representa o comprimento da linha (km), *L* a indutância (H/km) e *C* a capacitância da linha (F/km).

Uma vez que o atraso de propagação é diretamente proporcional ao comprimento da linha, a utilização do modelo a parâmetros distribuídos para modelar linhas com curtas distâncias só poderá ser corretamente simulado se a simulação possuir um passo de cálculo suficientemente pequeno para representar esse atraso. Em resumo, os modelos a parâmetros distribuídos são usados para modelar linhas com longas distâncias, comumente encontradas em sistemas de transmissão de alta tensão que, obviamente, não é o caso dos sistemas de distribuição com nível de tensão secundário, onde as distâncias dos trechos são muito curtas, logo, tornando inviável sua utilização para modelar e simular os ramais de serviço das redes secundárias, por tanto, para contornar esse problema, foi utilizado o modelo *pi* a parâmetros concentrados.

Comumente os trechos dos ramais de serviço são compostos por três condutores de fase mais um condutor de neutro, conforme ilustrado pelo esquema elétrico da [Figura](#page-37-1)  [2.2.](#page-37-1)

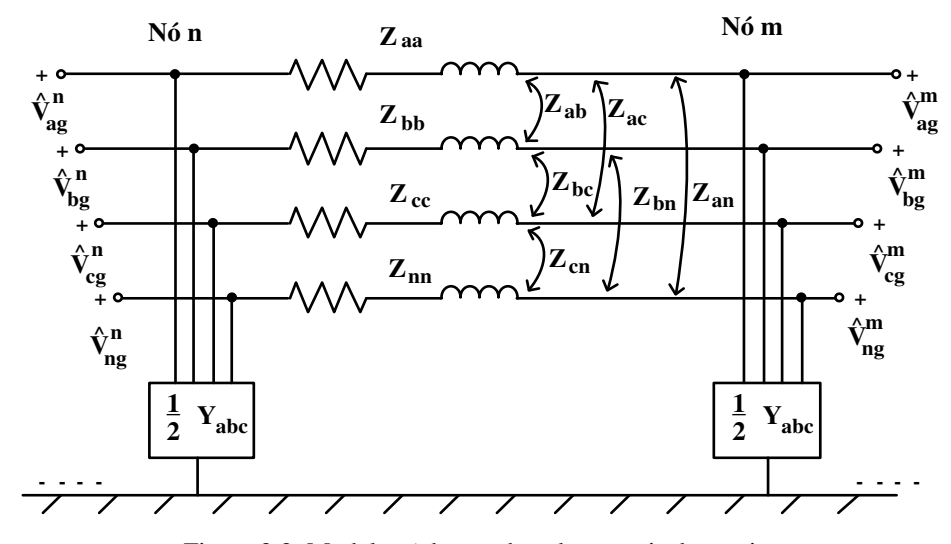

<span id="page-37-1"></span>Figura 2.2. Modelo *pi* dos trechos dos ramais de serviço.

Como pode ser observado na Figura 2.2, devido ao desequilíbrio existente entre as fases, parte da corrente retornará pelo condutor neutro e outra parte pelo próprio solo, portanto todos os condutores estão acoplados entre si e com solo. É por essa razão que na modelagem de cada trecho, além dos efeitos próprios de cada condutor, deve ser incorporado ao modelo, o efeito do acoplamento entre os condutores de fase, neutro e terra.

A cada trecho da rede, estará associado suas impedâncias séries e admitâncias em derivação. O processo de cálculo das impedâncias e admitâncias dos trechos pode ser obtido a partir das equações modificadas de Carson, descritas em (KERSTING, 2012). Essas equações oferecem uma forma rápida e fácil de modelar os trechos considerando suas características intrínsecas.

#### 2.2.1 CÁLCULO DAS IMPEDÂNCIAS SÉRIES

Os efeitos próprios dos condutores podem ser caracterizados por suas impedâncias próprias, enquanto que, os efeitos decorrentes do acoplamento podem ser caracterizados através das impedâncias mútuas.

Essas duas impedâncias, considerando a interação com o solo, podem ser calculadas a partir das equações modificadas de Carson. Essas equações representam uma forma fácil e rápida de se calcular as impedâncias dos condutores.

De acordo com (KERSTING, 2012), a impedância própria de um condutor *i* é calculada por:

$$
\hat{z}_{ii} = r_i + 0.00158836f + j0.00202237f \left( \ln \frac{1}{RMG_i} + 7.6786 + \frac{1}{2} \ln \frac{\rho}{f} \right), \tag{2.2}
$$

Enquanto que, a impedância mútua entre os condutores *i* e *j* é calculada por:

$$
\hat{z}_{ij} = 0.00158836f + j0.00202237f\left(ln\frac{1}{D_{ij}} + 7.6786 + \frac{1}{2}ln\frac{\rho}{f}\right),\tag{2.3}
$$

onde:

- $\hat{z}_{ii}$  representa a impedância proporia do condutor *i* dada em Ω/*milhas*;
- $\cdot$   $\hat{z}_{ij}$  representa a impedância mútua entre os condutores *i* e *j* dada em Ω/*milhas*;
- *r<sub>i</sub>* representa a resistência CC do condutor em *Ω/milhas*;
- $\bullet$  f representa a frequência da tensão da rede elétrica (60 Hz);
- ܩܯܴ representa o raio médio geométrico do condutor *i* dado em *pés*;
- ߩ representa a resistividade do solo dada em *Ω.m*;
- ܦ representa a distância entre os condutores *i* e *j* dado em *pés*.

Usando as expressões [\(2.2\)](#page-39-0) e [\(2.3\)](#page-39-1) pode-se calcular todas as impedâncias séries associadas a cada trecho. Essas impedâncias podem ser agrupadas em uma única matriz, chamada de matriz primitiva de impedâncias, sendo que, um trecho com quatro condutores, como o representado pela [Figura 2.2,](#page-39-2) resultará em uma matriz primitiva quadrada de quarta ordem:

$$
\begin{bmatrix} \hat{z}_{pri} \end{bmatrix} = \begin{bmatrix} \hat{z}_{aa} & \hat{z}_{ab} & \hat{z}_{ac} & \hat{z}_{an} \\ \hat{z}_{ba} & \hat{z}_{bb} & \hat{z}_{bc} & \hat{z}_{bn} \\ \hat{z}_{ca} & \hat{z}_{cb} & \hat{z}_{cc} & \hat{z}_{cn} \\ \hat{z}_{na} & \hat{z}_{nb} & \hat{z}_{nc} & \hat{z}_{nn} \end{bmatrix} . \tag{2.4}
$$

A matriz primitiva pode ser reescrita na forma particionada:

<span id="page-39-0"></span>
$$
\begin{bmatrix} \hat{z}_{pri} \end{bmatrix} = \begin{bmatrix} [\hat{z}_{ij}] & [\hat{z}_{in}] \\ [\hat{z}_{nj}] & [\hat{z}_{nn}] \end{bmatrix} . \tag{2.5}
$$

A matriz de impedância primitiva tem unidade *Ω/milhas*, portanto para se obter seu valor em *Ω* basta multiplica-la pelo comprimento do trecho.

#### 2.2.2 CÁLCULO DAS ADMITÂNCIAS EM DERIVAÇÃO

As admitâncias em derivação representam o efeito capacitivo existente entre os condutores de fase, neutro e o solo e, assim como as impedâncias series, as admitâncias paralelas também podem ser calculadas usando as equações modificadas de Carson. Para isso, deve-se primeiramente calcular os coeficientes de potencial.

<span id="page-39-2"></span>O coeficiente de potencial próprio do condutor *i* é dado por:

<span id="page-39-1"></span>
$$
P_{ii} = 11,17689 \left( \ln \frac{S_{ii}}{RD_i} \right), \tag{2.6}
$$

onde  $S_{ii}$  representa a distância entre o condutor *i* e sua imagem *i*' medida em *pés* e RD<sub>i</sub> representa o raio da seção transversal do condutor *i* medido em *pés*.

O coeficiente de potencial mútuo entre os condutores *i* e *j* é dado por:

$$
P_{ij} = 11,17689 \left( \ln \frac{S_{ii}}{D_{ij}} \right), \tag{2.7}
$$

onde ܦ representa a distância entre os condutores *i* e *j* medida em *pés*.

<span id="page-40-0"></span> Para um trecho aéreo com quatro condutores, a matriz primitiva dos coeficientes de potencial pode ser obtida da seguinte forma:

$$
[P_{pri}] = \begin{bmatrix} P_{aa} & P_{ab} & P_{ac} & P_{an} \\ P_{ba} & P_{bb} & P_{bc} & P_{bn} \\ P_{ca} & P_{cb} & P_{cc} & P_{cn} \\ P_{na} & P_{nb} & P_{nc} & P_{nn} \end{bmatrix}.
$$
 (2.8)

A matriz capacitâncias primitiva, por sua vez, pode ser obtida da seguinte forma:

$$
\left[C_{pri}\right] = \left[P_{pri}\right]^{-1} \tag{2.9}
$$

Desprezando-se as condutâncias, a matriz admitâncias primitiva é dada por:

$$
[y_{pri}] = j2\pi f [C_{pri}]
$$
\n(2.10)

A matriz admitâncias primitiva tem unidade *µS/milhas*, portanto para se obter seu valor em *µS* basta multiplica-la pelo comprimento do trecho.

#### 2.2.3 MÉTODO DE REDUÇÃO DE KRON

Por questões de praticidade, na maioria das aplicações, é mais conveniente trabalhar com modelos de terceira ordem ao invés de modelos de quarta ordem. Uma forma padronizada de realizar a redução de ordem dos modelos dos trechos, consistem em utilizar o método de redução de Kron, também, descrito em (KERSTING, 2012). Esse método consiste em considerar que os terminais *m* e *n* do condutor neutro estão devidamente aterrados, conforme ilustração da [Figura 2.3.](#page-40-0)

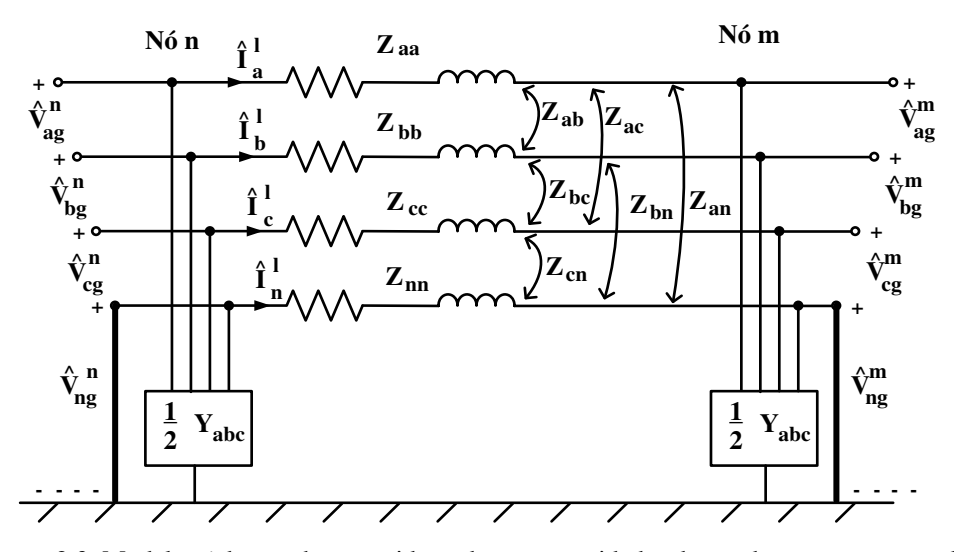

<span id="page-41-0"></span>Figura 2.3. Modelo *pi* dos trechos considerando as extremidades do condutor neutro aterradas.

Desconsiderando as admitâncias em derivação e aplicando a lei de Kirchhoff das tensões no trecho da [Figura 2.3,](#page-41-0) obtém-se:

<span id="page-41-1"></span>
$$
\begin{bmatrix}\n\hat{V}_{ag} \\
\hat{V}_{bg} \\
\hat{V}_{cg} \\
\hat{V}_{ng}\n\end{bmatrix}^{n} = \begin{bmatrix}\n\hat{V}_{ag} \\
\hat{V}_{bg} \\
\hat{V}_{cg} \\
\hat{V}_{ng}\n\end{bmatrix}^{n} + \begin{bmatrix}\n\hat{z}_{aa} & \hat{z}_{ab} & \hat{z}_{ac} & \hat{z}_{an} \\
\hat{z}_{ba} & \hat{z}_{bb} & \hat{z}_{bc} & \hat{z}_{bn} \\
\hat{z}_{ca} & \hat{z}_{cb} & \hat{z}_{cc} & \hat{z}_{cn} \\
\hat{z}_{na} & \hat{z}_{nb} & \hat{z}_{nc} & \hat{z}_{nn}\n\end{bmatrix} \cdot \begin{bmatrix}\n\hat{I}_{a} \\
\hat{I}_{b} \\
\hat{I}_{c} \\
\hat{I}_{n}\n\end{bmatrix}.
$$
\n(2.11)

Reescrevendo [\(2.11\)](#page-41-1) na forma particionada tem-se:

<span id="page-41-2"></span>
$$
\begin{bmatrix}\n[\hat{V}_{abc}]\n\\
[\hat{V}_n]\n\end{bmatrix}^n = \begin{bmatrix}\n[\hat{V}_{abc}]\n\\
[\hat{V}_n]\n\end{bmatrix}^m + \begin{bmatrix}\n[\hat{z}_{ij}]\n\\
[\hat{z}_{nj}]\n\\
[\hat{z}_{nn}]\n\end{bmatrix} \cdot \begin{bmatrix}\n[\hat{I}_{abc}]\n\\
[\hat{I}_n]\n\end{bmatrix}^t.
$$
\n(2.12)

Haja em vista que, as duas extremidades (*n* e *m*) do condutor neutro estão aterradas, as tensões de fase nas duas extremidades do condutor neutro são nulas, logo, a expressão [\(2.12\)](#page-41-2) pode ser reescrita na forma expandida do seguinte modo:

$$
\left[\hat{V}_{abc}\right]^n = \left[\hat{V}_{abc}\right]^m + \left[\hat{z}_{ij}\right] \cdot \left[\hat{I}_{abc}\right]^l + \left[\hat{z}_{in}\right] \cdot \left[\hat{I}_n\right]^l. \tag{2.13}
$$

<span id="page-41-3"></span>
$$
0 = 0 + [\hat{z}_{nj}]. [\hat{I}_{abc}]^{l} + [\hat{z}_{nn}]. [\hat{I}_{n}]^{l}.
$$
 (2.14)

A solução da expressão [\(2.14\)](#page-41-3) é dada por:

<span id="page-42-2"></span><span id="page-42-0"></span>
$$
\[\hat{I}_n\]^{l} = -[\hat{z}_{nn}]^{-1} \cdot [\hat{z}_{nj}]. [\hat{I}_{abc}]^{l}.\tag{2.15}
$$

A substituição de [\(2.15\)](#page-42-0) em [\(2.13\)](#page-42-1) resulta em:

$$
\left[\hat{V}_{abc}\right]^n = \left[\hat{V}_{abc}\right]^m + \left(\left[\hat{z}_{ij}\right] - \left[\hat{z}_{in}\right] \cdot \left[\hat{z}_{nn}\right]^{-1} \cdot \left[\hat{z}_{nj}\right]\right) \cdot \left[\hat{I}_{abc}\right]^l,\tag{2.16}
$$

A expressão [\(2.16\)](#page-42-2) pode ser reescrita da seguinte forma:

$$
\left[\hat{V}_{abc}\right]^n = \left[\hat{V}_{abc}\right]^m + \left[z_{abc}\right] \cdot \left[\hat{I}_{abc}\right]^l,\tag{2.17}
$$

onde:

$$
[\hat{z}_{abc}] = [\hat{z}_{ij}] - [\hat{z}_{in}] \cdot [\hat{z}_{nn}]^{-1} \cdot [\hat{z}_{nj}].
$$
 (2.18)

A matriz  $[\hat{z}_{abc}]$  é a forma final da redução de Kron, chamada de matriz impedância de fase e possui a seguinte forma:

$$
\begin{bmatrix} \hat{z}_{abc} \end{bmatrix} = \begin{bmatrix} \hat{z}_{aa} & \hat{z}_{ab} & \hat{z}_{ac} \\ \hat{z}_{ba} & \hat{z}_{bb} & \hat{z}_{bc} \\ \hat{z}_{ca} & \hat{z}_{cb} & \hat{z}_{cc} \end{bmatrix} . \tag{2.19}
$$

De modo a obter a matriz admitâncias de fase, o método de redução de Kron, também, pode ser aplicado para reduzir a ordem da matriz admitâncias primitiva:

$$
[\hat{y}_{abc}] = [\hat{y}_{ij}] - [\hat{y}_{in}] \cdot [\hat{y}_{nn}]^{-1} \cdot [\hat{y}_{nj}],
$$
\n(2.20)

<span id="page-42-1"></span>
$$
[\hat{y}_{abc}] = \begin{bmatrix} \hat{y}_{aa} & \hat{y}_{ab} & \hat{y}_{ac} \\ \hat{y}_{ba} & \hat{y}_{bb} & \hat{y}_{bc} \\ \hat{y}_{ca} & \hat{y}_{cb} & \hat{y}_{cc} \end{bmatrix}.
$$
 (2.21)

É interessante destacar que, os elementos das matrizes de fase são diferentes das matrizes primitivas, pois, nas matrizes de fase, os efeitos do condutor neutro são incorporados nos elementos de fase, enquanto que, as matrizes primitivas possuem uma linha e uma coluna a mais para representar esses efeitos.

Como pode ser observado nas expressões [\(2.19\)](#page-43-0) e [\(2.21\),](#page-43-1) as matrizes de fase possui elementos da diagonal principal diferentes entre si, bem como, os elementos que estão fora dela, porém, continuam sendo simétricas. Decorrente desse fato, devido à queda de tensão nos trechos do ramal de serviço, as tensões por fase em uma rede de distribuição tornam-se desequilibradas, mesmo quando as cargas são balanceadas.

Em sistemas de transmissão esse problema é contornado usando a transposição das linhas de transmissão, porém, em sistemas de distribuição, sobre tudo, em redes secundárias, essa solução raramente é utilizada.

Os parâmetros dos trecos, também, podem ser calculados em termos das impedâncias e admitâncias de sequência. Esses parâmetros podem ser obtidos a partir da transformação das matrizes de fase para matrizes de sequência:

$$
\begin{bmatrix} \hat{z}_{012} \end{bmatrix} = \begin{bmatrix} \hat{A}_s \end{bmatrix}^{-1} \cdot \begin{bmatrix} \hat{z}_{abc} \end{bmatrix} \cdot \begin{bmatrix} \hat{A}_s \end{bmatrix} = \begin{bmatrix} \hat{z}_{00} & \hat{z}_{01} & \hat{z}_{02} \\ \hat{z}_{10} & \hat{z}_{11} & \hat{z}_{12} \\ \hat{z}_{20} & \hat{z}_{21} & \hat{z}_{22} \end{bmatrix},
$$
(2.22)

<span id="page-43-0"></span>
$$
[\hat{y}_{012}] = [\hat{A}_s]^{-1} \cdot [\hat{y}_{abc}]. [\hat{A}_s] = \begin{bmatrix} \hat{y}_{00} & \hat{y}_{01} & \hat{y}_{02} \\ \hat{y}_{10} & \hat{y}_{11} & \hat{y}_{12} \\ \hat{y}_{20} & \hat{y}_{21} & \hat{y}_{22} \end{bmatrix},
$$
(2.23)

onde:

- $\hat{z}_{00}$  e  $\hat{y}_{00}$  representam a impedância (*Ω/km*) admitância (*S/km*) de sequência zero, respectivamente;
- $\hat{z}_{11}$  e  $\hat{y}_{11}$  representam a impedância (*Ω/km*) e admitância (*S/km*) de sequência positiva, respectivamente;
- <span id="page-43-1"></span>•  $\hat{z}_{22}$  e  $\hat{y}_{22}$  representam a impedância (*Ω/km*) e admitância (*S/km*) de sequência negativa, respectivamente.

A matriz complexa  $\left[\hat{A}_s\right]$  é chamada de matriz de transformação de sequência e é igual a:

$$
\begin{bmatrix} \hat{A}_s \end{bmatrix} = \begin{bmatrix} 1 & 1 & 1 \\ 1 & (1 \angle 120^\circ)^2 & (1 \angle 120^\circ) \\ 1 & (1 \angle 120^\circ) & (1 \angle 120^\circ)^2 \end{bmatrix}.
$$
 (2.24)

#### 2.2.4 EQUAÇÕES DE REGIME PERMANENTE

O processo de análise em regime permanente das redes secundárias deve levar em consideração as relações analíticas das tensões e correntes ao longo dos trechos dos alimentadores. Uma vez calculadas as matrizes de impedâncias e de admitâncias de fase, pode-se relacionar tensões e correntes nos trechos de forma sistematizada através de um conjunto de equações válidas em regime permanente senoidal.

Para auxiliar o desenvolvimento do conjunto de equações, pode-se considerar como referência o modelo *pi* a parâmetros concentrados dos trechos da rede em regime permanente, conforme ilustração da [Figura 2.4.](#page-44-0)

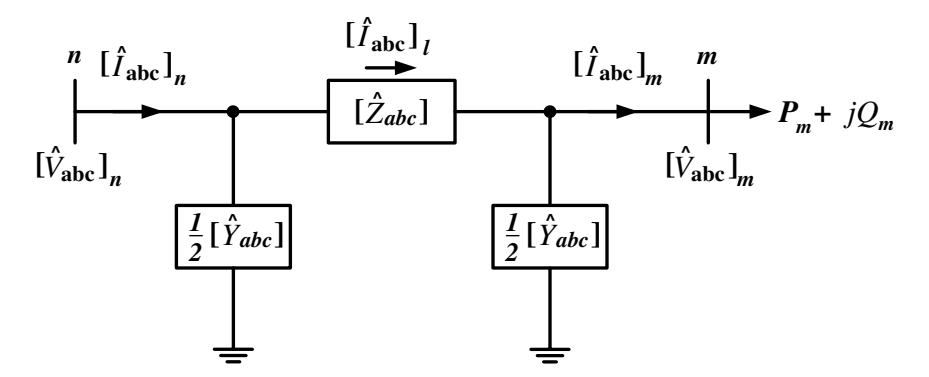

<span id="page-44-0"></span>Figura 2.4. Modelo *pi* a parâmetros concentrados dos trechos em regime permanente.

Aplicando-se a lei de Kirchhoff das correntes no nó *m*, encontra-se:

<span id="page-44-1"></span>
$$
\left[\hat{I}_{abc}\right]_l = \left[\hat{I}_{abc}\right]_m + \frac{1}{2} \left[\hat{Y}_{abc}\right] \left[\hat{V}_{abc}\right]_m.
$$
\n(2.25)

Agora, aplicando-se a lei de Kirchhff das tensões no modelo dos trechos, obtémse:

<span id="page-44-2"></span>
$$
\left[\hat{V}_{abc}\right]_n = \left[\hat{V}_{abc}\right]_m + \left[\hat{Z}_{abc}\right]\left[\hat{I}_{abc}\right]_l.
$$
\n(2.26)

Substituindo a expressão [\(2.25\)](#page-44-1) em [\(2.26\),](#page-44-2) obtém-se:

$$
\left[\hat{V}_{abc}\right]_n = \left[\hat{V}_{abc}\right]_m + \left[\hat{Z}_{abc}\right] \left(\left[\hat{I}_{abc}\right]_m + \frac{1}{2} \left[\hat{Y}_{abc}\right] \left[\hat{V}_{abc}\right]_m\right).
$$
 (2.27)

Agrupando os termos da expressão [\(2.27\),](#page-45-0) encontra-se:

$$
\left[\hat{V}_{abc}\right]_n = \left([U] + \frac{1}{2} \left[\hat{Z}_{abc}\right] \left[\hat{V}_{abc}\right]_m + \left[\hat{Z}_{abc}\right] \left[\hat{I}_{abc}\right]_m,\tag{2.28}
$$

onde [ܷ] representa a matriz identidade de terceira ordem, dada por:

<span id="page-45-2"></span><span id="page-45-1"></span><span id="page-45-0"></span>
$$
[U] = \begin{bmatrix} 1 & 0 & 0 \\ 0 & 1 & 0 \\ 0 & 0 & 1 \end{bmatrix}.
$$
 (2.29)

A representação generalizada da expressão [\(2.28\)](#page-45-1) é dada por:

$$
\left[\hat{V}_{abc}\right]_n = [a]\left[\hat{V}_{abc}\right]_m + [b]\left[\hat{I}_{abc}\right]_m, \tag{2.30}
$$

onde:

$$
[a] = [U] + \frac{1}{2} [\hat{Z}_{abc}][\hat{Y}_{abc}], \qquad (2.31)
$$

$$
[b] = [\hat{Z}_{abc}]. \tag{2.32}
$$

Nas aplicações de fluxo de carga que serão desenvolvidas nesse projeto, é importante calcular as tensões do nó *m* em função das tensões no nó *n* e das correntes no nó *m*. Essa relação pode ser obtida isolando-se o termo  $[\hat{V}_{abc}]_{m}$  na expressão [\(2.30\),](#page-45-2) obtendo-se:

$$
\left[\hat{V}_{abc}\right]_m = [a]^{-1} \left( \left[\hat{V}_{abc}\right]_n - [b]\left[\hat{I}_{abc}\right]_m \right),\tag{2.33}
$$

$$
\left[\hat{V}_{abc}\right]_m = [A] \left[\hat{V}_{abc}\right]_n - [B] \left[\hat{I}_{abc}\right]_m, \tag{2.34}
$$

onde:

$$
[A] = [a]^{-1}, \tag{2.35}
$$

<span id="page-46-3"></span><span id="page-46-2"></span><span id="page-46-1"></span>
$$
[B] = [a]^{-1}[b]. \tag{2.36}
$$

A corrente de entrada do nó *n*, por sua vez, é dada por:

$$
\left[\hat{I}_{abc}\right]_n = \left[\hat{I}_{abc}\right]_l + \frac{1}{2} \left[\hat{Y}_{abc}\right] \left[\hat{V}_{abc}\right]_n.
$$
\n(2.37)

Substituindo a expressão [\(2.25\)](#page-46-0) em [\(2.37\),](#page-46-1) obtém-se:

$$
\left[\hat{I}_{abc}\right]_n = \left[\hat{I}_{abc}\right]_m + \frac{1}{2} \left[\hat{Y}_{abc}\right] \left[\hat{V}_{abc}\right]_m + \frac{1}{2} \left[\hat{Y}_{abc}\right] \left[\hat{V}_{abc}\right]_n.
$$
 (2.38)

Substituindo a expressão [\(2.30\)](#page-46-2) em [\(2.38\),](#page-46-3) encontra-se:

<span id="page-46-4"></span>
$$
\begin{aligned}\n\left[\hat{I}_{abc}\right]_n &= \left[\hat{I}_{abc}\right]_m + \frac{1}{2} \left[\hat{Y}_{abc}\right] \left[\hat{V}_{abc}\right]_m \\
&+ \frac{1}{2} \left[\hat{Y}_{abc}\right] \left(\left[a\right] \left[\hat{V}_{abc}\right]_m + \left[b\right] \left[\hat{I}_{abc}\right]_m\right).\n\end{aligned} \tag{2.39}
$$

Agrupando-se os termos na expressão [\(2.39\),](#page-46-4) encontra-se:

<span id="page-46-5"></span><span id="page-46-0"></span>
$$
\begin{aligned}\n\left[\hat{I}_{abc}\right]_n &= \left(\left[\hat{Y}_{abc}\right] + \frac{1}{4}\left[\hat{Y}_{abc}\right]\left[\hat{Z}_{abc}\right]\left[\hat{Y}_{abc}\right]\right)\left[\hat{V}_{abc}\right]_m \\
&+ \left(\left[U\right] + \frac{1}{2}\left[\hat{Z}_{abc}\right]\left[\hat{Y}_{abc}\right]\right)\left[\hat{I}_{abc}\right]_m.\n\end{aligned} \tag{2.40}
$$

A forma generalizada da expressão [\(2.40\)](#page-46-5) é dada por:

<span id="page-47-1"></span>
$$
\left[\hat{I}_{abc}\right]_n = [c]\left[\hat{V}_{abc}\right]_m + [d]\left[\hat{I}_{abc}\right]_m, \tag{2.41}
$$

onde:

$$
[c] = \left[\hat{Y}_{abc}\right] + \frac{1}{4} \left[\hat{Y}_{abc}\right] \left[\hat{Z}_{abc}\right] \left[\hat{Y}_{abc}\right],\tag{2.42}
$$

$$
[d] = [U] + \frac{1}{2} [\hat{Z}_{abc}][\hat{Y}_{abc}].
$$
 (2.43)

As expressões [\(2.30\)](#page-47-0) e [\(2.41\)](#page-47-1) podem ser expressadas na forma matricial particionada:

<span id="page-47-0"></span>
$$
\begin{bmatrix}\n[\hat{V}_{abc}]_n \\
[\hat{I}_{abc}]_n\n\end{bmatrix} = \begin{bmatrix}\n[a] & [b] \\
[c] & [d]\n\end{bmatrix}^{-1} \begin{bmatrix}\n[\hat{V}_{abc}]_m \\
[\hat{I}_{abc}]_m\n\end{bmatrix}.
$$
\n(2.44)

É possível calcular as grandezas no nó *m* em função das grandezas do nó *n*:

<span id="page-47-2"></span>
$$
\begin{bmatrix}\n[\hat{V}_{abc}]_m \\
[\hat{I}_{abc}]_m\n\end{bmatrix} =\n\begin{bmatrix}\n[d] & -[b] \\
-[c] & [a]\n\end{bmatrix}\n\begin{bmatrix}\n[\hat{V}_{abc}]_n \\
[\hat{I}_{abc}]_n\n\end{bmatrix}.
$$
\n(2.45)

Sabendo que a matiz *d* é igual a matriz *a*, a expressão [\(2.45\)](#page-47-2) pode ser reescrita na forma expandida da seguinte forma:

$$
\left[\hat{V}_{abc}\right]_m = [a]\left[\hat{V}_{abc}\right]_n - [b]\left[\hat{I}_{abc}\right]_n, \tag{2.46}
$$

$$
\left[\hat{I}_{abc}\right]_m = -[c]\left[\hat{V}_{abc}\right]_n + [d]\left[\hat{I}_{abc}\right]_n.
$$
\n(2.47)

As equações desenvolvidas nessa seção representam uma forma de se relacionar as grandezas elétricas no modelo dos trechos em regime permanente.

Quanto as perdas em um trecho, as mesmas representam as parcelas de potência ativa e reativa que são perdidas nas impedâncias e admitâncias dos trechos durante o fluxo de potência entre a fonte e as cargas. Tomando como base o modelo *pi* a parâmetros concentrados dos trechos ilustrado na [Figura 2.4,](#page-48-0) a potência complexa relativa as perdas é dada por:

<span id="page-48-1"></span>
$$
\left[\Delta \hat{S}_{abc}\right] = \left[\hat{S}_{abc}\right]_n - \left[\hat{S}_{abc}\right]_{m'}
$$
\n(2.48)

$$
\left[\Delta \hat{S}_{abc}\right] = \left[\hat{V}_{abc}\right]_n \times conj\left(\left[\hat{I}_{abc}\right]_n\right) - \left[\hat{V}_{abc}\right]_m \times conj\left(\left[\hat{I}_{abc}\right]_m\right). \tag{2.49}
$$

 É importante destacar que, de acordo com (KERSTING, 2003), os valores das perdas calculados com a expressão [\(2.48\)](#page-48-1) não correspondem aos valores reais das perdas por fase. Isso ocorre, pois, quando as matrizes primitivas dos trechos são reduzidas às matrizes de fase, os efeitos dos condutores neutro e terra já são inclusos nos elementos de fase das matrizes de fase, fazendo com que esses elementos sejam diferentes dos elementos reais das matrizes primitivas, como consequência, as perdas por fase acabam sendo diferentes de seus respectivos valores reais. Contudo, apesar das perdas por fase não corresponderem aos seus valores reais, os valores das perdas totais podem ser corretamente calculados a parir da soma individual das perdas por fase obtidas na expressão [\(2.48\):](#page-48-1)

$$
\Delta \hat{S}_{total} = \Delta \hat{S}_a + \Delta \hat{S}_b + \Delta \hat{S}_c.
$$
 (2.50)

<span id="page-48-0"></span>Por esse motivo, nesse projeto, não serão analisadas as perdas por fase, más sim as perdas totais nos trechos.

### 2.3 MODEL AGEM DAS CARGAS

As cargas representam os consumidores conectados ao sistema de distribuição. Em se tratando de sua modelagem, dois modelos são possíveis: o modelo estático e o modelo dinâmico.

#### 2.3.1 MODELO ESTÁTICO DE CARGA

O modelo estático de carga é uma expressão que relaciona o consumo de potência ativa e reativa com a tensão (módulo e fase) numa barra, ou seja:

$$
P = g(V, f), \tag{2.51}
$$

$$
Q = h(V, f). \tag{2.52}
$$

Na maioria dos casos a variação de frequência é mínima, logo a potência torna-se uma função apenas da tensão.

Em se tratando de modelos estáticos, pode ser desenvolvido o modelo exponencial. Nesse modelo, a potência complexa consumida se relaciona com o módulo da tensão da seguinte forma:

$$
\hat{S} = P_0 \left(\frac{V}{V_0}\right)^{\alpha_P} + jQ_0 \left(\frac{V}{V_0}\right)^{\alpha_Q},
$$
\n(2.53)

onde  $P_0$  é a potência nominal da carga,  $V_0$  é a tensão nominal,  $V$  é o módulo da tensão medida na carga,  $Q_0$  é a potência reativa para condições nominais,  $\alpha_P$  e  $\alpha_Q$  são os fatores de sensibilidade de potência ativa e reativa, respectivamente.

Os valores dos fatores de sensibilidade são tabelados para cada tipo de aparelho eletroeletrônico. Destaca-se três casos interessantes do modelo exponencial, para quando:

- $\alpha_p = \alpha_Q = 0$ , a carga é modelada como sendo de potência constante (P);
- $\alpha_p = \alpha_0 = 1$ , a carga é modelada como sendo de corrente constante (I);
- $\alpha_p = \alpha_Q = 2$ , a carga é modelada como sendo de impedância constante (Z).

Nesse projeto, para a análise de regime permanente senoidal, será utilizado o modelo de carga estático do tipo potência constante. Porém, para análise dinâmica, fazse necessário o desenvolvimento de um modelo dinâmico da carga, onde as potências ativa e reativa variem com o tempo.

#### 2.3.2 MODELO DINÂMICO DE CARGA

Haja em vista que o consumo real de um consumidor varia com o tempo, torna-se mais adequado, para análise dinâmica em tempo real, sua modelagem usando o modelo dinâmico de carga, onde as potências ativa e reativa consumidas variam com o tempo.

Usando o software Matlab/Simulink versão 2011a é possível implementar uma carga dinâmica utilizando o bloco *Dinamic Load* do SPS, porém, esse bloco, apenas, implementa cargas dinâmicas trifásicas e balanceadas.

Para simular uma carga dinâmica trifásica e desbalanceada, de tal modo que, seja possível fornecer em sua saída a potência especificada em cada instante de tempo, podese utilizar uma fonte de corrente controlada, onde, em cada passo de simulação, a corrente sintetizada pela fonte é calculada em função da tensão em seus terminais e das potências especificadas.

Supondo que a tensão por fase nos terminais da carga e a corrente consumida pela mesma sejam dadas, respectivamente, por:

$$
v = \sqrt{2}Vsen(\omega t + \phi_v), \tag{2.54}
$$

$$
i = \sqrt{2}Isen(\omega t + \phi_i). \tag{2.55}
$$

Os seus fasores são dados por:

$$
\hat{V} = V \angle \phi_v, \tag{2.56}
$$

$$
\hat{I} = I \angle \phi_i. \tag{2.57}
$$

Desse modo, a potência complexa consumida pela carga é dada por:

$$
\hat{S} = \hat{V} \times conj(\hat{I}). \tag{2.58}
$$

Expressando a corrente em função da tensão e da potência, encontra-se:

$$
\hat{I} = conj\left(\frac{\hat{S}}{\hat{V}}\right) = \frac{P^* - jQ^*}{V\angle - \varphi_v},\tag{2.59}
$$

$$
\hat{I} = \frac{P^*}{V} \angle \emptyset_v - j\frac{Q^*}{V} \angle \emptyset_v, \tag{2.60}
$$

$$
\hat{I} = \frac{P^*}{V} \angle \emptyset_v - \frac{Q^*}{V} \angle (\emptyset_v + \frac{\pi}{2}).
$$
\n(2.61)

onde  $P^*$  e  $Q^*$  representam as potências ativa e reativa de referência.

<span id="page-51-1"></span>Convertendo (2.61) para o domínio do tempo, obtém-se:

$$
i = \sqrt{2} \frac{P^*}{V} \operatorname{sen}(\omega t + \emptyset_v) - \sqrt{2} \frac{Q^*}{V} \operatorname{cos}(\omega t + \emptyset_v), \tag{2.62}
$$

<span id="page-51-0"></span>
$$
i = i_{re} + i_{im}, \tag{2.63}
$$

onde:

$$
i_{re} = \sqrt{2} \frac{P^*}{V} \operatorname{sen}(\omega t + \varnothing_v),\tag{2.64}
$$

$$
i_{im} = -\sqrt{2} \frac{Q^*}{V} \cos(\omega t + \phi_v).
$$
 (2.65)

Como pode ser observado em [\(2.62\),](#page-51-0) a corrente consumida pela carga dinâmica é igual à soma entre as duas componentes  $i_{re}$  e  $i_{im}$ , de modo que, ao final de cada passo de cálculo da simulação, essas duas componentes são recalculadas, mantendo a potência consumida igual as potências de referência ( $P^*$  e  $Q^*$ ). Para que tal objetivo seja alcançado, é necessário calcular o valor eficaz da tensão por fase, bem como, rastrear o seu argumento de fase  $(\omega t + \phi_v)$ , que pode ser realizado a partir da utilização do bloco PLL dentro da malha de cálculos da carga dinâmica.

[A Figura 2.5 r](#page-51-1)epresenta o diagrama de blocos da carga dinâmica usando uma fonte de corrente dependente.

<span id="page-52-0"></span>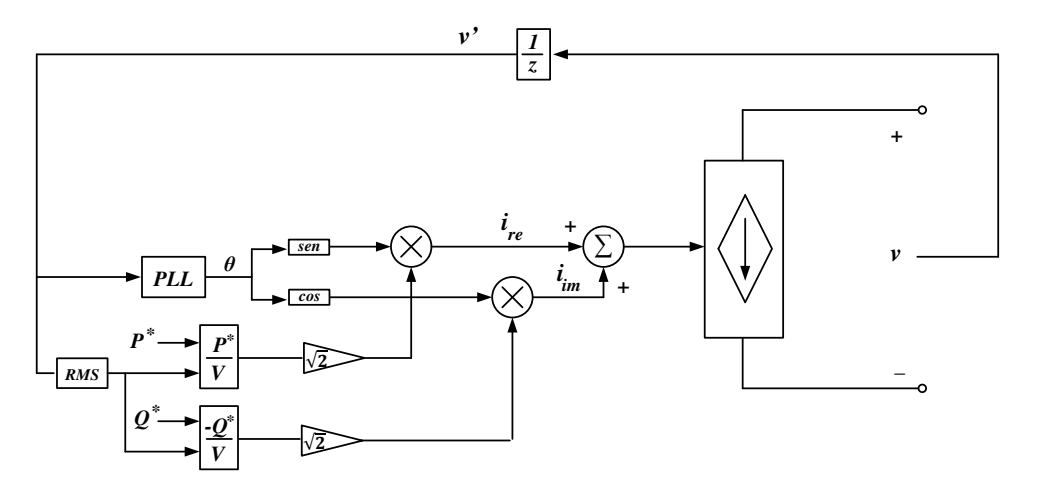

<span id="page-52-3"></span>Figura 2.5. Diagrama de blocos do modelo dinâmico de carga implementado com fonte de corrente dependente, sem compensação do atraso na realimentação de tensão.

Como pode ser observado na Figura 2.5, o ângulo de fase da tensão é rastreado a parir do bloco PLL (explicado no capítulo [5\)](#page-52-0) e, para evitar problemas de loop algébrico durante a simulação, foi aplicado um atraso equivalente a um passo de cálculo da simulação na realimentação da tensão. Loops algébricos são solucionados iterativamente, e técnicas iterativas não podem ser utilizadas em tempo real (VENUGOPAL, WANG e BÉLANGER, 2011).

O atraso computacional na realimentação da tensão lida pode influenciar significativamente na dinâmica da carga. Isso pode ser melhormente explicado a partir do desenvolvimento matemático a seguir.

 Sendo a tensão lida dada por [\(2.54\),](#page-52-1) então, após a inserção do atraso computacional tem-se que a tensão atrasada ( $v'$ ) é dada por:

<span id="page-52-1"></span>
$$
v' = \sqrt{2}Vsen(\omega(t - T_s) + \phi_v), \qquad (2.66)
$$

<span id="page-52-2"></span>
$$
v' = \sqrt{2}Vsen(\omega t + \phi_v - \omega T_s). \tag{2.67}
$$

Como pode ser observado na expressão [\(2.67\),](#page-52-2) o atraso de um passo de cálculo ( $T_s$ ), faz surgir no argumento da tensão o termo  $-\omega T_s$  que, também, aparecerá no argumento gerado pelo PLL, fazendo com que as potências ativa e reativa consumidas pela carga sejam diferentes das potências de referência. Em resumo, para que tal atraso não venha influenciar na dinâmica da carga, pode-se compensa-lo somando o argumento gerado pelo PLL com um termo constante e igual a  $\omega T_s$ , conforme ilustrado no diagrama de blocos da [Figura 2.6.](#page-52-3)

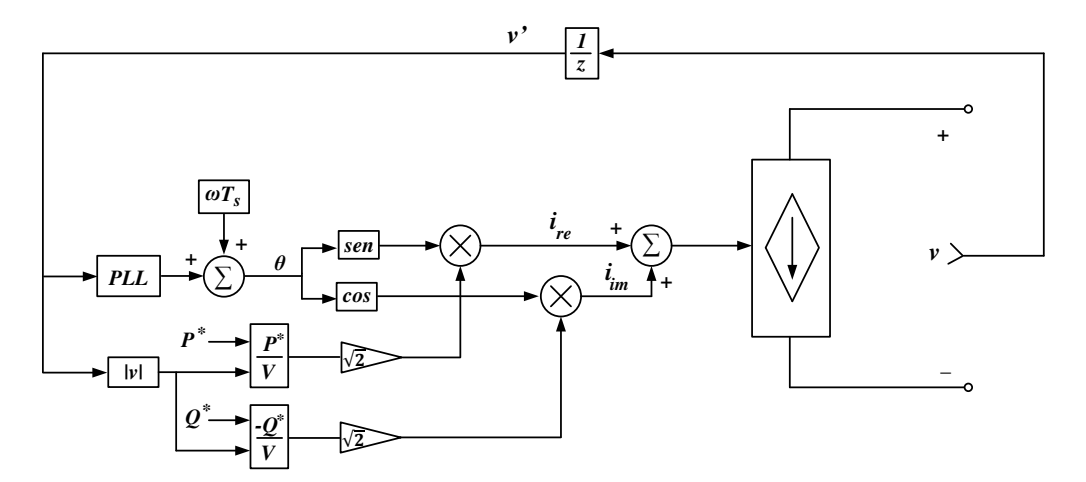

Figura 2.6. Digrama de blocos do modelo dinâmico de carga implementado com fonte de corrente dependente, com compensação do atraso na realimentação de tensão.

<span id="page-53-1"></span>A [Figura 2.7](#page-53-0) representa o resultado da simulação da carga dinâmica para diferentes valores das potências de referência ao longo do tempo e sem realizar a compensação do atraso na realimentação da tensão.

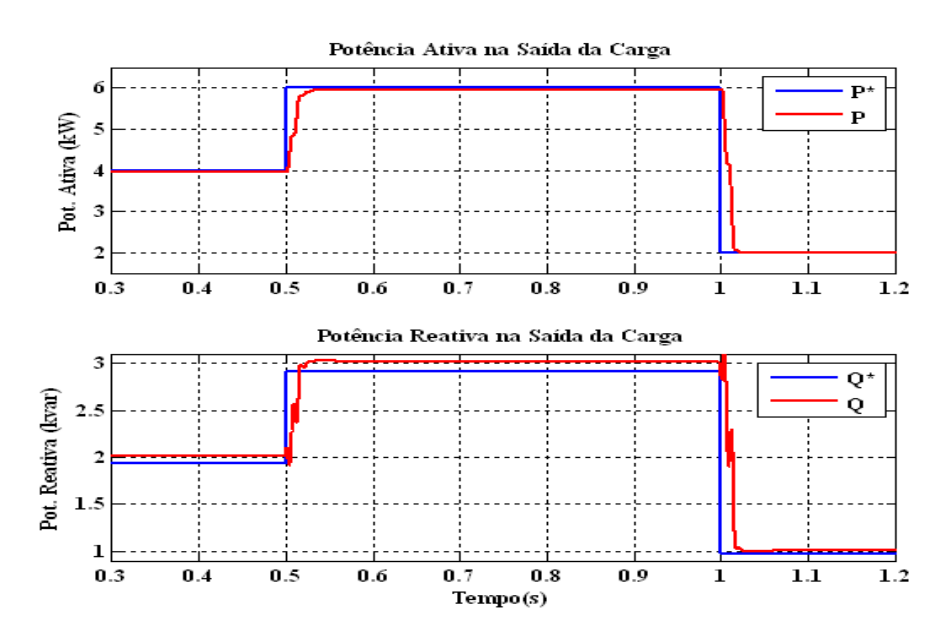

<span id="page-53-0"></span>Figura 2.7. Potências ativa e reativa na carga dinâmica, sem compensação do efeito do atraso.

Como pode ser observado na [Figura 2.7,](#page-53-0) no modelo sem compensação do atraso, as potências ativa e reativa diferem de seus valores de referência, principalmente, quando tem-se valores elevados de potência.

A [Figura 2.8,](#page-53-1) por sua vez, representa o resultado da simulação do modelo dinâmico de carga, dessa vez, considerando a compensação na saída do PLL do atraso aplicado na realimentação da tensão.

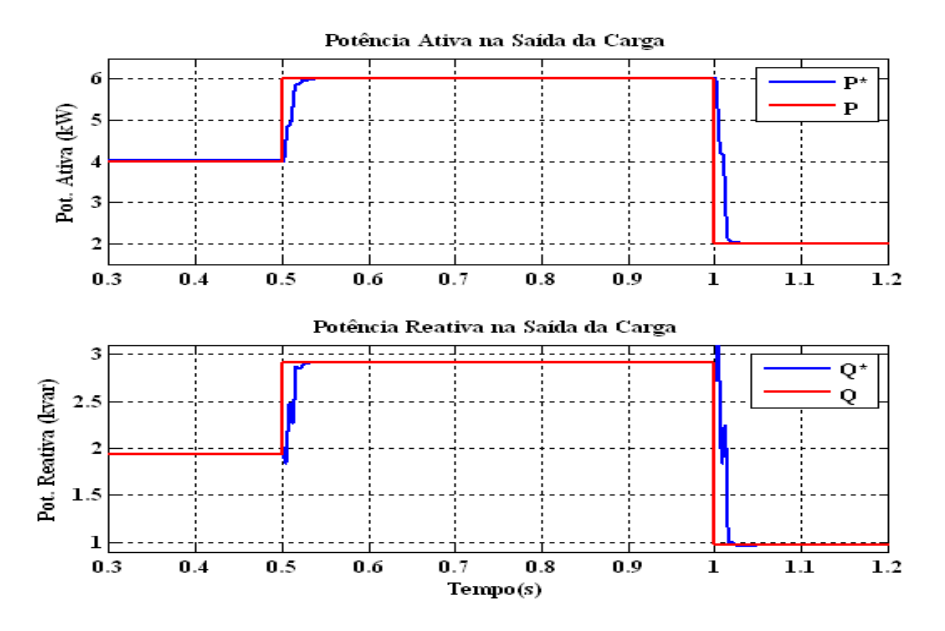

<span id="page-54-1"></span><span id="page-54-0"></span>Figura 2.8. Potências ativa e reativa na carga dinâmica com compensação do atraso na saída do PLL.

Como pode ser observado na [Figura 2.8,](#page-54-0) quando é adicionado o termo de compensação na saída do PLL, as potências de saída da carga dinâmica são iguais aos seus valores de referência, o mesmo, porém, não pode ser afirmado para quando não ocorre a compensação do atraso, logo, justificando a necessidade de tal compensação.

Haja em vista as cargas serem trifásicas, pode-se replicar o modelo monofásico desenvolvido na [Figura 2.6](#page-54-1) para as demais fases, porém, visando simplificar o modelo, não se faz necessário utilizar o bloco PLL nas demais fases, pois, uma vez determinada o argumento da fase a, o argumento das demais fases estarão defasados de 120° da fase a.

Utilizando o modelo dinâmico de carga desenvolvido nessa seção, além de ser possível simular dinamicamente cargas trifásicas desbalanceadas, pode-se importar para a simulação em tempo real diferentes perfis de consumo das cargas, criando condições de operações mais realistas para o modelo da rede.

# 2.4 METODOLOGIA PARA DESACOPLAMENTO EM MODELOS DE REDES SECUNDÁRIAS

Para garantir a precisão do modelo, o mesmo deverá ser simulado com um pequeno passo de cálculo. Em estudos voltados à transitórios eletromagnéticos ou geração distribuída baseada em dispositivos de eletrônica de potência operando com frequência de chaveamento elevada, o passo de cálculo típico é da ordem de 25 µs (VENUGOPAL, WANG e BÉLANGER, 2011) e (DUFOUR, BÉLANGER e ABOURIDA, 2005). Entretanto, a presença dos modelos dos trechos e das cargas impossibilitaria sua simulação em tempo real com passo de cálculo menor ou igual a 50 µs. Uma forma de contornar esse problema é dividir o modelo em diferentes subsistemas, possibilitando sua execução em múltiplas CPU. Esse procedimento permitirá reduzir a complexidade de cada subsistema, possibilitando a redução de seu passo de cálculo.

Em grandes sistemas de transmissão, onde é possível utilizar o modelo a parâmetros distribuídos para modelar as linhas de transmissão, os sinais elétricos transmitidos possuem inerentemente um atraso de propagação entre o início e o fim da linha. Na maioria dos casos, esse atraso é maior que o passo de cálculo usado para simular o sistema, tipicamente entre 10 e 50 µs. Essas características permitem que complexos sistemas de transmissão sejam particionados em diferentes subsistemas para processamento paralelo em diferentes CPU. O atraso inerente entre o início e o fim da linha é explorado para garantir que os dados possam ser compartilhados entre as CPU sem ocorrência de problemas relacionados a loop algébricos.

Contudo, conforme discutido anteriormente, a utilização do modelo a parâmetros distribuídos para modelar os trechos de redes secundárias é inviável, haja em vista o atraso de propagação ser inferior ao passo de cálculo mínimo permitido pelo simulador.

Em (TENINGE, BESANGER, *et al.*, 2012) esse problema é solucionado, a partir da utilização de fontes controladas de corrente e tensão para desacoplar a subestação e os alimentadores de redes de distribuição primárias e equilibradas em diferentes subsistemas. Neste projeto, essa solução foi adaptada para desacoplar redes secundárias em qualquer ponto da rede e considerando seu desequilíbrio de fase.

Tomando como exemplo o diagrama unifilar de uma rede simples com apenas um trecho e duas barras, conforme ilustrado na Figura 2.9 - (a), seu desacoplamento consiste em separar as duas partes da rede (P1 e P2) em diferentes subsistemas (SB1 e SB2), conforme ilustrado na Figura 2.9 - (b). As correntes por fase medidas no início do trecho de P2 controlam as fontes de corrente conectadas aos terminais de P1, enquanto que, as tensões por fase medidas nos terminais de P1 controlam as fontes de tensão no início do trecho de P2.

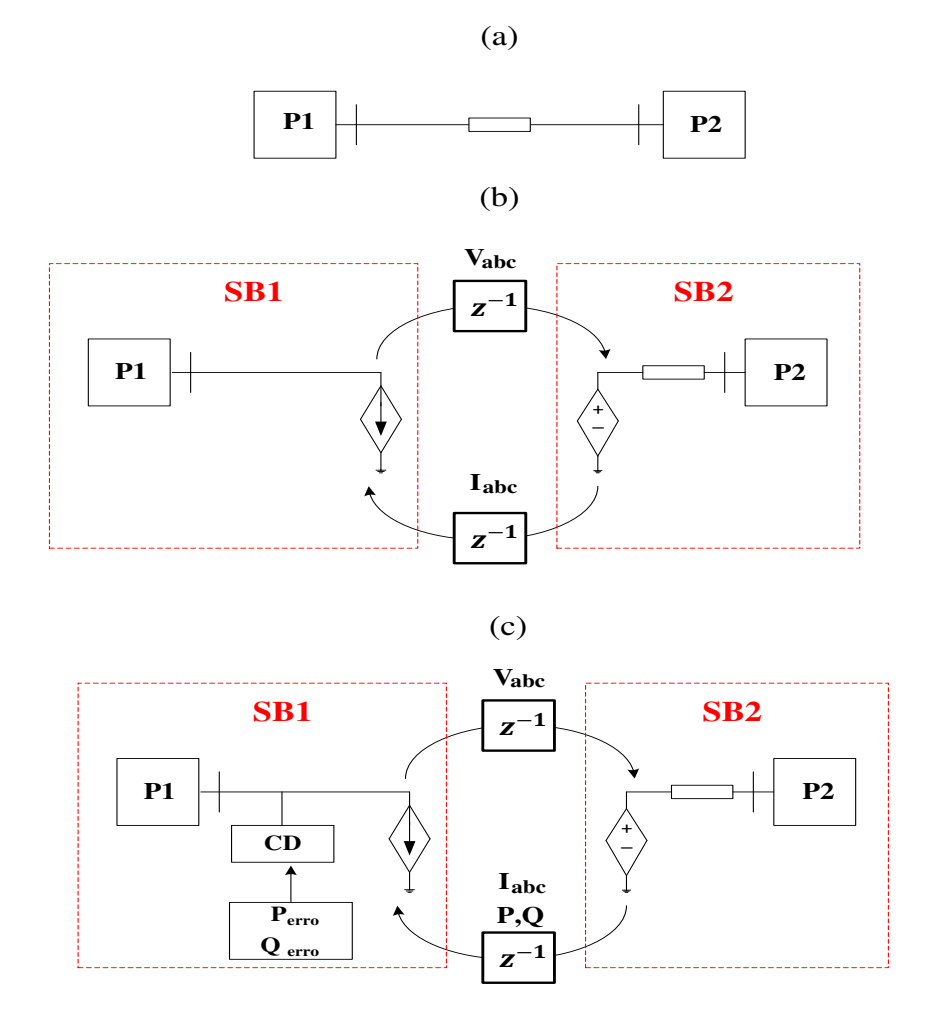

Figura 2.9. Metodologia para desacoplamento de modelos de redes secundárias em vários subsistemas: (a) modelo acoplado e modelo desacoplado (b) sem compensação e (c) com compensação.

Durante a execução da simulação, a troca de dados (tensões e correntes) entre os diferentes subsistemas é feita ao final de cada passo de cálculo. Para garantir boa performance da execução do modelo, sem a ocorrência de loops algébricos, são inseridos atrasos computacionais equivalente a um passo de cálculo nos sinais enviados por cada subsistema. Entretanto, o atraso computacional introduz um erro equivalente a dois passos de cálculo  $(2T<sub>s</sub>)$  nas fases das correntes medidas nos terminais de P1, consequentemente, esse erro acaba sendo introduzido nas potências ativa e reativa mediadas em seus terminais. Contudo, esse erro pode ser compensado mediante seu cálculo por fase. Para isso, considerando o sistema acoplado, seja a tensão e a corrente medidas em P1 igual a:

$$
v_1 = \sqrt{2}Vsen(\omega t + \emptyset_v), \tag{2.68}
$$

$$
i_1 = \sqrt{2} \, \text{Isen}(\omega t + \emptyset_i). \tag{2.69}
$$

Portanto, a potência complexa nesse ponto é dada por:

$$
\hat{S}_1 = \underbrace{VIcos(\phi_{vi})}_{P_1} + j \underbrace{VIsen(\phi_{vi})}_{Q_1},\tag{2.70}
$$

onde  $\emptyset_{vi} = \emptyset_v - \emptyset_i$ .

A impedância equivalente de P2 vista a partir dos terminais de P1 é dada por:

$$
\hat{Z}_2 = \frac{\hat{V}_1}{\hat{I}_1} = \frac{V}{I} \angle \phi_{vi}.
$$
\n(2.71)

Após a aplicação do atraso, isto é, após o desacoplamento, a tensão no início de SB2 é igual a tensão  $v_1$  atrasada por um passo de cálculo, ou seja:

$$
v_{SB2} = \sqrt{2}Vsen(\omega t + \phi_v - \omega T_s). \tag{2.72}
$$

Na forma fasorial:

$$
\hat{V}_{SB2} = V\angle(\phi_v - \omega T_s). \tag{2.73}
$$

A impedância equivalente de SB2, ao contrário da tensão, não sofre influência do atraso, tendo seu valor igual a  $\hat{Z}_2$ , desse modo, a corrente por fase no início desse subsistema é dada por:

$$
\hat{I}_{SB2} = \frac{\hat{V}_{SB2}}{\hat{Z}_2} = I\angle(\phi_i - \omega T_s). \tag{2.74}
$$

Desse modo, a potência complexa SB2 é calculada da seguinte forma:

$$
\hat{S}_{SB2} = \hat{V}_{SB2} \times conj(\hat{I}_{SB2}). \tag{2.75}
$$

Resultando em:

$$
P_{SB2} = VIcos(\phi_{vi}),\tag{2.76}
$$

$$
Q_{SB2} = Vlsen(\phi_{vi}). \tag{2.77}
$$

Como pode ser observado nas expressões [\(2.76\)](#page-58-0) e [\(2.77\),](#page-58-1) as potências ativa e reativa em SB2 não sofrem influência do atraso, mantendo seus valores iguais aos do sistema acoplado. Entretanto, as correntes por fase medidas em SB1 sofrerão um atraso proporcional ao dobro do passo de cálculo:

<span id="page-58-2"></span>
$$
i_{SB1} = \sqrt{2}Isen(\omega t + \phi_i - 2\omega T_s). \tag{2.78}
$$

Resultando na seguinte potência complexa:

$$
\hat{S}_{SB1} = VI\cos(\phi_{vi} - 2\omega T_s) + jVIsen(\phi_{vi} - 2\omega T_s)
$$
\n(2.79)

Desenvolvendo a expressão [\(2.79\),](#page-58-2) encontra-se que as potências ativa e reativa por fase em SB1 após o atraso são dadas por:

<span id="page-58-3"></span>
$$
P_{SB1} = P_1 \cos(2\omega T_s) - Q_1 \text{sen}(2\omega T_s),\tag{2.80}
$$

<span id="page-58-4"></span>
$$
Q_{SB1} = P_1 \operatorname{sen}(2\omega T_s) + Q_1 \cos(2\omega T_s). \tag{2.81}
$$

Como pode ser observado nas expressões [\(2.80\)](#page-58-3) e [\(2.81\),](#page-58-4) após o desacoplamento, as potências ativa e reativa nos terminais de P1 são significativamente afetadas pelo atraso do passo de cálculo, principalmente a potência reativa, devido a soma entre as duas parcelas contendo a influência do atraso, podendo ocasionar problemas de instabilidade no modelo, além de adicionar um comportamento irreal ao mesmo. Contudo, o efeito do atraso pode ser devidamente compensado calculando-se o erro efetivo de potência ativa e reativa presente em [\(2.80\)](#page-58-3) e [\(2.81\).](#page-58-4) Para isso, supondo que as potências ativa e reativa após a compensação sejam dadas por:

$$
P_{comp} = P_{SB1} + P_{error}
$$
\n
$$
(2.82)
$$

<span id="page-58-1"></span><span id="page-58-0"></span>
$$
Q_{comp} = Q_{SB1} + Q_{erro}.
$$
\n(2.83)

Para que a compensação de ativos e reativos em P1 funcione corretamente, isto é,  $P_{comp} = P_1$  e  $Q_{comp} = Q_1$ , as parcelas de erro devem ser iguais a:

$$
P_{erro} = P_1[1 - \cos(2\omega T_s)] + Q_1 sen(2\omega T_s), \qquad (2.84)
$$

<span id="page-59-2"></span>
$$
Q_{erro} = -P_1 \operatorname{sen}(2\omega T_s) + Q_1 [1 - \cos(2\omega T_s)]. \tag{2.85}
$$

Conforme ilustrado na [Figura 2.9](#page-59-0) – (c), o bloco de carga dinâmica (CD), utilizando as expressões [\(2.84\)](#page-59-1) e [\(2.85\),](#page-59-2) calculará ao final de cada passo de cálculo a parcela de erro de potência ativa e reativa para cada uma das fases, desse modo, compensando os efeitos provocados pelo atraso dos sinais compartilhados entre os subsistemas.

Para verificar a metodologia proposta na [Figura 2.9,](#page-59-0) foram realizadas duas simulações: Na primeira, as duas partes da rede simples (P1 e P2) são simuladas em apenas um subsistema (sistema acoplado); já na segunda, a rede é desacoplada em 2 subsistemas (SB1 e SB2), sendo que, o compensador de erro só começa a funcionar a partir do instante t =  $0.7$  s e, durante o intervalo  $1.2 < t < 1.8$  s, uma carga contida em P2 aumenta linearmente. A [Figura 2.10](#page-59-3) representa os resultados das simulações para apenas uma fase.

<span id="page-59-0"></span>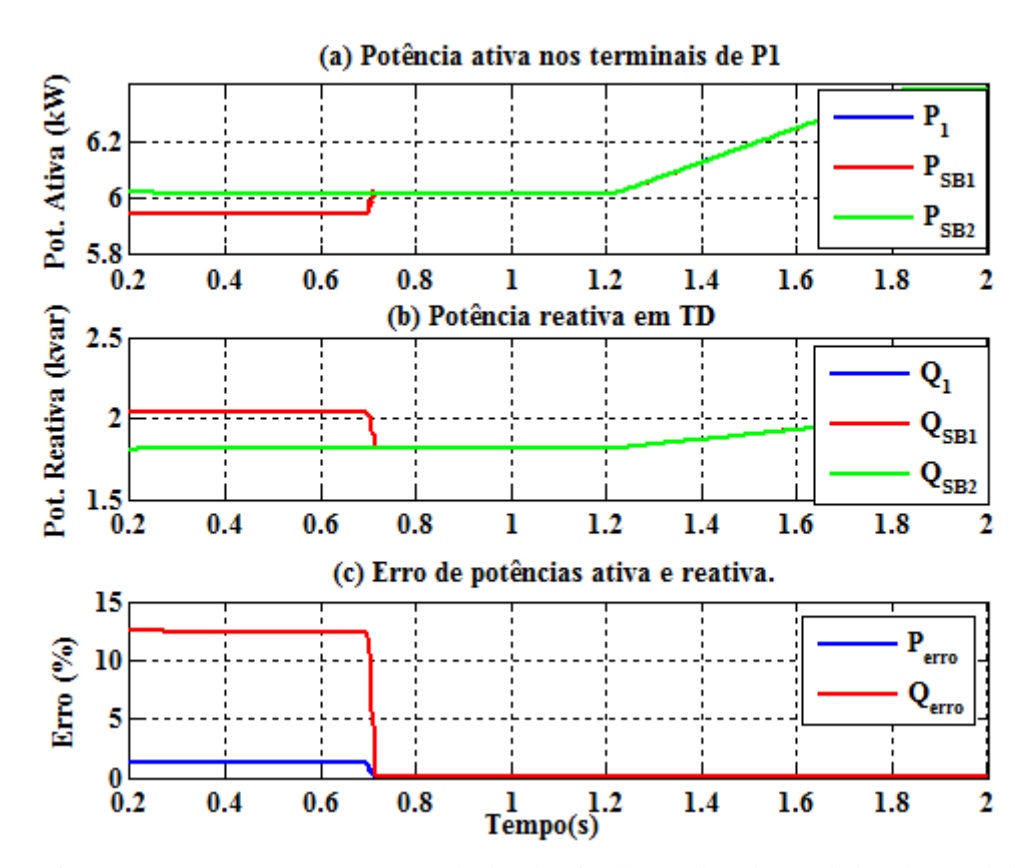

<span id="page-59-3"></span><span id="page-59-1"></span>Figura 2.10. Comparação entre os resultados das simulações da rede acoplada e desacoplada.

Observa-se na [Figura 2.10](#page-59-3) que antes da ação do compensador de erro, as potência ativa e reativa medidas nos terminais de SB1 (desacoplado) difere da potência nos terminais de P1 (acoplado), bem como, da potência no início de SB2, atingindo um erro

de potência ativa de cerca de 1% e de 13% para reativa, porém, a partir do momento em que o compensador de erro é ativado, o erro obtido para as duas potências é praticamente desprezível, logo, validando a estratégia adotada.

Vale salientar que a estratégia para desacoplamento desenvolvida anteriormente pode ser aplicada a qualquer ponto da rede, possibilitando seu desacoplamento em vários subsistemas.

# 2.5 CONCLUSÕES PARCIAIS

Baseado no trabalho apresentado por (KERSTING, 2012), nesse capítulo foi desenvolvida uma metodologia para modelagem de sistemas elétricos, mais especificamente, as redes de distribuição com nível de tensão secundário. A metodologia consistiu em modelar individualmente os principais componentes dessas redes, levando em considerações suas principais características.

Ficou evidente, devido as curtas distâncias dos segmentos dos ramais de serviço, a impossibilidade de modelar os trechos da rede usando o modelo a parâmetros distribuídos, sendo mais adequado a utilização do modelo a parâmetros concentrados. Quanto a modelagem das cargas, foi desenvolvido um modelo dinâmico trifásico e desbalanceado para representar a variação de consumo por fase.

Apesar das curtas distâncias dos trechos da rede, foi possível desenvolver uma metodologia para desacoplamento do modelo em vários subsistemas sem afetar a precisão dos resultados da simulação, possibilitando que a mesma possa ser executada em tempo real com múltiplas CPU e passo de cálculo de 50 µs.

# 3 COMPONENTES DO SISTEMA FOTOVOLTAICO (PV)

Para analisar a interação entre os dispositivos de eletrônica de potência e a rede elétrica em um cenário de smart-grid e micro-grid, a geração distribuída baseada em conversores estáticos de potência deve ser analisada para posteriormente ser modelada. Nesse projeto, a geração distribuída será representada por sistemas fotovoltaicos. No decorrer deste capítulo é realizado o estudo individual sobre cada componente que forma o sistema PV. O objetivo desse estudo é analisar o princípio de funcionamento e o comportamento dos componentes que formam esse sistema. Para isso será considerada uma topologia contendo dois estágios de conversão, sem isolação e com um filtro passabaixas, conforme ilustrado na [Figura 1.7.](#page-61-0)

<span id="page-61-0"></span>Nas próximas seções, cada um dos componentes citados anteriormente é analisado com mais detalhes. A análise dos componentes levou em conta apenas os fatores que, de fato, são considerados relevantes aos objetivos aos quais se destinam esse projeto. Entre esses fatores, pode-se destacar, os efeitos provocados pelo chaveamento dos conversores estático de potência sobre suas grandezas elétricas. Esses efeitos são considerados fatores limitantes na modelagem e simulação desses conversores, uma vez que, para representalos adequadamente, os mesmos requerem simulações com passo de cálculo reduzido.

# 3.1 ARRANJO FOTOVOLTAICO

O arranjo fotovoltaico é formado por um conjunto de painéis fotovoltaicos conectados em série/paralelo, de modo a fornecer em sua saída uma potência de 1 kWp. Os painéis fotovoltaicos representam a fonte primária geradora de energia elétrica, para isso eles realizam a conversão de energia solar em energia elétrica. Um painel fotovoltaico é composto por várias células fotovoltaicas conectadas entre si. Uma célula fotovoltaica é o elemento básico para a conversão da radiação eletromagnética em energia

elétrica. Uma célula pode ser representada pelo seu modelo elétrico equivalente conforme é ilustrada na [Figura 3.1.](#page-62-0)

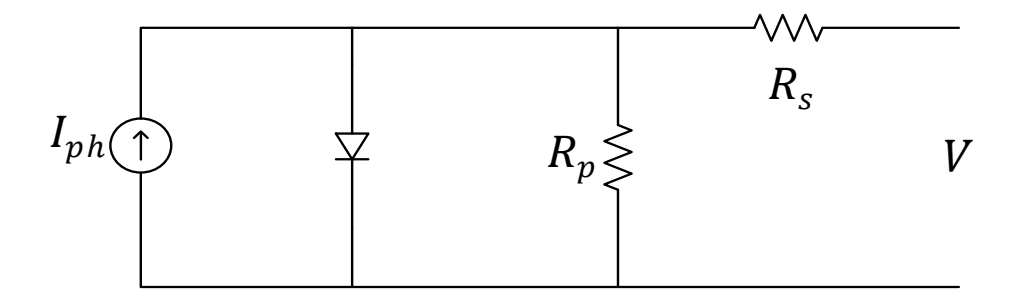

<span id="page-62-3"></span>Figura 3.1. Modelo elétrico equivalente de uma célula fotovoltaica.

<span id="page-62-0"></span>A partir do modelo elétrico equivalente, pode-se determinar as equações matemáticas que descrevem o comportamento de uma célula fotovoltaica. A expressão [\(3.1\)](#page-62-1) representa a corrente de saída da célula.

<span id="page-62-1"></span>
$$
I = I_{ph} - I_r \left[ e^{\frac{q(V + IR_s)}{nKT}} - 1 \right] - \frac{V + IR_s}{R_p},\tag{3.1}
$$

onde  $I_{ph}$  é a corrente gerada pelo efeito fotovoltaico quando a célula é iluminada,  $q$  é a carga do elétron, *K* é a constante de Boltzmann, *T* é a temperatura da célula, *n* é o fator de idealidade,  $I_r$  é a corrente reversa de saturação,  $R_s$  resistência série da célula e  $R_p$ resistência paralela.

A corrente reversa de saturação relaciona-se com a temperatura de acordo com a expressão [\(3.2\)](#page-62-2).

<span id="page-62-2"></span>
$$
I_r = I_{rr} \left(\frac{T}{T_r}\right)^3 e^{\left[\frac{qE_g}{nK} \left(\frac{1}{T_r} - \frac{1}{T}\right)\right]},
$$
\n(3.2)

onde  $I_{rr}$  é a corrente reversa de saturação de referência para uma dada temperatura de referência  $T_r$  e  $E_g$  é a energia do band-gap do material da célula.

Por sua vez a corrente  $I_{ph}$  relaciona-se com a radiação solar de acordo com a expressão [\(3.3\)](#page-62-3):

$$
I_{ph} = [I_{sc} - \alpha_T (T - T_r)] \frac{G}{1000},
$$
\n(3.3)

onde  $I_{sc}$  representa a corrente de curto circuito da célula fotovoltaica,  $\alpha_T$  representa o coeficiente de temperatura da corrente de curto circuito e *G* representa a radiação solar incidente na célula dada em W/m<sup>2</sup>.

Uma célula fotovoltaica trabalhando isoladamente tem uma capacidade extremamente reduzida de produção de potência elétrica, em torno de 1,5 W. Portanto, para atender as demandas energéticas da maioria dos equipamentos elétricos, faz-se necessário a associação de várias células, através de ligações séries e paralelas, formando os painéis fotovoltaicos. Sendo assim, considerando um número maior de células a equação final para calcular a corrente fornecida por um painel é dada pela expressão [\(3.4\)](#page-63-0):

<span id="page-63-0"></span>
$$
I_{pv} = n_p \left[ I_{ph} - I_r \left[ e^{\frac{q(\frac{V}{n_s} + \frac{IR_s}{n_p})}{nKT}} - 1 \right] - \frac{\frac{V}{n_s} + \frac{IR_s}{n_p}}{R_p} \right],
$$
(3.4)

onde  $n_p$  representa o número de células em paralelo e  $n_s$  o número de células em série.

Atualmente, existem diversidades de painéis fotovoltaicos disponíveis comercialmente. A escolha adequada do painel a ser utilizado irá influenciar diretamente na quantidade de painéis necessários para a geração de potência elétrica exigida pela carga. Nesse trabalho o painel escolhido foi o Isofoton modelo I-80 NP. A [Tabela 3.1](#page-63-1)  apresenta a fixa técnica desse painel.

Tabela 3.1. Fixa técnica do Isofoton modelo I-80 NP.

<span id="page-63-1"></span>

| Parâmetro                               | <b>Resultados</b>   |
|-----------------------------------------|---------------------|
| Tensão nominal $(V_N)$                  | 12 V                |
| Potência máxima $(P_{\text{max}})$      | 80 Wp $\pm 10\%$    |
| Corrente de curto circuito $(I_{sc})$   | 6.3 A               |
| Tensão de circuito aberto $(V_{0C})$    | 21.6 V              |
| Corrente de máxima potência $(I_{max})$ | 5 A                 |
| Tensão de máxima potência $(V_{max})$   | 17.2 V              |
| Coeficiente de temperatura de $I_{SC}$  | $1.18 \text{ mA/K}$ |

As expressões desenvolvidas anteriormente mostram que as características dos painéis fotovoltaicos são influenciadas diretamente por fatores climáticos, tais como,

radiação solar e temperatura. A [Figura 3.2](#page-64-0) representa os efeitos provocados pela variação de radiação solar mantendo-se a temperatura fixa, já a [Figura 3.3](#page-64-1) representa os efeitos provocados pela variação da temperatura mantendo-se a radiação fixa.

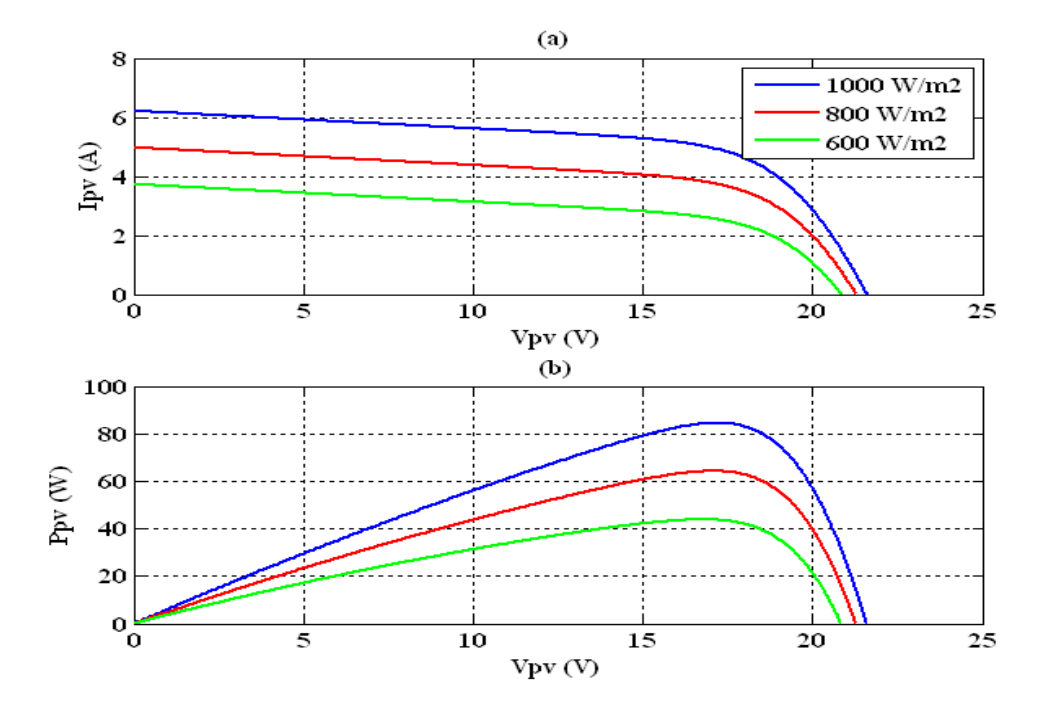

<span id="page-64-0"></span>Figura 3.2. Curvas características de um painel fotovoltaico para vários valores de radiação solar e temperatura igual a 25 °C. (a) Curva  $V_{pv}$  x  $I_{pv}$  e (b) curva  $V_{pv}$  x  $P_{pv}$ .

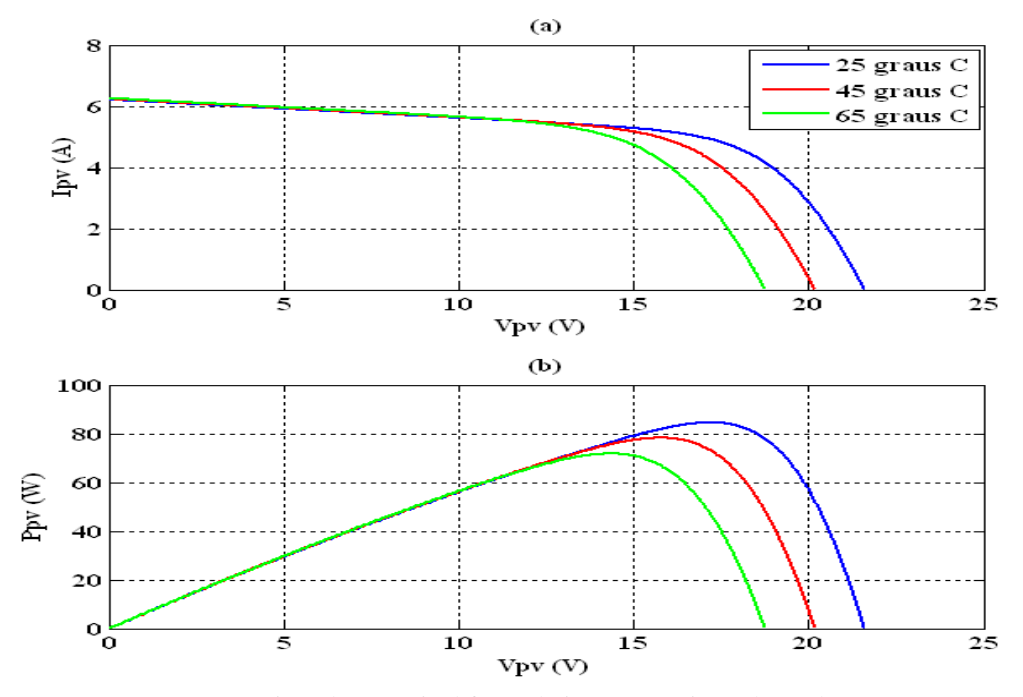

<span id="page-64-1"></span>Figura 3.3. Curvas características de um painel fotovoltaico para vários valores de temperatura e radiação solar igual a 1000 W/m<sup>2</sup>. (a) Curva  $V_{pv}$  x  $I_{pv}$  e (b) curva  $V_{pv}$  x  $P_{pv}$ .

Para cada ponto do gráfico de  $V_{pv} \times I_{pv}$ , o produto da tensão versus corrente representa a potência gerada pelo painel para uma dada condição de operação que depende de fatores climáticos. Em um painel fotovoltaico, só existe um ponto onde esse produto é máximo. Esse ponto é chamado de Ponto de Máxima Potência (PMP).

Em aplicações de sistemas fotovoltaicos conectados à rede elétrica, é extremamente importante que o painel sempre esteja operando nesse ponto, dessa forma garantindo que o painel esteja fornecendo o máximo de potência possível para a rede elétrica e aumentando a eficiência do sistema. Porém, devido às características do painel, esse ponto é altamente dependente de fatores climáticos.

Para garantir que o painel sempre esteja operando no seu PMP, mesmo com variações metrológicas e variações na carga, é necessário a utilização de técnicas de rastreamento desse ponto. Essas técnicas de controle são conhecidas como MPPT (Maximum Power Point Tracker). O MPPT é quase sempre usado para controlar o ciclo de trabalho de conversores CC-CC conectados na saída dos painéis fotovoltaicos.

# 3.2 CONVERSOR CC-CC ELEVADOR DE TENSÃO (BOOST)

Haja em vista a tensão de saída dos painéis ser relativamente baixa, para realizar a interface entre o arranjo PV e o conversor CC-CA, utilizou-se o conversor CC-CC elevador de tensão, também conhecido como conversor boost. Esse conversor tem como função principal elevar a tensão de saída do arranjo PV, reduzindo a quantidade de painéis do arranjo. A Figura 3.4 representa o circuito elétrico desse conversor.

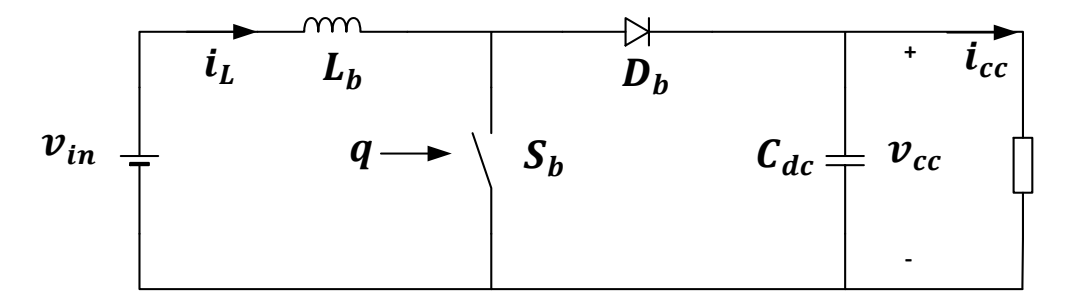

Figura 3.4. Circuito elétrico do conversor boost.

A fonte de tensão contínua na entrada do conversor representar o arranjo PV operando no seu PMP, a resistência na saída representa a carga equivalente conectada à saída do boost e a comutação da chave  $S_h$  é controlada pelo sinal de saída do PWM.

De acordo com (HART, 2012), o conversor boost pode operar em dois modos diferentes: Modo Contínuo de Condução (MCC) ou Modo Descontínuo de Condução (MDC). No MCC a corrente que circula pelo indutor sempre será maior que zero, já no MDC a corrente pode ser igual a zero. Em sistemas fotovoltaicos conectados à rede elétrica é importante que o conversor sempre se mantenha operando em MCC, portanto, nesse projeto, todas as análises relacionadas ao conversor boost serão realizadas considerando o conversor operando em MCC.

A comutação da chave do conversor boost é controlada a partir do PWM que é formado pela comparação entre um sinal de controle  $(d)$  e um sinal triangular  $(v_{tri})$  de alta frequência, conforme ilustrado na [Figura 3.5.](#page-66-0)

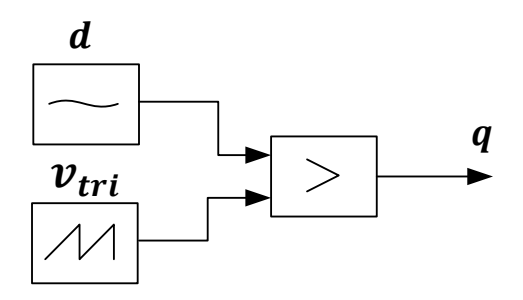

Figura 3.5. Esquema de controle do PWM do conversor boost.

<span id="page-66-0"></span>Desse modo, a posição da chave depende do resultado da comparação entre o sinal de referência e o sinal triangular:

- Se  $d > v_{tri}$  então  $q = 1$ , chave fechada ;
- Se  $d < v_{tri}$  então  $q = 0$ , chave aberta;

A forma de onda mostrada na [Figura 3.6](#page-66-1) ilustra o comportamento do sinal de comutação  $q$  ao longo de um período de chaveamento  $(T_{ch})$  do conversor.

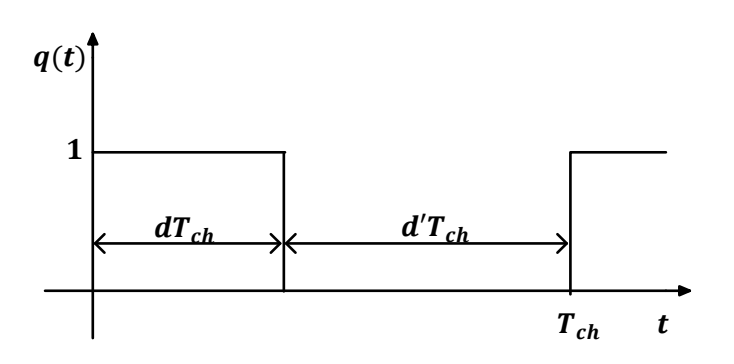

Figura 3.6. Forma de onda da saída do PWM do boost.

<span id="page-66-1"></span>sendo  $d'$  igual ao complemento de  $d$ , ou seja:

$$
d' = 1 - d.\tag{3.5}
$$

Para a forma de onda ilustrada na [Figura 3.6,](#page-67-0) o espectro em frequência do sinal de comutação é composto por uma componente média mais as componentes de alta frequência geradas pelo chaveamento do conversor (ERICKSON e MAKSIMOVIC, 2004), conforme ilustrado na [Figura 3.7.](#page-67-1)

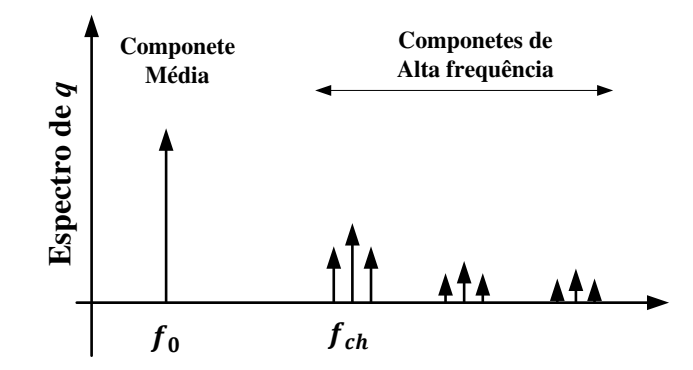

Figura 3.7. Espectro em frequência do sinal de saída do PWM do boost.

<span id="page-67-2"></span><span id="page-67-1"></span>Como pode ser observado na [Figura 3.7,](#page-67-1) as componentes harmônicas geradas pelo chaveamento do conversor estão deslocadas para posições de alta frequência e suas amplitudes são muito inferiores em relação a componente média, por esse motivo, a dinâmica dominante do conversor é ditada pelo comportamento da componente média de *q* que é dada por:

$$
\langle q \rangle_{T_{ch}} = \frac{1}{T_{ch}} \int_{t - T_{ch}}^{t} q(t) dt = d. \tag{3.6}
$$

 Isso significa dizer que o valor do sinal de controle, considerado constante ao longo de um período de chaveamento, define o ciclo de trabalho do conversor, por esse motivo, esse sinal também é chamado de *duty cycle* (ou ciclo de trabalho).

<span id="page-67-0"></span>A análise do conversor boost pode ser realizada para os dois subintervalos de chaveamento: o primeiro quando a chave se encontra fechada  $(dT_{ch})$  e o segundo para quando a chave estiver aberta ( $dT_{ch}$ ). A [Figura 3.8](#page-67-2) representa o circuito elétrico do conversor boost para os dois subintervalos de chaveamento.

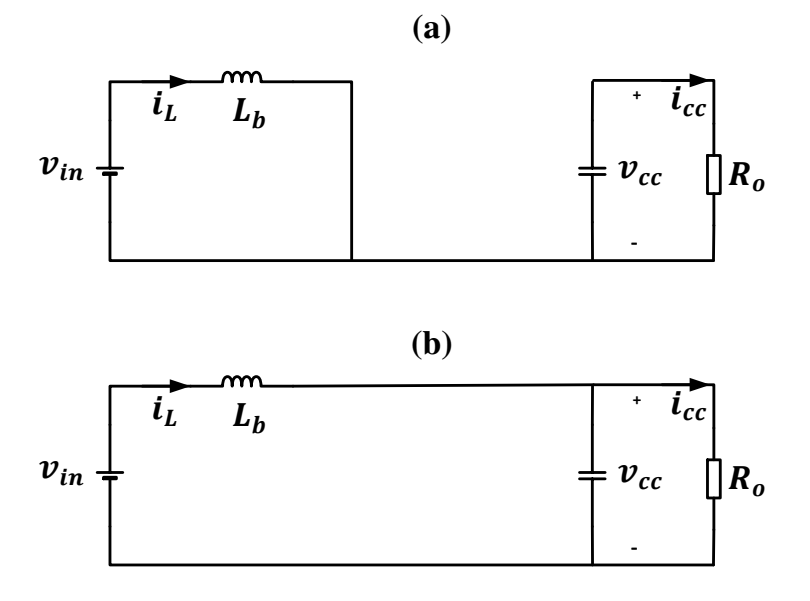

<span id="page-68-0"></span>Figura 3.8. Circuitos elétricos equivalentes do conversor boost para: (a) chave fechada e (b) chave aberta.

Durante o subintervalo em que a chave se encontra fechada [\(Figura 3.8](#page-68-0) – (a)), a fonte fica temporariamente desconectada da carga, e a tensão sobre o indutor é igual a tensão de entrada, enquanto que, a energia da carga é fornecida pelo capacitor do barramento CC, nesse instante, a corrente no capacitor é igual a corrente na carga. Durante o subintervalo em que a chave permanece aberta [\(Figura 3.8](#page-68-0) – (b)), a fonte é conectada à carga e a tensão sobre o indutor é igual a diferença de tensão da entrada e da saída, enquanto que, a corrente no capacitor é igual a diferença entre a corrente de entrada e de saída, conforme está ilustrado na [Figura 3.9.](#page-68-1)

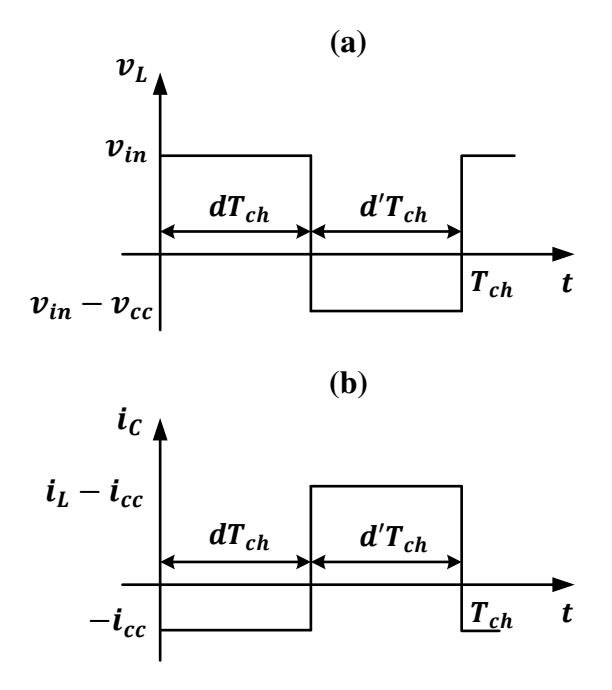

<span id="page-68-1"></span>Figura 3.9. Formas de onda da: (a) tensão sobre o indutor e (b) correte no capacitor.

Como pode ser observado na [Figura 3.9,](#page-69-0) o valor médio da tensão sobre o indutor é nulo, isto é:

$$
\langle v_L \rangle_{T_{ch}} = \frac{1}{T_{ch}} \int_0^{T_{ch}} v_L \, dt = 0, \tag{3.7}
$$

$$
\frac{1}{T_{ch}}[(v_{in})d + (v_{in} - v_{cc})d'] = 0,
$$
\n(3.8)

<span id="page-69-1"></span>
$$
v_{cc} = \frac{1}{d'} v_{in}.
$$
\n(3.9)

<span id="page-69-2"></span>A expressão [\(3.9\)](#page-69-1) é chamada de relação de ganho de tensão do conversor boost e como o valor de *d* é menor ou igual a 1, então, a tensão na saída do boost sempre será maior ou igual a tensão de entrada. Do ponto de vista de controle, o ciclo de trabalho *d* do conversor pode ser utilizado para regular a tensão de saída, de modo a mantê-la constante, mesmo ocorrendo variações na carga ou na tensão de entrada. Já em sistemas fotovoltaicos conectados à rede elétrica, o ciclo de trabalho do boost geralmente é controlado para manter os painéis do arranjo PV fornecendo o máximo de potência possível à rede, maximizando a eficiência do sistema.

<span id="page-69-0"></span>As variáveis de estado do conversor boost estão associadas aos elementos armazenadores de energia (indutor e capacitor) que, nesse caso, são a corrente no indutor e a tensão sobre o capacitor. A [Figura 3.10](#page-69-2) representa a forma de onda dessas varáveis.

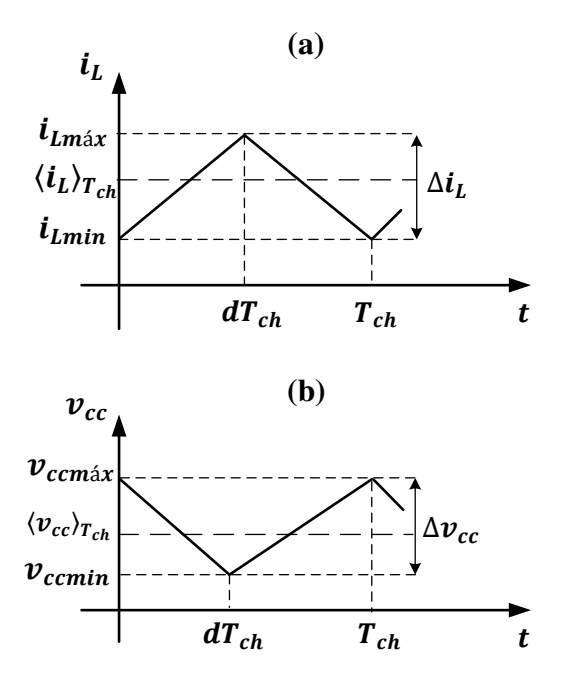

<span id="page-70-0"></span>Figura 3.10. Forma de onda das variáveis de estado do boost: (a) corrente no indutor e (b) tensão no capacitor.

Quando a chave está fechada, o diodo fica inversamente polarizado, por esse motivo, a fonte na entrada fornece energia ao indutor, fazendo com que sua corrente aumente, enquanto isso, a carga é alimentada pela energia armazenada no capacitor, fazendo com sua tensão diminua, porém, durante o subintervalo em que a chave se encontra aberta, o diodo fica diretamente polarizado, consequentemente, o capacitor e a carga recebem energia proveniente da fonte e do indutor, fazendo com que a corrente no indutor diminua, enquanto que, a tensão no capacitor aumente.

Como pode ser observado na [Figura 3.10,](#page-70-0) as variáveis de estado do conversor são compostas por seus respectivos valores médios acrescidas de uma componente de ripple (ou variação de pico a pico) gerada pelo chaveamento do conversor. No caso da corrente no indutor  $(i_L)$ , para dimensionamento adequadamente do indutor do conversor, é importante que seu ripple seja calculado:

<span id="page-70-1"></span>
$$
\Delta i_L = \frac{V_{in}}{L_b} \left(\frac{d}{f_{ch}}\right). \tag{3.10}
$$

Isolando  $L<sub>b</sub>$  em [\(3.10\)](#page-70-1) tem-se:

$$
L_b = \frac{V_{in}}{\Delta i_L} \left(\frac{d}{f_{ch}}\right),\tag{3.11}
$$

A expressão [\(3.11\)](#page-71-0) pode ser utilizada para dimensionar o valor da indutância de  $L_b$  em função da variação da corrente no indutor. Valores típicos de  $\Delta i_L$  é de 10% a 20% do valor médio da corrente.

Em sistemas fotovoltaicos conectados com a rede elétrica, a fonte de entrada do conversor boost representa os painéis fotovoltaicos, enquanto que, a carga representa o conversor CC-CA conectado à rede elétrica.

# 3.3 CONVERSOR CC-CA (INVERSOR)

O conversor CC-CA, também, chamado de inversor, permite converter uma forma de tensão contínua (CC) em sua entrada (ou barramento CC) em tensão alternada (CA) em sua saída. Em outras palavras, um inversor realiza o fluxo de potência entre uma fonte CC e uma carga CA. Nesse projeto, o painel fotovoltaico representa a fonte CC e a rede elétrica representa a carga CA.

Em (TEODORESCU, LISERRE e RODRÍGUEZ, 2011) são apresentadas várias topologias de inversores, porém, nesse projeto, será abordada, apenas, a topologia de inversores em ponte completa, conforme ilustrado na [Figura 3.11.](#page-71-1)

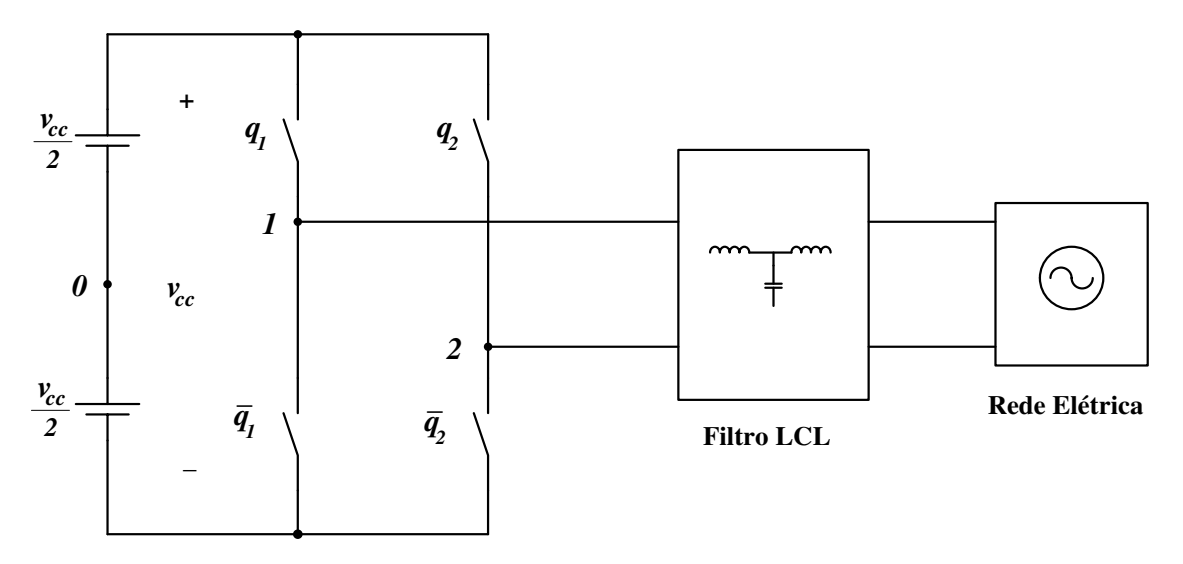

<span id="page-71-0"></span>Figura 3.11. Topologia do inversor conectado à rede elétrica.

<span id="page-71-1"></span>Conforme é observado na [Figura 3.11,](#page-71-1) o inversor em ponte completa possui dois braços com duas chaves operando de forma complementar, sendo essas controladas por sinais PWM, de tal modo a, reproduzir na saída do inversor um sinal CA com amplitude e frequência desejadas. Haja em vista seu objetivo ser converter a tensão contínua do
barramento CC ( $v_{cc}$ ) em tensão alternada na rede ( $v_{inv}$ ), o sinal de controle do PWM deve ser senoidal com amplitude e frequências iguais as do sinal desejado na saída do inversor, por tanto, nesse caso, o PWM recebe o nome de SPWM (Sinusoidal Pulse Width Modulation).

A modulação SPWM implementada nesse projeto possuí chaveamento unipolar, proporcionando um modo de diminuir a distorção harmônica total ou THD (Total Harmonic Distorction) da corrente injetada na rede elétrica, de modo que, a saída do inversor terá uma THD relativamente alta, mas as harmônicas serão em frequências muito mais altas do que a frequência fundamental, dessa forma, facilitando sua filtragem (MOHAN, UNDELAND e ROBBINS, 2002). Sua implementação se dá mediante a utilização de dois sinais de controle de baixa frequência, defasados 180° entre si, e um sinal triangular de alta frequência, conforme ilustrado na [Figura 3.12.](#page-72-0)

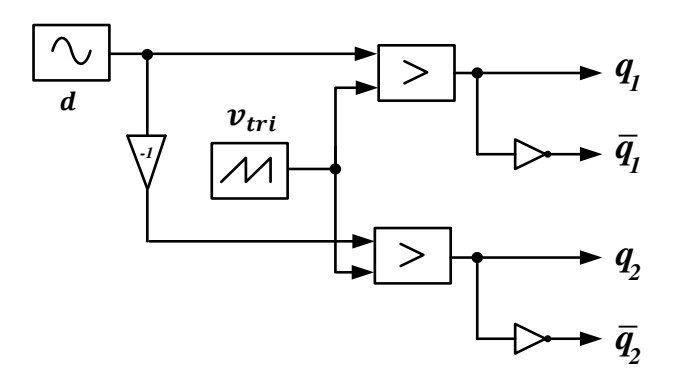

Figura 3.12. Diagrama de blocos do SPWM unipolar.

<span id="page-72-0"></span>No SPWM é necessário que a frequência do sinal de controle seja igual à frequência da componente fundamental desejada  $(f_1)$  na saída do inversor. Já a frequência da triangular é igual à frequência de chaveamento do inversor  $(f<sub>ch</sub>)$ , e a razão entre essas frequências é chamada de índice de modulação em frequência  $(m_f)$ , dado por:

$$
m_f = \frac{f_{ch}}{f_1}.\tag{3.12}
$$

Seja  $d = Dsen(\omega_1 t)$  e  $V_{tri}$  a amplitude da triangular. Então, pode-se definir o índice de modulação em amplitude  $(m_a)$  como sendo:

$$
m_a = \frac{D}{V_{tri}},\tag{3.13}
$$

Na maioria das aplicações, o SPWM é implementado de forma normalizada, ou seja, a amplitude da triangular é igual a 1 e, por tanto, a amplitude do sinal de controle é igual ao próprio  $m_a$ . No SPWM unipolar é importante que  $m_f$  seja um número inteiro e par, desse modo as harmônicas de alta frequência aparecerão em múltiplos pares de  $m_f$ , já  $m_a$  deve ser sempre menor ou igual a um, para que assim se possa evitar sobre modulação (HART, 2012).

A [Figura 3.13](#page-73-0) representa os resultados de simulação para inversor ponte completa com PWM unipolar operando com  $m_a$  igual a 0,8 e  $m_f$  igual a 100.

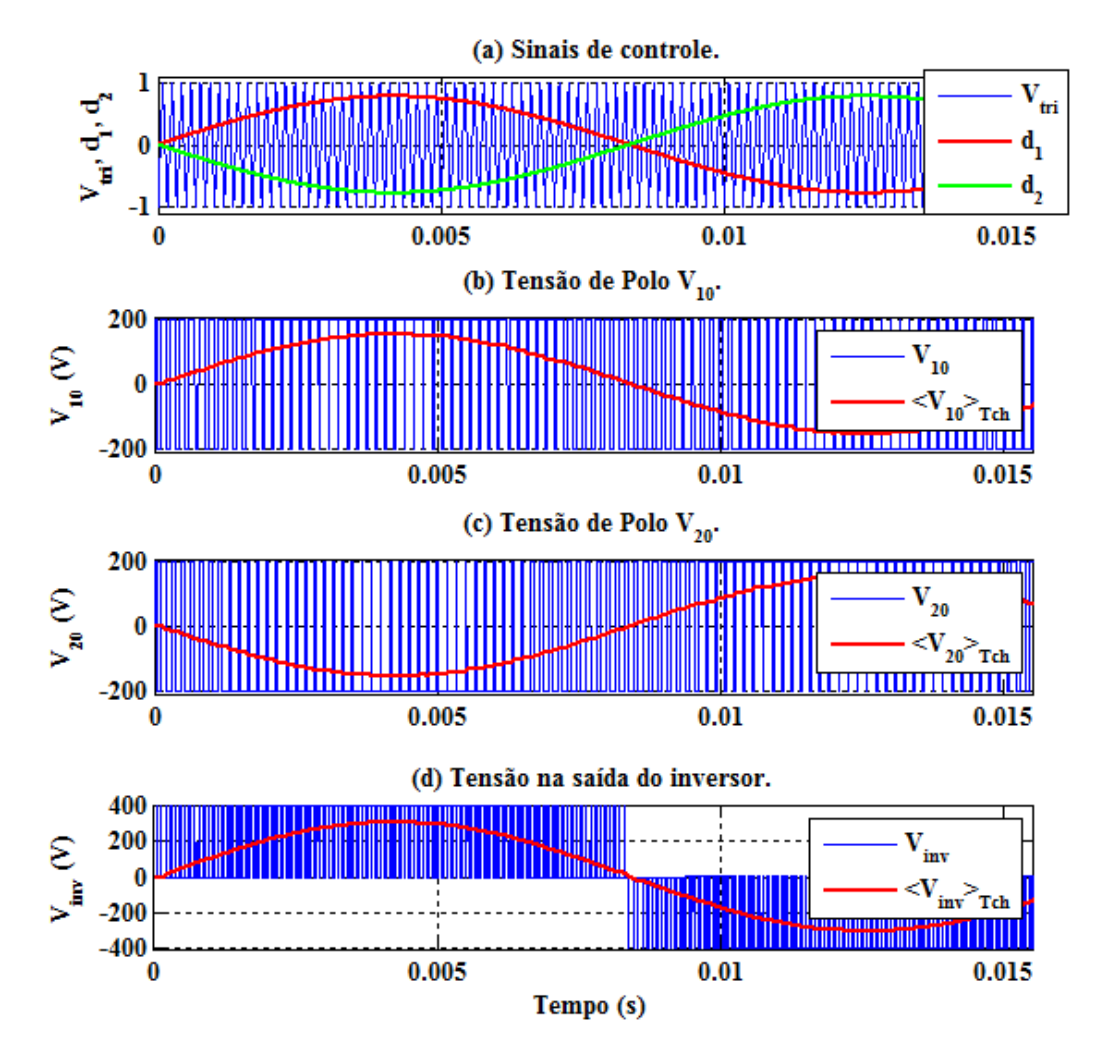

<span id="page-73-0"></span>Figura 3.13. Resultados de simulação para um inversor ponte completo com SPWM unipolar (ma =0,8 e  $mf = 100$ ).

Observa-se na [Figura 3.13](#page-73-0) que os valores médios produzidos pelas tensões de polos para cada período de chaveamento são iguais aos sinais de controle amplificados pela metade da tensão do barramento CC, ou seja:

$$
\langle v_{10} \rangle_{T_{ch}} = \frac{1}{T_{ch}} \int_{t - T_{ch}}^{t} v_{10} dt = d \frac{v_{cc}}{2}, \tag{3.14}
$$

$$
\langle v_{20} \rangle_{T_{ch}} = \frac{1}{T_{ch}} \int_{t - T_{ch}}^{t} v_{20} dt = -d \frac{v_{cc}}{2}.
$$
 (3.15)

Desse modo, o valor médio para cada período de chaveamento da tensão na saída do inversor é dado por:

$$
\langle v_{inv} \rangle_{T_{ch}} = \langle v_{10} \rangle_{T_{ch}} - \langle v_{20} \rangle_{T_{ch}}
$$
\n(3.16)

<span id="page-74-0"></span>
$$
\langle v_{inv} \rangle_{T_{ch}} = dv_{cc}.\tag{3.17}
$$

Como pode ser observado na expressão [\(3.17\),](#page-74-0) é possível sintetizar na saída do inversor uma tensão de referência a partir do sinal de controle *d*, de fato, o controle do inversor se dá através do controle de seu ciclo de trabalho *d*.

A [Figura 3.14](#page-74-1) representa o espectro em frequência da tensão de saída do inversor com  $m_a$  igual a 0,8 e  $m_f$  igual a 100.

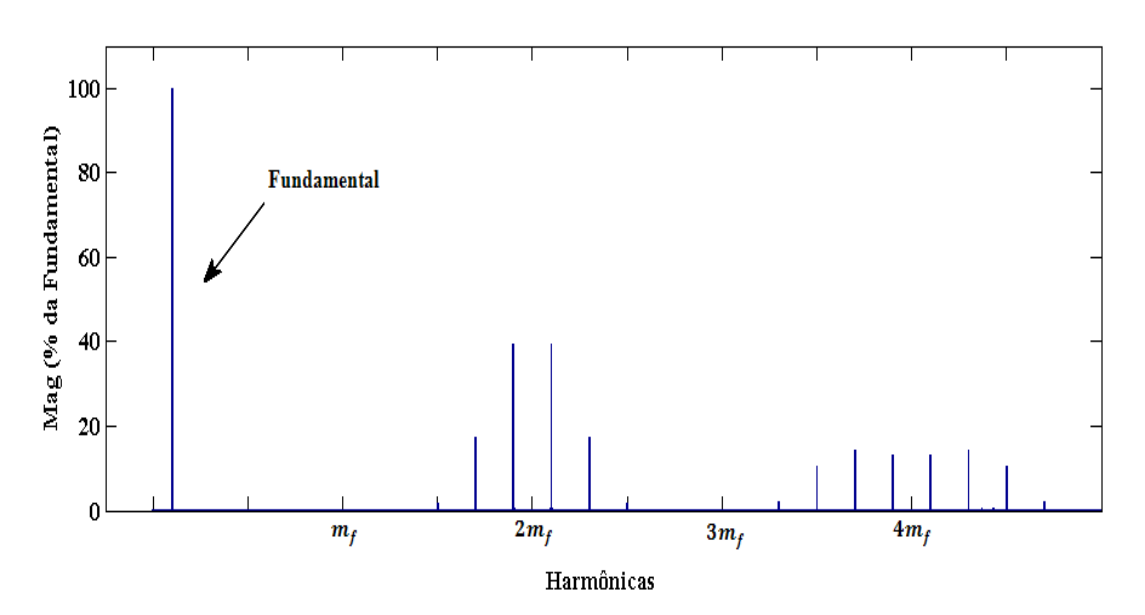

Figura 3.14. Espectro em frequência da tensão de saída do inversor.

<span id="page-74-1"></span>Como pode ser observado na [Figura 3.14,](#page-74-1) além de sua componente fundamental, a tensão de saída do inversor possui componentes harmônicas de alta frequência geradas por seu chaveamento, contribuindo para o aumento do nível de THD da tensão, bem

como, de sua corrente de saída. Por esse motivo, a saída do inversor não pode ser conectada diretamente à rede elétrica, requerendo um estágio para filtragem das harmônicas de alta frequência.

#### 3.4 FILTRO LCL PASSA-BAIXAS

Como dito anteriormente, a tensão de saída do inversor possui componentes harmônicas de alta frequência, contribuindo para o aumento do nível da THD da tensão e da corrente de saída do inversor, requerendo a conexão de um filtro para acoplamento entre o inversor e a rede elétrica, de modo, a eliminar as hormônicas de alta frequência e reduzir a THD das grandezas elétricas de saída do inversor.

<span id="page-75-1"></span>Dentre as várias possibilidades de utilização de filtro, nesse projeto será utilizado o filtro LCL passa-baixas. Esse é um filtro de 3ª ordem composto por dois indutores e um capacitor, conforme ilustrado na [Figura 3.15.](#page-75-0)

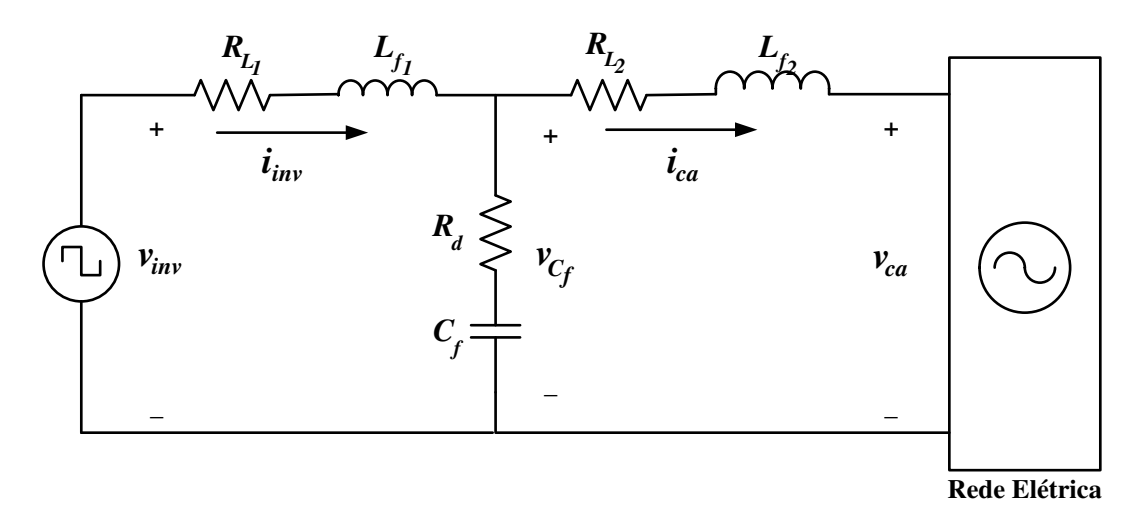

Figura 3.15. Circuito elétrico do filtro LCL.

<span id="page-75-0"></span>A [Figura 3.16](#page-75-1) representa a resposta em frequência típica apresentada pelos filtros LCL.

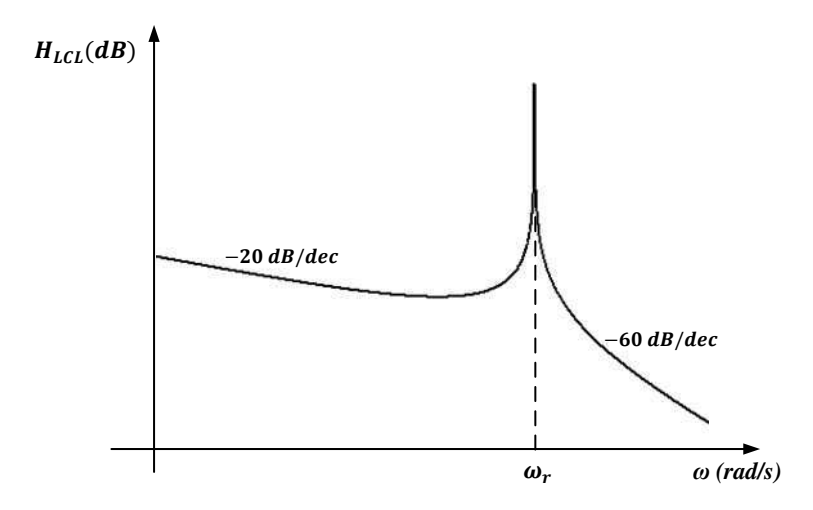

Figura 3.16. Resposta em frequência genérica para um filtro LCL.

<span id="page-76-0"></span>Como pode ser observado na [Figura 3.16,](#page-76-0) o filtro LCL possui uma atenuação de 60 dB/década na região de alta frequência, permitindo o uso de componentes menores quando comparados a outros filtros. Outra observação importante é que o esse filtro possui ressonância localizada em:

$$
\omega_r = \sqrt{\frac{L_{f_1} + L_{f_2}}{L_{f_1} L_{f_2} C_f}}
$$
(3.18)

De acordo com (CARACAS, 2013), essa ressonância é indesejada e pode levar o sistema de controle à instabilidade. Em (TEODORESCU, LISERRE e RODRÍGUEZ, 2011) são apresentadas várias possibilidades de compensação dos efeitos provocados pela ressonância do filtro, entre elas a mais simples é a adição de uma resistência em série com o capacitor  $C_f$ , conforme ilustrado na [Figura 3.15.](#page-76-1)

<span id="page-76-1"></span>O projeto do filtro LCL pode ser feito baseado na THD permissível para a corrente injetada na rede elétrica. Na norma IEEE 929 §4.4 define-se que a THD para corrente injetada na rede deve ser no máximo 5% e que qualquer componente harmônica de ordem superior a 35<sup>ª</sup> deve ter amplitude inferior a 0,3% da amplitude da corrente nominal de saída do inversor. Com base nessa norma é possível realizar o projeto do filtro LCL, isto é, calcular o valor de cada um dos parâmetros do filtro de modo a atender as restrições exigidas pela norma. Essa metodologia não será apresentada nesse projeto, haja em vista, a mesma não fazer parte do escopo do projeto, porém podendo ser encontrada detalhadamente em (CARACAS, 2013).

#### 3.5 CONCLUSÕES PARCIAIS

Nesse capítulo foi feita uma abordagem sobre os componentes do sistema PV com dois estágios de conversão, onde foi possível analisar o princípio de funcionamento de cada componente, principalmente, dos conversores estáticos (boost e inversor).

Mediante a análise realizada, foi possível constatar que as variáveis de estado dos conversores, além de suas componentes médias, possuem componentes de alta frequência, sendo essas, as responsáveis pela presença do ripple de chaveamento nas formas de ondas dessas variáveis, porém, sendo as componentes médias, as responsáveis pela dinâmica dominante do sistema PV. Também, foi demonstrado que é possível dimensionar os componentes de potência (indutores e capacitores) presentes no circuito dos conversores em função da frequência de chaveamento e do ripple desejado.

# 4 METODOLOGIA PARA MODELAGEM DOS CONVERSORES ESTÁTICOS DE POTÊNCIA

Nesse capítulo é apresentado o desenvolvimento de uma metodologia para modelagem dos conversores estáticos presentes nas fontes de GD, considerando os painéis fotovoltaicos como fonte primária de energia. Para a modelagem adequada do sistema PV, deve ser desenvolvida uma metodologia que preserve sua a dinâmica dominante, ou seja, a dependência da potência gerada pelos painéis com os fatores climáticos. Além desses fatores, deve-se levar em consideração as limitações computacionais do simulador, sobretudo, as restrições de passo de cálculo.

Ao longo da literatura duas técnicas são comumente usadas para modelar os conversores estáticos: modelos com chaveamento e os modelos com chaveamento médio. Neste capítulo, essas duas técnicas serão analisadas e, para compreender melhor as particularidades apresentadas por cada uma delas, serão realizadas simulações, comparando os resultados obtidos para cada modelo analisado. Além da possibilidade de utilização do modelo médio, foi realizada a avaliação do uso de modelos usando o toolbox RT-Events, chaveados em frequência reduzida com ripple equivalente ao de alta frequência.

#### 4.1 MODELO COM CHAVEAMENTO DOS CONVERSORES

## **ESTÁTICOS**

O modelo com chaveamento consiste em modelar os conversores estáticos de forma explicita, isto é, os componentes de chaveamento não lineares presentes no conversor podem ser modelados por chaves ideais (ON/OFF) ou por chaves com características *v/i* detalhada, tornado o modelo não linear. Para síntese de simulações dentro dos níveis de precisão aceitáveis, esse modelo requer métodos de integração numérica com passo de cálculo fixo da ordem de 1 µs.

Conforme ilustrado na [Figura 4.1,](#page-79-0) em uma simulação discreta com passo de cálculo fixo, o estado lógico do sinal PWM de um modelo com chaveamento é amostrado ao final de cada passo de cálculo, logo, quando ocorre uma transição entre dois passos de cálculo consecutivos, o novo nível lógico só será amostrado no próximo passo de cálculo, desse modo, quando a transição ocorre próximo ao fim do passo de cálculo, o erro é relativamente pequeno, porém, quando a transição ocorre no início, o erro é considerado grande e pode influenciar significativamente no resultado da simulação.

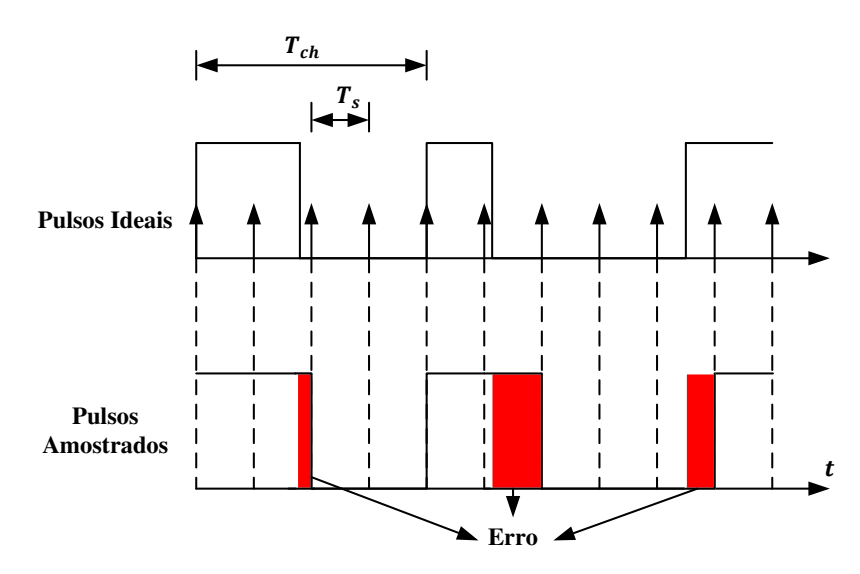

Figura 4.1. Amostragem do PWM em simulações com passo de cálculo fixo.

<span id="page-79-0"></span>Portanto, para melhorar a resolução do PWM dos modelos com chaveamento, a resolução numérica requer um passo de cálculo muito pequeno. A demanda por tal passo de cálculo pode ser facilmente atendida na medida em que a ferramenta de simulação permita. Entretanto, a solução ideal requer um passo de cálculo que se aproxime o máximo possível de zero.

Haja em vista as limitações de passo de cálculo do simulador, a simulação em tempo real de um inversor operando com frequência de chaveamento da ordem de 10 kHz e passo de cálculo menor ou igual a 10 µs torna-se impraticável. A solução para o problema é utilizar outros modelos que representem com precisão a dinâmica de interação entre o gerador fotovoltaico e a rede elétrica, desconsiderando os detalhes gerados pelo chaveamento de alta frequência dos conversores, porém mantendo a precisão dos resultados das simulações.

#### 4.2 MODELOS COM CHAVEAMENTO MÉDIO

Os modelos com chaveamento médio consistem em reproduzir o valor médio das variáveis elétricas do conversor ao longo de seu período de chaveamento, isto significa dizer que, os valores das variáveis são recalculados a cada período de chaveamento e, considerando que a dinâmica dominante do sistema encontra-se em frequências muito inferiores a frequência de chaveamento, então, esses modelos são capazes de reproduzir o comportamento dominante do sistema (MIDDLEBROOK e CUK, 1976). Em outras palavras, os modelos com chaveamento médio desconsideram os efeitos provocados pelo chaveamento dos conversores sobre suas variáveis de estado, porém, preservando a dinâmica dominante de baixa frequência do sistema.

Matematicamente, o modelo com chaveamento médio pode ser entendido da seguinte forma: seja *x(t)* um sinal chaveado, seu valor médio ao longo de um período de chaveamento  $(T_{ch})$  é dado por:

$$
\bar{x} = \langle x \rangle_{T_{ch}} = \frac{1}{T_{ch}} \int_{t - T_{ch}}^{t} x(\tau) d\tau.
$$
 (4.1)

O modelo médio recalcula o valor de  $\bar{x}$  durante cada período de chaveamento do conversor, desse modo, ao invés de reproduzir o valor exato de *x(t)* contendo o ripple gerado pelo chaveamento do conversor, esse modelo reproduz apenas as variações de baixa frequência (BACHA, MUNTEANU e BRATCU, 2014), conforme ilustrado na [Figura 4.2.](#page-80-0)

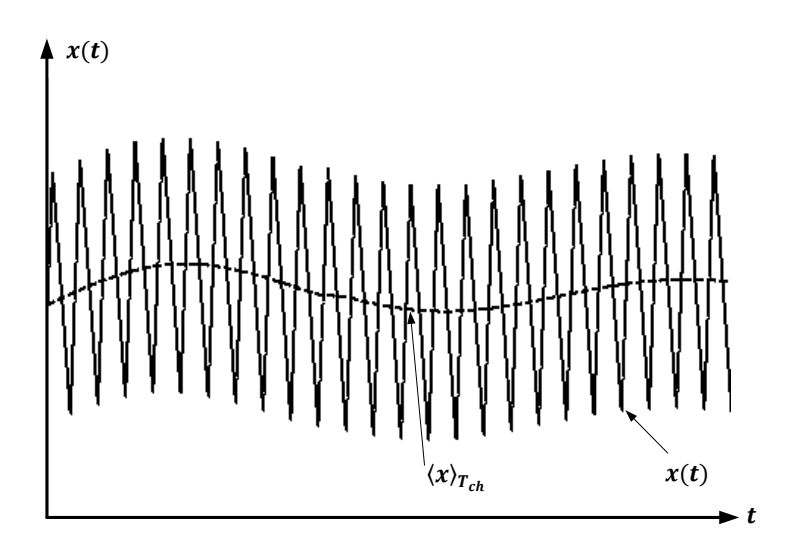

<span id="page-80-0"></span>Figura 4.2. Forma de onda do sinal *x(t)* e sua componente média.

Apesar de não serem capazes de representarem as variações de alta frequência dos conversores, os modelos médios constituem uma ótima aproximação para o objetivo desse projeto, visto que, em sistemas fotovoltaicos conectados à rede elétrica, os conversores estáticos possuem frequência de chaveamento muito superior à frequência da rede elétrica, portanto, na análise do comportamento dinâmico do sistema, principalmente, se o interesse for apenas analisar o fluxo de potência entre as duas fontes, os efeitos provocados pelo chaveamento pode ser desprezado. Entretanto, em análises mais detalhadas, como, por exemplo, interferências eletromagnéticas geradas pelo chaveamento dos conversores conectados à rede, os modelos médios, por desprezarem o chaveamento do conversor, não podem ser utilizados.

Por desprezar os efeitos provocados pelo chaveamento do conversor, os modelos com chaveamento médio podem ser simulados com passo de cálculo maior ou igual a frequência de chaveamento, pois os mesmos não têm transições de alta frequência do sinal PWM para amostrarem, tornando sua utilização ideal para simulações em tempo real de conversores estáticos. Para que isso seja possível, os conversores devem ser modelados utilizando as técnicas de modelagem com chaveamento médio. Ao longo da literatura, são apresentadas duas técnicas clássicas para modelagem de conversores: modelo médio em equações de espaço de estados e o modelo médio da chave PWM.

#### 4.2.1 MODELO MÉDIO EM EQUAÇÃO DE ESPAÇO DE ESTADOS

O modelo médio em equações de espaço de estados consiste em representar o conversor mediante um conjunto de equações diferenciais, chamadas de equações em espaço de estados, que descrevem o comportamento dinâmico do conversor (ERICKSON e MAKSIMOVIC, 2004).

As equações em espaço de estados podem ser escritas na forma matricial compacta, conforme [\(4.2\).](#page-81-0)

<span id="page-81-0"></span>
$$
\frac{dx}{dt} = Ax + Bu
$$
  

$$
y = Cx + Eu.
$$
 (4.2)

A equação (4.2) é uma forma canônica de representar as equações diferenciais que descrevem o comportamento dinâmico dos conversores, onde  $x$  representa o vetor de estados que contêm as variáveis de estado do conversor,  $u$  representa as entradas independentes, y representa o vetor de saída, A é a matriz de estados, B é a matriz de entrada*, C* é a matriz de saída e *D* é a matriz de transmissão direta.

As variáveis de estados  $x$  estão associadas aos elementos que armazenam energia. Em modelagem de conversores, essas variáveis representam a corrente no indutor e a tensão do capacitor.

O modelo médio em equações de espaço de estados pode ser obtido a partir da análise do circuito elétrico do conversor, contudo, devido a presença dos dispositivos de eletrônica de potência (chaves e diodos), seu circuito elétrico não é linear, por tanto a análise de seu circuito não pode ser realizada de forma direta.

Considerando como exemplo o conversor boost (Figura 4.3-(a)) operando em MCC, o seu circuito elétrico é não linear, porém, se o conversor for analisado em seus dois subintervalos de chaveamento (o primeiro para quando a chave está fechada e o segundo para quando a chave está aberta), os circuitos elétricos resultantes em cada subintervalo são lineares, logo eles podem ser representados por equações em espaço de estados.

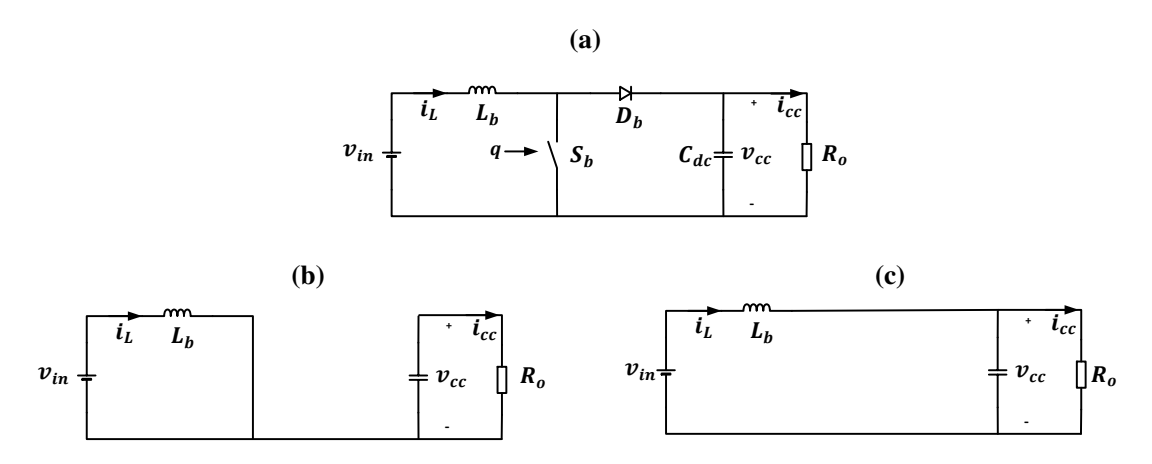

Figura 4.3. Circuitos do conversor boost: (a) não linear, (b) para chave fechada e (c) para chave aberta.

O primeiro subintervalo corresponde ao momento em que a saída do PWM é igual a 1 ( $0 \le t \le dT_{ch}$ ), nesse momento a chave do conversor se encontra fechada e as equações diferenciais que descrevem o conversor podem ser obtidas a partir da análise do circuito da Figura 4.3-(b):

$$
L_b \frac{di_L}{dt} = v_{in},\tag{4.3}
$$

$$
C_{dc}\frac{dv_{cc}}{dt} = -i_{cc}.\tag{4.4}
$$

Resultando na seguinte equação em espaço de estados na forma matricial:

$$
\begin{bmatrix}\n\frac{di_L}{dt} \\
\frac{dv_{cc}}{dt}\n\end{bmatrix} = \underbrace{\begin{bmatrix} 0 & 0 \\ 0 & 0 \end{bmatrix} \begin{bmatrix} i_L \\ v_{cc} \end{bmatrix}}_{A_1} + \underbrace{\begin{bmatrix} 1 & 0 \\ 0 & -\frac{1}{C_{dc}} \end{bmatrix}}_{B_1} \underbrace{\begin{bmatrix} v_{in} \\ i_{cc} \end{bmatrix}}_{B_1}
$$
\n
$$
y = \underbrace{\begin{bmatrix} 1 & 0 \\ 0 & 1 \end{bmatrix} \begin{bmatrix} i_L \\ v_{cc} \end{bmatrix}}_{C_1}.
$$
\n(4.5)

Durante o segundo subintervalo a saída do PWM é igual a zero  $(dT_{ch} \le t \le T_{ch})$ e as equações diferenciais que descrevem o conversor podem ser obtidas a partir da análise do circuito da [Figura 4.3-](#page-83-0)(c):

$$
L_b \frac{di_L}{dt} = v_{in} - v_{cc}, \tag{4.6}
$$

$$
C_{dc}\frac{dv_{cc}}{dt} = i_L - i_{cc}.\tag{4.7}
$$

<span id="page-83-0"></span>Resultando na seguinte equação em espaço de estados na forma matricial:

$$
\left[\frac{\frac{di_L}{dt}}{\frac{dv_{cc}}{dt}}\right] = \underbrace{\begin{bmatrix} 0 & -\frac{1}{L_b} \\ \frac{1}{C_{dc}} & 0 \end{bmatrix}}_{A_2} \left[\begin{bmatrix} i_L \\ v_{cc} \end{bmatrix} + \underbrace{\begin{bmatrix} \frac{1}{L_b} & 0 \\ 0 & -\frac{1}{C_{dc}} \end{bmatrix}}_{B_2} \left[\begin{bmatrix} v_{in} \\ i_{cc} \end{bmatrix} \right]
$$
\n
$$
y = \underbrace{\begin{bmatrix} 1 & 0 \\ 0 & 1 \end{bmatrix}}_{C_2} \left[\begin{bmatrix} i_L \\ v_{cc} \end{bmatrix} \right].
$$
\n(4.8)

Uma vez determinadas as equações em espaço de estados para todos os subintervalos de chaveamento, o modelo resultante para um período de chaveamento é dado pela soma ponderada em relação à função de comutação das matrizes encontradas para cada subintervalo, ou seja, o modelo resultante é dado por:

<span id="page-84-0"></span>
$$
\frac{dx}{dt} = Ax + Bu \tag{4.9}
$$

onde:

<span id="page-84-1"></span>
$$
A = qA_1 + \overline{q}A_2, \tag{4.10}
$$

$$
B = qB_1 + \overline{q}B_2, \tag{4.11}
$$

$$
C = qC_1 + \overline{q}C_2, \tag{4.12}
$$

$$
E = qE_1 + \overline{q}E_2. \tag{4.13}
$$

A modelagem do conversor boost com a expressão [\(4.9\)](#page-84-0) significa dizer que: quando a chave do boost está fechada ( $q = 1$  e  $\bar{q} = 0$ ) a equação em espaço de estados resultante do conversor é dada pela expressão [\(4.5\),](#page-84-1) porém, quando a chave está aberta  $(q = 0 \text{ e } \bar{q} = 1)$  a equação em espaço de estado resultante é dada pela expressão [\(4.8\),](#page-84-2) desse modo, devido a presença da função de comutação *q*, a expressão (4.9) representa um modelo com chaveamento e não linear.

 $y = Cx + Eu$ ,

O modelo médio é obtido substituindo as variáveis de estados e a função de comutação presentes em [\(4.9\)](#page-84-0) por seus respectivos valores médios. Desse modo, o modelo médio resultante para um período de chaveamento é dado por:

<span id="page-84-2"></span>
$$
\frac{d\bar{x}}{dt} = A_{med}\bar{x} + B_{med}\bar{u}
$$
  

$$
\bar{y} = C_{med}\bar{x} + E_{med}\bar{u}.
$$
 (4.14)

As matrizes  $A_{med}$ ,  $B_{med}$ ,  $C_{med}$  e  $E_{med}$  são as matrizes CC calculadas em função do ciclo de trabalho (*d*) do conversor:

$$
A_{med} = dA_1 + d'A_2, \t\t(4.15)
$$

$$
B_{med} = dB_1 + d'B_2,\tag{4.16}
$$

$$
C_{med} = dC_1 + d'C_2,\tag{4.17}
$$

<span id="page-85-0"></span>
$$
E_{med} = dE_1 + d'E_2.
$$
 (4.18)

Desse modo, o modelo médio em equações de espaço de estados do conversor boost é dado por:

$$
\left[\frac{d\bar{t}_L}{dt}\right] = d' \left[\frac{0}{\frac{1}{C_{dc}}} - \frac{1}{L_b}\right] \left[\frac{\bar{t}_L}{\bar{v}_{cc}}\right] + \left[\frac{1}{L_b} \right] \left[\frac{\bar{v}_{in}}{\bar{t}_{cc}}\right]
$$
\n
$$
\bar{y} = \begin{bmatrix} 1 & 0 \\ 0 & 1 \end{bmatrix} \begin{bmatrix} \bar{t}_L \\ \bar{v}_{cc} \end{bmatrix}.
$$
\n(4.19)

Reescrevendo a equação de espaço de estados matricial dada em [\(4.19\)](#page-85-0) na forma diferencial obtém-se a expressão:

<span id="page-85-1"></span>
$$
L_b \frac{d\bar{t}_L}{dt} = \bar{v}_{in} - d'\bar{v}_{cc}
$$
  

$$
C_{dc} \frac{d\bar{v}_{cc}}{dt} = d'\bar{t}_L - \bar{t}_{cc}.
$$
 (4.20)

A equação em espaço de estados na forma diferencial [\(4.20\)](#page-85-1) pode ser convertida para o domínio da frequência complexa mediante a transformada de Laplace:

<span id="page-85-2"></span>
$$
I_L(s) = \frac{1}{L_b s} (V_{in} - d' V_{cc})
$$
  

$$
V_{cc}(s) = \frac{1}{C_{dc} s} (d' I_L - I_{cc}).
$$
\n(4.21)

 A expressão [\(4.21\)](#page-85-2) está no domínio contínuo, porém as simulações em tempo real têm natureza discreta, logo, essa expressão precisa ser convertida para o domínio discreto. Isso pode ser facilmente realizado utilizando a aproximação de Euler por atraso de fase (ASTROM e WITTENMARK, 1997):

<span id="page-86-0"></span>
$$
s \approx \frac{z - 1}{zT_s},\tag{4.22}
$$

onde  $T_s$  representa o passo de cálculo.

 Substituindo [\(4.22\)](#page-86-0) em [\(4.21\),](#page-86-1) obtém-se o modelo médio discreto em equações de espaço de estados:

<span id="page-86-2"></span>
$$
I_L(z) = \frac{zT_s}{(z-1)L_b}(V_{in} - d'V_{cc})
$$
  
\n
$$
V_{cc}(z) = \frac{zT_s}{(z-1)C_{dc}}(d'I_L - I_{cc}).
$$
\n(4.23)

<span id="page-86-3"></span>A partir da equação em espaço de estados [\(4.23\)](#page-86-2) é possível desenvolver o modelo médio discreto do conversor boost. A Figura 4.4 representa o diagrama de blocos do modelo médio discreto do boost.

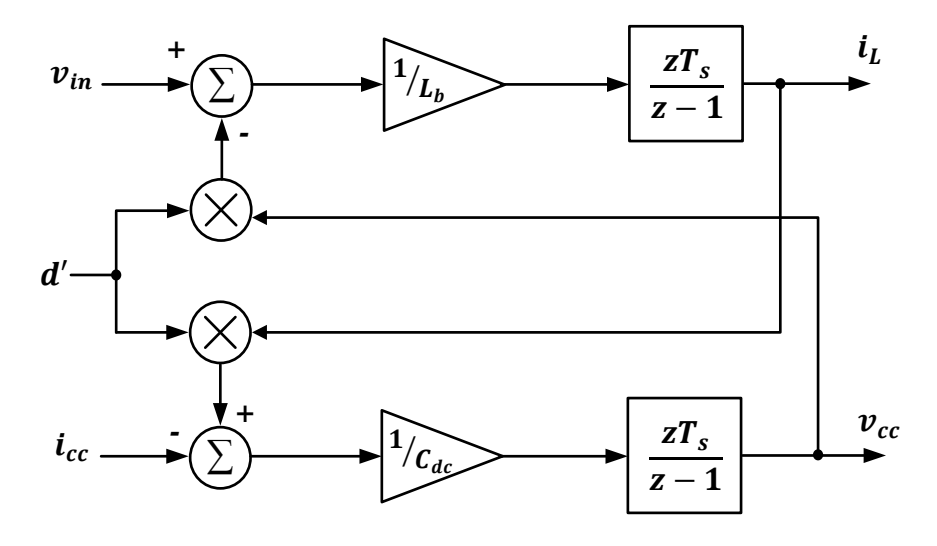

<span id="page-86-1"></span>Figura 4.4. Diagrama de blocos do modelo médio discreto do conversor boost.

Para verificar a metodologia desenvolvida, foram realizadas três simulações do conversor boost com três passos de cálculos diferentes (1, 10 e 50 µs). Em cada simulação é feita a comparação entre os resultados obtidos com o modelo chaveado implementado com o SPS, o modelo médio discreto e o valor médio exato.

A [Figura 4.5](#page-86-3) representa os resultados obtidos para as três simulações.

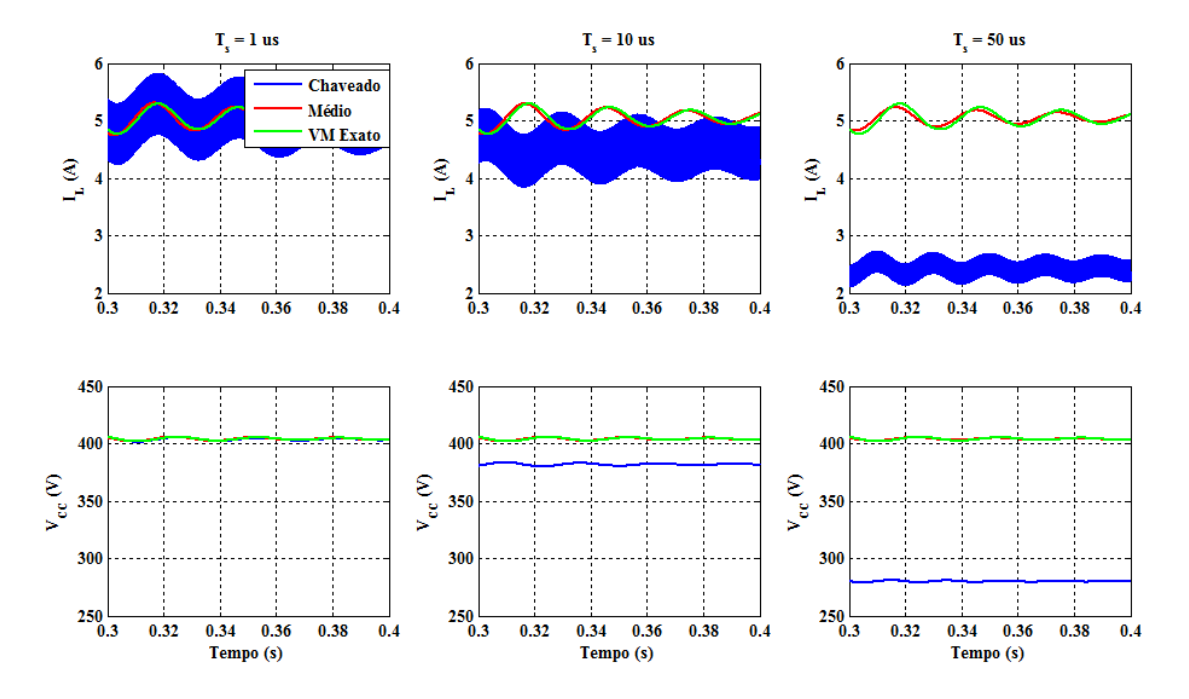

<span id="page-87-0"></span>Figura 4.5. Resultados das simulações do conversor boost e seu modelo médio para três passos de cálculos diferentes.

Como pode ser observado na [Figura 4.5,](#page-87-0) como já era de se esperar, o modelo médio não reproduz o ripple gerado pelo chaveamento sobre as variáveis de estado do conversor, porém, enquanto o modelo chaveado teve sua precisão afetada com o aumento do passo de cálculo, o modelo médio manteve a precisão dos resultados mesmo após o incremento do passo de cálculo da simulação.

#### 4.2.2 MODELO MÉDIO USANDO O MODELO DA CHAVE PWM

O modelo médio representado por equações em espaço de estados desenvolvido anteriormente pode ser aplicado a qualquer conversor, porém, essa técnica requer um tratamento matemático apurado do circuito elétrico do conversor, mais precisamente, dos circuitos equivalentes para cada subintervalo do chaveamento, desse modo, conversores com um maior número de chaves pode tornar a análise matemática muito complexa, dificultando a modelagem dos conversores. Entretanto, existem formas de se obter o modelo médio dos conversores usando representações orientadas ao desenvolvimento de circuitos elétricos médios equivalentes. Uma dessas formas foi proposta por (VORPÉRIAN, 1990) que elaborou o modelo da Chave PWM (PWM Switch ou PWMS).

O modelo da chave PWM, diferentemente do modelo médio em espaço de estados que modela todo o circuito, consiste em modelar apenas as partes não lineares existentes

nos circuitos elétricos dos conversores, isso é feito mediante a substituição dos elementos não lineares dos conversores, geralmente as chaves e os diodos, pelo modelo médio linearizado da Chave PWM (DIJK, SPRUIJT, *et al.*, 1995). Usando esse modelo torna-se possível analisar o regime permanente, transitórios e resposta em frequência do conversor usando um único modelo.

A [Figura 4.6](#page-88-0) ilustra a representação genérica da chave PWM operando em MCC.

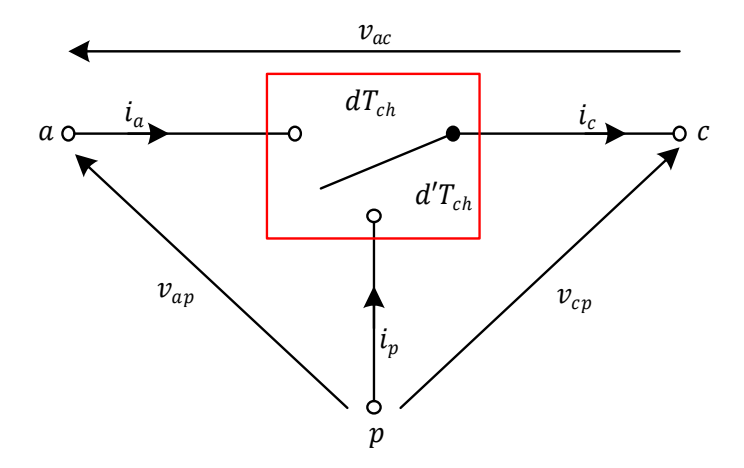

<span id="page-88-2"></span>Figura 4.6. Representação genérica da chave PWM.

<span id="page-88-0"></span>A chave PWM é constituída por três terminais: *a*, *p* e *c* denominados de ativo, passivo e comum, respectivamente. O modelo ainda possui duas chaves: uma ativa e outra passiva.

Ao longo do período de chaveamento, a chave ativa trabalha de forma complementar a chave passiva, ou seja, durante o subintervalo  $dT_{ch}$  a chave ativa fica fechada e a passiva fica aberta, consequentemente, o terminal ativo é conectado ao terminal comum. Porém durante o subintervalo  $dT_{ch}$  a chave ativa fica aberta e a passiva fica fecha, fazendo com que, o terminal passivo seja conectado ao terminal comum.

A chave PWM possui propriedades consideradas constantes, isto é, independentemente da topologia do conversor estudado, essas propriedades sempre serão válidas. As propriedades podem ser resumidas nas expressões [\(4.24\)](#page-88-1) - [\(4.27\).](#page-88-2)

As relações entre as correntes nos terminais da chave PWM são dadas por:

<span id="page-88-1"></span>
$$
i_a(t) = \begin{cases} i_c(t), & 0 \le t \le dT_{ch} \\ 0, & dT_{ch} \le t \le T_{ch} \end{cases}
$$
(4.24)

$$
i_p(t) = \begin{cases} 0, & 0 \le t \le dT_{ch} \\ i_c(t), & dT_{ch} \le t \le T_{ch} \end{cases}
$$
(4.25)

onde  $i_a$  representa a corrente instantânea que circula pelo terminal ativo,  $i_c$  representa a corrente que circula pelo terminal comum e  $i<sub>p</sub>$  representa a corrente que circula pelo terminal passivo.

O mesmo pode ser aplicado às tensões terminais:

$$
v_{cp}(t) = \begin{cases} v_{ap}(t), & 0 \le t \le dT_{ch} \\ 0, & dT_{ch} \le t \le T_{ch}, \end{cases}
$$
(4.26)

$$
v_{ac}(t) = \begin{cases} 0, & 0 \le t \le dT_{ch} \\ v_{ap}(t), & dT_{ch} \le t \le T_{ch,} \end{cases}
$$
(4.27)

<span id="page-89-0"></span>onde  $v_{cp}$  representa a tensão instantânea entre os terminais comum e passivo,  $v_{ap}$ representa a tensão entre os terminais ativo e passivo, e  $v_{ac}$  representa a tensão entre os terminais ativo e comum.

Com base nessas propriedades, a partir das relações entre os valores médios das correntes terminais e o ciclo de trabalho do conversor, é possível obter o modelo médio da chave PWM:

<span id="page-89-1"></span>
$$
\bar{\iota}_a = d\bar{\iota}_c,\tag{4.28}
$$

$$
\bar{\iota}_p = d'\bar{\iota}_c. \tag{4.29}
$$

As relações entre os valores médios das tensões terminais e o ciclo de trabalho do conversor são dadas por:

$$
\bar{v}_{cp} = d\bar{v}_{ap},\tag{4.30}
$$

<span id="page-89-2"></span>
$$
\bar{v}_{ac} = d' \bar{v}_{ap}.
$$
\n(4.31)

A [Figura 4.7](#page-89-0) representa o modelo médio da chave PWM. Esse modelo consiste em usar fontes controladas de corrente e tensão, de modo a, sempre satisfazer as expressõe[s \(4.28\)](#page-89-1) [- \(4.31\).](#page-89-2) Na Figura 4.7, pode-se observar que, usando a lei de Kirchhoff para soma das correntes no nó  $c$ , as expressões [\(4.28\) e](#page-89-1) (4.29) são satisfeitas e que, usando

a lei de Kirchhoff para soma das tensões ao longo da malha  $acp$ , as expressões [\(4.30\)](#page-90-0) e [\(4.31\),](#page-90-1) também, são satisfeitas.

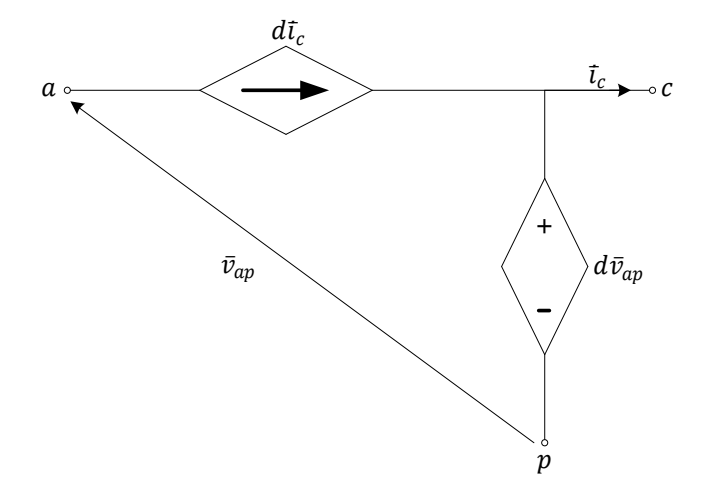

Figura 4.7. Representação do modelo médio da chave PWM.

<span id="page-90-2"></span>O modelo médio da chave PWM é suficiente para analisar o comportamento médio das grandezas elétricas do conversor, ou seja, as formas de onda das correntes e tensões em seus terminais correspondem à evolução do valor médio das variáveis ao longo do período de chaveamento e, assim como o modelo médio em equações de espaço de estados, o modelo médio da chave PWM, também, não é capaz de reproduzir o ripple gerado pelo chaveamento de alta frequência.

Ao longo da literatura o modelo da chave PWM sempre tem sido utilizado para modelar conversores CC-CC, porém, esse modelo, também, pode ser utilizado para modelar conversores CC-CA. Para exemplificar essa aplicação, pode-se modelar o inversor ponte completa presente na topologia do sistema PV.

<span id="page-90-1"></span><span id="page-90-0"></span>O inversor ponte completa com chaveamento unipolar, ilustrado na [Figura 4.8](#page-90-2) - (a), possuí um par de chaves operando de forma complementar em cada um de seus braços, desse modo, cada um desses pares pode ser modelado por uma chave PWM, onde, as chaves ativas da chave PWM representam as chaves superiores  $(q_1 \n e q_2)$  do inversor, enquanto que, as chaves passivas representam as chaves inferiores ( $\bar{q}_1$  e  $\bar{q}_2$ ), conforme ilustrado na [Figura 4.8](#page-90-2) - (b).

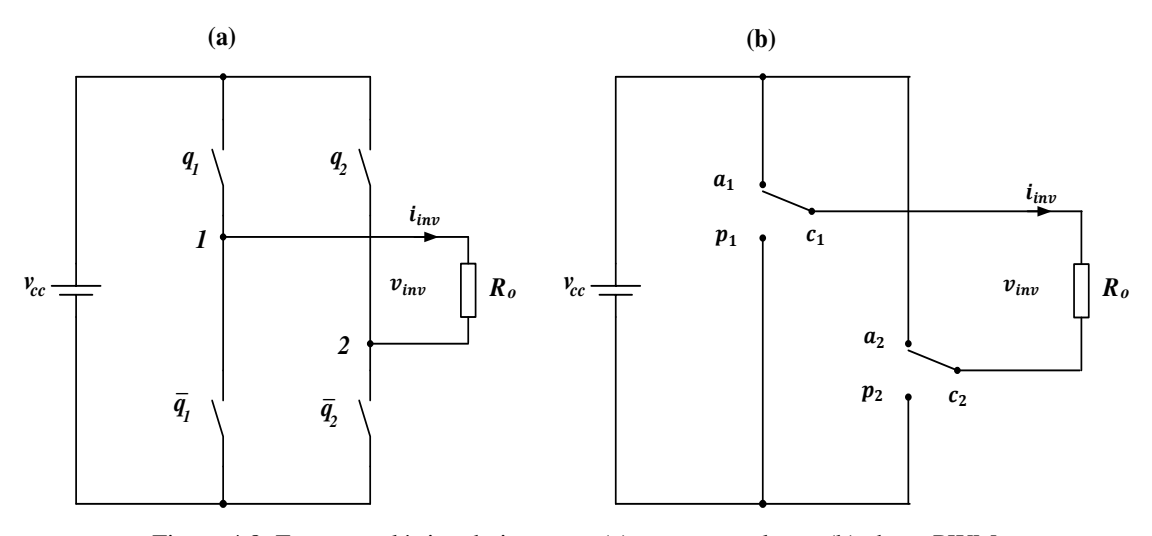

Figura 4.8. Esquema elétrico do inversor: (a) ponte completa e (b) chave PWM.

<span id="page-91-1"></span>Como pode ser observado na Figura 4.8, o filtro LCL não foi incluído no circuito elétrico do inversor, pois o modelo da chave PWM consiste em modelar apenas os componentes não lineares do circuito do conversor, por esse motivo, a modelagem do inversor independe do filtro conectado em sua saída.

O próximo passo consiste em substituir as duas chaves PWM por seus respectivos modelos médios. Para isso pode-se observar que:

$$
v_{ap1} = v_{ap2} = v_{cc}, \t\t(4.32)
$$

$$
i_{c1} = i_{inv},\tag{4.33}
$$

$$
i_{c2} = -i_{inv}.\tag{4.34}
$$

<span id="page-91-0"></span>Também, é importante salientar que, para o PWM senoidal unipolar ilustrado na [Figura 3.12,](#page-91-0) os valores médios das duas funções de comutação são dados por:

$$
\langle q_1 \rangle_{T_{ch}} = \frac{1}{T_{ch}} \int_{t - T_{ch}}^t q_1 dt = \frac{d}{2},\tag{4.35}
$$

$$
\langle q_2 \rangle_{T_{ch}} = \frac{1}{T_{ch}} \int_{t - T_{ch}}^t q_2 dt = -\frac{d}{2}.
$$
 (4.36)

Desse modo, a [Figura 4.9](#page-91-1) representa o modelo médio do inversor usando a chave PWM.

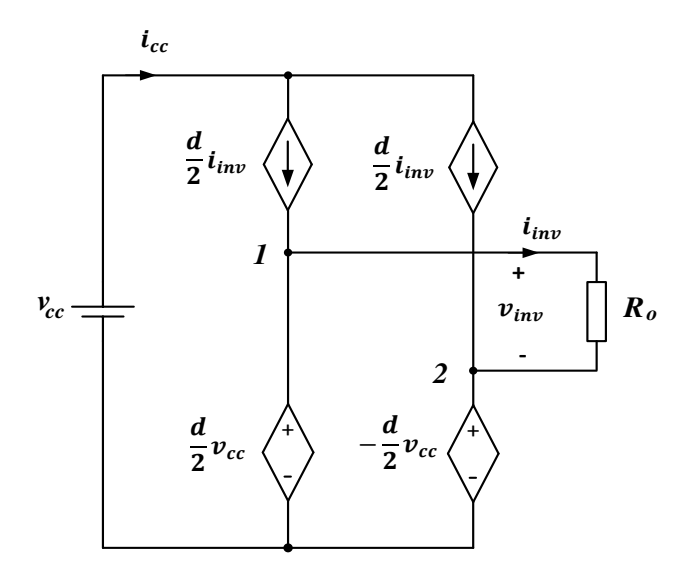

Figura 4.9. Modelo Médio do inversor ponte completa usando a chave PWM.

Para verificar o desenvolvimento do modelo médio do inversor, foram realizadas três simulações com passos de cálculo diferentes (1, 10 e 50 µs) do inversor operando com frequência de chaveamento de 10 kHz e em sua saída uma carga monofásica de 1kVA e fator de potência 0,92 atrasado. Em cada simulação é feita a comparação entre os resultados do inversor ponte completa implementado com o SPS, modelo médio implementado com a chave PWM e o valor médio exato da corrente e tensão de saída. A [Figura 4.10](#page-92-0) representa os resultados dessas simulações.

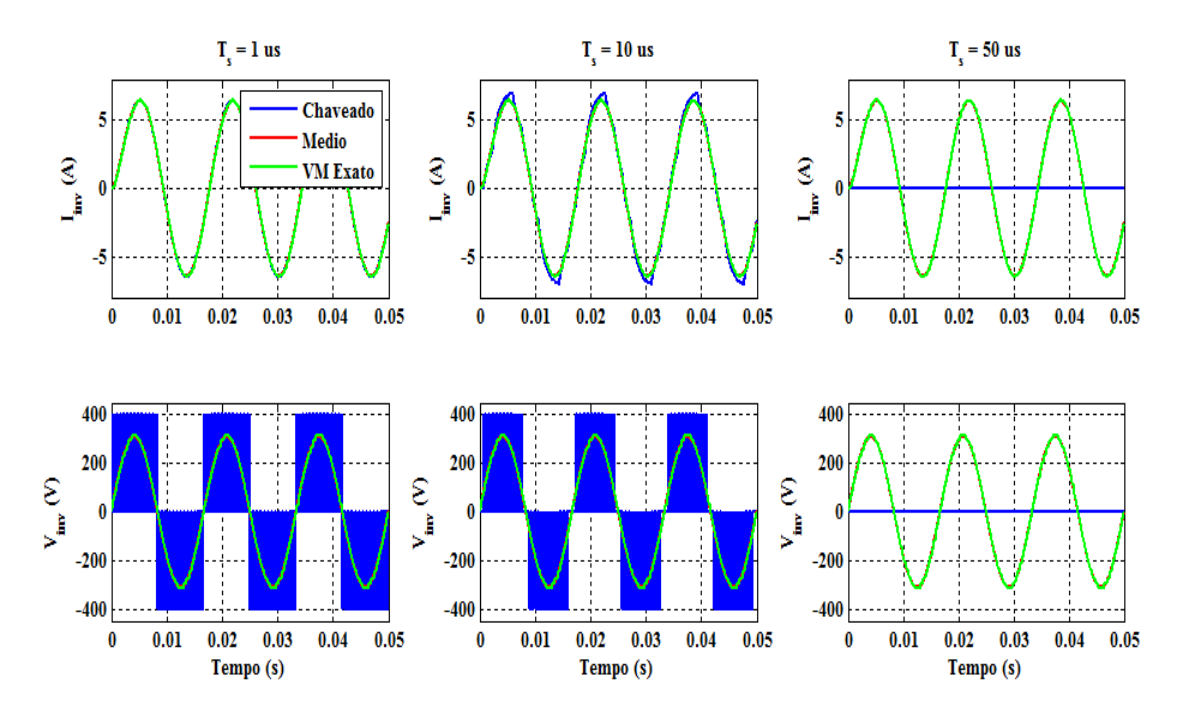

<span id="page-92-0"></span>Figura 4.10. Resultados das simulações do inversor e seu modelo médio para três passos de cálculos diferentes.

Como pode ser observado na Figura 4.10, o modelo médio, ao contrário do modelo chaveado, manteve a precisão dos resultados, mesmo após o aumento do passo de cálculo de simulação.

Vale salientar que, apesar de não ter sido feito, o conversor boost também pode ser facilmente modelado usando o modelo médio da chave PWM.

### 4.3 MODELO RT-EVENTS (RTE)

O modelo com chaveamento médio analisado anteriormente, apesar de manter a precisão dos resultados em simulações com passo de cálculo elevado, desconsidera os efeitos provocados pelo chaveamento do conversor. Isso pode representar uma séria limitação quando o objetivo for analisar os impactos gerados pelo chaveamento dos dispositivos de eletrônica de potência na qualidade da energia da rede elétrica, principalmente, sob o ponto de vista da THD da tensão e da corrente elétrica. Visando contornar essa limitação, nesse capítulo será apresentada uma nova metodologia para modelagem e simulação de conversores estáticos, baseada na utilização dos blocos do toolbox RT-Eventes desenvolvido por pesquisadores da Opal-RT.

O RT-Eventes (RTE), assim como o SimPowerSystem, é um toolbox do software Matlab/Simulink, porém especialmente desenvolvido pela Opal-RT para simulações em tempo real de dispositivos de eletrônica de potência com alta precisão. Utilizando-o é possível desenvolver modelos de diversos sistemas dinâmicos como, por exemplo:

- Geradores de PWM para conversores estáticos;
- Conversores CC-CC e CC-CA;
- Máquinas elétricas, transformadores, etc.

Seu gerador de PWM, chamados de SPWM (Figura 4.11), são blocos que geram em sua saída pulsos retangulares e tem como entrada a frequência de chaveamento e ciclo de trabalho.

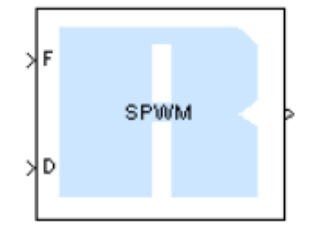

Figura 4.11. Bloco SPWM do RTE.

A saída do SPWM pode ser conectada diretamente como o bloco que modela um conversor (CC-CC ou CC-CA) chamado de Time-Stamped Bridge (TSB), conforme ilustrado na [Figura 4.12.](#page-94-0)

<span id="page-94-1"></span>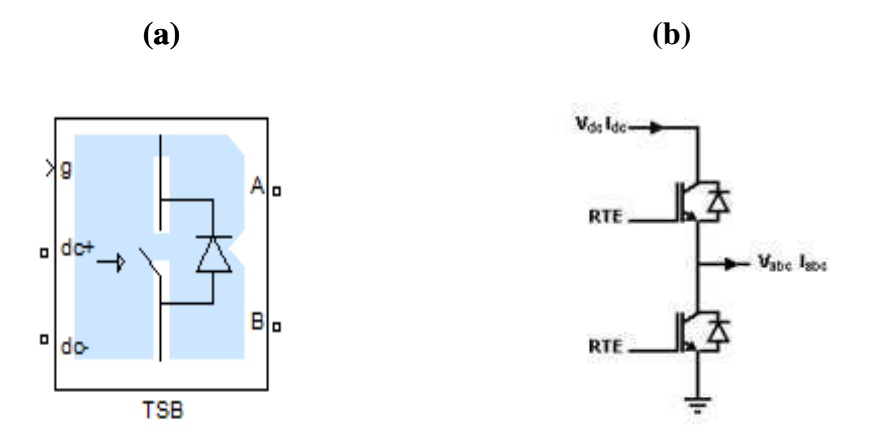

Figura 4.12. Time-Stamped Bridge: (a) bloco externo e (b) modelo interno.

<span id="page-94-0"></span>O diferencial dos blocos do RTE em relação aos do SPS é que os mesmos utilizam técnicas de interpolação numérica para compensar transições não amostradas entre dois passos de cálculo consecutivos (DUFOUR e BÉLANGER, 2001), permitindo que conversores operando com frequência de chaveamento elevada possam ser corretamente simulados, mesmo quando o passo de cálculo da simulação é superior ao passo requerido.

A técnica de compensação pode ser melhormente explicada da seguinte forma: Conforme ilustrado na [Figura 4.13,](#page-94-1) a saída do bloco SPWM, além do nível lógico (0 ou 1), possui informação do instante de tempo, chamado de Time-Stamped (TS), em que ocorreu alguma transição no passo de cálculo anterior, essas duas informações são então enviadas até o bloco TSB que as processa e, utilizando técnicas de interpolação numérica, corrige o valor médio da tensão sintetizada pelo conversor.

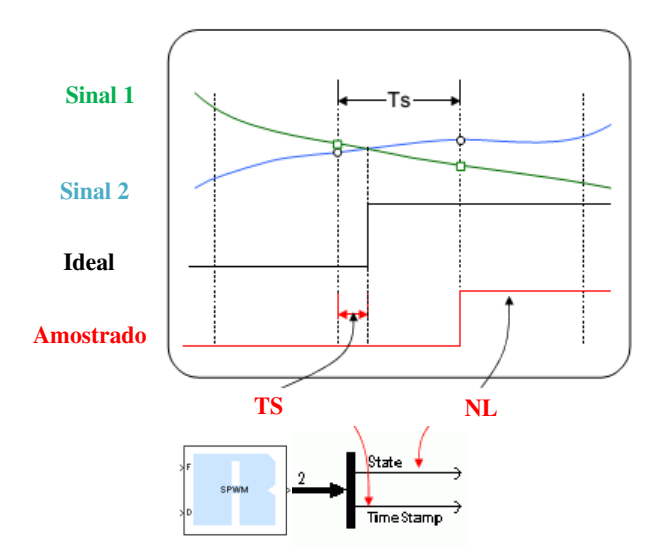

Figura 4.13. Geração de pulsos usando os blocos do RTE.

Para verificar o desenvolvimento de modelos usando o RTE, foram realizadas três simulações com diferentes passos de cálculo (1, 10 e 50 µs) do inversor ponte completa operando com frequência de chaveamento de 10 kHz, tendo conectada em sua saída uma carga de 1 kVA e fator de potência 0,92 atrasado. Em cada simulação são comparados os resultados obtidos com o modelo chaveado implementado com o SPS, o modelo médio implementado com a chave PWM e o modelo com RTE. A [Figura 4.14](#page-95-0) representa os resultados dessas simulações.

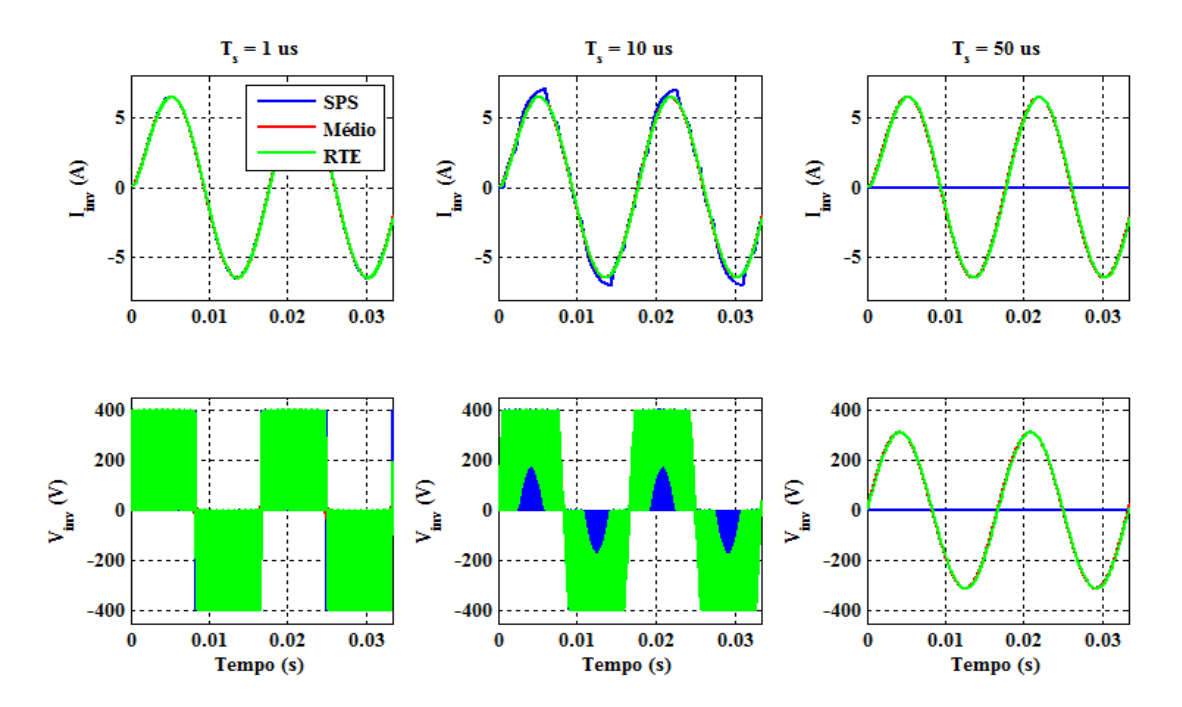

<span id="page-95-0"></span>Figura 4.14. Resultados das simulações do inversor, seu modelo médio e o modelo usando o RTE para três passos de cálculos diferentes.

Como pode ser observado na [Figura 4.14,](#page-96-0) o modelo implementado usando os blocos do toolbox RTE manteve a precisão dos resultados mesmo após o incremento no passo de cálculo, porém, observa-se que, diferentemente do modelo médio, o modelo com RTE, para  $T_s$  igual a 1 e 10 µs, reproduziu os efeitos provocados pelo chaveamento, más, quando  $T_s$  foi incrementado para 50 µs, apresentou comportamento semelhante ao modelo médio, isto é, manteve o valor médio correto sem reproduzir os efeitos provocados pelo chaveamento. Isso aconteceu, pois o bloco TSB do toolbox RTE funciona como um modelo médio, porém, devido a interpolação para compensação de transições não amostradas, esse modelo corrige a cada passo de cálculo o valor médio da tensão sintetizada pelo conversor.

Em resumo, o conversor implementado com o bloco TSB, diferentemente do modelo com chaveamento médio clássico que representa a evolução do valor médio de suas variáveis ao longo de um período de chaveamento, os modelos com o RTE reproduzem o valor médio a cada passo de cálculo da simulação, desse modo, dependendo da frequência de chaveamento do conversor e do passo de cálculo da simulação, o TSB pode ser comportar como um modelo médio ou como um modelo chaveado.

<span id="page-96-0"></span>Nesse contexto, caso se deseje em algum ponto da rede analisar os efeitos provocados pelo chaveamento, pode-se modelar o conversor operando com baixa frequência de chaveamento e utilizando o RTE, contudo redimensionando os componentes de potência do seu circuito (indutores e capacitores) para se obter um ripple equivalente ao conversor operando com frequência de chaveamento elevada. Para verificar essa metodologia, pode-se retomar as simulações do inversor ponte completa usando o RTE, porém, dessa vez reduzindo sua frequência de chaveamento para 3 kHz e mantendo a mesma carga em sua saída. A Figura 4.15 representa os resultados dessas simulações.

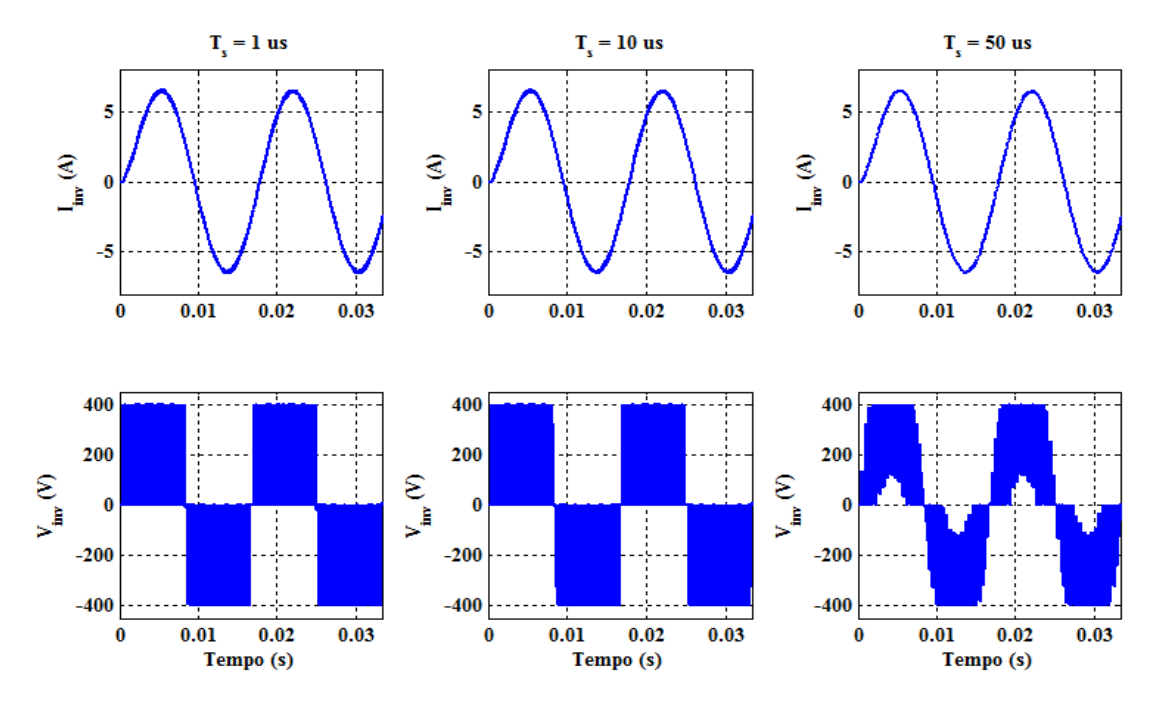

Figura 4.15. Simulações do inversor operando com baixa frequência de chaveamento e usando os blocos do RTE.

Como pode ser observado na Figura 4.15, o modelo RTE do inversor com baixa frequência de chaveamento reproduziu de forma aproximada os efeitos provocados pelo chaveamento, principalmente, para a corrente de saída, sendo que, no caso da simulação  $com T<sub>s</sub>$  igual 50 µs, a tensão sintetizada pelo inversor ainda possui algumas lacunas em sua forma de onda, pois, com esse passo de cálculo, o modelo RTE não consegue compensar todas as transições não amostradas. Desse modo, haja em vista a impossibilidade de usar um passo de cálculo de 1 µs, a solução mais viável seria simular os modelos dos conversores usando passo de cálculo de 10 µs. Entretanto, devido à complexidade do modelo da rede de distribuição junto com sistema PV completo, a simulação em tempo real com esse passo de cálculo certamente apresentará ocorrência de *overruns*. Contudo, como o inversor não será diretamente conectado com a rede elétrica, tendo sua saída conectada ao filtro LCL, que, por sua vez, atenuará as harmônicas de alta frequência presentes na tensão em sua saída, então a simulação com passo de cálculo de 50 µs do modelo de baixa frequência representa uma boa aproximação.

#### 4.4 CONCLUSÕES PARCIAIS

Nesse capítulo foram analisadas as principais técnicas utilizadas para modelagem de conversores estáticos de potência. Foi constatado que o modelo com chaveamento

apresentou os resultados mais precisos, porém requerendo uma simulação com passo de cálculo menor ou igual a 1 µs para síntese correta das grandezas elétricas dos conversores, tonando sua utilização impraticável para aplicações de simulações em tempo real. Para contornar esse problema, foi analisada a modelagem com chaveamento médio que, conforme demostrado, pode ser utilizada para modelar conversores CC-CC e CC-CA, e, por representar a evolução do valor médio ao longo do período de chaveamento, sintetiza com precisão o comportamento dinâmico dominante e de baixa frequência dos conversores, podendo ser utilizada em simulações com passo de cálculo maior ou igual ao período de chaveamento sem perca de precisão dos resultados, porém não reproduzindo os efeitos provocados pelo chaveamento dos conversores.

Para analisar os efeitos provocados pelo chaveamento na rede elétrica, foi analisada a modelagem dos conversores usando o toolbox RT-Events da Opal que, conforme foi explicado, utilizando técnicas de interpolação numérica, conseguem compensar transições não amostradas no PWM, permitindo que simulações com passo de cálculo elevado apresentassem resultados tão precisos quanto as com passo de cálculo de 1 µs, contudo, ficou demonstrado que, quando a frequência de chaveamento e o passo de cálculo são muito elevados, os blocos do RTE não conseguem compensar corretamente todas as transições, desse modo, sintetizando resultados idênticos aos modelos com chaveamento médio. Para permitir a compensação adequada das transições do PWM, foi proposto, em alguns pontos da rede, modelar os conversores usando o RTE, contudo operando com frequência de chaveamento reduzida.

# 5 PROJETO DO SISTEMA DE CONTROLE DO SISTEMA PV

Em aplicações de Geração Distribuída (GD) baseadas em dispositivos de eletrônica de potência, como é o caso dos sistemas fotovoltaicos (PV), é função primordial garantir a qualidade da energia fornecida à rede elétrica. Para isso o sistema PV deve injetar potência elétrica com fator de potência aproximadamente unitário e garantir baixa THD dos sinais elétricos de saída. Esses objetivos podem ser alcançados com o desenvolvimento de um sistema de controle que possa controlar o fluxo de potência entre o sistema PV e a rede elétrica, assegurando que os painéis fotovoltaicos sempre estejam fornecendo o máximo de potência possível e executando a sincronização entre tensão e corrente elétrica no Ponto de Acoplamento Comum (PAC) entre o sistema PV e a rede.

O sistema de controle desenvolvido para o sistema PV, conforme ilustrado na [Figura 1.8,](#page-99-0) foi dividido em duas etapas principais:

- Controle da Potência Gerada: Consistindo em rastrear o Ponto de Máxima Potência (PMP) dos painéis, de modo a assegurar o fornecimento de máxima potência pelos mesmos;
- Controle da Potência Injetada: Composto por um controle em cascata, onde, na malha externa é realizado controle da tensão do barramento CC do inversor, de modo a mantê-la constante, enquanto que, na malha interna, é feito o controle da corrente injetada na rede, de modo a controlar o fluxo das potências ativa e reativa no PAC.

<span id="page-99-0"></span>A seguir serão detalhadas as duas etapas do sistema de controle. Para cada etapa serão estudadas diferentes estratégias de controle, de modo a permitir comparações entre as mesmas através dos resultados de simulações. Por fim, será selecionada uma estratégia <span id="page-100-0"></span>para realização da simulação HIL usando a plataforma digital desenvolvida no capítulo [6.](#page-100-0)

# 5.1 RASTREAMENTO DO PONTO DE MÁXIMA POTÊNCIA -

#### MPPT

O máximo aproveitamento da capacidade de geração de energia elétrica de um painel fotovoltaico é obtido quando o mesmo opera em seu Ponto de Máxima Potência (PMP), porém devido à alta dependência da potência gerada pelos painéis com fatores meteorológicos, tais como a radiação solar e a temperatura das células fotovoltaicas, ocorre que esse ponto varia ao longo do dia. Assim, para aumentar a eficiência do sistema, é importante que os painéis sempre se mantenham operando nesse ponto, mesmo após a ocorrência de variações meteorológicas. Para garantir essa situação, se faz necessário a utilização de uma técnica de controle que procure o PMP dos painéis. As técnicas baseadas nesse princípio são chamadas de técnicas de rastreamento do ponto de máxima potência, também conhecidas como MPPT.

<span id="page-100-1"></span>De acordo com (TRISHAN e CHAPMAN, 2007), o MPPT consiste em ler a tensão  $(v_{pv})$  e a corrente  $(i_{pv})$  fornecidas pelo arranjo fotovoltaico e, a partir desses sinais, produzir um ciclo de trabalho de referência (*D \** ) para controlar o chaveamento do conversor CC-CC. Na medida em que o PMP muda, novos valores de *D \** são sintetizados pelo MPPT, desse modo garantido que o arranjo opere o máximo de tempo possível no seu PMP.

Dentre as técnicas de MPPT apresentadas ao longo da literatura, devido sua simplicidade e boa performance, a mais utilizada é a técnica Perturba e Observa (P&O). Como seu próprio nome sugere, a técnica P&O consiste em aplicar uma pequena perturbação (∆ܦ (no ciclo de trabalho (*d*) do conversor CC-CC em uma dada direção e observar a variação da potência fornecida pelo arranjo. Se a potência aumentar, a perturbação ocorrerá novamente na mesma direção, caso contrário, o sistema é perturbado em direção oposta. Esse processo é repetido periodicamente, dessa forma a potência fornecida pelo painel ficará oscilando em torno de seu PMP.

A [Figura 5.1](#page-100-1) representa o fluxograma dessa técnica.

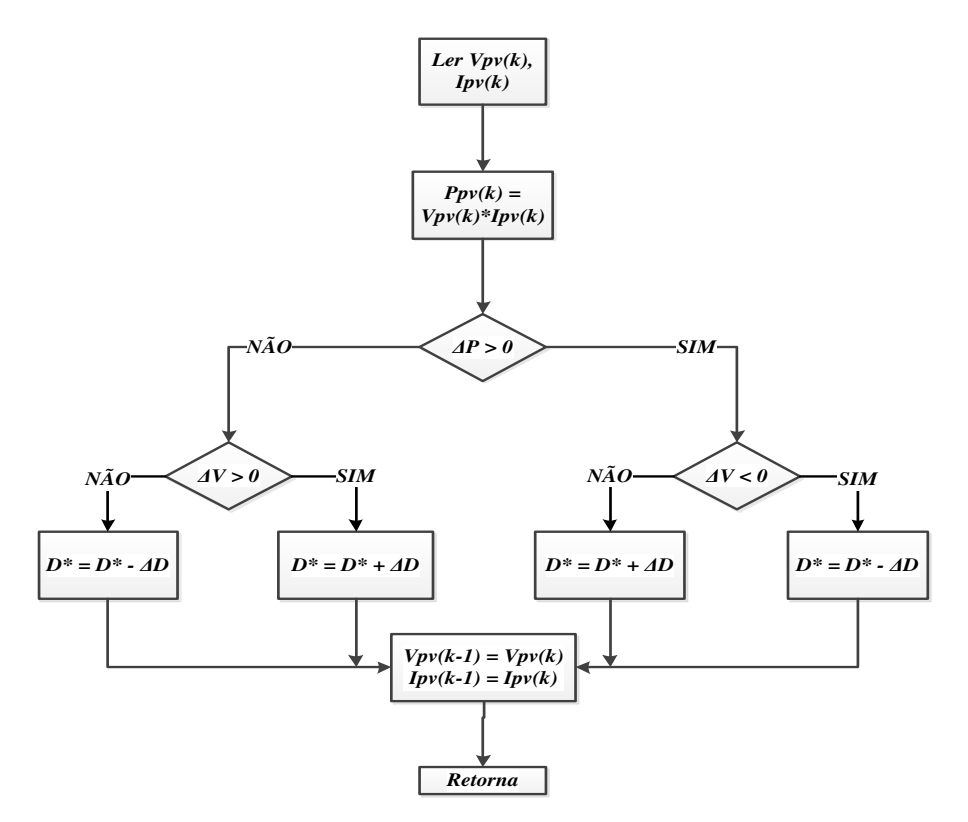

Figura 5.1. Fluxograma da técnica perturba e observa.

<span id="page-101-0"></span>Como pode ser observado na Figura 5.1, as amostras de tensão e corrente de saída do arranjo são lidas periodicamente. A principal desvantagem dessa técnica é que a potência fornecida pelo painel sempre ficará oscilando em torno do PMP, criando um erro de regime permanente diferente de zero. Porém, se for feita a escolha adequada para o tamanho da perturbação *ΔD*, essa oscilação pode ser muito pequena, tornado a técnica vantajosa em relação às demais.

Para verifica a eficácia dessa técnica foi realizada uma simulação off-line do conversor boost sendo sua fonte primária um arranjo fotovoltaico e, para garantir o fornecimento de máxima potência, tendo seu ciclo de trabalho controlado pela técnica P&O, conforme ilustrado na [Figura 5.2.](#page-101-0)

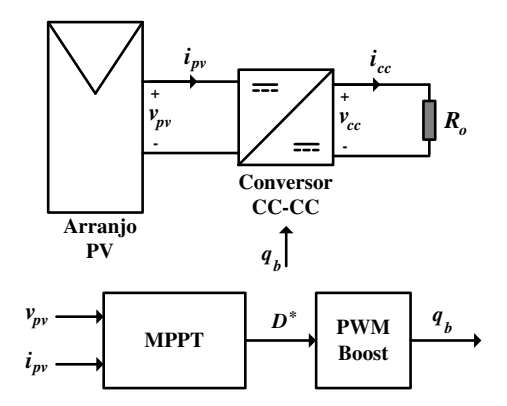

Figura 5.2. Sistema de testes para avaliação das técnicas de MPPT.

<span id="page-102-1"></span>Todas as simulações foram realizadas no ambiente de simulação do software Simulink. Para simular o arranjo fotovoltaico foi utilizado o bloco programável Matlab Function, no qual foi desenvolvido uma rotina para a solução numérica da corrente gerada pelo arranjo (DING, BIAN, *et al.*, 2012), essa rotina encontra-se no Anexo A desse relatório. Já o conversor boost foi simulado usando os blocos do toolbox SPS do Simulink.

<span id="page-102-0"></span>Na [Tabela 5.1](#page-102-0) estão representados os parâmetros para realização das simulações.

| Parâmetros/Componentes                         | Valores |  |
|------------------------------------------------|---------|--|
| Passo de Cálculo $T_s$ da simulação ( $\mu$ s) |         |  |
| Período de amostragem $h$ do MPPT ( $\mu$ s)   | 100     |  |
| Perturbação ∆D do ciclo de trabalho            | $1e-3$  |  |
| Frequência de chaveamento (kHz)                | 10      |  |
| Indutor do boost (mH)                          | 10,6    |  |
| Capacitor do boot $(\mu F)$                    | 300     |  |

Tabela 5.1. Parâmetros para simulação das técnicas de MPPT.

Para realização das simulações, foi considerada uma situação em que o perfil de radiação é variável no tempo, enquanto que a temperatura permanece constante e igual 25 <sup>o</sup>C, conforme ilustrado na [Figura 5.3.](#page-102-1)

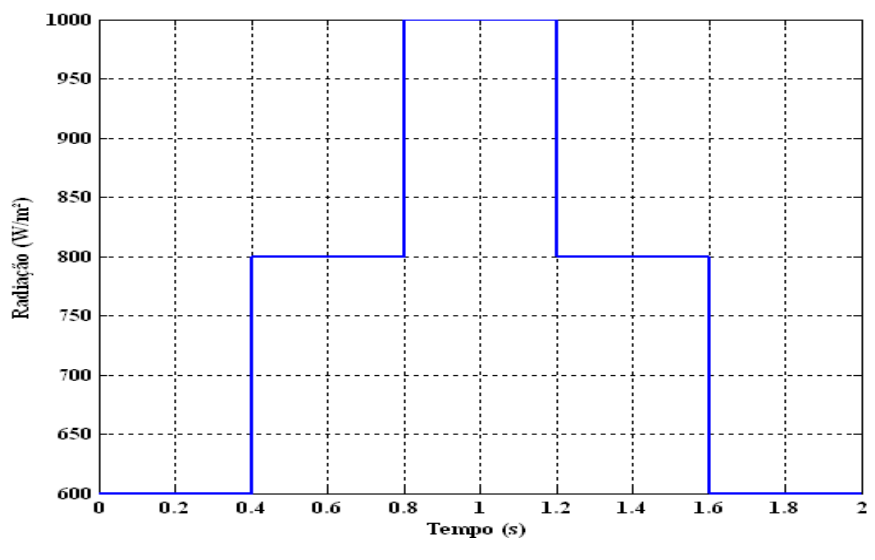

Figura 5.3. Perfil de radiação gerado para testes das técnicas de MPPT.

A Figura 5.4, representa o resultado da simulação usando a técnica P&O. Como pode ser observado, a potência fornecida pelo arranjo fotovoltaico fica oscilando em torno do ponto de máxima potência.

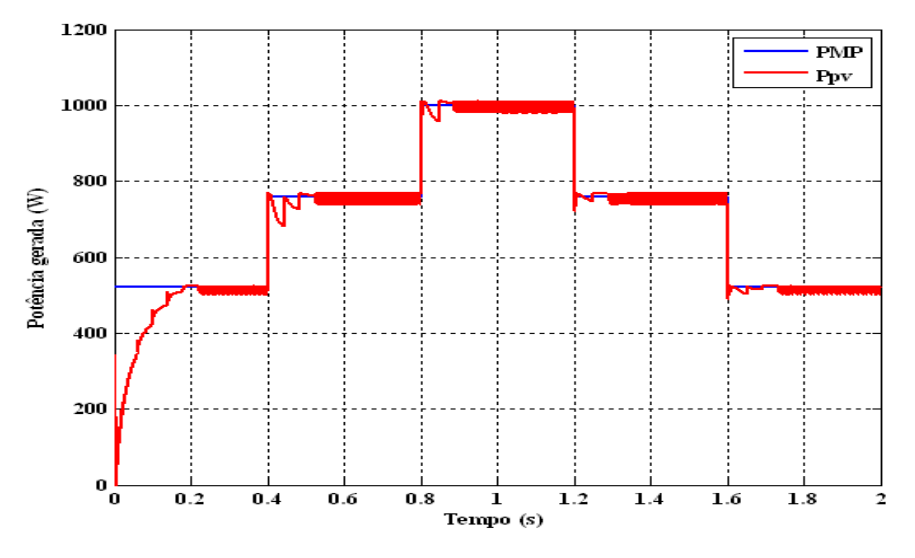

Figura 5.4. Potência gerada pelo arranjo PV usando a técnica P&O.

Mediante os resultados obtidos, conclui-se que a técnica P&O obteve desempenho satisfatório e, devido a sua simplicidade de implementação, ela foi selecionada para fazer parte do sistema de controle do sistema PV.

### 5.2 SINCRONIZAÇÃO COM A REDE ELÉTRICA - PLL

Tendo em vista a conexão de sistemas fotovoltaicos com a rede elétrica, um passo importante no projeto de um sistema de controle é sincronizar o sinal de saída do inversor com a rede elétrica, assim torna-se essencial o entendimento do algoritmo de sincronização conhecido como PLL (Phase Locked Loop).

Um PLL proporciona informações contínuas sobre a fase e a amplitude da tensão da rede elétrica, que permitem a sincronização das variáveis de controle, geralmente tensão e corrente no PAC, com a tensão da rede.

<span id="page-104-1"></span>Na Figura 5.5 é ilustrado o diagrama de blocos de uma estrutura básica de um PLL.

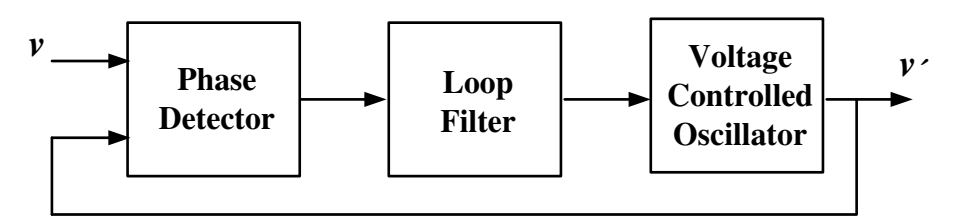

Figura 5.5. Estrutura básica de um PLL.

<span id="page-104-0"></span>O bloco Phase Detector (PD) gera um sinal proporcional a diferença entre o sinal de entrada,  $v$ , e o sinal gerado pelo oscilador interno do PLL,  $v'$ . O bloco Loop Filter (LF) atua como um filtro passa-baixas, atenuando as componentes alternadas de alta frequência do bloco PD. Já o bloco Voltage-Controlled-Oscillator (VCO) funciona como um oscilador interno do PLL, gerando um sinal senoidal sincronizado com o sinal de entrada.

A estrutura da [Figura 5.5](#page-104-0) é comum na maioria dos algoritmos de PLL, mudando, apenas, a estratégia de implementação de cada um dos blocos discutidos anteriormente. A seguir serão analisadas duas estratégias para implementação de um PLL, sendo que ao final uma estratégia será selecionada para uso no sistema de controle proposto nesse projeto.

#### 5.2.1 PLL ELEMENTAR

O diagrama de blocos do PLL elementar, implementado nessa seção, está ilustrado na [Figura 5.6.](#page-104-1) Apesar de elementar, essa estrutura é de fundamental importância para a compreensão do projeto de sintonização de um PLL, uma vez que, o projeto das demais estruturas são idênticos ao dessa estrutura.

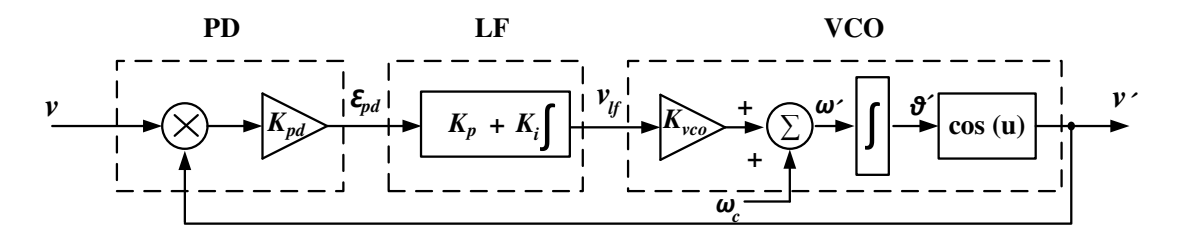

Figura 5.6. Diagrama de blocos do PLL elementar.

Nesse PLL, o bloco PD corresponde a um simples multiplicador, o LF é baseado em um controlador Proporcional e Integral (PI) e o VCO consiste em uma função senoidal cujo argumento é fornecido por um integrador.

Considerando que o sinal de entrada seja dado por:

$$
v = V\sin(\theta) = V\sin(\omega_1 t + \phi), \tag{5.1}
$$

onde  $\omega_1$  representa a frequência fundamental e, que o sinal gerado pelo VCO possa ser escrito por:

$$
v' = \cos(\theta') = \cos(\omega' t + \phi'). \tag{5.2}
$$

Por tanto, o sinal de erro do multiplicador em PD é dado por:

$$
\epsilon_{pd} = V K_{pd} \operatorname{sen}(\omega_1 t + \emptyset) \cos(\omega' t + \emptyset'). \tag{5.3}
$$

Desenvolvendo o produto trigonométrico em (5.3), é possível encontrar que:

$$
\epsilon_{pd} = \frac{VK_{pd}}{2} \left[ \frac{\text{sen}((\omega_1 - \omega')t + (\emptyset - \emptyset'))}{\text{terms de baixa frequência}} + \frac{\text{sen}((\omega_1 + \omega')t + (\emptyset + \emptyset'))}{\text{terms de alta frequência}} \right].
$$
\n(5.4)

Considerando que os termos de alta frequência na saída de PD serão totalmente atenuados pelo LF, restando apenas os termos de baixa frequência, então o sinal de erro pode ser considerado igual a:

$$
\bar{\varepsilon}_{pd} = \frac{VK_{pd}}{2} \operatorname{sen}((\omega_1 - \omega_1') t + (\emptyset - \emptyset')). \tag{5.5}
$$

Assumindo que o PLL entre em regime permanente, isto é  $\omega' \approx \omega_1$ , o termo restante é dado por:

$$
\bar{\varepsilon}_{pd} = \frac{VK_{pd}}{2} \operatorname{sen}(\emptyset - \emptyset'). \tag{5.6}
$$

<span id="page-106-1"></span>Como pode ser observado em (5.6), o sinal de erro produzido pelo PD é não linear, devido à presença da função senoidal. Contudo, quando o erro for muito pequeno, isto é ∅ ≈ ∅′ , a saída de PD pode ser linearizada em torno de um ponto de operação, desde que a seguinte condição seja satisfeita:

$$
sen(\emptyset - \emptyset') \approx sen(\theta - \theta') = \theta - \theta'. \tag{5.7}
$$

Por tanto, em regime permanente, o termo relevante do erro é dado por:

<span id="page-106-0"></span>
$$
\bar{\varepsilon}_{pd} = \frac{VK_{pd}}{2} (\theta - \theta'). \tag{5.8}
$$

A expressão [\(5.8\)](#page-106-0) pode ser usada para representação do PLL através de um modelo linearizado para pequenos sinais.

Por sua vez, a frequência de entrada do VCO é dada por:

$$
\omega' = (\omega_c + \Delta \overline{\omega}') = \omega_c + K_{vco} \overline{v}_{lf},
$$
\n(5.9)

onde  $\omega_c$  representa a frequência central do VCO e depende da faixa de frequência a ser detectada pelo PLL. Considerando apenas as variações de pequenos sinais, a frequência no VCO pode ser dada por:

$$
\widetilde{\omega}' = K_{vco} \widetilde{v}_{lf}. \tag{5.10}
$$

Por fim, as variações de fase detectadas pelo PLL podem ser escritas por:

$$
\tilde{\theta}' = \int \tilde{\omega}' dt = \int K_{vco} \tilde{v}_{lf} dt.
$$
 (5.11)

Aplicando a transformada de Laplace nas expressões desenvolvidas anteriormente e considerando  $K_{pd} = K_{vco} = 1$  e  $\omega_c = 0$ , o modelo para pequenos sinais do PLL pode ser dado de acordo com a ilustração da [Figura 5.7.](#page-106-1)

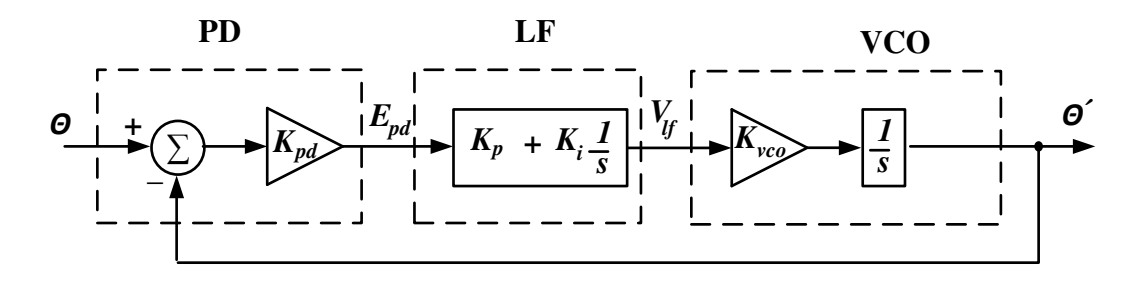

Figura 5.7. Modelo para pequenos sinais do PLL elementar.

Os sinais de saída dos blocos PD, LF e VCO são dados, respectivamente, por:

$$
E_{pd} = \frac{V}{2} (\Theta - \Theta'),\tag{5.12}
$$

$$
V_{lf} = \frac{sK_p + K_i}{s} E_{pd},
$$
\n(5.13)

$$
\Theta' = \frac{1}{s} V_{lf}.\tag{5.14}
$$

Considerando *V*= 1, a função de transferência de malha aberta pode ser dada por:

<span id="page-107-0"></span>
$$
H_o = \frac{sK_p + K_i}{s^2}.
$$
\n(5.15)

Como pode ser observado em (5.15), a função de transferência de malha aberta do PLL possuí um par de polos na origem do plano complexo, o que garante erro de regime permanente nulo para entradas em degrau na fase do sinal de entrada.

De acordo com (OGATA, 2003) a função de transferência de malha fechada pode ser determinada por:

<span id="page-107-1"></span>
$$
H_f = \frac{H_o}{1 + H_o}.\tag{5.16}
$$

Substituindo [\(5.15\)](#page-107-0) em [\(5.16\)](#page-107-1) obtém-se que:

$$
H_f = \frac{sK_p + K_i}{s^2 + sK_p + K_i}.\tag{5.17}
$$
Observa-se em (5.17) que a função de transferência de malha fechada do PLL possui as mesmas características de um filtro passa-baixas de segunda ordem, o que é muito útil para a atenuação de termos de alta frequência presentes na saída do bloco PD.

Para cálculo dos ganhos do controlador, pode-se comparar a função de transferência de malha fecha [\(5.17\)](#page-108-0) por uma função de transferência de segunda ordem normalizada ou canônica contendo um zero (OGATA, 2003):

<span id="page-108-1"></span>
$$
H_N = \frac{2\xi\omega_n s + \omega_n^2}{s^2 + 2\xi\omega_n s + \omega_n^2}.
$$
 (5.18)

onde  $\omega_n$  representa a frequência natural de oscilação e  $\xi$  representa o fator de amortecimento.

Comparando as expressões (5.17) e [\(5.18\)](#page-108-1) encontra-se que:

<span id="page-108-3"></span>
$$
K_p = 2\xi \omega_n,\tag{5.19}
$$

<span id="page-108-4"></span>
$$
K_i = \omega_n^2. \tag{5.20}
$$

Os parâmetros da função de transferência normalizada [\(5.18\)](#page-108-1) podem ser correlacionar com a resposta no domínio do tempo, de modo que, o tempo para estabelecimento do regime permanente é calculado por (OGATA, 2003):

$$
t_s = \frac{4.6}{\xi \omega_n},\tag{5.21}
$$

<span id="page-108-2"></span>
$$
\omega_n = \frac{4.6}{\xi t_s}.\tag{5.22}
$$

Substituindo [\(5.22\)](#page-108-2) em [\(5.19\)](#page-108-3) e [\(5.20\),](#page-108-4) obtém-se:

<span id="page-108-6"></span><span id="page-108-5"></span><span id="page-108-0"></span>
$$
K_p = \frac{9.2}{t_s},\tag{5.23}
$$

$$
K_i = \left(\frac{4.6}{\xi t_s}\right)^2. \tag{5.24}
$$

De acordo com as expressões [\(5.23\)](#page-108-5) e [\(5.24\),](#page-108-6) os ganhos do controlador podem ser calculados a partir do tempo de estabelecimento desejado para a malha fechada, de modo que, o ganho proporcional ajusta a velocidade da resposta do PLL, pois quanto menor for tempo de estabelecimento, maior será o valor de  $K_p$  e mais rápido torna-se a resposta do controlador, enquanto que o ganho integral ajusta o erro de regime permanente para que o torne nulo.

<span id="page-109-2"></span>É interessante destacar que o valor do tempo de estabelecimento não pode ser muito pequeno, de modo a evitar uma banda passante muito grande para a malha fechada e, por tanto, evitando a passagem de termos de alta frequência pelo bloco LF. Logo a escolha do valor de  $t_s$  está condicionada à banda passante desejada para a malha fechada.

<span id="page-109-3"></span>A banda passante  $(\omega_c)$  de um sistema representa o intervalo de frequência, no qual o ganho de malha fechada não caí abaixo de – 3 dB. Matematicamente, a banda passante de uma função de transferência é igual a frequência em cuja a qual o seu módulo é igual a -3 dB, isto é:

<span id="page-109-1"></span>
$$
\left|H_f(\omega_c)\right| = \frac{1}{\sqrt{2}},\tag{5.25}
$$

onde  $\omega_c$  é frequência de banda passante.

De acordo com (TEODORESCU, LISERRE e RODRÍGUEZ, 2011), a banda passante  $(\omega_c)$  de (5.18) pode ser calculada da seguinte forma:

$$
\omega_c = \omega_n \left[ 1 + 2\xi^2 + \sqrt{(1 + 2\xi^2)^2 + 1} \right]^{1/2} . \tag{5.26}
$$

Substituindo [\(5.22\)](#page-109-0) em [\(5.26\),](#page-109-1) obtém se que:

<span id="page-109-0"></span>
$$
\omega_c = \frac{4.6}{\xi t_s} \Big[ 1 + 2\xi^2 + \sqrt{(1 + 2\xi^2)^2 + 1} \Big]^{1/2} . \tag{5.27}
$$

De fato, quanto menor for o valor de  $t_s$ , maior será a banda passante de malha fechada, comprometendo a filtragem dos termos de alta frequência no bloco PD.

Para verificar a performance do PLL elementar da [Figura 5.6,](#page-109-2) foram realizadas algumas simulações, onde se deseja sincronizar o sinal de saída com uma tensão senoidal de 220 *Vrms* e tendo seu argumento afetado por um degrau de fase (+45°) e outro de frequência (de 60 para 65 Hz) no instante *t = 0,6 s*. Para projeto dos ganhos do controlador, foi considerado que  $t_s = 50$  ms e  $\xi = 0.707$ . A [Figura 5.8](#page-109-3) representa os resultados de simulação.

<span id="page-110-1"></span>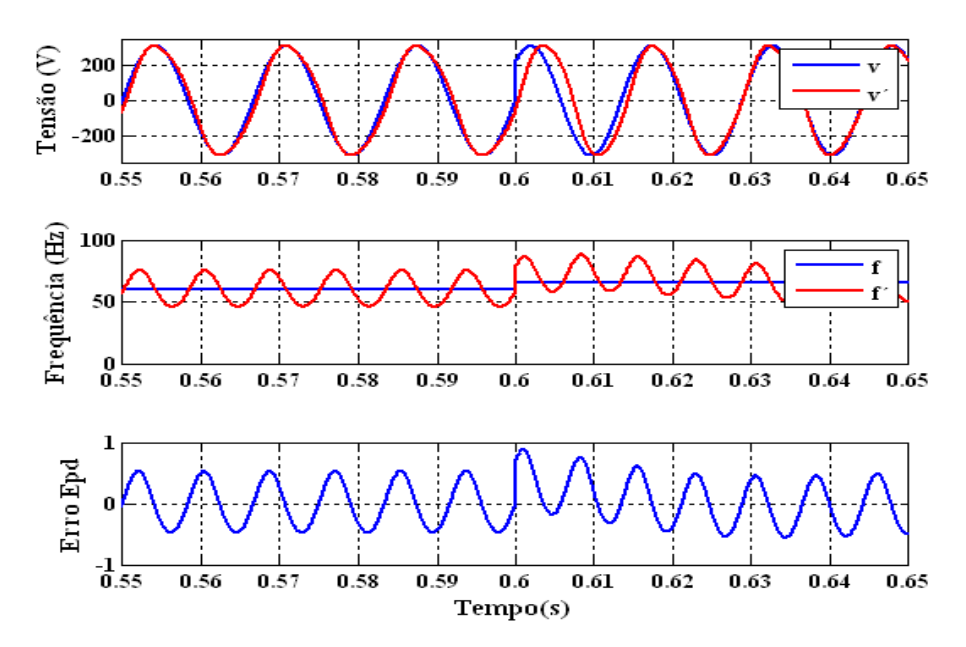

<span id="page-110-2"></span><span id="page-110-0"></span>Figura 5.8. Desempenho do PLL elementar: (a) sincronização do sinal de saída com o de entrada, (b) frequência de sincronização e (c) erro entre os argumentos de fase.

Como pode ser observado existe um erro de regime permanente, impossibilitando a sincronização correta do sinal de saída com o de entrada. Isso ocorre devido à presença de termos de alta frequência na saída do bloco PD, de modo que a aproximação feita em [\(5.7\)](#page-110-0) não seja possível, comprometendo o desempenho do controlador PI no bloco LF.

Conclui-se que é necessário a aplicação de uma nova estratégia para implementação do bloco PD, de modo a anular totalmente a presença de termos de alta frequência em sua saída, logo maximizando a eficiência do PLL.

# 5.2.2 PLL BASEADO NA GERAÇÃO DE SINAIS EM QUADRATURA

De acordo com (TEODORESCU, LISERRE e RODRÍGUEZ, 2011) e amplamente utilizado nas literaturas, uma forma simples e eficiente de contornar as limitações do PLL elementar da [Figura 5.6,](#page-110-1) é através da substituição do bloco PD, antes consistindo de um simples multiplicador, por sinais gerados em quadratura, baseados na transformada de Park, conforme ilustrado na [Figura 5.9.](#page-110-2)

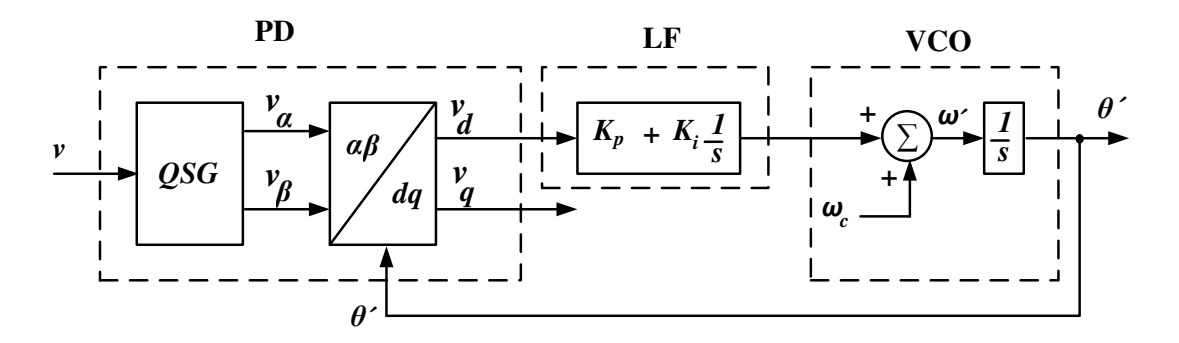

<span id="page-111-3"></span>Figura 5.9. PLL baseado na geração de sinais em quadratura e transformada de Park.

Considerando o sinal de entrada dado na expressão (5.1), o bloco QSG (Quadrature Signal Generator) gerará dois sinais em quadratura dados por:

<span id="page-111-1"></span><span id="page-111-0"></span>
$$
\boldsymbol{\nu}_{\alpha\beta} = \begin{bmatrix} \nu_{\alpha} \\ \nu_{\beta} \end{bmatrix} = V \begin{bmatrix} \sin(\theta) \\ -\cos(\theta) \end{bmatrix} . \tag{5.28}
$$

A saída do bloco PD é igual ao resultado da transformada de Park dos sinais em quadratura, ou seja:

$$
\boldsymbol{\nu}_{d\boldsymbol{q}} = \begin{bmatrix} \nu_d \\ \nu_q \end{bmatrix} = V \begin{bmatrix} \cos(\theta') & \sin(\theta') \\ -\sin(\theta') & \cos(\theta') \end{bmatrix} \begin{bmatrix} \nu_\alpha \\ \nu_\beta \end{bmatrix} . \tag{5.29}
$$

Substituindo a expressão [\(5.28\)](#page-111-0) em [\(5.29\),](#page-111-1) encontra-se que a saída do bloco PD, considerando regime permanente, isto é  $\omega' \approx \omega_1$ , é dada por:

<span id="page-111-2"></span>
$$
\boldsymbol{v}_{dq} = \begin{bmatrix} v_d \\ v_q \end{bmatrix} = V \begin{bmatrix} \sin(\theta - \theta') \\ -\cos(\theta - \theta') \end{bmatrix} . \tag{5.30}
$$

Como pode ser observado na expressão [\(5.30\),](#page-111-2) a saída de PD, diferentemente do PLL elementar, não contém termos de alta frequência, desse modo aumentando a performance do controlador PI do bloco LF, de modo que, em regime permanente, o sinal de saída estará totalmente sincronizado com o sinal de entrada quando o erro na saída de PD for nulo. Isso significa que, para atingir erro de regime permanente nulo, a componente em quadratura  $v_d$  deve ser igual a zero.

Neste trabalho será considerado que as componentes de eixo direto sempre estarão associadas à potência ativa, enquanto que, as componentes de eixo em quadratura estarão associadas à potência reativa. Por tanto, para anular os reativos gerados, deve-se anular as componentes de eixo em quadratura, desse modo, para se adequar à essa consideração, o diagrama de blocos da [Figura 5.9](#page-111-3) deve ser modificado. A modificação pode ser feita alterando-se o sinal de erro do bloco PD para que o mesmo seja igual a componente de eixo em quadratura, conforme ilustrado na [Figura 5.10.](#page-112-0)

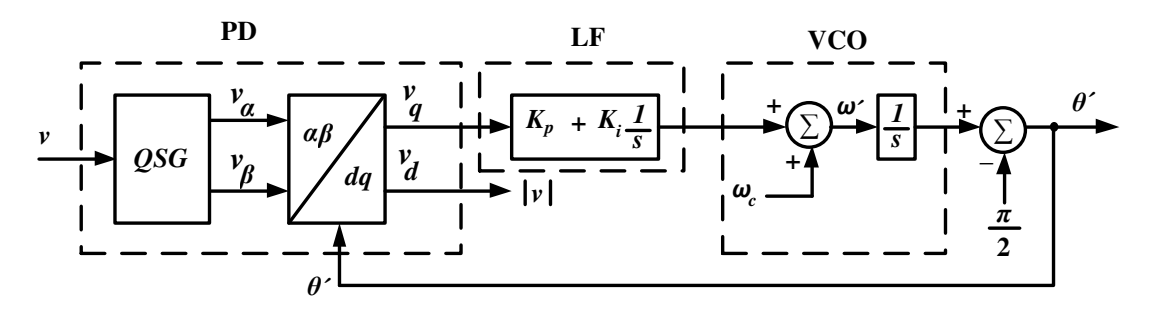

Figura 5.10. PLL baseado na geração de sinais em quadratura modificado (q\_PLL).

<span id="page-112-0"></span> Como pode ser observado na [Figura 5.10,](#page-112-0) após a modificação, o sinal de saída do PLL será sincronizado, não mais com o sinal de fase (*v*), mas sim, com o sinal gerado em quadratura, como consequência, em caso de uma entrada senoidal, a posição angular gerada na saída do PLL estará defasada 90° em relação ao sinal de fase, por tanto, para compensar esse atraso, deve-se somar -90° ao anglo de fase gerado. Essa estrutura de PLL também é conhecida por q\_PLL.

Conforme explicado anteriormente, o bloco QSG deve gerar dois sinais em quadratura. Em sistemas trifásicos, onde existem três tensões de fase, o bloco QSG pode ser implementado a partir da transformada de Clarke:

<span id="page-112-1"></span>
$$
v_{\alpha\beta} = \begin{bmatrix} v_{\alpha} \\ v_{\beta} \end{bmatrix} = T_{\alpha\beta} v_{abc}, \qquad (5.31)
$$

onde:

$$
v_{abc} = \begin{bmatrix} Vcos(\omega_1 t) \\ Vcos(\omega_1 t - \frac{2\pi}{3}) \\ Vcos(\omega_1 t + \frac{2\pi}{3}) \end{bmatrix},
$$
 (5.32)

$$
T_{\alpha\beta} = \sqrt{\frac{2}{3}} \begin{bmatrix} 1 & -\frac{1}{2} & -\frac{1}{2} \\ 0 & \frac{\sqrt{3}}{2} & -\frac{\sqrt{3}}{2} \end{bmatrix} .
$$
 (5.33)

Entretanto, em sistemas monofásicos, onde há apenas um sinal de fase, a transformada de Clarcke [\(5.31\)](#page-112-1) não pode utilizada. Para contornar esse problema, uma forma de implementar o QSG em sistemas monofásicos é através do uso da transformada inversa de Park, conforme é ilustrado na [Figura 5.11.](#page-113-0)

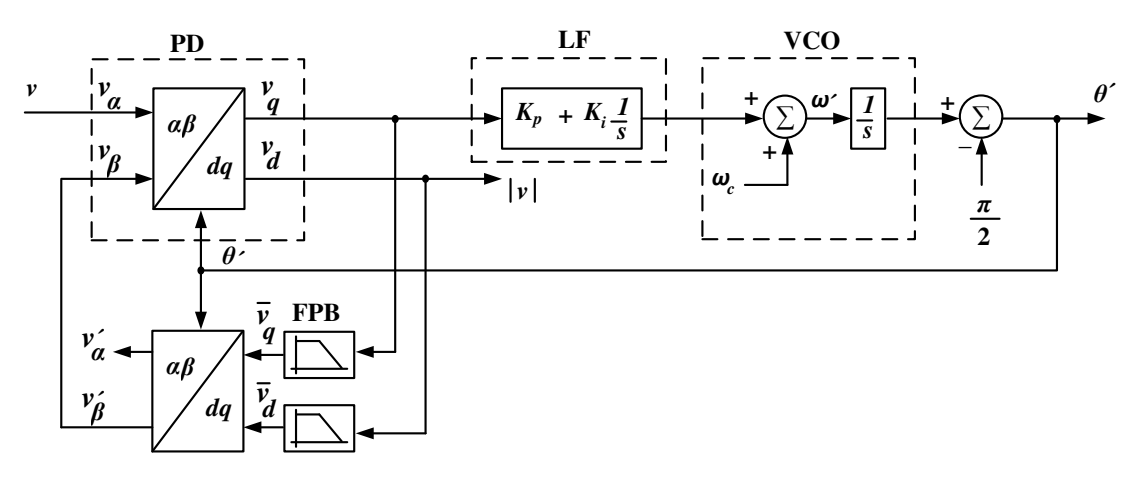

Figura 5.11. q\_PLL monofásico baseado na transformada inversa de Park.

<span id="page-113-1"></span><span id="page-113-0"></span>A transformada inversa de Park é definida por:

$$
\boldsymbol{\nu}_{\alpha\beta} = \begin{bmatrix} \nu_{\alpha} \\ \nu_{\beta} \end{bmatrix} = V \begin{bmatrix} \cos(\theta') & -\sin(\theta') \\ \sin(\theta') & \cos(\theta') \end{bmatrix} \begin{bmatrix} \nu_{d} \\ \nu_{q} \end{bmatrix} . \tag{5.34}
$$

O filtro passa-baixas (FPB) da [Figura 5.11](#page-113-0) possui função de transferência dada por:

$$
H_F = \frac{\omega_f}{s + \omega_f},\tag{5.35}
$$

onde  $\omega_f$  representa a frequência de corte do filtro e pode ser calculada da seguinte forma:

$$
\omega_f = 2\xi\omega. \tag{5.36}
$$

Mais uma vez, para verificar a performance do PLL baseado na geração de sinais em quadratura da [Figura 5.11,](#page-113-0) foram realizadas algumas simulações, onde se deseja sincronizar o sinal de saída com uma tensão senoidal de 220 *Vrms* e tendo seu argumento afetado por um degrau de fase (+45°) e outro de frequência (de 60 para 65 Hz) no instante  $t = 0.6$  s. Para projeto dos ganhos do controlador, foi considerado que  $t_s = 50$  ms e  $\xi =$ 0,707. A [Figura 5.12](#page-113-1) representa os resultados de simulação.

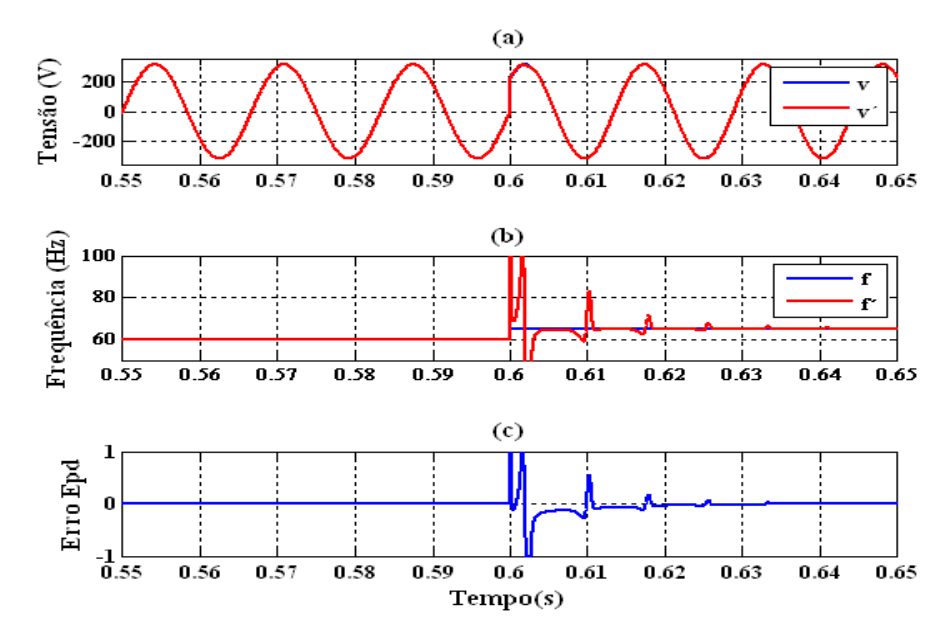

<span id="page-114-1"></span><span id="page-114-0"></span>Figura 5.12. Desempenho do PLL baseado em quadratura e usando a transforma de inversa de Park: (a) sincronização do sinal de saída com o de entrada, (b) frequência de sincronização e (c) erro entre os argumentos de fase.

Como pode ser observado na [Figura 5.12](#page-114-0) – (c), o sinal de erro na saída do bloco PD usando o q\_PLL, realmente não possuí sinais em alta frequência, permitindo o PLL obter erro de regime permanente nulo.

A técnica de PLL baseada na geração de sinais em quadratura mostrou-se ser mais adequada para sincronização de sinais senoidais, por esse motivo essa técnica será utilizada para implementar o PLL do sistema de controle do sistema PV.

# 5.3 CONTROLE DA CORRENTE INJETADA NA REDE ELÉTRICA

Nessa seção serão abordadas as principais estratégias de controle possíveis de serem implementadas para o controle da corrente injetada na rede, ao final será escolhida uma estratégia para a implementação na simulação HIL.

Inicialmente, será abordado o processo de modelagem da planta contendo o inversor e o filtro LCL.

# 5.3.1 MODELAGEM DA PLANTA PARA CONTROLE DE CORRENTE

A primeira etapa do controle de corrente consiste em modelar a planta cuja qual se deseja controlar. A [Figura 5.13](#page-114-1) representa o modelo elétrico médio equivalente da planta.

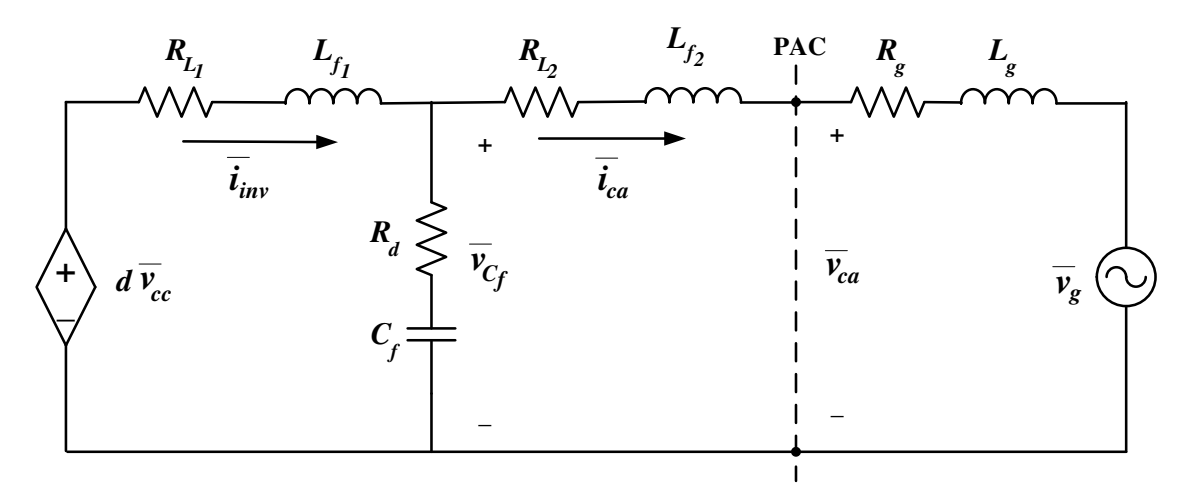

Figura 5.13. Ilustração do modelo elétrico médio do inversor conectado ao filtro LCL.

O modelo da planta pode ser obtido a partir do conjunto de equações diferenciais que descrevem o comportamento dinâmico dominante do sistema formado por inversor e filtro. Usando uma análise básica de circuitos pode-se chegar as seguintes expressões:

$$
\frac{d\bar{t}_{inv}}{dt} = \frac{1}{L_{f_1}} \Big[ -(R_d + R_{L_1})\bar{t}_{inv} - \bar{v}_{C_f} + R_d \bar{t}_{ca} + d\bar{v}_{cc} \Big] \tag{5.37}
$$

$$
\frac{d\bar{v}_{C_f}}{dt} = \frac{1}{C_f} (\bar{v}_{inv} - \bar{v}_{ca})
$$
\n(5.38)

$$
\frac{d\bar{\iota}_{ca}}{dt} = \frac{1}{L_{f_2}} \Big[ -R_d \bar{\iota}_{inv} + \bar{\nu}_{C_f} - \left( R_d + R_{L_2} \right) \bar{\iota}_{ca} - \bar{\nu}_{ca} \Big] \tag{5.39}
$$

onde:

- $\bar{v}_{inv}$  e  $\bar{t}_{inv}$  representam o valor médio da tensão e da corrente do inversor, respectivamente;
- $\bullet$   $\bar{v}_{ca}$ e  $\bar{t}_{ca}$  representam o valor médio da tensão e da corrente no PAC, respectivamente;
- $\bullet$   $\bar{v}_{c_f}$  representa o valor médio da tensão sobre o capacitor do filtro;
- $\cdot$   $\bar{v}_q$  tensão da rede elétrica;
- $\bullet$   $L_{f_1}$ e  $L_{f_2}$  representam os indutores do filtro;
- $\bullet$   $C_f$  representa o capacitor do filtro;
- $\bullet$   $L_{f_1}$ e  $L_{f_2}$  representam as resistências série dos indutores do filtro;
- $R_d$  representa a soma entre a resistência série do capacitor  $C_f$  e a resistência de amortecimento passivo;
- $\bullet$   $L_g$  e  $R_g$  representam o indutor e a resistência de acoplamento com a rede, respectivamente.

A partir da transformada de Laplace das expressões [\(5.37\)](#page-116-0) a [\(5.39\)](#page-116-1) é possível obter o digrama de blocos da planta do inversor conectado ao filtro LCL usado para projeto do controle de corrente injetada na rede, conforme ilustrado na [Figura 5.14.](#page-116-2) É importante ressaltar que nesse diagrama de blocos não foi considerada a interação entre o barramento e corrente injetada na rede. Essa interação poder ser considerada após o projeto do controle de corrente, visto que o controle da tensão do barramento fica na malha externa à de corrente.

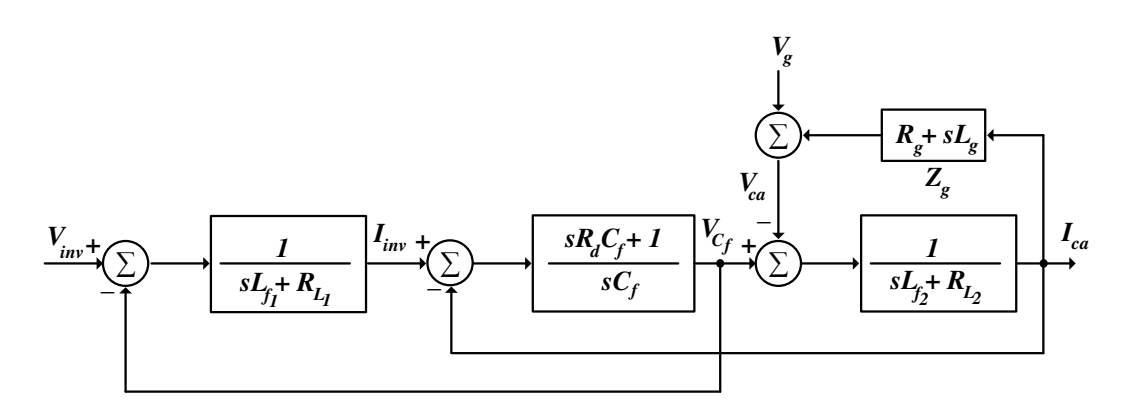

<span id="page-116-1"></span><span id="page-116-0"></span>Figura 5.14. Diagrama de blocos da planta para controle de corrente.

<span id="page-116-2"></span>Para o projeto dos controladores de corrente, é importante que o diagrama de blocos possa ser reduzido por uma única função de transferência contendo uma entrada e uma saída, resultando em um sistema SISO, para isso, observa-se que tensão da rede elétrica e sua impedância de acoplamento formam uma fonte de perturbação ao controle de corrente, que quando juntas formam a tensão  $V_{ca}$ , portanto considerando a tensão no PAC ( $\bar{v}_{ca}$ ) como sendo uma perturbação, a representação em espaço de estados do sistema é dada por:

$$
\begin{bmatrix}\n\frac{d\bar{t}_{inv}}{dt} \\
\frac{d\bar{v}_{C_f}}{dt} \\
\frac{d\bar{t}_{ca}}{dt}\n\end{bmatrix} = \begin{bmatrix}\n-\frac{\left(R_d + R_{L_1}\right)}{L_{f_1}} & -\frac{1}{L_{f_1}} & \frac{R_d}{L_{f_1}} \\
\frac{1}{C_f} & 0 & -\frac{1}{C_f} \\
\frac{R_d}{L_{f_2}} & \frac{1}{L_{f_2}} & -\frac{\left(R_d + R_{L_2}\right)}{L_{f_2}}\n\end{bmatrix} \begin{bmatrix}\bar{t}_{inv} \\
\bar{v}_{C_f} \\
\bar{t}_{ca}\n\end{bmatrix} + \begin{bmatrix}\n\frac{1}{L_{f_1}} \\
0 \\
\frac{1}{\tilde{v}}\n\end{bmatrix} \frac{d\bar{v}_{cc}}{u} \tag{5.40}
$$

 $y = [0 \ 0 \ 1]x.$ 

A função de transferência entre a corrente injetada na rede e a tensão do inversor é dada por:

<span id="page-117-0"></span>
$$
\frac{y}{u} = H_{LCL} = C(sI - A)B.
$$
\n(5.41)

Resultando em:

$$
H_{LCL}
$$
  
= 
$$
\frac{R_{dC_f}S + 1}{L_{f_1}L_{f_2}C_fS^3 + [L_{f_1}(R_d + R_{L_2}) + L_{f2}(R_d + R_{L_1})]C_fS^2 + [L_{f_1} + L_{f_2} + C_f(R_dR_{L_1} + R_dR_{L_2} + R_{L_1}R_{L_2})]S + R_{L_1}}
$$
(5.42)

Como pode ser observado na expressão [\(5.42\)](#page-117-0), a função de transferência do filtro LCL é de terceira ordem, tornando complexo o projeto dos controladores de corrente. Para simplificação desse projeto, pode-se simplificar a função de transferência de um filtro LCL pela de um simples filtro L equivalente (TEODORESCU, LISERRE e RODRÍGUEZ, 2011). A função de transferência de um filtro L equivalente à de um filtro LCL é dada por:

$$
H_{LCL} \cong H_L = \frac{1}{\left(L_{f_1} + L_{f_2}\right)s + \left(R_{L_1} + R_{L_2}\right)} = \frac{1}{L_f s + R_L},\tag{5.43}
$$

onde:

$$
L_f = L_{f_1} + L_{f_2},\tag{5.44}
$$

$$
R_L = R_{L_1} + R_{L_2}.\tag{5.45}
$$

Usando os valores dos componentes listados na [Tabela 5.2,](#page-118-0) a [Figura 5.15](#page-118-1)  representa a resposta em frequência para a função de transferência do filtro LCL [\(5.42\)](#page-118-2) e a do filtro L equivalente [\(5.43\).](#page-118-3)

<span id="page-118-0"></span>

|                              |        | <b>Componentes</b>                               |                                                    |  |        | <b>Valores</b>      |              |                |  |
|------------------------------|--------|--------------------------------------------------|----------------------------------------------------|--|--------|---------------------|--------------|----------------|--|
|                              |        | $L_{f_1}$ (mH)                                   |                                                    |  |        | 7,8                 |              |                |  |
|                              |        | $L_{f_1}$ (mH)<br>$C_f(nF)$<br>$R_{L_1}(\Omega)$ |                                                    |  |        | 1<br>548,05<br>0,24 |              |                |  |
|                              |        |                                                  |                                                    |  |        |                     |              |                |  |
|                              |        |                                                  |                                                    |  |        |                     |              |                |  |
|                              |        | $R_{L_2}(\Omega)$                                |                                                    |  |        | 0,03                |              |                |  |
|                              |        | $R_d(\Omega)$                                    |                                                    |  |        | 10                  |              |                |  |
|                              |        |                                                  |                                                    |  |        |                     |              |                |  |
|                              |        |                                                  |                                                    |  |        |                     |              |                |  |
| Magnitude (dB)<br>Fase (deg) | 50     |                                                  | System: HLCL                                       |  |        |                     |              | H <sub>L</sub> |  |
|                              | 0      |                                                  | Frequency (Hz): 1.82e+003<br>Magnitude (dB): -45.5 |  |        |                     |              | <b>HLCL</b>    |  |
|                              | $-50$  |                                                  |                                                    |  |        |                     |              |                |  |
|                              | $-100$ |                                                  |                                                    |  |        |                     |              |                |  |
|                              | $-150$ |                                                  |                                                    |  |        |                     |              |                |  |
|                              | $-200$ |                                                  |                                                    |  |        |                     |              |                |  |
|                              | $-250$ |                                                  |                                                    |  |        |                     |              |                |  |
|                              | 0      |                                                  |                                                    |  |        |                     |              |                |  |
|                              | $-45$  |                                                  |                                                    |  |        |                     |              |                |  |
|                              | $-90$  |                                                  |                                                    |  |        |                     |              |                |  |
|                              | $-135$ |                                                  |                                                    |  |        |                     |              |                |  |
|                              | $-180$ |                                                  |                                                    |  |        |                     |              |                |  |
|                              | $-225$ |                                                  |                                                    |  |        |                     |              |                |  |
|                              | $-270$ |                                                  |                                                    |  |        |                     |              |                |  |
|                              |        | ${\bf 10}^0$                                     | ${\bf 10}^2$                                       |  | $10^4$ |                     | ${\bf 10}^6$ |                |  |
| Frequência (Hz)              |        |                                                  |                                                    |  |        |                     |              |                |  |

<span id="page-118-2"></span>Tabela 5.2: Valores dos componentes do filtro LCL.

<span id="page-118-3"></span><span id="page-118-1"></span>Figura 5.15. Comparação entre a resposta em frequência do filtro LCL (vermelha) e o filtro L (azul) equivalente.

Observando a comparação entre as repostas em frequência das duas funções de transferência, conclui-se que o filtro L equivalente manterá as mesmas características dinâmicas dominantes do filtro LCL dentro de uma certa faixa de frequência, chamada de banda de simplificação ( $f_{sim}$ ) que, para esse caso, é igual a 1,82 kHz. Fora dessa faixa, as respostas em frequência começam a divergir, portanto, durante a etapa de projeto dos controladores de corrente, deve-se garantir que os ganhos dos controladores estejam sintonizados dentro da faixa de simplificação, caso contrário, a resposta em malha fechada obtida para o filtro L não poderá ser garantida para o filtro LCL.

A [Figura 5.16](#page-119-0) representa a malha de controle de corrente sem considerar a malha externa de tensão. Onde  $G_i$  representa o controlador de corrente e  $G_{PWM}$  representa a função de transferência do PWM. A função de transferência  $H_i$  representa o modelo do processo que, para sintonia dos ganhos do controlador, será igual a função de transferência do filtro L equivalente e, para verificação do desempenho do controlador, será igual a função de transferência do filtro LCL.

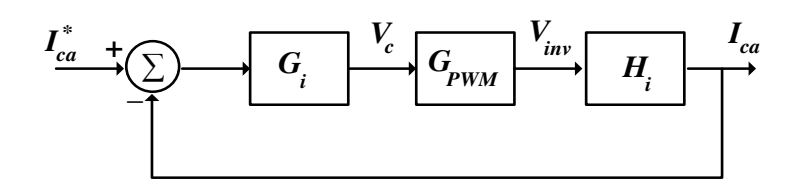

<span id="page-119-0"></span>Figura 5.16. Diagrama de blocos da malha de controle de corrente usando o controlador PI.

A função de transferência  $G_{PWM}$  modela o atraso do sinal de controle durante o PWM e sua função de transferência pode ser dada por um simples atraso de meio período de amostragem do sinal, ou seja:

$$
G_{PWM} = \frac{1}{0.5hs + 1}.
$$
\n(5.46)

onde *h* representa o período de amostragem do sinal.

Tendo o modelo da malha de controle de corrente, o próximo passo é o projeto do controlador  $G_i$ , para isso existem várias estratégias de controle. A seguir são exploradas as principais estratégias abordadas ao longo da literatura.

#### 5.3.2 CONTROLADOR PI NO REFERENCIAL ESTACIONÁRIO

O controlador Proporcional e Integral (PI) clássico é geralmente usado para controlar grandezas contínuas, porém, também, podendo ser utilizado para controlar corrente senoidal em inversores monofásicos. A função de transferência desse controlador é dada por:

$$
G_{PI} = K_{p_i} + \frac{K_{i_i}}{s} = K_{p_i} \frac{\left(s + \frac{K_{i_i}}{K_{p_i}}\right)}{s}.
$$
\n(5.47)

Usando esse controlador, a função de transferência de malha aberta é dada por:

<span id="page-120-1"></span>
$$
H_{o_i} = G_{PI} G_{PWM} H_i \,. \tag{5.48}
$$

Para simplificar o projeto do controlador, as funções de transferência de  $G_{PWM}$  e  $H_i$  podem ser reescritas da seguinte forma:

$$
G_{PWM} = \frac{1}{0.5hs + 1} = \frac{\tau_h}{s + \tau_h},\tag{5.49}
$$

$$
H_i = \frac{1}{L_f s + R_L} = K \frac{\tau_i}{s + \tau_i}.
$$
\n(5.50)

onde:

<span id="page-120-0"></span>
$$
\tau_h = \frac{1}{0.5h'},\tag{5.51}
$$

$$
\tau_i = \frac{R_L}{L_f},\tag{5.52}
$$

$$
K = \frac{1}{R_L}.\tag{5.53}
$$

Substituindo (5.49) e [\(5.50\)](#page-120-0) em [\(5.48\),](#page-120-1) tem-se:

$$
H_{o_i} = K_{p_i} \frac{\left(s + \frac{K_{i_i}}{K_{p_i}}\right)}{s} \frac{K\tau_h \tau_i}{(s + \tau_h)(s + \tau_i)}.
$$
(5.54)

Dentre as técnicas de projeto de controladores, aquela que conduz a um procedimento mais simples, consiste em escolher o zero do controlador PI de forma a cancelar o polo mais lento da planta e ajustar o ganho proporcional para alocar os polos de malha fechada segundo o comportamento desejado.

Para cancelar o polo da planta com o zero do controlador, tem-se que:

<span id="page-121-0"></span>
$$
\frac{K_{ij}}{K_{p}} = \tau_i. \tag{5.55}
$$

Desse modo, a função de transferência de malha aberta pode ser reescrita da seguinte forma:

$$
H_{o_i} = \frac{K_{p_i} K \tau_h \tau_i}{s(s + \tau_h)} = \frac{K_o}{s^2 + s \tau_h}.
$$
\n(5.56)

onde:

$$
K_o = K_{p_i} K \tau_h \tau_i. \tag{5.57}
$$

A função de transferência de malha fechada de corrente pode ser calculada da seguinte forma:

<span id="page-121-1"></span>
$$
H_{f_i} = \frac{H_{o_i}}{1 + H_{o_i}}.\tag{5.58}
$$

Substituindo [\(5.56\)](#page-121-0) em [\(5.58\),](#page-121-1) obtém-se:

<span id="page-121-2"></span>
$$
H_{f_i} = \frac{K_o}{s^2 + \tau_h s + K_o}.\tag{5.59}
$$

Fazendo  $s = j\omega$  em [\(5.59\),](#page-121-2) tem-se que:

$$
H_{f_i}(\omega) = \frac{K_o}{(K_o - \omega^2) + j\omega\tau_h}.\tag{5.60}
$$

O valor do ganho proporcional do controlador pode ser calculado a partir das especificações da banda passante desejada para a malha fechada. Matematicamente, a banda passante de uma função de transferência é igual a frequência em cuja a qual o seu módulo é igual a -3 dB, isto é:

$$
\left|H_f(\omega_{c_i})\right| = -3 dB, \qquad (5.61)
$$

$$
\left| \frac{K_o}{(K_o - \omega_{c_i}^2) + j\omega_{c_i}\tau_h} \right| = \frac{1}{\sqrt{2}}.
$$
\n(5.62)

onde  $\omega_{c_i}$  representa a frequência de banda passante da malha fechada de corrente.

Realizando algumas manipulações algébricas em (5.62), pode-se chegar às expressões para o cálculo dos ganhos do controlador em função da frequência de banda passante:

<span id="page-122-0"></span>
$$
K_{p_i} = \frac{\omega_{c_i} \left(\sqrt{2\omega_{c_i}^2 + {\tau_h}^2} - \omega_{c_i}\right)}{K\tau_h \tau_i},
$$
\n(5.63)

<span id="page-122-1"></span>
$$
K_{i_i} = \frac{\omega_{c_i} \left(\sqrt{2\omega_{c_i}^2 + \tau_h^2} - \omega_{c_i}\right)}{K\tau_h}.
$$
\n
$$
(5.64)
$$

As expressões [\(5.63\)](#page-122-0) e [\(5.64\)](#page-122-1) são utilizadas para calcular os valores dos ganhos em função dos parâmetros da planta e da especificação da banda passante de malha fechada.

Quanto às especificações da banda passante, alguns fatores devem ser considerados:

- Reprodução do sinal de entrada: A banda passante indica até que ponto o sistema em malha fechada seguirá bem uma referência senoidal, por tanto, quanto maior for a banda passante, mais rápido torna-se o controlador e menor o erro de regime permanente;
- Características de filtragem: Uma banda passante muito grande permite a passagem de sinais em alta frequência, ou seja, sistemas com bandas passantes elevadas não atenuam de forma eficaz ruídos de alta frequência.

Os fatores especificados anteriormente significam que: O sistema deve possuir uma banda passante superior a frequência do sinal senoidal de referência (nesse caso 60 Hz), porém não muito alta para impedir a passagem de ruídos de alta frequência presentes na variável de controle.

Quanto a escolha de um valor para banda passante para o controle de corrente, algumas restrições limitativas do projeto devem ser levadas em conta:

> <span id="page-123-0"></span>• Para evitar a passagem de ruídos em frequências elevadas, o valor de  $\omega_{c_i}$ deve ser no máximo igual a metade da frequência de ressonância do filtro LCL  $(\omega_{res})$ :

$$
\omega_{c_i} \le \frac{\omega_{res}}{2}.\tag{5.65}
$$

• Para que o sinal de saída possa ser amostrado corretamente, o valor de  $\omega_{ci}$ deve ser no máximo igual a metade da frequência de amostragem:

$$
\omega_{c_i} \le \frac{\pi}{h}.\tag{5.66}
$$

 A banda passante deve ser escolhida segundo as restrições impostas pela simplificação do filtro LCL por um filtro L equivalente:

$$
\omega_{c_i} \le 2\pi f_{simp}.\tag{5.67}
$$

Para um filtro LCL, a frequência de ressonância pode ser calculada da seguinte forma:

<span id="page-123-1"></span>
$$
\omega_{res} = \sqrt{\frac{L_{f_1} + L_{f_2}}{L_{f_1} L_{f_2} C_f}}.
$$
\n(5.68)

Substituindo os dados da [Tabela 5.2](#page-123-0) em [\(5.68\)](#page-123-1) encontra-se que  $\omega_{res}$  é igual 47,4 krad/s. Considerando que o passo de amostragem seja de 100 µs, então sua frequência de amostragem é igual a 10 kHz (ou 62,83 krad/s), já a frequência de simplificação ficou estabelecida em 1,82 kHz (ou 11 krad/s).

Dentre os critérios estabelecidos anteriormente para a escolha da banda passante, deve-se levar em consideração o terceiro critério, visto que a frequência de simplificação é menor que as metades da frequência de ressonância do filtro e da frequência de amostragem do sinal. Desse modo, deve ser escolhido um valor para a banda passante inferior a 1,82 kHz.

Analisando os fatores para especificação e as restrições limitativas para o projeto do controle de corrente, definiu-se que o valor da banda passante, que obedece a todas as especificações e restrições, é igual a 320 Hz, ou seja, aproximadamente cinco vezes a frequência fundamental e inferior a frequência de simplificação.

Uma vez definido o valor de  $\omega_{c_i}$ , pode-se calcular os valores dos ganhos do controlador PI de corrente:

$$
\omega_{c_i} = 320 \times 2 \times \pi = 2 \text{ krad/s},\tag{5.69}
$$

$$
K_{P_i} = 16,\t\t(5.70)
$$

$$
K_{P_i} = 590.\t\t(5.71)
$$

Calculados os ganhos do controlador, a próxima etapa do projeto é a verificação da resposta em frequência da malha fechada do controle de corrente usando o controlador PI e, inicialmente, a função transferência do filtro L equivalente, conforme ilustrada na [Figura 5.17.](#page-124-0)

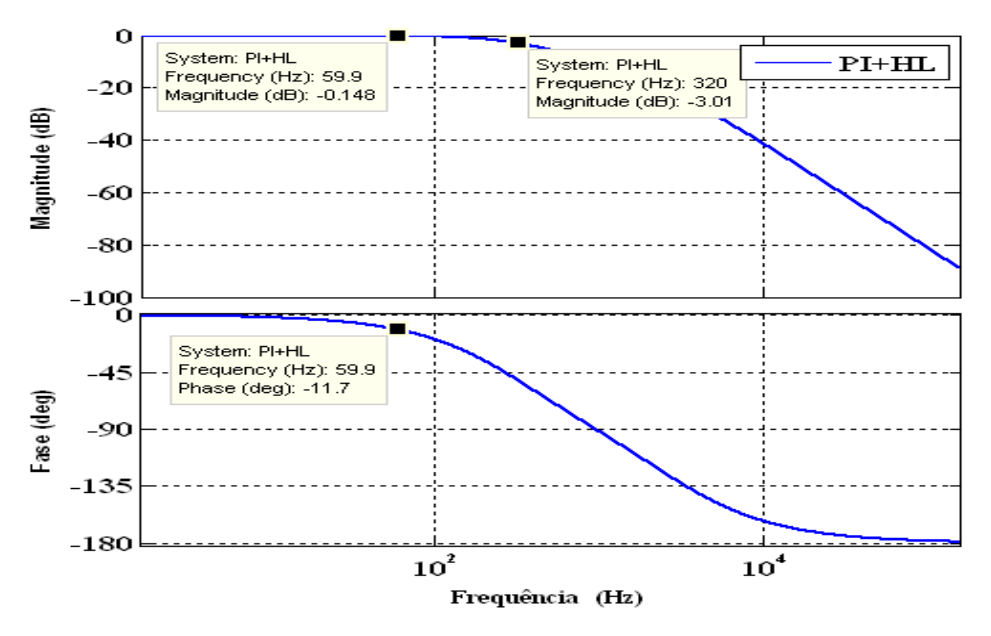

<span id="page-124-0"></span>Figura 5.17. Resposta em frequência da malha fechado com o controlador PI e o filtro L equivalente.

Verifica-se na [Figura 5.17](#page-125-0) que, assim como foi projetado, a banda passante de malha fechada ficou igual a 320 Hz e que, na frequência fundamental de 60 Hz, a saída não segue perfeitamente a referência, apresentando um erro em amplitude de -0,15 dB e uma diferença de fase de -11,7°.

O teste de desempenho do controlador deve ser realizado substituindo a função de transferência do filtro L equivalente pela do filtro LCL e verificando sua resposta em frequência, conforme ilustrada na [Figura 5.18.](#page-125-1)

<span id="page-125-3"></span><span id="page-125-2"></span>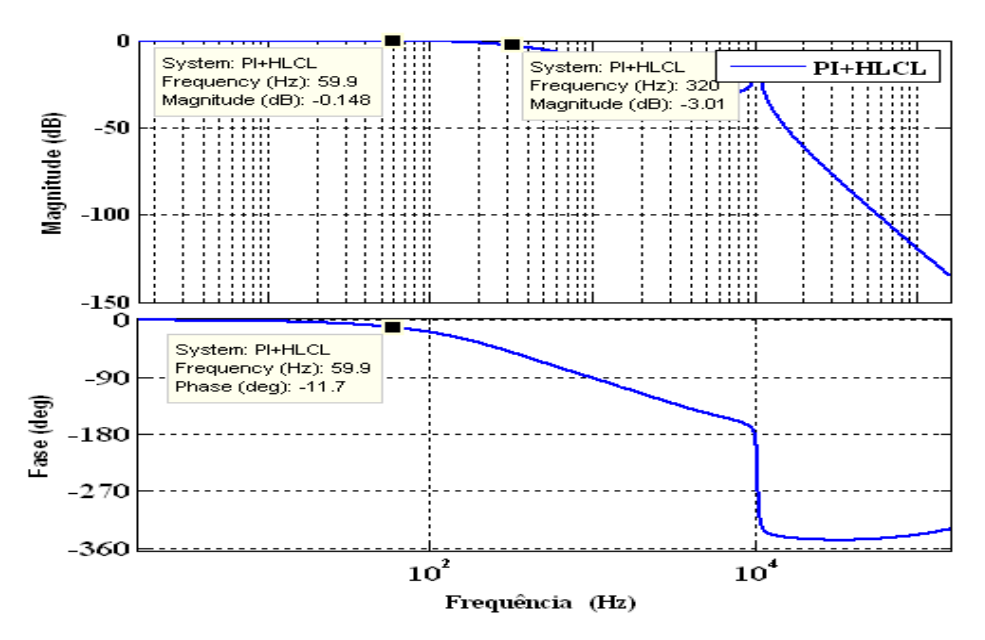

<span id="page-125-1"></span>Figura 5.18. Resposta em frequência da malha fechado com o controlador PI e o filtro LCL.

Verifica-se que, assim como foi observado na resposta em frequência usando o filtro L, a banda passante de malha fechada com o filtro LCL também ficou igual a 320 Hz e que, na frequência fundamental de 60 Hz, a saída também não segue perfeitamente a referência, apresentando um erro em amplitude de -0,15 dB e uma diferença de fase de -11,7°. Esse resultado valida a estratégia de simplificação do filtro LCL de terceira ordem, que conduziria a um projeto bem mais complexo do que o realizado, por um filtro L de primeira ordem.

<span id="page-125-0"></span>A [Figura 5.19](#page-125-2) representa o desempenho do controlador PI no domínio do tempo para uma referência senoidal de 60 Hz com um degrau de amplitude (3 A para 6 A) no instante de 0,3s e sem considerar o efeito da perturbação da rede elétrica (diagrama de blocos da [Figura 5.16\)](#page-125-3).

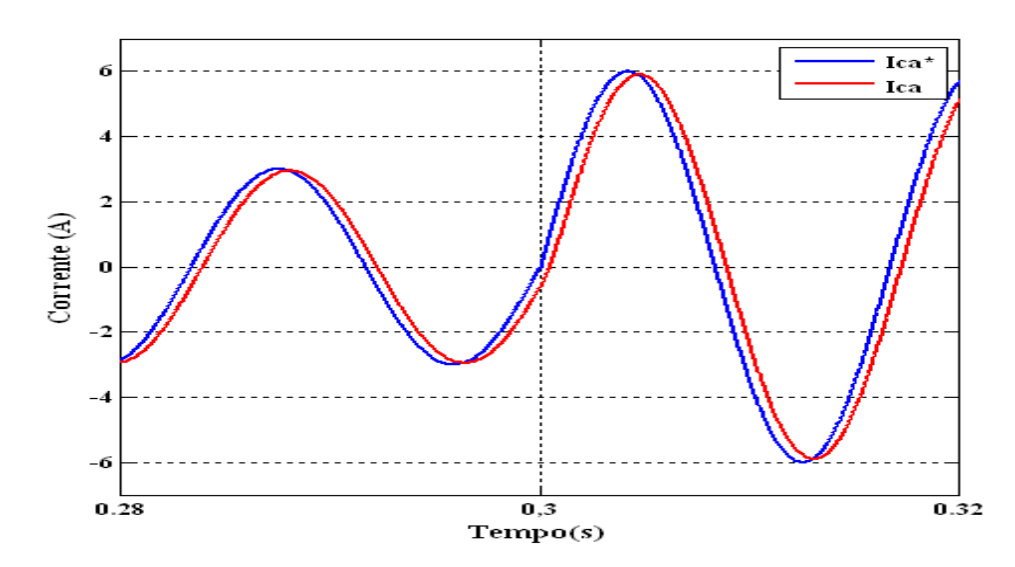

<span id="page-126-3"></span>Figura 5.19. Curva da corrente de referência (azul) e a corrente de saída (vermelha) com o controlador PI, sem considerar a perturbação da rede elétrica.

Assim como foi observado na resposta em frequência da malha fechada (Figura [5.18\)](#page-126-0), a resposta no domínio do tempo também contém um erro de amplitude de quase -  $0,15$  dB e erro de fase de aproximadamente  $-11,7$ °.

Por último, na Figura 5.20 é verificado o desempenho do controlador PI quando se é considerado o efeito da perturbação da rede elétrica, conforme foi ilustrado no diagrama de blocos da planta para controle de corrente [\(Figura 5.14\)](#page-126-1).

<span id="page-126-1"></span><span id="page-126-0"></span>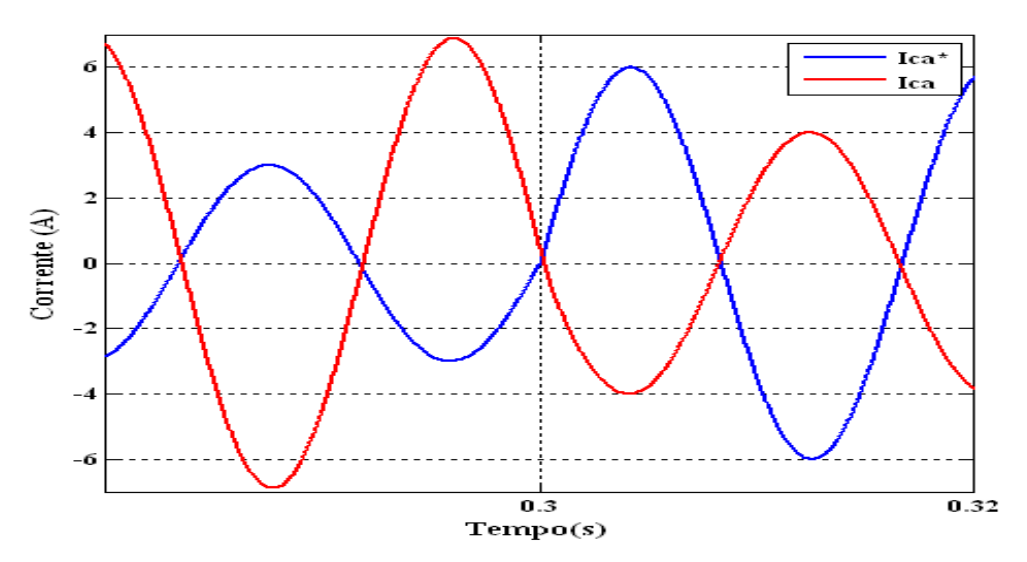

<span id="page-126-2"></span>Figura 5.20. Curva da corrente de referência (azul) e da corrente de saída (vermelha) com o controlador PI, considerando a perturbação da rede elétrica.

Observa-se na [Figura 5.20](#page-126-2) que o controlador PI não consegue rejeitar o efeito da perturbação senoidal da rede. Uma forma fácil e simples de compensar essa perturbação é usando a realimentação positiva da tensão de saída do filtro  $V_{ca}$ , conforme está ilustrado no diagrama de blocos da [Figura 5.21.](#page-126-3)

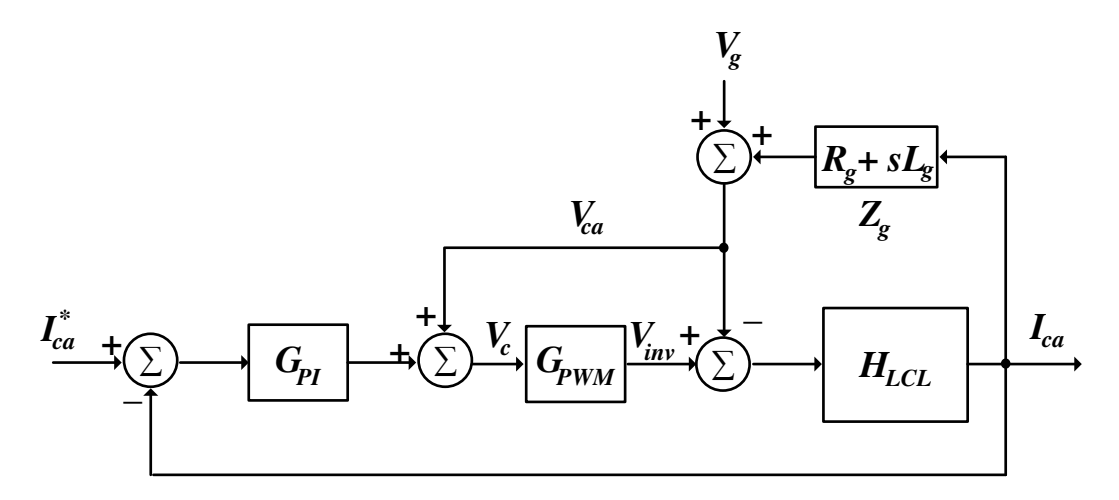

<span id="page-127-1"></span>Figura 5.21. Diagrama de blocos da malha de controle de corrente usando o controlador PI e considerando a realimentação positiva da tensão de saída do filtro.

De acordo com (CARACAS, 2013), com a realimentação da tensão  $V_{ca}$ , espera-se que o sistema de controle possa rejeitar a perturbação provocada pela tensão da rede  $V_g$  e de sua impedância de acoplamento  $Z_g$ . A [Figura 5.22](#page-127-0) representa a resposta no domínio do tempo da malha fechada com o controlador PI, tendo a realimentação positiva da tensão de saída do filtro e considerando a perturbação da rede, conforme ilustrado pelo diagrama de blocos da [Figura 5.21.](#page-127-1)

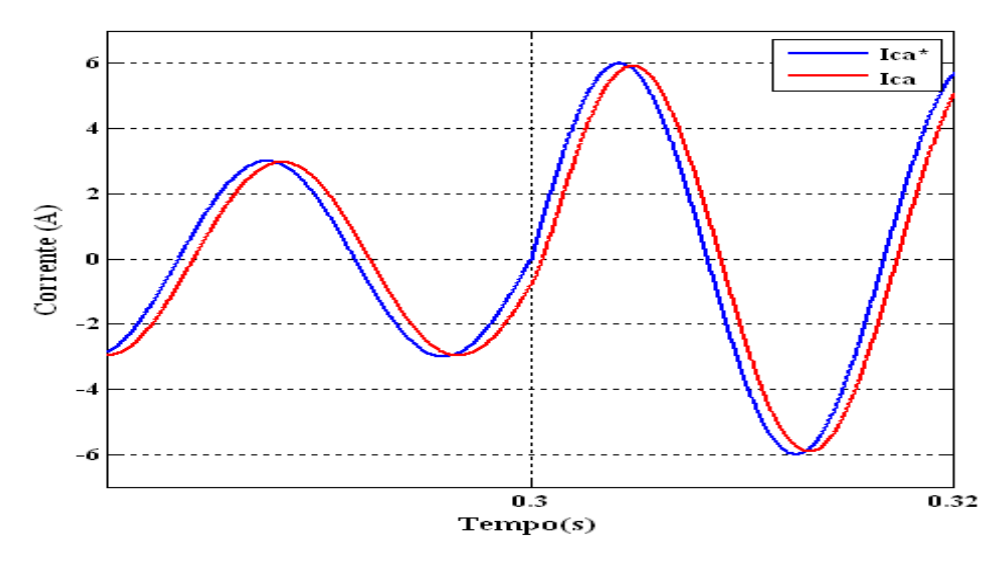

<span id="page-127-0"></span>Figura 5.22. Curva da corrente de referência (azul) e da corrente de saída (vermelha) com o controlador PI, considerando a perturbação da rede elétrica e com realimentação da tensão de saída do filtro.

Como pode ser observado, após a realimentação da tensão do filtro, o sistema de controle foi capaz de atenuar significativamente o efeito provocado pela perturbação da rede elétrica e de sua impedância de acoplamento. Porém o erro de regime permanente ainda é mantido.

Em resumo, pode-se concluir que o controlador PI clássico no referencial estacionário, onde as variáveis de controle são senoidais, não representou uma escolha viável para o sistema de controle de corrente, pois esse controlador não foi capaz de garantir erro de regime permanente nulo e, por si só, não foi capaz de garantir robustez aos sistemas frente às perturbações provocadas pela tensão da rede elétrica.

#### 5.3.3 CONTROLADOR PI NO REFERENCIAL SÍNCRONO

Como demonstrado anteriormente, o controlador PI não possuí desempenho satisfatório no referencial estacionário, onde as variáveis de controle são senoidais. Para contornar essa limitação, o controlador PI pode ser implementado no referencial síncrono (TEODORESCU, LISERRE e RODRÍGUEZ, 2011), também chamado de referencial *dq*. Esse novo referencial usa as transformadas de Clarcke e Park para transformar tensões e correntes senoidais em um novo referencial que gira de forma sincronizada com a tensão da rede elétrica. Através dessa transformada, as variáveis de controle, com frequência igual à síncrona, assumem um comportamento estacionário, ou seja, passam a ser contínuas, de modo a melhorar o desempenho do controlador PI (BLAABJERG, TEODORESCU, *et al.*, 2006).

Assumindo um sistema trifásico equilibrado com um vetor de tensão dado por:

$$
v_{abc} = \begin{bmatrix} V\cos(\omega_1 t) \\ V\cos(\omega_1 t - \frac{2\pi}{3}) \\ V\cos(\omega_1 t + \frac{2\pi}{3}) \end{bmatrix},
$$
 (5.72)

onde V representa a amplitude e  $\omega_1$  a frequência da rede elétrica.

A transformada de Clarcke transformará as três grandezas senoidais em outras duas grandezas senoidais em quadratura, chamadas de componentes alfa (*α*) e beta (*β*), da seguinte forma:

$$
v_{\alpha\beta} = \begin{bmatrix} v_{\alpha} \\ v_{\beta} \end{bmatrix} = T_{\alpha\beta} v_{abc}, \qquad (5.73)
$$

onde:

$$
T_{\alpha\beta} = \sqrt{\frac{2}{3}} \begin{bmatrix} 1 & -\frac{1}{2} & -\frac{1}{2} \\ 0 & \frac{\sqrt{3}}{2} & -\frac{\sqrt{3}}{2} \end{bmatrix},
$$
 (5.74)

As grandezas em quadratura são então transformadas em grandezas contínuas, *d* e *q*, utilizando a transformada de Park:

$$
v_{dq} = \begin{bmatrix} v_d \\ v_q \end{bmatrix} = T_{dq} v_{\alpha\beta} \tag{5.75}
$$

onde:

$$
T_{dq} = \begin{bmatrix} \cos(\theta') & \sin(\theta') \\ -\sin(\theta') & \cos(\theta') \end{bmatrix}.
$$
 (5.76)

A variável  $\theta'$  representa a posição angular adotada para o referencial síncrono, que nesse caso está sincronizada com a rede elétrica.

Essa estratégia de controle é amplamente utilizada em sistemas trifásicos, já em sistemas monofásicos, o uso do referencial síncrono não é possível, visto que a transformada de Clarcke [\(5.73\)](#page-129-0) requer três variáveis senoidais, como é caso de sistemas trifásicos. Para contornar esse problema, pode-se usar o sinal de fase do sistema monofásico como sendo a componente *α* e, para simular a componente *β*, cria-se uma componente em quadratura (MIRANDA, AREDES e ROLIM, 2005), conforme ilustrado na [Figura 5.23.](#page-129-1)

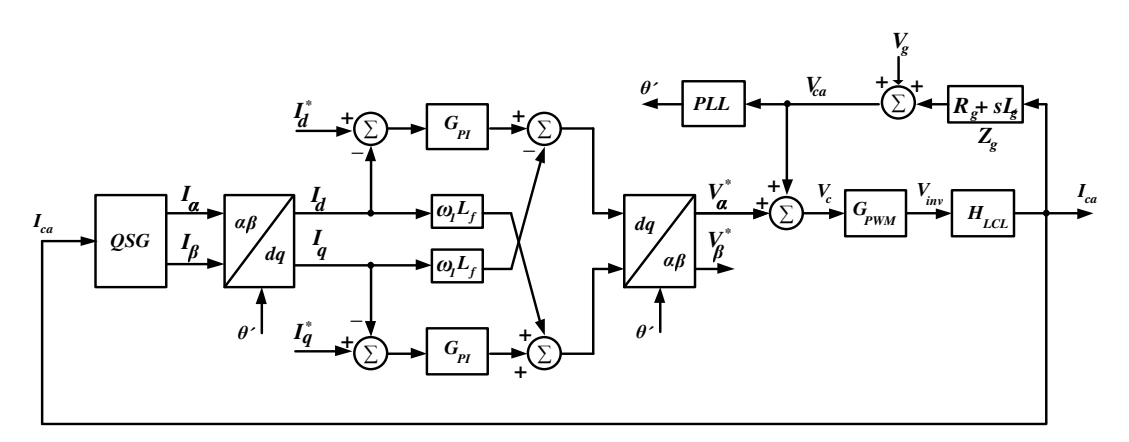

<span id="page-129-1"></span><span id="page-129-0"></span>Figura 5.23. Diagrama de blocos da malha de controle de corrente usando o controlador PI no referencial síncrono para controle de corrente em inversores monofásicos.

Como pode ser observado na Figura 5.23, para criar as componentes de eixo direto (*d*) e em quadratura (*q*), a componente α é igual ao sinal de fase lido na saída do filtro, enquanto que, a componente *β* é criada virtualmente através do bloco QSG, discutido na seção 5.2.2, dispensando a transformada de Clarcke [\(5.73\)](#page-130-0) e usando apenas a transformada de Park [\(5.75\).](#page-130-1)

A grande vantagem dessa estratégia é que, no referencial síncrono, as variáveis de controle são contínuas, de modo a obter melhor desempenho do controlador PI. Outra vantagem é a possibilidade de desacoplamento do controle das potências ativa e reativa, de modo que, a componente de eixo direto da corrente pode ser usada para o controle dos ativos injetados na rede, enquanto que a componente em quadratura é usada para controlar os reativos. Ao final do controle, a componente  $V_\beta^*$  pode ser desconsiderada na geração do ciclo de trabalho do inversor.

<span id="page-130-1"></span>Nessa estratégia de controle, o PLL recebe o sinal de tensão lido na saída do filtro para então fornecer a posição angular para a transformada de Clarcke, por tanto, nesse caso, o PLL passa a influenciar diretamente no desempenho do controle, diferentemente do controle no referencial estacionário.

A [Figura 5.24](#page-130-2) representa o desempenho no domínio do tempo do controlador PI no referencial síncrono, considerando a influência da tensão da rede elétrica, bem como, a realimentação positiva da tensão de saída do filtro, tal como ilustrado na [Figura 5.23.](#page-130-3)

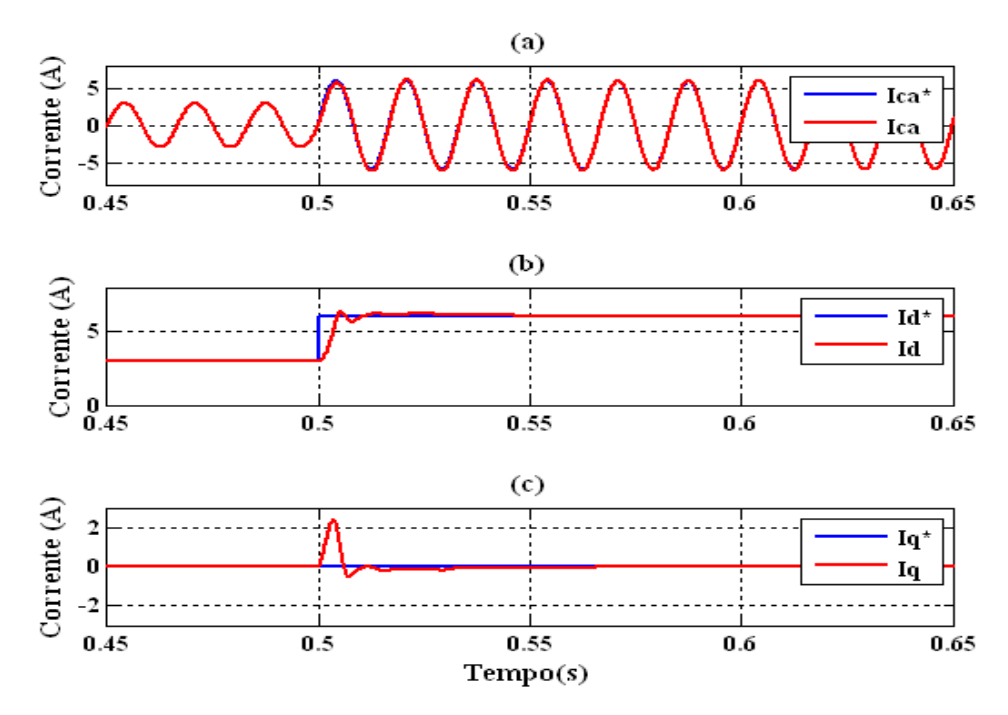

<span id="page-130-3"></span><span id="page-130-2"></span><span id="page-130-0"></span>Figura 5.24. Curvas das correntes de referência (azul) e controlada (vermelha) usando o controlador PI no referencial síncrono: (a) estacionaria, (b) eixo direto e (c) eixo em quadratura.

Como pode ser observado na [Figura 5.24,](#page-131-0) usando o controlador PI no referencial síncrono foi possível obter erro de regime permanente nulo, até mesmo, quando foi considerada a perturbação da rede elétrica

Apesar de garantir erro de regime permanente nulo, o controlador PI no referencial síncrono possuí implementação mais complexa quando comparada às demais estratégias, principalmente, em sistemas monofásicos, onde torna-se mais complexo a geração de dois sinais em quadratura, fazendo com que o desempenho do controlador dependa diretamente do desempenho do bloco QSG e do PLL.

## 5.3.4 CONTROLADOR PROPORCIONAL RESSONANTE

Em determinadas aplicações, torna-se mais conveniente realizar o controle de corrente no referencial estacionário, dispensando o uso de transformadas e simplificando a estratégia de controle, porém, como já foi demonstrado, o controlador PI não apresentou desempenho satisfatório no controle de varáveis senoidais, logo não podendo ser utilizado nesse referencial. Por tanto, deve-se recorrer a uma nova estratégia de controle que possa garantir erro de regime permanente nulo quando as variáveis de controle, bem como as perturbações, são variáveis senoidais.

Esse controlador pode ser obtido a partir do Princípio do Modelo Interno (PMI) que diz: Se os modelos dos sinais de referência e da perturbação são incluídos dentro da malha de controle do sistema, então, o sinal de saída seguirá a referência e o sistema terá capacidade de rejeitar a perturbação. Em outras palavras, esse modelo pode ser explicado como segue.

Se o sinal de referência ou da perturbação satisfaz alguma equação diferencial do tipo:

$$
\frac{d^{n_d}}{dt^{n_d}}d(t) + \gamma_{n_d-1}\frac{d^{n_d-1}}{dt^{n_d-1}}d(t) + \dots + \gamma_1\frac{d}{dt}d(t) + \gamma_0 d(t) = 0.
$$
 (5.77)

<span id="page-131-0"></span>Tomando a transformada de Laplace:

$$
\underbrace{[s^{n_d} + \gamma_{n_d-1} s^{n_d-1} + \dots + \gamma_1 s + \gamma_0]}_{\Gamma_d(s)} D(s) = f(0, s)
$$
\n(5.78)

onde ݂ Ͳ, ݏ representa um polinômio no domínio *s* devido as condições iniciais das derivadas e  $\Gamma_d(s)$  é chamado de polinômio gerador de perturbação.

O PMI diz que se o sinal de referência ou da perturbação possuírem  $\Gamma_d(s)$  em seus modelos, então um controlador do tipo:

$$
G(s) = \frac{P(s)}{\Gamma_d(s)\overline{L}(s)},
$$
\n(5.79)

garantirá erro de regime permanente nulo e rejeição à perturbação.

Voltando ao problema do controlador de corrente, se a referência de corrente for senoidal e dada por:

<span id="page-132-0"></span>
$$
i_{ca}^* = I_P^*sen(\omega_1 t), \tag{5.80}
$$

onde  $\omega_1$  representa a frequência da componente fundamental, e tomando a transformada de Laplace de [\(5.80\)](#page-132-0) tem-se:

$$
I_{ca}^* = I_P^* \frac{\omega_1}{s^2 + \omega_1^2}.
$$
 (5.81)

Por tanto, para esse caso, o polinômio gerador de perturbação é dado por:

$$
\Gamma_d(s) = s^2 + {\omega_1}^2. \tag{5.82}
$$

Logo, conclui-se que, para garantir erro de regime permanente senoidal nulo, o controlador de corrente deverá possuir em sua estrutura o polinômio dado em [\(5.83\).](#page-132-1) De acordo com (TEODORESCU, BLAABJERG, *et al.*, 2006), e também muito utilizado ao longo da literatura, um controlador que possui essa característica é o controlador Proporcional Ressonante (PRES), dado por:

<span id="page-132-1"></span>
$$
G_{PRES} = K_{p_i} + \frac{2K_{i_i}s}{s^2 + \omega_0^2}.
$$
\n(5.83)

onde  $\omega_0$  representa a frequência de ressonância do controlador.

Segundo (ZMOOD, HOLMES e BODE, 2001), o controlador PRES [\(5.83\)](#page-132-1) é obtido a partir da transformada do controlador PI no referencial síncrono para o referencial estacionário. Por tanto, no referencial estacionário e quando  $\omega_0$  for igual a  $\omega_1$ ,

o controlador PRES possuí desempenho equivalente ao controlador PI no referencial síncrono, ou seja, garantirá erro de regime permanente nulo.

Na [Figura 5.25](#page-133-0) está representada a resposta em frequência do controlador PRES, mantendo os valores de  $K_p$  e  $K_i$  calculados na seçã[o 5.3.2](#page-133-1) e com frequência de ressonância igual à componente fundamental da rede elétrica, isto é, 60 Hz.

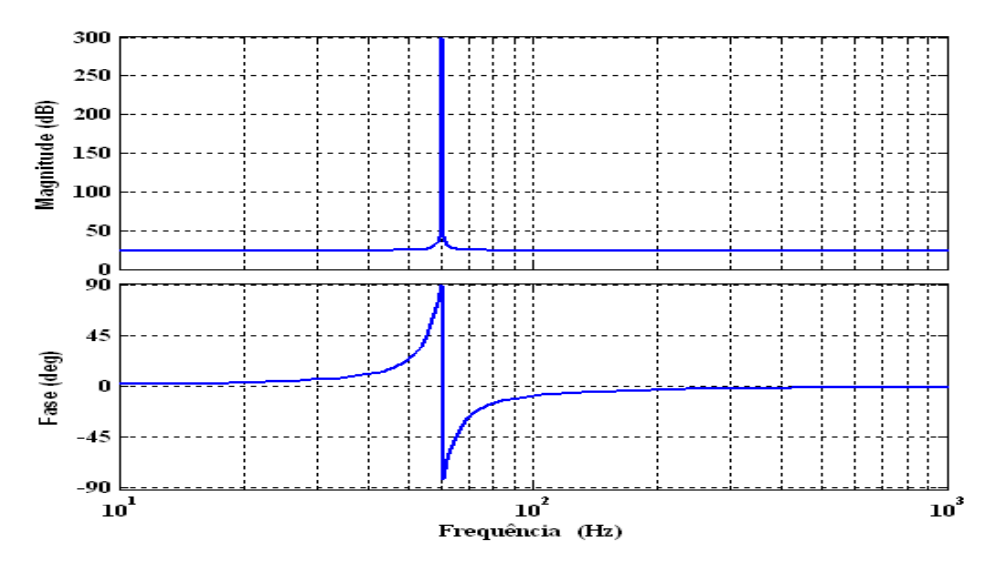

Figura 5.25. Resposta em frequência do controlador PRES para  $\omega_0 = \omega_1$ .

<span id="page-133-3"></span><span id="page-133-1"></span><span id="page-133-0"></span>Observa-se na [Figura 5.25](#page-133-0) que o controlador possui ganho infinito na frequência de ressonância, garantido, para essa frequência, erro de regime permanente senoidal nulo. De acordo com (TEODORESCU, LISERRE e RODRÍGUEZ, 2011), o ganho infinito, associado à frequência de ressonância desse controlador, pode provocar instabilidade na malha fechada do sistema, além de ser uma característica idealizada, visto que, dificilmente um ganho dessa intensidade possa ser alcançado utilizando sistemas digitais de precisão finita (CARACAS, 2013). Para contornar esses problemas, pode-se utilizar o controlador PRES não ideal onde o integrador é aproximado por um filtro passa-faixas, conforme representado pela expressão [\(5.84\).](#page-133-2)

<span id="page-133-2"></span>
$$
G_{PRES} = K_{p_i} + \frac{2K_{i_i}\omega_{cr}s}{s^2 + 2\omega_{cr}s + \omega_0^2}.
$$
 (5.84)

onde  $\omega_{cr}$  representa a frequência de corte do integrador não ideal ( $\omega_{cr} \ll \omega_o$ ).

A [Figura 5.26](#page-133-3) representa a resposta em frequência do controlador PRES não ideal para diferentes valores de  $\omega_{cr}$ . Observa-se que, na frequência de ressonância, o controlador não possui ganho infinito, porém continua possuindo um ganho muito elevado, forçando um erro de regime permanente senoidal muito pequeno. Outra

vantagem do controlador PRES não ideal é que sua banda passante pode ser ajustada manipulando-se adequadamente o valor de  $\omega_{cr}$ , reduzindo a sensibilidade do controlador em relação às rápidas variações de frequência na tensão da rede elétrica (TEODORESCU, LISERRE e RODRÍGUEZ, 2011).

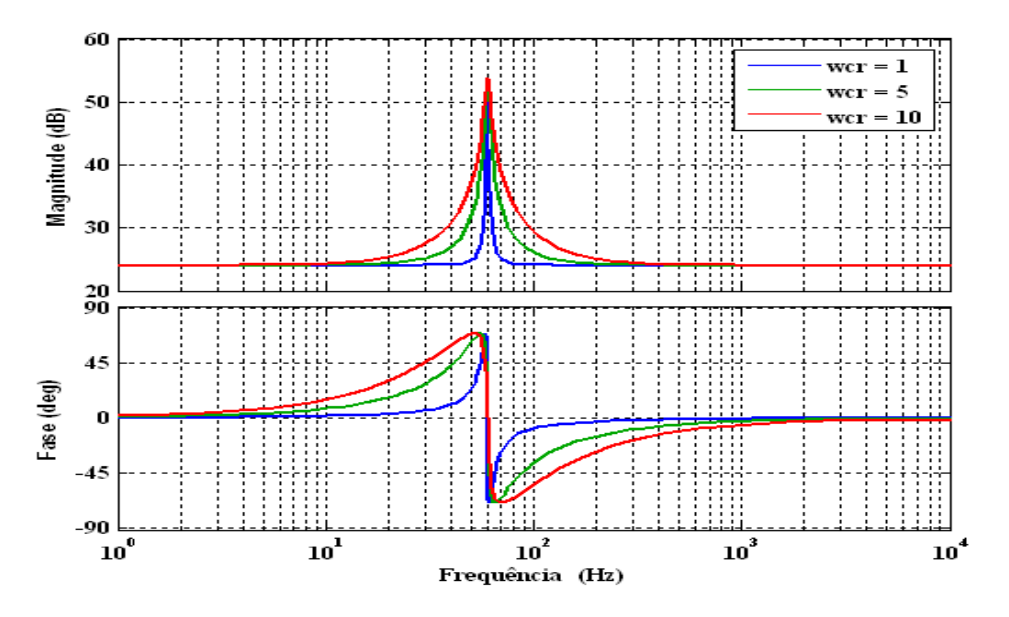

Figura 5.26. Resposta em frequência do controlador PRES não ideal para diferentes valores de  $\omega_{cr}$ .

Para verificar o desempenho do controlador PRES pode-se adiciona-lo na malha de controle de corrente, tal como ilustrado pela [Figura 5.27.](#page-134-0) Como pode ser observado, a malha de controle usando o controlador PRES é relativamente simples quando comparada ao controlador PI no referencial síncrono.

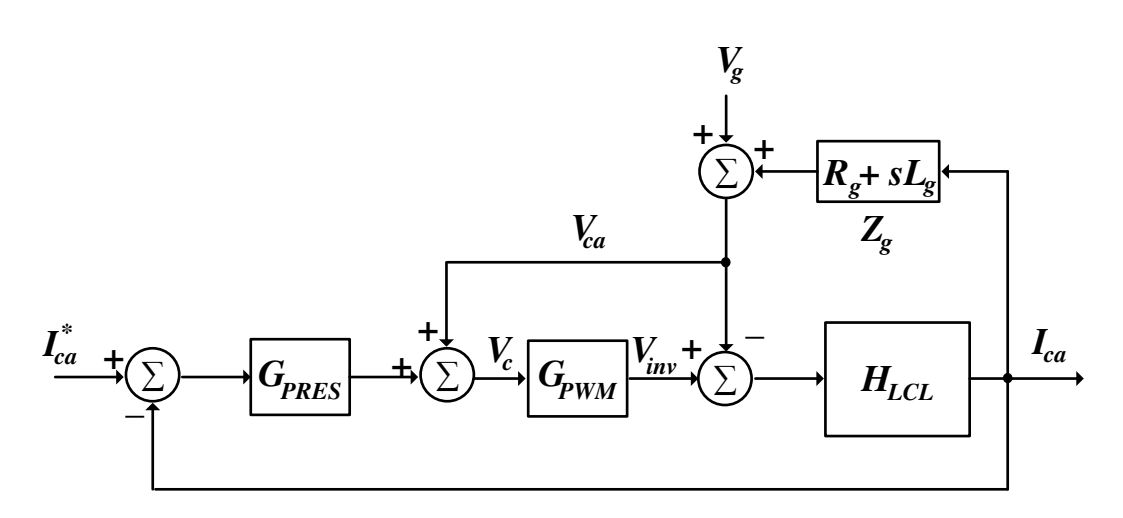

<span id="page-134-0"></span>Figura 5.27. Diagrama de blocos da malha de controle de corrente usando o controlador PRES.

A Figura 5.28 representa a resposta em frequência de malha fechada do controle de corrente usando o controlador PRES não ideal para  $\omega_{cr}$  igual 10 rad/s. Observa-se que,

na frequência de ressonância, o erro em amplitude e fase são praticamente desprezíveis, demonstrando o bom desempenho desse controlador no referencial estacionário.

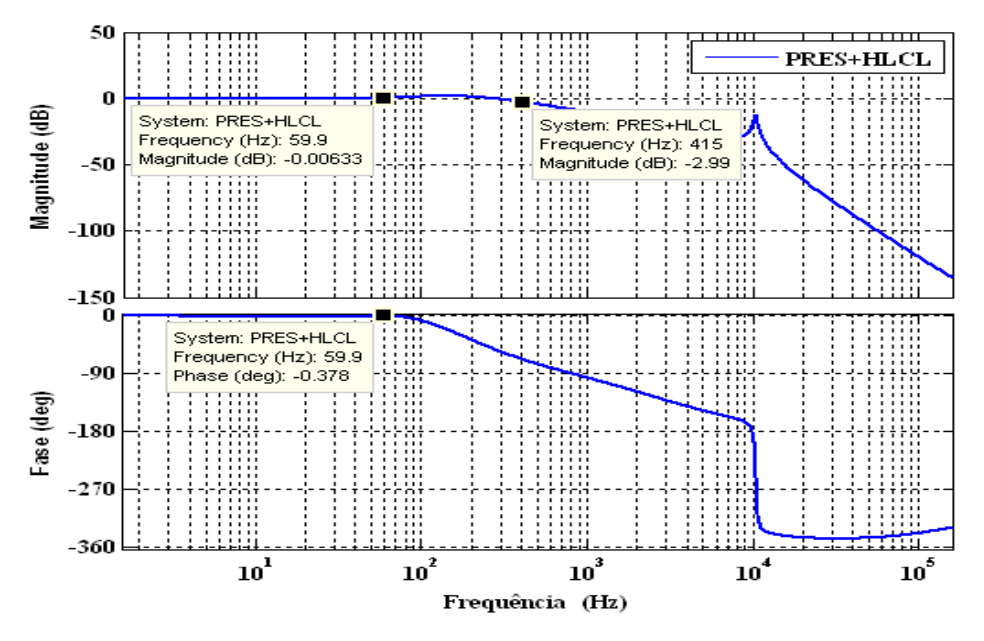

Figura 5.28. Resposta em frequência da malha fechado com o controlador PRES e o filtro LCL.

Na [Figura 5.29](#page-135-0) está representada a resposta do sistema de controle no domínio do tempo quando usado o controlador PRES e considerando o efeito da perturbação da rede elétrica, conforme foi ilustrado na Figura 5.27. Observa-se que a saída segue perfeitamente o sinal de referência, verificando o bom desempenho do controlador PRES.

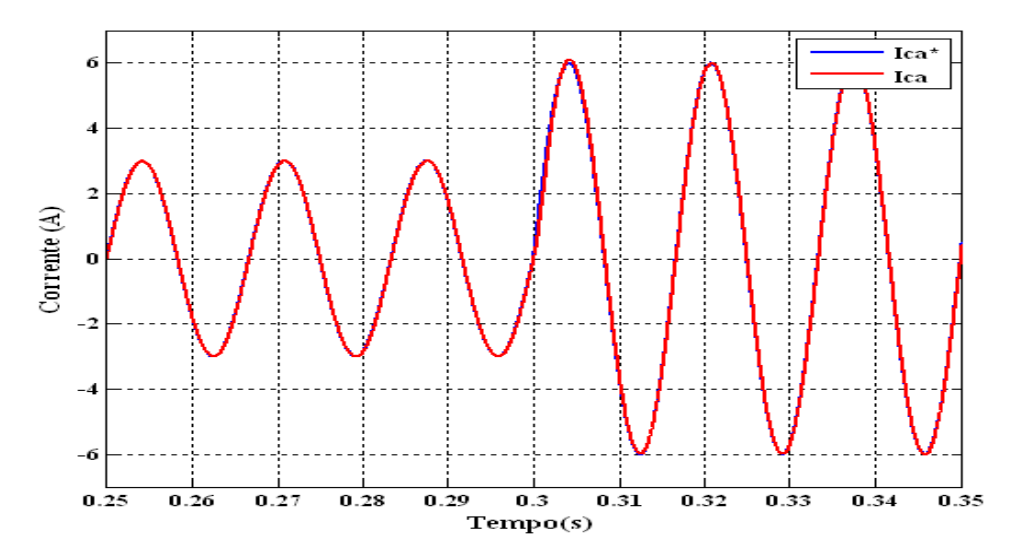

<span id="page-135-0"></span>Figura 5.29. Curvas da corrente de referência (azul) e da corrente de saída (vermelha) com o controlador PRES, considerando a perturbação da rede elétrica e com realimentação da tensão de saída do filtro.

Conclui-se, por tanto, que o controlador PRES garante erro de regime permanente senoidal nulo, sem necessidade de transformação de coordenadas, de modo a dispensar a utilização de blocos para geração de sinais em quadratura, como foi o caso do controlador

PI no referencial síncrono. Outra vantagem do controlador PRES é que sua resposta não é afetada diretamente pelo desempenho do PLL, visto que, nessa estratégia de controle, o PLL fornece apenas o argumento para sincronização do sinal de referência do controle de corrente injetada na rede.

Por tanto, devido a seu bom desempenho e simplicidade de implementação, a estratégia de controle de corrente usando o controlador PRES não ideal foi selecionada para implementar o sistema de controle para o sistema PV.

# 5.4 CONTROLE DA TENSÃO NO BARRAMENTO CC

Em aplicações de sistemas fotovoltaicos conectados à rede elétrica, devido às variações da potência gerada pelos painéis, a tensão no barramento CC do inversor pode ficar sujeita a transitórios. De acordo com a ilustração da [Figura 5.30,](#page-136-0) o aumento da potência gerada pelos painéis provocará elevação na tensão do barramento, enquanto que, a diminuição da potência gerada provocará uma queda nessa tensão. Essa variação de potência pode ser compensada através do processo de carga e descarga do capacitor presente no barramento do inversor.

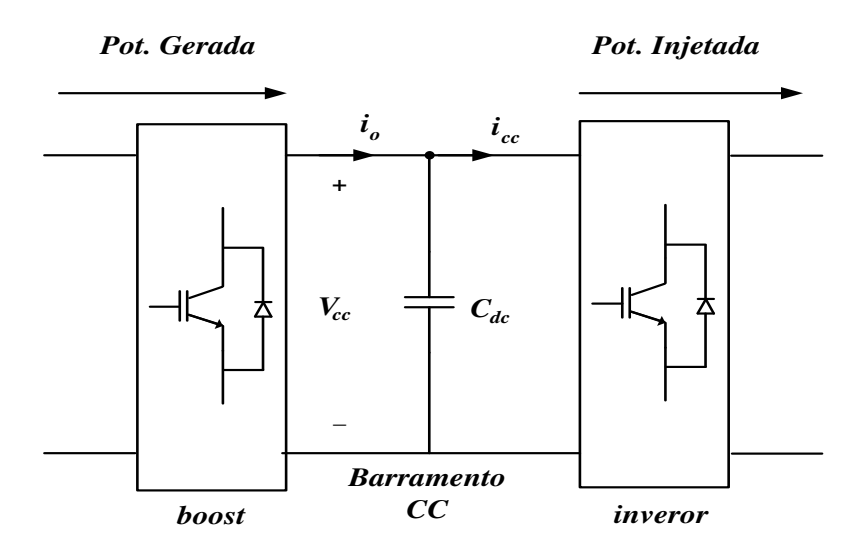

Figura 5.30. Ilustração do fluxo de potência no barramento CC do inversor.

<span id="page-136-0"></span>Nesse trabalho, a tensão sobre capacitor será controlada a partir do fluxo de potência entre o inversor e a rede elétrica, de modo que, o processo de carga e descarga do capacitor do barramento é controlado injetando-se mais ou menos potência na rede que, por sua vez, pode ser obtida variando-se a amplitude da corrente de referência gerada para a malha interna de controle de corrente.

Da mesma forma do controle de corrente, o primeiro passo no projeto do controle da tensão do barramento é o desenvolvimento do modelo da planta. Uma vez desenvolvido o modelo, pode-se sintonizar os ganhos do controlador de tensão.

#### 5.4.1 MODELO DA PLANTA PARA CONTROLE DE TENSÃO

Com base no esquema elétrico da [Figura 5.30,](#page-137-0) pode-se escrever a seguinte equação diferencial:

<span id="page-137-1"></span>
$$
C_{dc}\frac{dv_{cc}}{dt} = i_o - i_{cc},\tag{5.85}
$$

sendo  $i<sub>o</sub>$  a corrente de saída do conversor boost e  $i<sub>cc</sub>$  a correte de entrada do inversor.

Considerando a corrente  $i<sub>o</sub>$  como uma perturbação e, por tanto, desprezando seu efeito, a expressão [\(5.85\)](#page-137-1) pode ser reescrita da seguinte forma:

$$
C_{dc}\frac{dv_{cc}}{dt} = i_{cc},\tag{5.86}
$$

Visto que a intenção é encontrar uma função de transferência entre a tensão do barramento e a corrente injetada na rede elétrica, deve-se estabelecer uma relação entre a corrente de entrada do inversor  $i_{cc}$  e a corrente injetada na rede elétrica  $i_{ca}$ . Essa relação pode ser encontrada a partir do princípio da conservação de energia no inversor, onde, desprezando-se as perdas, tem-se que a potência de entrada do inversor é igual à potência injetada na rede, ou seja:

<span id="page-137-3"></span>
$$
v_{cc}i_{cc} = v_{ca}i_{ca}.\tag{5.87}
$$

Por tanto:

<span id="page-137-2"></span>
$$
i_{cc} = K_v i_{ca}, \tag{5.88}
$$

<span id="page-137-0"></span>onde:

$$
K_v = \frac{v_{ca}}{v_{cc}}.\tag{5.89}
$$

Substituindo [\(5.88\)](#page-137-2) em [\(5.87\),](#page-137-3) tem-se que:

<span id="page-138-1"></span><span id="page-138-0"></span>
$$
C_{dc}\frac{dv_{cc}}{dt} = K_v i_{ca},\tag{5.90}
$$

<span id="page-138-4"></span>Tomando a transformada de Laplace de [\(5.90\),](#page-138-0) encontra-se que:

$$
\frac{V_{cc}(s)}{I_{ca}(s)} = H_v(s) = K_v \frac{1}{sC_{dc}}.
$$
\n(5.91)

Com base na expressão [\(5.91\)](#page-138-1) pode-se construir o diagrama de blocos da malha externa de controle de tensão, conforme ilustrado pela [Figura 5.31,](#page-138-2) sendo  $H_{f\, \dot{t}}$ a função de transferência de malha fechada da malha interna de corrente e  $G_{PIv}$ a função de transferência do controlador PI de tensão.

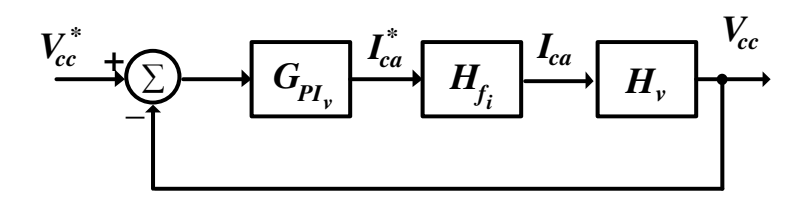

Figura 5.31. Diagrama de blocos completo da malha externa de controle de tensão.

<span id="page-138-2"></span>Para simplificação do projeto dos ganhos do controlador de tensão, pode-se considerar que a malha interna de corrente é muito mais rápida do que a malha externa de tensão, de modo que a expressão (5.92) seja satisfeita.

<span id="page-138-3"></span>
$$
H_{f_i} \approx 1. \tag{5.92}
$$

Do ponto de vista da resposta em frequência, para que a expressão [\(5.92\)](#page-138-3) seja verdadeira, a banda passante da malha externa deve ser muito menor que a banda passante da malha interna, em outras palavras, isso significa que, enquanto a tensão do barramento tende ao seu valor de referência, o controle de corrente já tem entrado em erro de regime permanente nulo há muito tempo antes. Caso essa condição seja satisfeita, o diagrama de blocos da malha externa de controle de tensão pode ser ilustrado de acordo com a [Figura](#page-138-4)  [5.32.](#page-138-4)

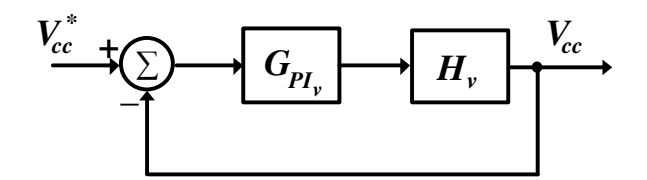

Figura 5.32. Diagrama de blocos simplificado da malha externa de controle de tensão.

<span id="page-139-0"></span>O modelo representado na [Figura 5.32](#page-139-0) será utilizado para o projeto dos ganhos do controlador PI de tensão.

### 5.4.2 PROJETO DOS GANHOS DO CONTROLADOR PI DE TENSÃO

Com base no diagrama de blocos da [Figura 5.32,](#page-139-0) a função de transferência de malha aberta da malha externa é dada por:

$$
H_{o_{\nu}} = G_{Pl_{\nu}}(K_{\nu})H_{\nu}.
$$
\n(5.93)

$$
H_{o_v} = K_v \frac{K_{p_v} s + K_{i_v}}{s^2 C_{dc}}.
$$
\n(5.94)

Por tanto, a função de transferência de malha fechada é dada por:

<span id="page-139-1"></span>
$$
H_{f_v} = \frac{\frac{K_v K_{p_v}}{C_{dc}} s + \frac{K_v K_{i_v}}{C_{dc}}}{s^2 + \frac{K_v K_{p_v}}{C_{dc}} s + \frac{K_v K_{i_v}}{C_{dc}}}
$$
(5.95)

O projeto dos ganhos do controlador pode ser realizado a parir da comparação da função de transferência dada em [\(5.95\)](#page-139-1) com a função de transferência canônica contendo um zero e dois polos, conforme representada na expressão [\(5.96\).](#page-139-2)

<span id="page-139-2"></span>
$$
H_N = \frac{2\xi\omega_n s + \omega_n^2}{s^2 + 2\xi\omega_n s + \omega_n^2}.
$$
 (5.96)

Comparando a função de transferência dada em [\(5.95\)](#page-139-1) com [\(5.96\),](#page-139-2) encontra-se que:

$$
K_{p_v} = \frac{2\xi\omega_n C_{dc}}{K_v},\tag{5.97}
$$

<span id="page-140-1"></span><span id="page-140-0"></span>
$$
K_{i_{\nu}} = \frac{\omega_n^2 C_{dc}}{K_{\nu}}\tag{5.98}
$$

Os coeficientes da função de transferência canônica podem ser correlacionados com a dinâmica de malha fechada desejada para o sistema. De acordo com (TEODORESCU, LISERRE e RODRÍGUEZ, 2011), a banda passante da função de transferência canônica pode ser obtida a partir da seguinte expressão:

$$
\omega_{c_v} = \omega_n \left[ 1 + 2\xi^2 + \sqrt{(1 + 2\xi^2)^2 + 1} \right]^{1/2}.
$$
 (5.99)

Substituindo [\(5.99\)](#page-140-0) em [\(5.98\)](#page-140-1) e (5.97), pode-se calcular o valor dos ganhos do controlador de tensão em função da banda passante desejada para a malha externa:

$$
K_{p_v} = \frac{2\xi C_{dc}\omega_{c_v}}{K_v[1 + 2\xi^2 + \sqrt{(1 + 2\xi^2)^2 + 1}]^{1/2}}
$$
(5.100)

$$
K_{i_{\nu}} = \frac{\omega_n^2 C_{dc} \omega_{c_{\nu}}}{K_{\nu} \left[ 1 + 2\xi^2 + \sqrt{(1 + 2\xi^2)^2 + 1} \right]^{1/2}}
$$
(5.101)

A velocidade da resposta em malha fechada é proporcional a banda passante, de modo que, quanto maior for à banda passante, mais rapidamente o sistema entrará em regime permanente nulo. Porém, para que a condição realizada na expressão [\(5.92\)](#page-140-2) seja satisfeita, a banda passante da malha externa de tensão deve ser suficientemente menor que a banda passante da malha interna de corrente.

Fixando-se o valor do fator de amortecimento  $\xi$  em 0,707 e projetando a banda passante da malha externa de tensão 16 vezes menor que a banda passante da malha interna corrente, encontra-se que:

$$
\omega_{c_v} = 20 * 2 * \pi = 120 \text{ krad/s},\tag{5.102}
$$

<span id="page-140-2"></span>
$$
K_v = \frac{220}{400} = 0.55, \tag{5.103}
$$

$$
C_{dc} = 300 \, \mu F,\tag{5.104}
$$

$$
K_{p_v} = 0.05, \t\t(5.105)
$$

$$
K_{i_{\nu}} = 1.9. \t\t(5.106)
$$

<span id="page-141-0"></span>A Figura 5.33 representa a comparação entre as respostas em frequência da malha fechada de tensão simplificada (ilustrada na [Figura 5.32\)](#page-141-0) e completa (ilustrada na [Figura](#page-141-1)  5.31). Como pode ser observado, ambas as respostas apresentam praticamente o mesmo comportamento dinâmico para frequências inferiores a banda passante calculada na expressão [\(5.102\),](#page-141-2) validando a estratégia de simplificação feita em [\(5.92\).](#page-141-3)

<span id="page-141-4"></span>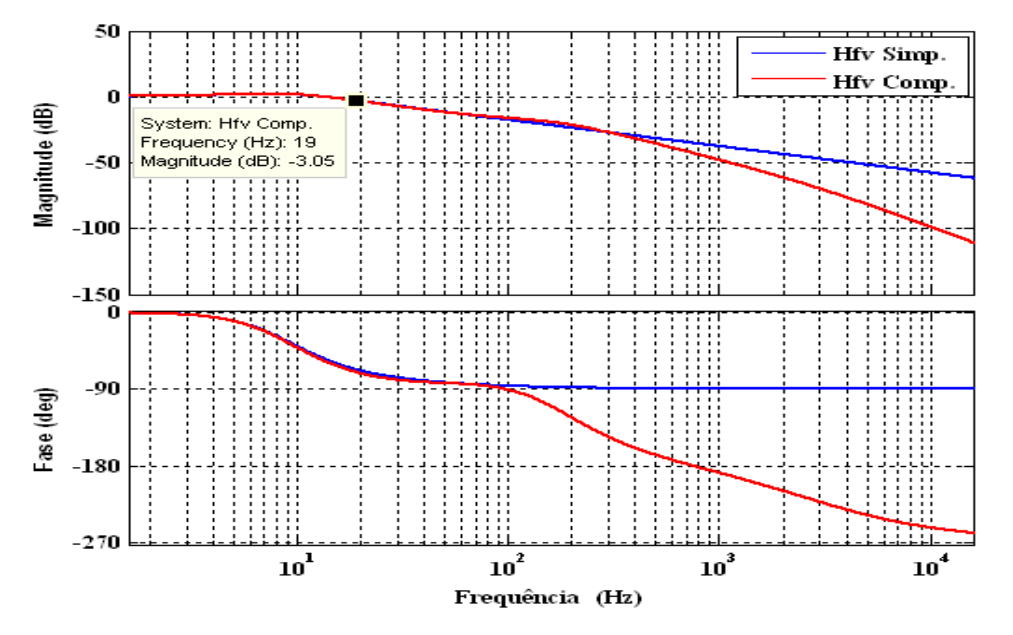

<span id="page-141-3"></span><span id="page-141-2"></span><span id="page-141-1"></span>Figura 5.33. Resposta em frequência da malha fechada de tensão simplificada (azul) e completa (vermelho).

Por último, a [Figura 5.34](#page-141-4) representa a resposta ao degrau do sistema em malha fechada considerando a malha de tensão simplificada e completa.

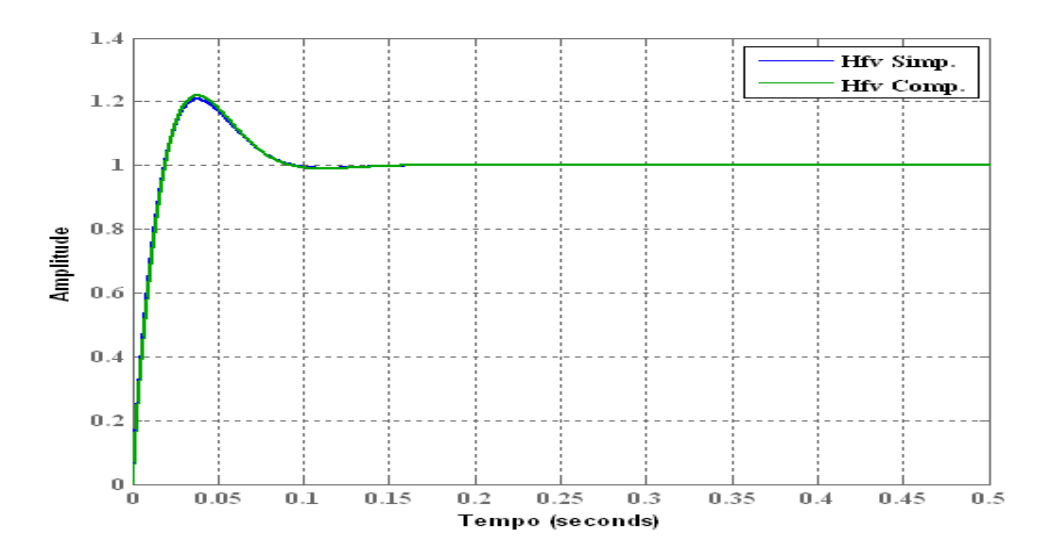

Figura 5.34. Resposta ao degrau da malha fechada de tensão simplificada (azul) e completa (vermelho).

Como pode ser observado, em torno de 0,2 s a saída do sistema entra em regime permanente nulo, mostrando a boa performance do controlador PI e validando a estratégia adotada para sintonização dos ganhos do controlador.

# 5.5 CONCLUSÕES PARCIAIS

Neste capítulo foram descritos o desenvolvimento e o projeto de um sistema de controle para sistemas fotovoltaicos conectados à rede elétrica, tendo como principais metas:

- Manter os painéis fornecendo o máximo de potência possível, que nesse caso, para uma radiação de 1000 W/m<sup>2</sup> e temperatura de 25 °C, corresponde aproximadamente a 1 kW;
- Injetar potência na rede elétrica com fator de potência aproximadamente unitário (≥ 0,92 atrasado), mantendo a tensão no barramento CC oscilando em torno de 400 V.

O controle da potência injetada na rede consistiu de um controle em cascata, em que, na malha de controle externa foi realizado o controle da tensão do barramento CC

do inversor, de modo a mantê-la constante, já na malha interna, foi realizado o controle da corrente injetada na rede elétrica, onde, para implementação da mesma, foram a avaliadas diferentes estratégias de controle.

Foi observado que, quando as variáveis de controle são funções senoidais, o controlador PI no referencial estacionário não foi capaz de garantir erro de regime permanente nulo. Para contornar esse problema, foi utilizado o controlador PI no referencial síncrono, onde as variáveis senoidais passaram a se comportar como contínuas, garantindo erro de regime permanente nulo, contudo, como o sistema abordado é monofásico, para gerar as duas componentes em quadratura, necessárias na transformada de Park, foi utilizado o sinal de fase como a componente α e criou-se virtualmente a componente β. Os resultados de simulação demonstraram que utilizando essa técnica pode-se obter erro de regime permanente nulo, porém sua resposta é diretamente afetada pelo desempenho do PLL e sua implementação é relativamente complexa.

Partindo do Princípio do Modelo Interno, foi possível chegar ao controlador Proporcional e Ressonante (PRES) que, conforme foi demonstrado, possuí um ganho muito alto na frequência de ressonância, garantindo erro de regime permanente senoidal nulo para quando a referência senoidal oscila com frequência igual a frequência de ressonância do controlador. Por possui implementação relativamente fácil, essa estratégia de controle foi selecionada para implementar a malha de controle interna.
# 6 PLATAFORMA DIGITAL PARA SIMULAÇÕES EM TEMPO REAL

A [Figura 6.1](#page-144-0) representa a plataforma em tempo real desenvolvida nesse projeto, sendo constituída pelo modelo dinâmico de uma rede de distribuição secundária real implementado no simulador OP5600.

A plataforma digital foi implementada no simulador em tempo real OP5600 pertencente a série eMEGAsim da empresa canadense Opal-RT, adquirido a partir do convênio ECV DTD 002/2011 entre o PROCE/ELETROBRAS, a Universidade Federal de Campina Grande (UFCG) e a Fundação Parque Tecnológico da Paraíba (PaqTcPB).

<span id="page-144-0"></span>A plataforma, além de possibilitar a conexão de modelos de fontes de GD em qualquer ponto da rede virtual, também, permiti a conexão com equipamentos externos. Utilizando a técnica HIL é possível integrar controladores reais com o modelo virtual da rede, permitindo a realização de testes de novas estratégias de controle como, por exemplo, controle do fluxo de potência entre as GD e a rede. Outra possibilidade é utilizar a técnica PHIL para integrar sistemas físicos reais com o modelo do sistema de distribuição, possibilitando, por exemplo, verificar como se comporta a tensão e a frequência de uma GD real em caso de algum ramal de serviço do modelo da rede for desconectado da fonte de energia principal.

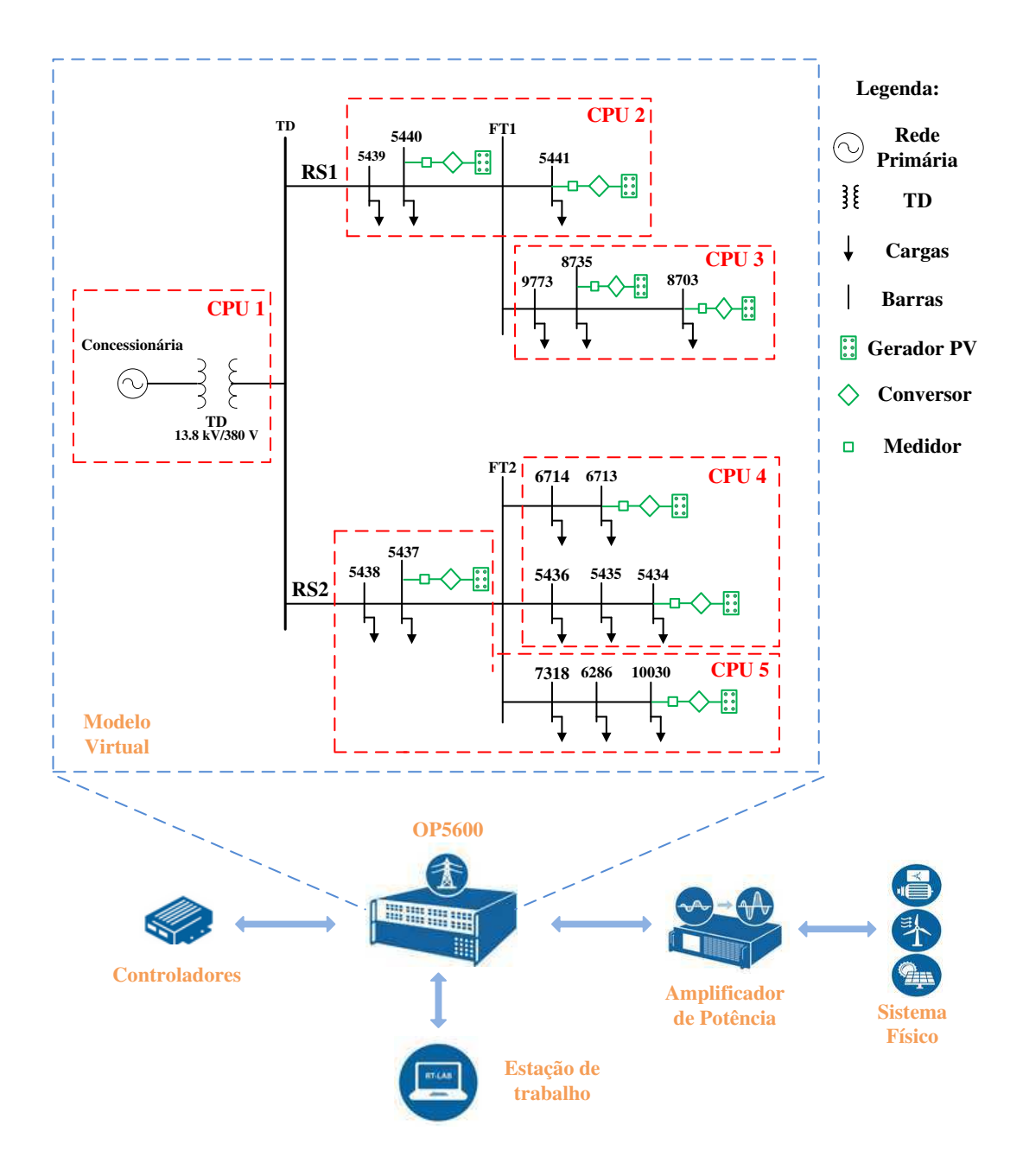

Figura 6.1. Plataforma digital para simulações em tempo real.

## 6.1 SIMULADOR OP5600

O OP5600 possui ao todo 12 núcleos de processamento operando com 3,46 GHz e sistema operacional de tempo real Red Hat Linux, possibilitando processamento paralelo de modelos complexos em diferentes CPU. A comunicação externa é efetuada por cerca de 128 dispositivos E/S analógicos e 256 E/S digitais com período de amostragem de 100 MHz. Além dos dispositivos de E/S, esse simulador possui uma placa <span id="page-146-0"></span>de FPGA Xilinx Spartan 3, com resolução de *n*s, permitindo a amostragem com alta precisão de sinais digitais como, por exemplo, sinais PWM.

Esse simulador é operado pelo software RT-LAB, que funciona como uma Interface Homem-Máquina, possibilitando que os usuários possam interagir em tempo real com a simulação, permitindo modificações nas condições de operações dos sistemas simulados, bem como, visualização dos resultados da simulação. A grande vantagem do RT-LAB é que o mesmo trabalha de forma integrada com o Matlab/Simulink, permitindo que os modelos desenvolvidos no ambiente de programação do Simulink possam ser rapidamente convertidos para linhas de código em C (DUFOUR, BÉLANGER e ABOURIDA, 2005).

## <span id="page-146-2"></span>6.2 REDE DE DISTRIBUIÇÃO SECUNDÁRIA REAL

A rede elétrica modelada e implementada na plataforma digital consiste em um modelo de uma rede de distribuição secundária real, desenvolvido com base em dados fornecidos pela concessionária local e, principalmente, seguindo a metodologia proposta no capítulo [2.](#page-146-0) Por falta de autorização, a localização da rede, bem como, o nome da concessionária local, não serão divulgados.

<span id="page-146-1"></span>A [Tabela 6.1](#page-146-1) contém as características gerais dessa rede.

| <b>Características Gerais</b>     |           |  |  |
|-----------------------------------|-----------|--|--|
| Tensão Primária                   | 13.8 kV   |  |  |
| Tensão Secundária                 | 380V/220V |  |  |
| Frequência de Operação            | 60        |  |  |
| Potência do Trafo de distribuição | $150$ kVA |  |  |
| Número de Fases                   | 3         |  |  |
| Número de consumidores            | 110       |  |  |
| Extensão total                    | 375 m     |  |  |

Tabela 6.1. Características gerais da rede de distribuição secundária.

#### 6.2.1 TOPOLOGIA E DIAGRAMA UNIFILAR DA REDE

Na [Figura 6.2](#page-146-2) – (a) está ilustrada a topologia da rede, indicando a numeração de cada um dos postes, as distâncias entre eles e o tipo de cabo utilizado, enquanto que, a [Figura 6.2](#page-146-2) – (b) ilustra seu diagrama unifilar.

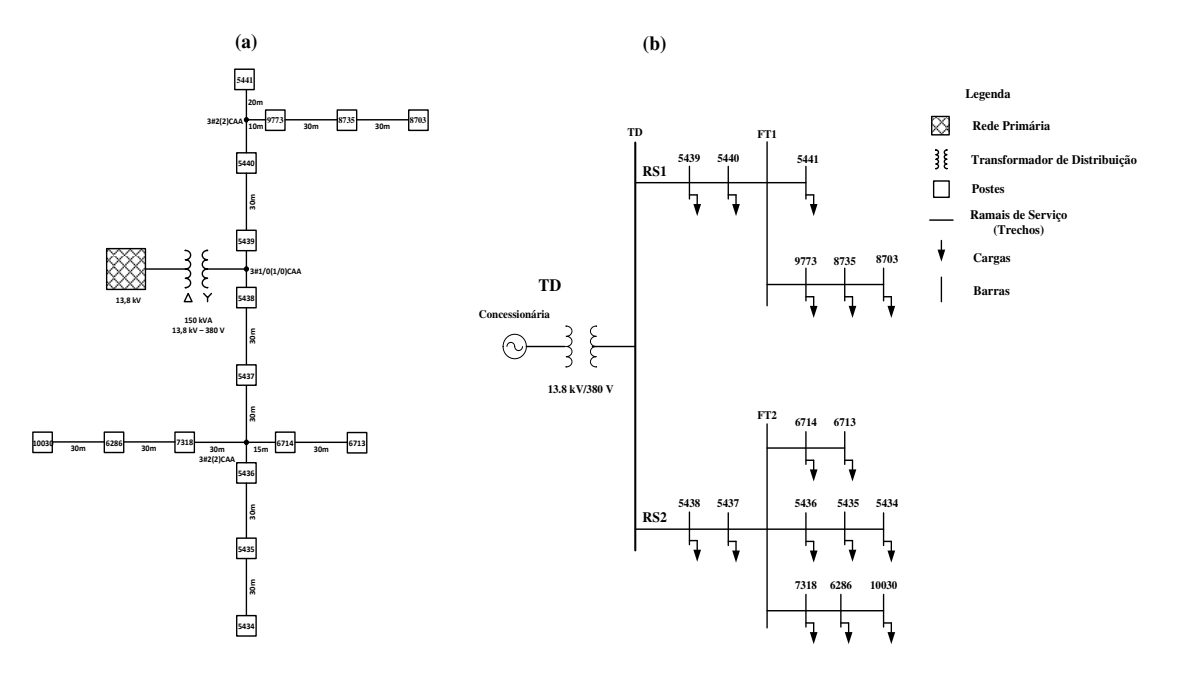

<span id="page-147-0"></span>Figura 6.2. Representação da rede de distribuição secundária: (a) topologia e (b) diagrama unifilar.

Para o diagrama unifilar da rede secundária, foi adotada as seguintes representações:

- As barras representam os postes;
- As cargas representam os consumidores conectados à rede;
- Os trechos representam os segmentos de linha dos ramais de serviço.

Em um modelo mais preciso, a rede de distribuição primária, também, deveria ser modelada, porém, o escopo desse projeto, inicialmente, está concentrado apenas na modelagem da rede secundária, por tanto, não faz parte desse projeto a modelagem da rede primária.

A partir da topologia da rede secundária ilustrada n[a Figura 6.2](#page-147-0) – (a), pode-se listar suas principais características:

- Estrutura: Possui estrutura radial simples, com dois ramais de serviços (SR1 e SR2), ambos iniciando no transformador de distribuição e se estendendo ao longo dos postes conectados à rede. Cada ramal possui um ou mais ramos de derivação, de modo a fornecer energia à todos os consumidores;
- Simetria: As conexões monofásicas dos consumidores tornam a rede inerentemente desbalanceada;
- <span id="page-148-2"></span> Origem: A origem da rede é representada por um transformador de distribuição com potência nominal de 150 kVA. Os terminais do transformador estão conectados em configuração delta (Δ) no primário (lado de alta tensão), enquanto que no secundário (lado de baixa tensão), estão conectados em estrela (Y);
- Proteção: A única proteção existente nessa rede, além dos disjuntores presentes nas instalações elétricas dos consumidores, consiste de dispositivos de proteção contra curto-circuito, geralmente chaves do tipo fusíveis, presentes no primário do transformador de distribuição;
- Tipos de linhas: As linhas são constituídas por cabos aéreos de alumínio nus com alma de aço (CAA).

#### <span id="page-148-0"></span>6.2.2 TRANSFORMADOR DE DISTRIBUIÇÃO

Como pode ser observado na [Figura 6.2,](#page-148-0) o lado de alta tensão do transformador de distribuição está ligado em delta, enquanto que, seu secundário é ligado em Y aterrado. Como não foram fornecidos dados de placa desse transformador, na [Tabela 6.2](#page-148-1) utilizouse dados coletados a partir de um catálogo de um outro fabricante para um transformador de potência equivalente.

| Características Gerais       |               |  |
|------------------------------|---------------|--|
| Potência nominal             | $150$ kVA     |  |
| Tensão Primária              | 13.8 kV       |  |
| Tensão Secundária            | 380 V         |  |
| Número de fases              | 3             |  |
| Tipo de conexão              | $\Lambda - Y$ |  |
| Corrente de excitação máxima | $2.6\%$       |  |
| Perdas em vazio              | 540 W         |  |
| Perdas totais                | 2450 W        |  |
| Tensão de curto-circuito     | $3.5\%$       |  |

<span id="page-148-1"></span>Tabela 6.2. Características de um transformador de distribuição de 150 kVA.

Os parâmetros por fase do transformador foram estimados com base nos dados dos ensaios de curto-circuito e circuito aberto contidos na [Tabela 6.2.](#page-148-1) Em resumo, na [Tabela 6.3](#page-148-2) encontram-se todos os parâmetros do transformador de distribuição calculados a partir dos dados dos ensaios de curto-circuito e circuito aberto.

| <b>Parâmetros</b> | <b>Valores</b><br>calculados |
|-------------------|------------------------------|
| $R_1(\Omega)$     | 24,30                        |
| $L_1$ (H)         | 0,16                         |
| $R_c(\Omega)$     | $1 \times 10^6$              |
| $L_m$ (H)         | 392.26                       |
| $R_2(\Omega)$     | 0.006                        |
| $L_2(H)$          | $4,24 \times 10^{-5}$        |

Tabela 6.3. Valores calculados dos parâmetros do transformador de distribuição.

Referente ao secundário do transformador de distribuição, foram repassados dados de medição coletados durante uma semana. Na [Figura 6.3](#page-149-0) estão representados os dados referentes ao consumo de potência ativa, enquanto que, na [Figura 6.4](#page-149-1) estão representados os dados de consumo de reativos, ambos para cinco dias de medição.

<span id="page-149-1"></span>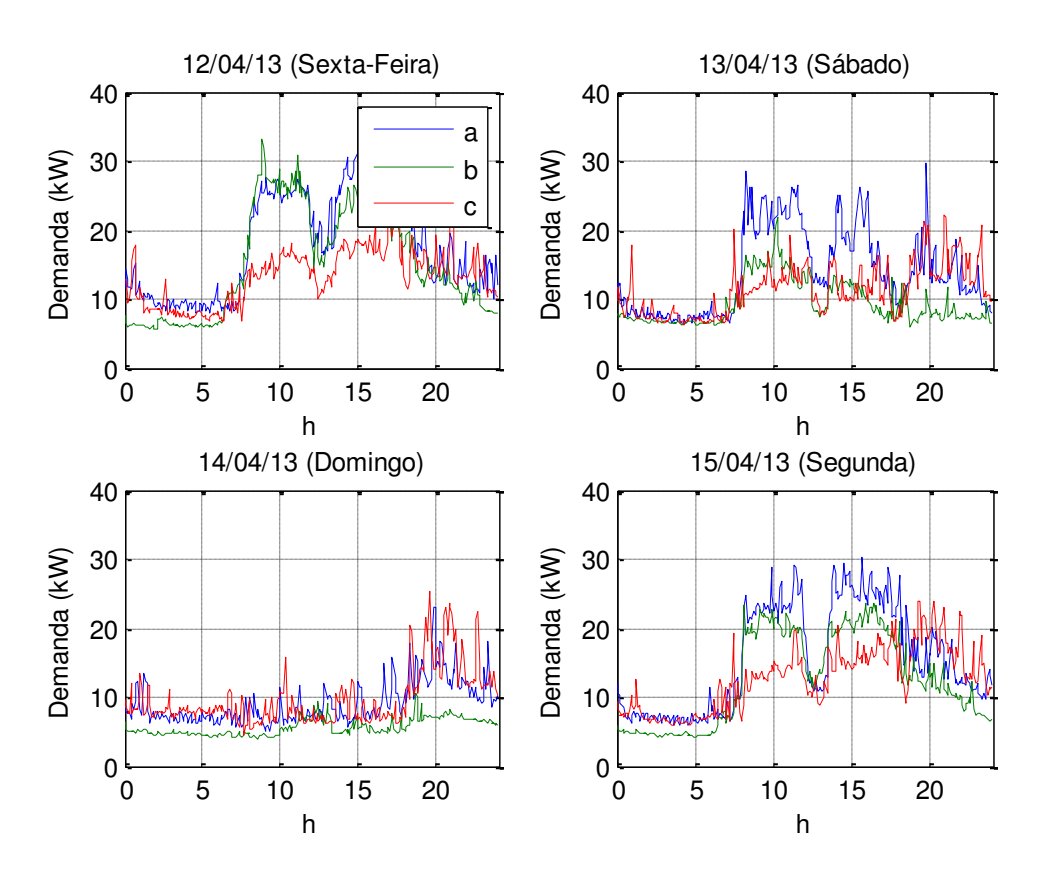

<span id="page-149-0"></span>Figura 6.3. Dados medições de potência ativa no secundário do transformador de distribuição.

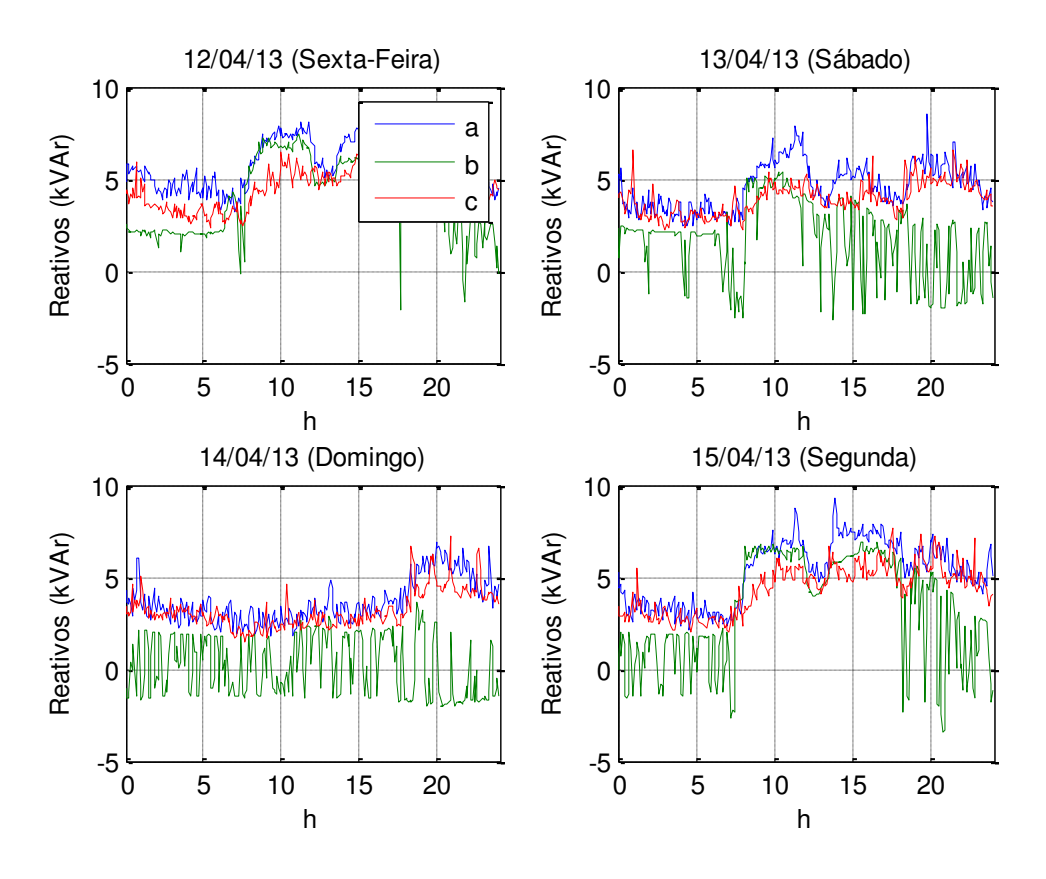

<span id="page-150-1"></span>Figura 6.4. Dados medições de potência reativa no secundário do transformador de distribuição.

Como pode ser observado na [Figura 6.3](#page-150-0) e [Figura 6.4,](#page-150-1) devido a presença de consumidores majoritariamente monofásicos, possuindo diferentes perfis de consumo, a rede torna-se inerentemente desequilibrada. Outra observação interessante é que, o perfil de consumo durante os finais de semana, principalmente no domingo, onde o consumo é muito baixo, é muito diferente dos dias úteis.

#### 6.2.3 GEOMETRIA DOS RAMAIS DE SERVIÇO

<span id="page-150-0"></span>A rede modelada possui um total de dezesseis postes, que serve para dar sustentação aos alimentadores da rede. Para a rede em questão, os condutores que formam os ramais de serviço são conectados aos postes com configuração vertical, conforme ilustrado na Figura 6.5, onde  $d_1$  representa a distância entre o condutor neutro e o topo do posto,  $d_2$  a distância entre os condutores da rede e *h* a altura dos postes.

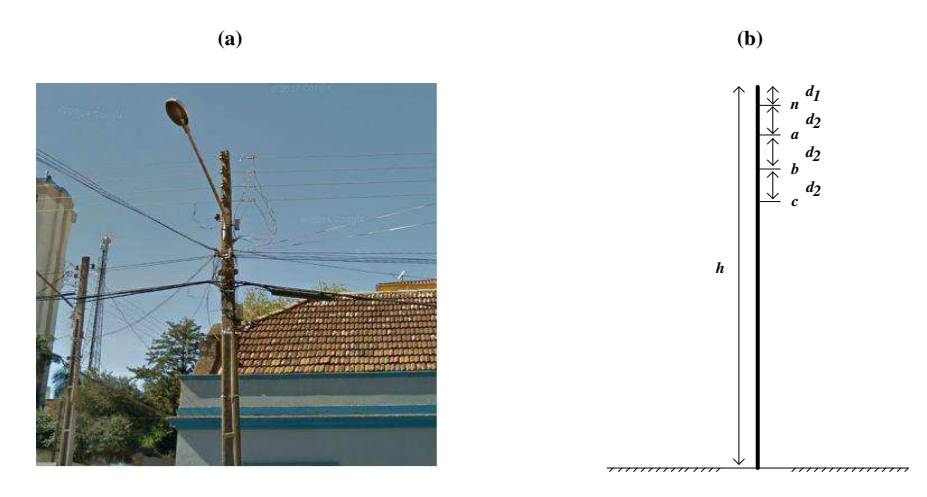

Figura 6.5. Configuração da conexão dos cabos nos postes: (a) fotografia e (b) representação esquemática.

<span id="page-151-1"></span>Os valores dos parâmetros relativos à configuração dos postes não foram repassados pela concessionária local, por tanto, para possibilitar a modelagem dos segmentos dos trechos da rede, adotou-se os parâmetros padronizados pela norma ABNT NBR 15688 de 2009. Também não foram repassados dados relativos aos parâmetros da geometria física dos dois tipos de condutores presentes na rede, logo, foram coletados dados técnicos do catálogo do fabricante Nexans. Na [Tabela 6.4](#page-151-0) estão listados os parâmetros relativos a configuração dos postes, bem como, dados relativos a geometria dos condutores.

<span id="page-151-0"></span>

| Condutor       | <b>Bitola</b><br>(AWG) | <b>Diâmetro</b><br>(mm) | GMR<br>$\mathbf{m}\mathbf{m}$ | Resistência<br>CC<br>$(\Omega/km)$ | (m) | a,<br>(m) | $a_{2}$<br>(m) |
|----------------|------------------------|-------------------------|-------------------------------|------------------------------------|-----|-----------|----------------|
| <b>CAA 1/0</b> | 1/0                    | 10.11                   | 3.88                          | 0.5340                             | 9.0 | 0.1       | 0.2            |
| CAA 2/0        |                        | 8.02                    | 3.08                          | 0.850                              | 9.0 | 0.1       | 0.2            |

Tabela 6.4. Parâmetros da configuração dos postes e da geometria dos condutores.

Utilizando a metodologia desenvolvida na seção [2.2.1,](#page-151-1) pode-se calcular a matriz primitiva para o cabo CAA 1/0 presente na rede secundária modelada. Considerando os dados da [Tabela 6.4](#page-151-0) e resistividade do solo igual a 150 *Ω.m*, a matrizes de impedâncias primitiva (já convertida para *Ω/Km*) para o cabo CAA 1/0 é dada por:

## $\left[z_{pri}\right]_{1/0}$

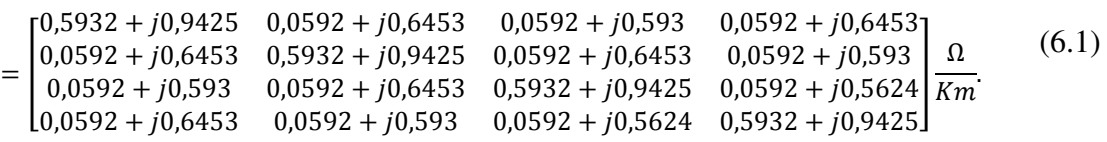

Como forma de exemplificar a utilização do método de Kron, pode-se considerar a matriz primitiva do cabo CAA 1/0 calculada na expressão (6.1). Aplicando-se o método de Kron sobre essa matriz, obtém-se:

<span id="page-152-0"></span>
$$
\begin{bmatrix} \hat{Z}_{abc} \end{bmatrix}_{1/0} = \begin{bmatrix} 0.7326 + j0.5922 & 0.1848 + 0.3221 & 0.1768 + j0.2857 \\ 0.1848 + j0.3221 & 0.7064 + 0.6444 & 0.1651 + j0.3618 \\ 0.1768 + j0.2857 & 0.1651 + j0.3618 & 0.6922 + j0.6730 \end{bmatrix} \frac{\Omega}{Km}.
$$
 (6.2)

Como pode ser observado na expressão [\(6.2\),](#page-152-0) a matriz de fase possui elementos da diagonal principal diferentes entre si, bem como, os elementos que estão fora dela, porém, as matrizes de fase continuam sendo simétricas. Em decorrência desse fato e devido à queda de tensão nos trechos do alimentador, as tensões por fase da rede de distribuição secundária tornam-se desequilibradas, mesmo quando as cargas são balanceadas.

Ainda pode ser observado na expressão [\(6.2\)](#page-152-0) que, as impedâncias dos trechos são muito baixas, de tal modo que, a relação X/R, para a fase *a*, é igual a 0,81, representando um valor muito baixo quando comparado aos sistemas de transmissão.

#### 6.2.4 POTÊNCIAS ATIVA E REATIVA DOS CONSUMIDORES

A rede possui no total cerca de 110 consumidores conectados nos 16 postes que formam a rede, classificados entre consumidores residências e comerciais, com padrão de atendimento monofásico, bifásico e trifásico. Para cada consumidor conectado à rede, foi fornecido o histórico de consumo, onde é possível identificar o consumo mensal em kWh.

Entre os dados fornecidos pela concessionária, também, está o mapa de localização dos consumidores que possibilita identificar à qual poste e fase os consumidores estão conectados, por tanto, visando simplificar o processo de modelagem das cargas e utilizando o mapa de localização dos consumidores, pode-se somar o consumo de cada consumidor conectado ao mesmo poste e mesma fase, de modo que, em cada poste, ao invés de vários consumidores, se teria um único consumidor trifásico.

Usando o processo de concentração de cargas por fase e por poste, ao invés de modelar a rede com 110 consumidores, o que conduziria a um modelo mais complexo, obtém-se um modelo com apenas 16 grandes consumidores trifásicos e desbalanceados, simplificando o modelo.

A potência ativa por fase dos consumidores pode ser obtida a partir do histórico de consumo fornecido pela concessionária, de modo que, dividindo-se o consumo mensal, dado em kWh, pelo total de horas no mês, obtém-se a demanda média em W para cada consumidor. Matematicamente, a demanda média (ou potência ativa média) dos consumidores pode ser obtida por:

$$
P_i(W) = \frac{E_i(kWh)}{30 \times 24} \times 1000.
$$
 (6.3)

Ao contrário da potência ativa, a potência reativa não pode ser obtida com base no histórico de consumo, haja em vista que, na conta de energia dos consumidores residências e comercias atendidos em tensão secundária, não é informado dados relativos ao consumo de reativos. Por esse motivo, considerou-se que todos os consumidores têm o mesmo fator de potência ( $FP_{TD}$ ) do secundário do transformador de distribuição. Matematicamente, a potência reativa por fase para cada consumidor pode ser obtida da seguinte forma:

$$
Q_i(var) = P_i \frac{sen(cos^{-1}(FP_{TD}))}{FP_{TD}}.
$$
\n(6.4)

Uma vez calculada as potências ativa e reativa de cada consumidor, pode-se calcular a potência dos consumidores em termos percentuais em relação a potência por fase do transformador de distribuição:

$$
S_i(\%) = \frac{S_i(W)}{S_{TD}(W)}.\tag{6.5}
$$

A utilização da potência em termos percentuais torna-se muito vantajosa, pois, uma vez especificada a demanda total do transformador e seu fator de potência, pode-se determinar a potência complexa de todos os consumidores, agilizando o processo de análise do sistema para diferentes condições de operação do mesmo.

## 6.3 ANÁLISE DE REGIME PERMANENTE DO MODELO DA REDE SECUNDÁRIA

A análise de regime permanente da rede secundária consiste em usar uma técnica de fluxo de carga para se determinar:

- Módulo e fase das tensões em cada uma das barras, supondo ser conhecida a tensão na barra TD;
- Potência ativa e reativa em cada uma das barras, considerando as cargas serem do tipo potência constante;
- Fluxo de potência ativa e reativa em cada um dos trechos;
- Perdas nos trechos ao longo dos ramais de serviço;
- Potência total na barra TD em kW e kvar;
- Perdas totais do sistema.

Além desses objetivos, a análise de regime permanente tem por finalidade avaliar previamente a rede secundária antes de sua simulação em tempo real e da penetração fotovoltaica, identificando as barras que apresentam maiores quedas de tensão, bem como, os trechos com maiores níveis de perdas. Mediante essa análise, também, é possível observar a influência das características das redes secundárias (não transposição e desequilíbrio) sobre os seus níveis de perdas ativas e reativas.

Para essa análise, foi considerada dois tipos de barras:

- Barra de referência (ou barra de balanço): corresponde a barra onde são especificados os valores do módulo e o ângulo de fase da tensão. Na rede secundária em questão, a barra de referência corresponde a saída do transformador de distribuição (barra TD), onde são especificadas as tensões por fase.
- Barra de carga (ou barra PQ): barra na qual são especificados os valores das potências ativa e reativa das cargas. Na rede secundária analisada, essas barras correspondem aos postes do sistema, onde são conectadas as cargas (consumidores).

#### 6.3.1 FLUXO DE CARGA – TÉCNICA LADDER ITERATIVA

A técnica Ladder Iterativa adotada nesse projeto foi desenvolvida pelo professor Willian H. Kersting da Universidade de Las Cruces no Novo México, EUA. Em seu livro, intitulado de Distribution System Modeling and Analysis (KERSTING, 2012), a técnica Ladder Iterativa é descrita detalhadamente.

<span id="page-155-2"></span>Segundo (KERSTING, 2012), essa técnica é aplicada principalmente para sistemas de distribuição que possuem topologia radial, baixa relação X/R e curtas distâncias dos segmentos do alimentador. Nesse projeto, é utilizada a versão trifásica desse método, haja em vista a rede secundária ser inerentemente desequilibrada, onde, para cada grandeza elétrica, serão calculadas três quantidades relativas à cada uma das fases do sistema (*a, b* e *c*).

<span id="page-155-0"></span>Para desenvolvimento dessa técnica, as equações de regime permanente desenvolvidas para o modelo dos trechos da rede na seção [2.2.4](#page-155-0) foram amplamente utilizadas, bem como, o modelo estático de cargas do tipo potência constante.

Basicamente, as iterações da técnica Ladder Iterativa são processadas em duas etapas principais:

- Forward sweep;
- Backward sweep.

Essas duas etapas são executadas periodicamente, conforme ilustrado em seu fluxograma na [Figura 6.6.](#page-155-1)

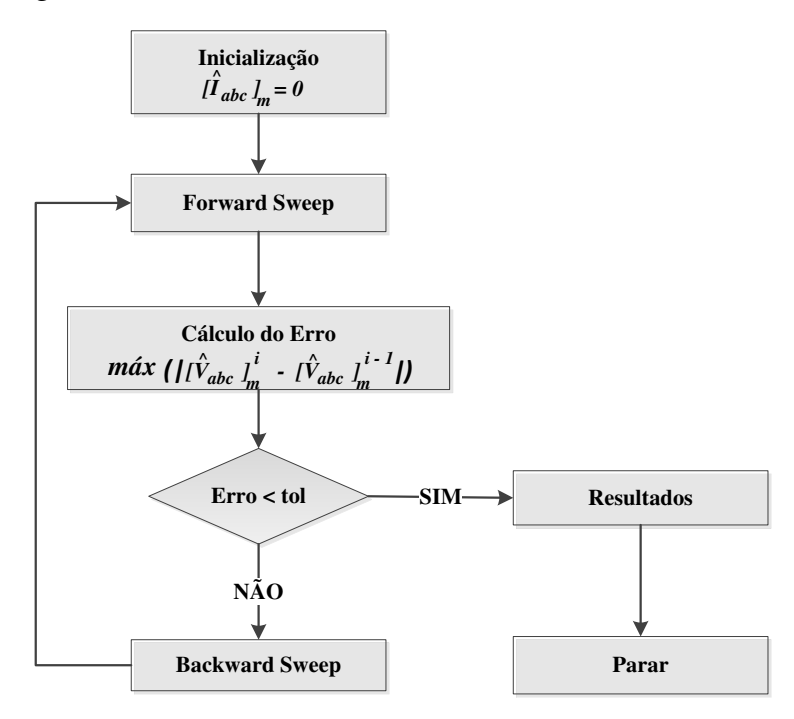

Figura 6.6. Fluxograma da técnica ladder iterativa.

<span id="page-155-1"></span>Durante a etapa Forward sweep, partindo da barra TD (origem da rede), calculase as tensões por fase nas barras de carga usando a expressão [\(6.6\),](#page-155-2) até se chegar nas barras terminais dos alimentadores:

$$
\left[\hat{V}_{abc}\right]_m = [A] \left[\hat{V}_{abc}\right]_n - [B] \left[\hat{I}_{abc}\right]_m.
$$
\n(6.6)

Para inicializar o processo, as correntes de carga são consideradas iguais a zero, por tanto, inicialmente, as tensões em todas as barras serão iguais a tensão da barra TD.

Na etapa Backward sweep, a direção do fluxo de carga é invertida, ou seja, partindo das barras terminais e usando os valores atuais das tensões calculados na etapa Forward sweep anterior, calcula-se as correntes por fase injetadas no nó *n* de cada um dos trechos, até se chegar a barra TD:

$$
\left[\hat{I}_{abc}\right]_n = [c]\left[\hat{V}_{abc}\right]_m + [d]\left[\hat{I}_{abc}\right]_m.
$$
\n(6.7)

As correntes injetadas nas barras terminais são iguais as correntes consumidas pelas cargas e seus valores podem ser calculados em função da potência complexa das cargas:

<span id="page-156-0"></span>
$$
\left[\hat{I}_{abc}\right]_m = \left[\hat{I}_{abc}\right]_L = conj\left(\frac{\left[\hat{S}_{abc}\right]_L}{\left[\hat{V}_{abc}\right]_m}\right),\tag{6.8}
$$

onde  $\left[\hat{I}_{abc}\right]_L$  representa a matriz de corrente de carga por fase e  $\left[\hat{S}_{abc}\right]_L$  representa a matriz de potência complexa por fase da carga. Lembrando que a divisão da expressão [\(6.8\)](#page-156-0) é executada elemento a elemento das matrizes de potência e tensão.

Ao fim da primeira iteração, a etapa Forward sweep é repetida usando os valores atuais das correntes injetadas nas barras de carga, calculadas na etapa Backward sweep anterior. As iterações são repetidas até que o erro máximo entre o valor atual e o anterior das tensões de barra calculadas seja menor que uma determinada tolerância.

Usando essa técnica é possível a realização de estudos de casos, considerando diferentes condições de operações da rede secundária modelada. As condições de operações podem divididas quanto aos níveis de balanceamento das cargas e aos níveis de demanda total em relação a potência nominal do transformador de distribuição.

#### 6.3.2 ESTUDO DE CASO I – CARGAS BALANCEADAS E DEMANDA TOTAL DE 30%

O caso I consistiu em executar o fluxo de carga considerando que as cargas do sistema são balanceadas, ou seja, as potências por fase das cargas são iguais e que a demanda total das cargas corresponde a 30% da potência nominal do transformador de distribuição (resultando em 45 kVA total) e fator de potência igual a 0,92 atrasado.

Na execução do fluxo de carga, foi considerado que a tensão por fase na barra TD é igual a 220 V (tensão nominal).

A Figura 6.7 e a [Figura 6.8](#page-157-0) representam tensões, potências ativa e reativa obtidas após a execução do fluxo de carga para o caso I nas barras dos ramais de serviço 1 e 2, respectivamente.

<span id="page-157-0"></span>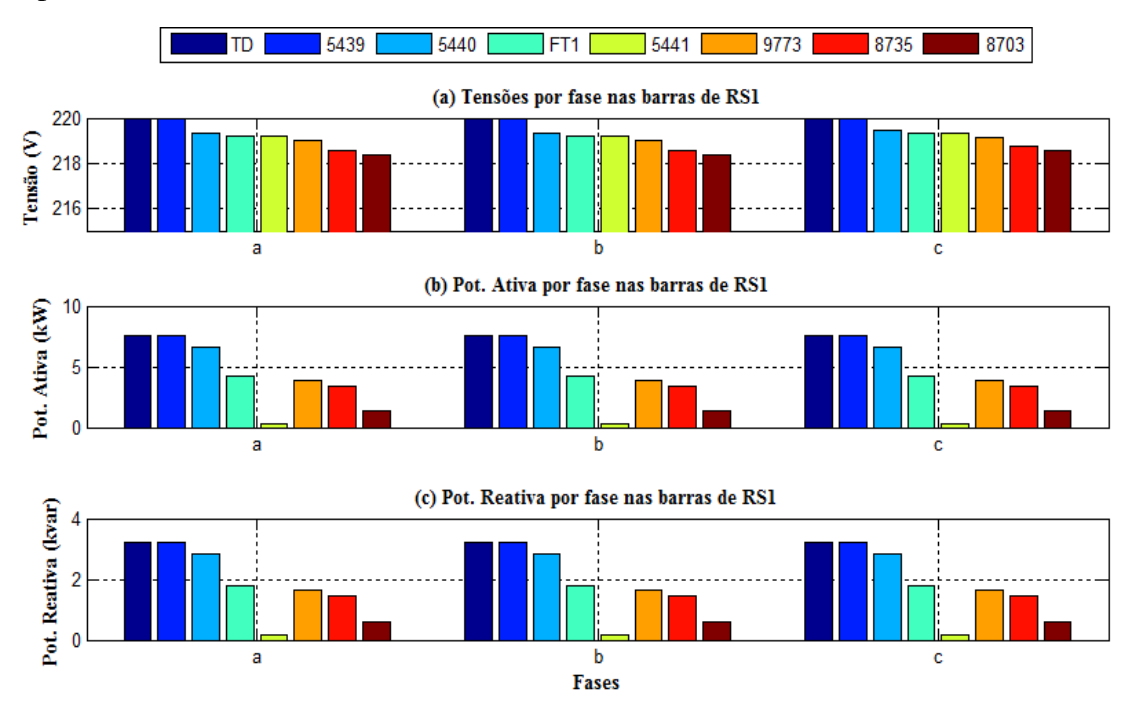

Figura 6.7. Resultados do fluxo de carga para o caso I: Tensões, potências ativa e reativa nas barras do RS1.

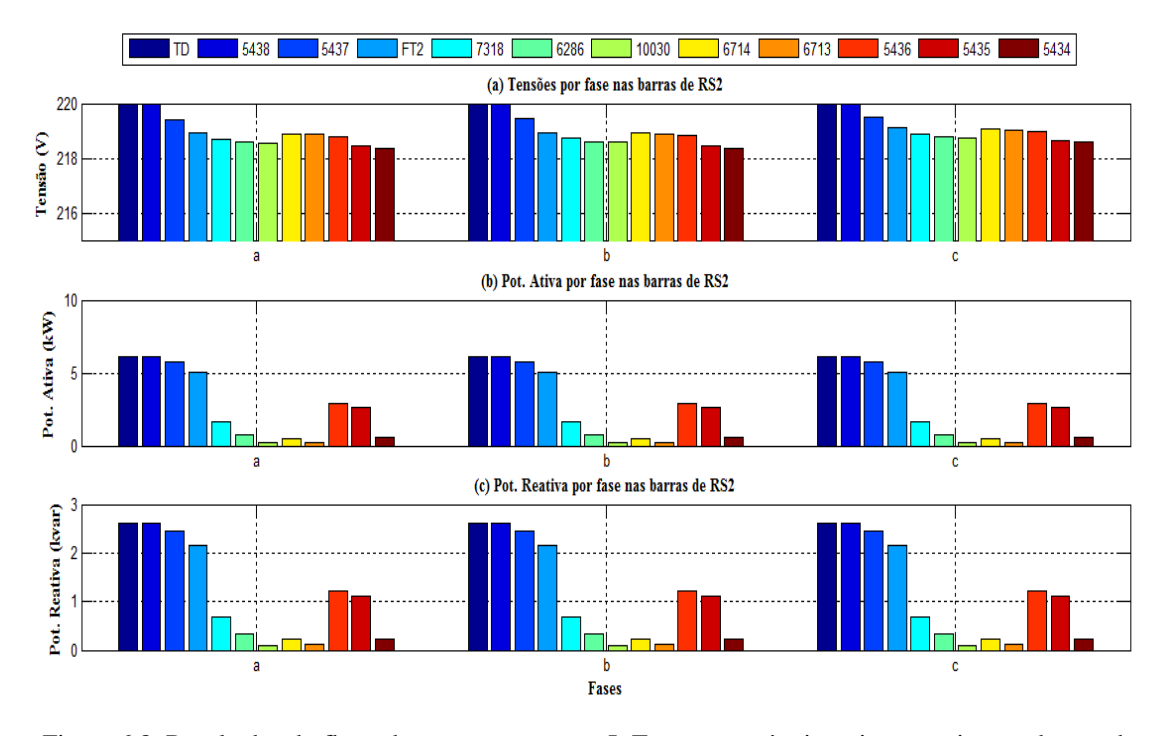

<span id="page-158-2"></span><span id="page-158-0"></span>Figura 6.8. Resultados do fluxo de carga para o caso I: Tensões, potências ativa e reativa nas barras do RS2.

Como pode ser observado na Figura 6.7 e na [Figura 6.8,](#page-158-0) apesar das cargas terem sido consideradas balanceadas, o sistema apresentou em algumas barras um leve desequilíbrio. Essa observação pode ser melhor explorada calculando-se o nível de desequilíbrio de tensão nas barras dos alimentadores. De acordo com (KERSTING, 2012), para calcular o nível de desequilíbrio de tensão, pode-se utilizar o método recomendado pela National Electrical Manufatures Association (NEMA), dado pela expressão [\(6.9\):](#page-158-1)

$$
V_{des} = \frac{|Desvio máximo da média|}{V_{médio}},
$$
\n(6.9)

onde  $V_{des}$  representa o nível de desequilíbrio de tensão e  $V_{m\acute{e}dio}$  representa o valor médio das tensões por fase dado por:

<span id="page-158-1"></span>
$$
V_{m\acute{e}dio} = \frac{V_a + V_b + V_c}{3},\tag{6.10}
$$

onde  $V_a$ ,  $V_b$  e  $V_c$  representam os módulos das tensões por fase.

Utilizando a definição da expressão [\(6.9\),](#page-158-1) a [Figura 6.9](#page-158-2) representa os níveis de desequilíbrio de tensão nas barras de RS1 e RS2.

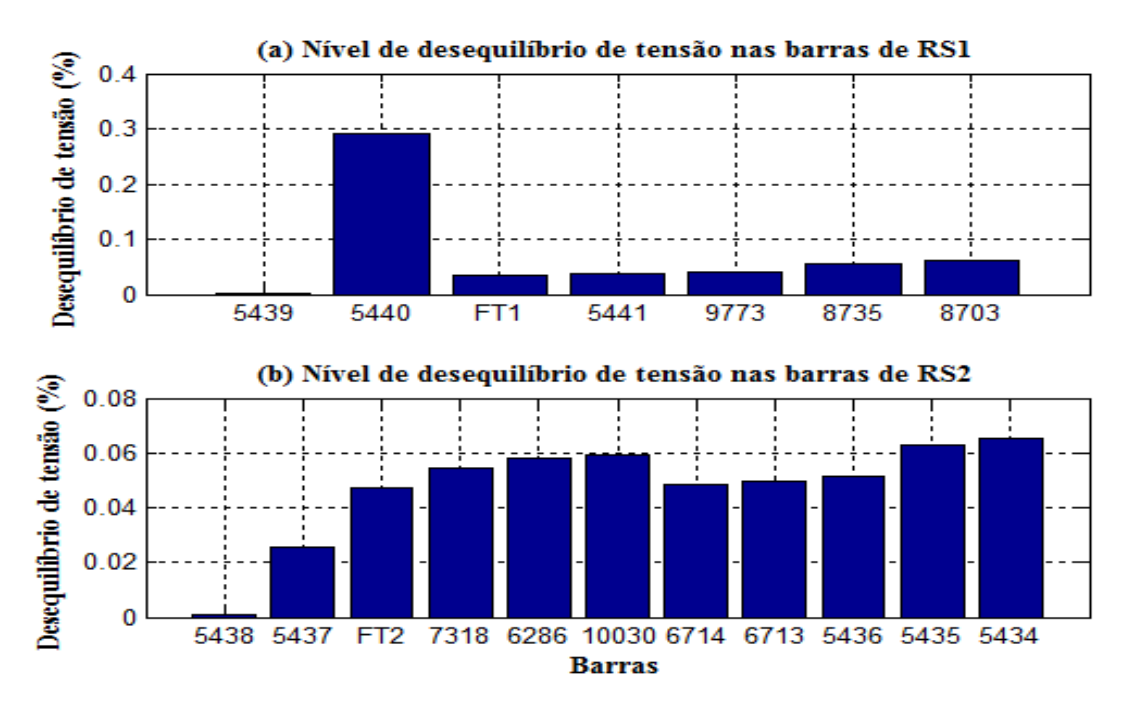

<span id="page-159-0"></span>Figura 6.9. Resultados do fluxo de carga para o caso I: Níveis de desequilíbrio de tensão nas barras de RS1 e RS2.

Como pode ser notado na [Figura 6.9,](#page-159-0) mesmo nesse cenário, a rede secundária ter sido modelada apenas com cargas balanceadas, as barras apresentaram pequenos níveis de desequilíbrio de tensão, principalmente, a barra 5440 em RS1 que, apresentou um nível de desequilíbrio igual a 0,29%, valor razoavelmente baixo, porém, diferente de zero.

Em redes secundárias, como é o caso da rede modelada nesse projeto, esse fato pode ser explicado devido à falta de transposição nos trechos dos ramais de serviço, fazendo com que as matrizes de impedância e admitância de fase possuam elementos da diagonal principal diferentes entre si, bem como, os que estão fora dela, como consequência, as quedas de tensão por fase nos trechos tornam-se desiguais. Por esse motivo, para o caso dos trechos da rede secundária modelada, o nível de desequilíbrio de tensão nas barras é proporcional a potência injetada na barra e, sobretudo, ao comprimento do trecho conectado à barra em questão.

<span id="page-159-1"></span>Voltando ao caso da barra 5440, a potência injetada nessa barra é inferior à da barra 5439 [\(Figura 6.7\)](#page-159-1), mesmo assim, seu nível de desequilíbrio é superior, pois o trecho 5440 possui comprimento de 30 m, enquanto que, o trecho 5439 possui comprimento de apenas 1 m, logo, as quedas de tensão por fase ao longo do trecho 5440 são superiores às do trecho 5439, fazendo com que o nível de desequilíbrio na barra 5440 seja superior ao da barra 5439.

Outros parâmetros elétricos importantes de serem analisados em redes de distribuição de energia elétrica são as perdas referentes ao fluxo de potências ativa e reativa ao longo dos trechos. Nesse contexto, a Figura 6.10 representa as perdas totais ao longo dos trechos de RS1 e RS2 para o caso I.

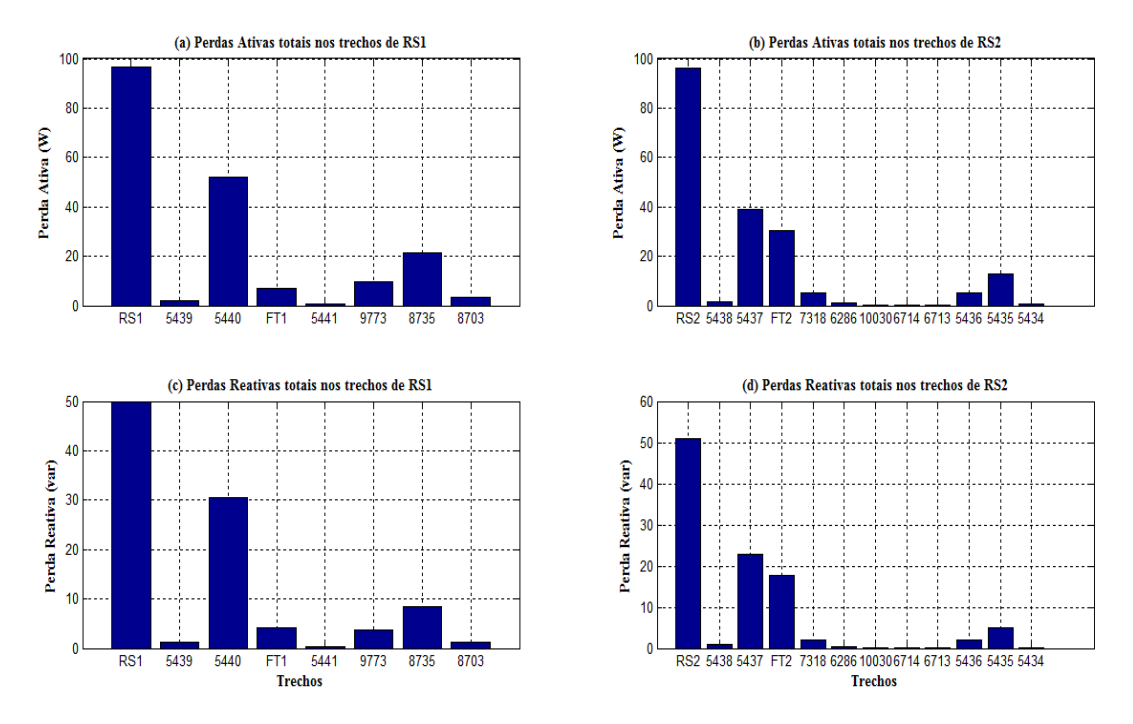

<span id="page-160-0"></span>Figura 6.10. Resultados do fluxo de carga para o caso I: Níveis de perdas ativas e reativas nos trechos de RS1 e RS2.

Como pode ser observado na [Figura 6.10,](#page-160-0) para esse estudo de caso, os níveis de perdas são relativamente baixos, sendo as perdas ativas calculadas em RS1 e RS2 iguais a 97 W e 96 W, respectivamente, totalizando 193 W de perdas ativas, cerca de apenas 0,5% em relação a potência total da barra TD.

Outra observação interessante de se destacar é que as perdas nos trechos são proporcionais ao nível de potência injetada nas barras e, principalmente, ao comprimento do trecho conectado a barra em questão. No caso da rede secundária analisada, as barras que possuem as maiores cargas estão mais próximas a barra TD, enquanto que, as barras terminais possuem cargas com menores potências, desse modo, contribuindo para redução das perdas totais na rede secundária.

#### 6.3.3 ESTUDO DE CASO II – CARGAS DESBALANCEADAS E DEMANDA TOTAL DE 30%

Esse estudo de caso consistiu em executar o fluxo de carga considerando que as cargas do sistema são desbalanceadas (situação real) e com demanda total das cargas

correspondendo a 30% da potência nominal do transformador de distribuição (resultando em 45 kVA total) e fator de potência igual a 0,92 atrasado. Uma vez especificado o valor da demanda total, as potências nas cargas foram determinadas com base nos dados de potência em termos percentuais.

[A Figura 6.11 e](#page-161-0) [a Figura 6.12 r](#page-161-1)epresentam os módulos das tensões, potências ativa e reativa obtidas após a execução do fluxo de carga para o caso II nas barras de RS1 e RS2, respectivamente.

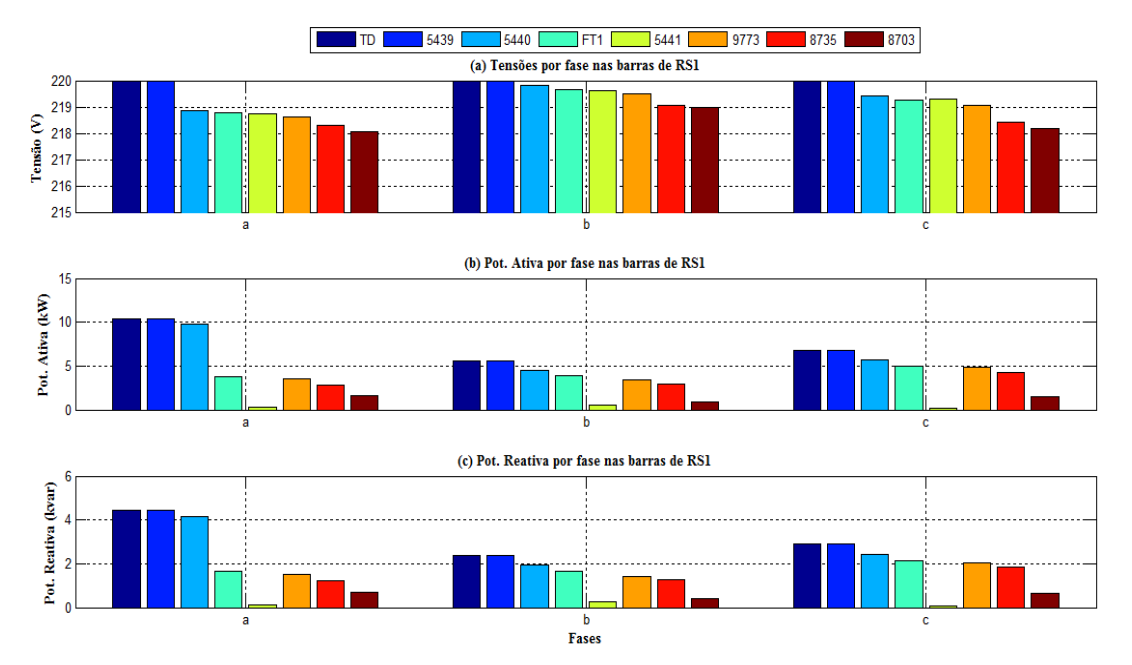

<span id="page-161-0"></span>Figura 6.11. Resultados do fluxo de carga para o caso II: Tensões, potências ativa e reativa nas barras de RS1.

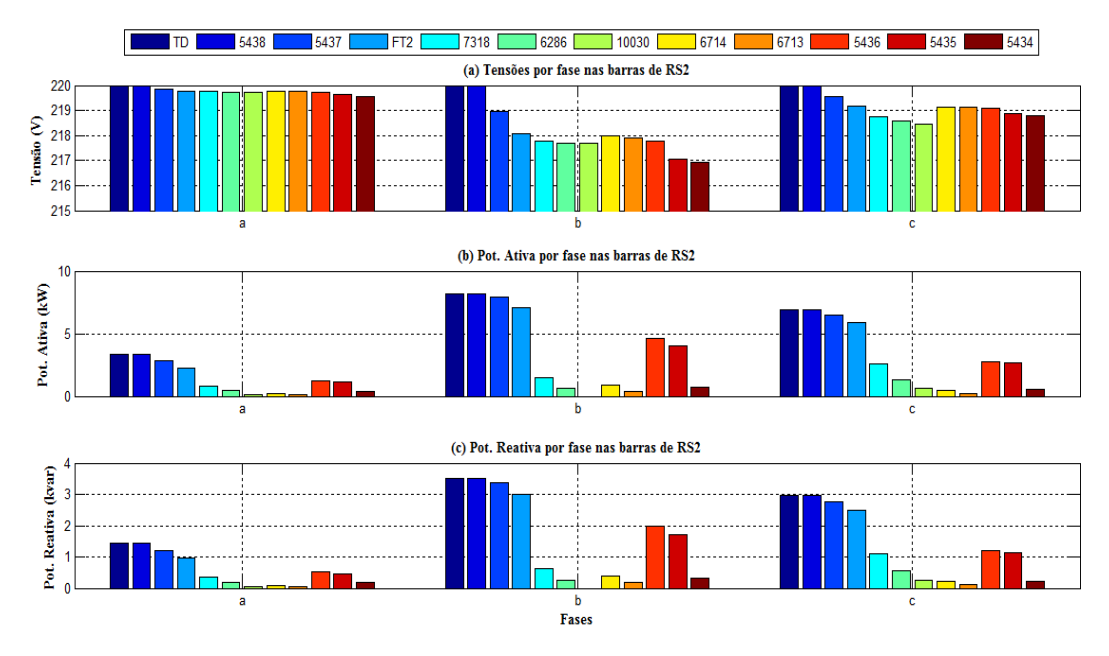

<span id="page-161-1"></span>Figura 6.12. Resultados do fluxo de carga para o caso II: Tensões, potências ativa e reativa nas barras de RS2.

Como pode ser observado na [Figura 6.11](#page-162-0) e na [Figura 6.12,](#page-162-1) para esse caso, o desequilíbrio de tensão fica bastante claro em todas as barras de ambos os ramais de serviço, o que já era de se esperar, haja em vista as cargas serem todas desbalanceadas.

O nível de desequilíbrio de tensão nas barras da rede pode ficar mais evidente a partir dos gráficos dos níveis de desequilíbrio de tensão em porcentagem, conforme ilustrados na [Figura 6.13.](#page-162-2)

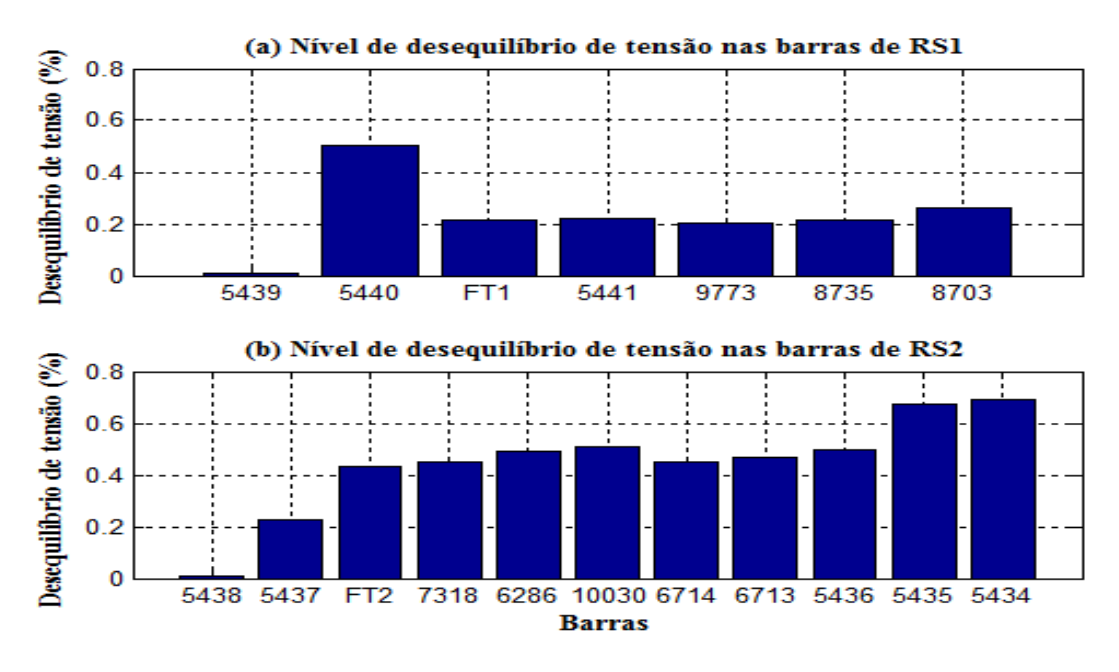

<span id="page-162-3"></span><span id="page-162-2"></span><span id="page-162-0"></span>Figura 6.13. Resultados do fluxo de carga para o caso II: Níveis de desequilíbrio de tensão nas barras de RS1 e RS2.

Como pode ser observado na Figura 6.13, quando comparado com o caso em que as cargas eram balanceadas, o nível de desequilíbrio aumentou consideravelmente em todas as barras. Para esse caso, na maioria das barras, o nível de desequilíbrio de tensão foi superior a 0,2%, sendo que, na barra 5434 de RS2 foi a que apresentou maior nível de desiquilíbrio de tensão (igual a 0,69%).

<span id="page-162-1"></span>Nesse estudo de caso, é interessante analisar a influência do desequilíbrio do sistema sobre as perdas totais de potência ativa e reativa. Desse modo, a [Figura 6.14](#page-162-3) representa a potência de perdas ao longo dos trechos de RS1 e RS2 para o caso II.

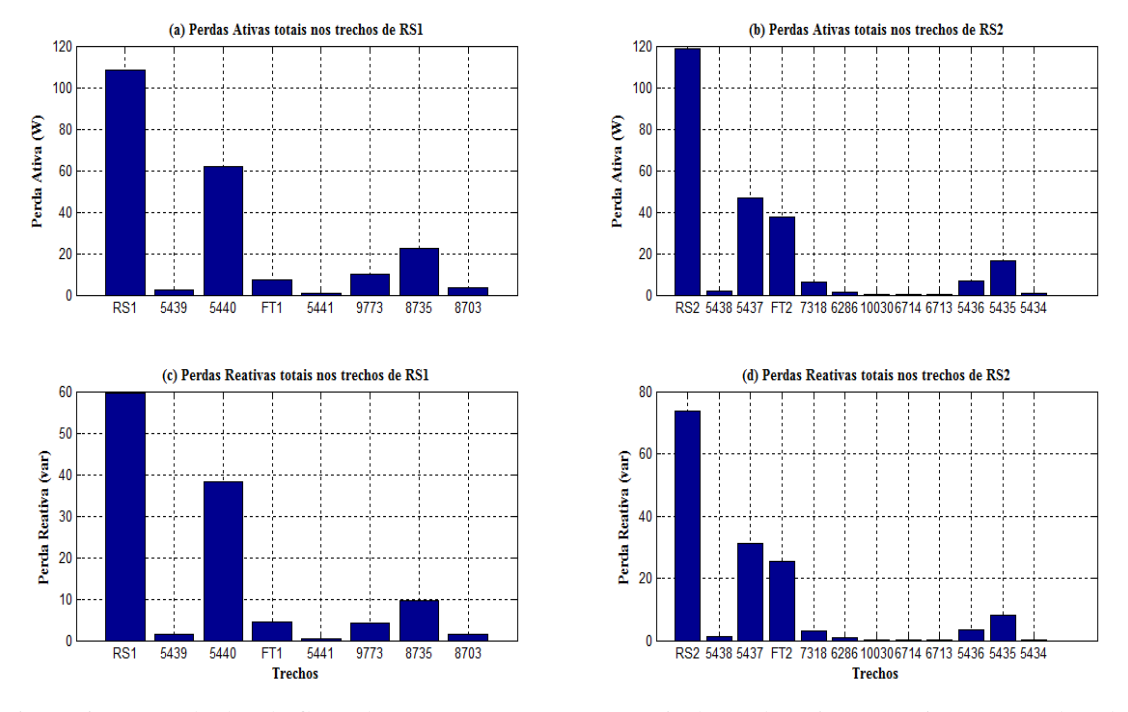

Figura 6.14. Resultados do fluxo de carga para o caso II: Níveis de perdas ativas e reativas nos trechos de RS1 e RS2.

<span id="page-163-0"></span>Comparando os níveis de perdas obtidos no caso II (Figura 6.14) com os do caso I [\(Figura 6.10\)](#page-163-0), observa-se claramente um aumento nas perdas, sendo que, para o caso I a potência de perdas ativa total ficou igual a 193 W, enquanto que, no caso II as perdas ativas totalizaram 227 W. Por tanto, pode-se concluir que o aumento no nível de desequilíbrio do sistema provoca um aumento nas perdas totais do mesmo. Isso ocorre devido ao fato de que, com o aumento do desequilíbrio do sistema, aumenta-se, também, a corrente de retorno pelo condutor neutro e pela terra, logo aumentando-se as perdas ao longo desses condutores.

Outra observação interessante de se destacar é que, apesar de, o quarto condutor (neutro) não ter sido explicitamente representado no modelo dos trechos, os seus efeitos continuam fazendo parte do modelo dos trechos (devido à redução de Kron).

#### 6.3.4 ESTUDO DE CASO III – CARGAS DESBALANCEADAS E DEMANDA TOTAL DE 60%

O caso III consistiu em executar o fluxo de carga considerando que as cargas do sistema são desbalanceadas e que a demanda total das cargas corresponde a 60% da potência nominal do transformador de distribuição (resultando em 90 kVA total) e fator de potência igual a 0,92 atrasado.

A [Figura 6.15](#page-164-0) e a [Figura 6.16](#page-164-1) representam os módulos de tensões, potências ativa e reativa obtidas após a execução do fluxo de carga para o caso III nas barras de RS1 e RS2, respectivamente.

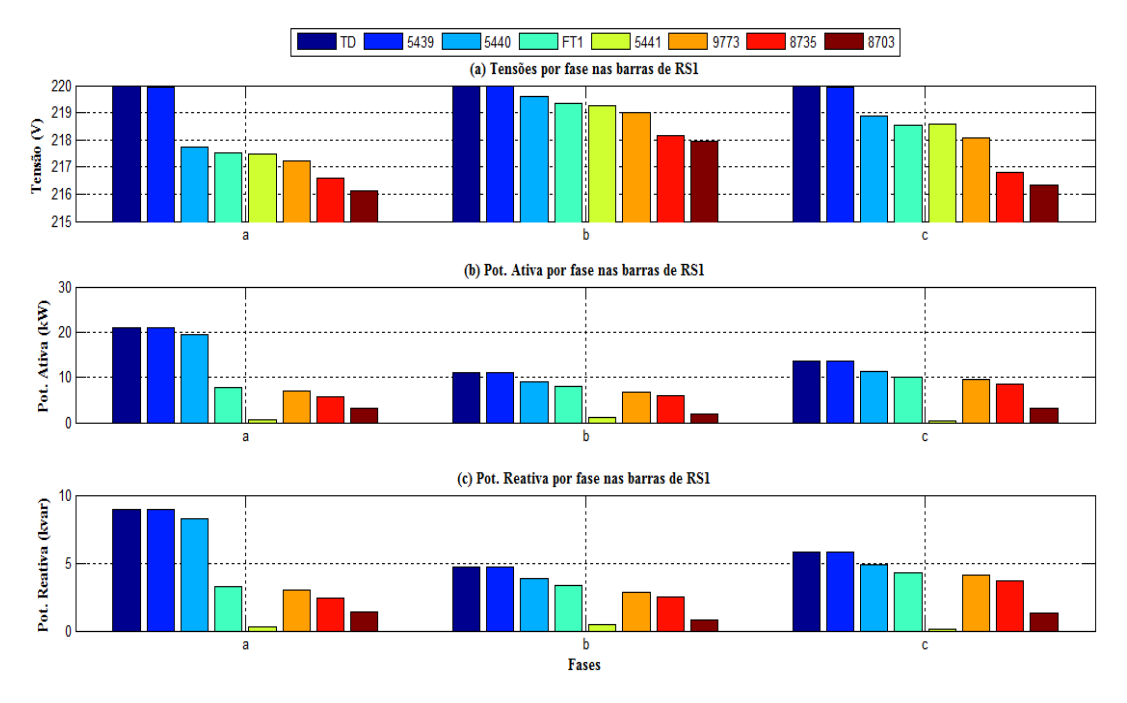

<span id="page-164-0"></span>Figura 6.15. Resultados do fluxo de carga para o caso III: Tensões, potências ativa e reativa nas barras de RS1.

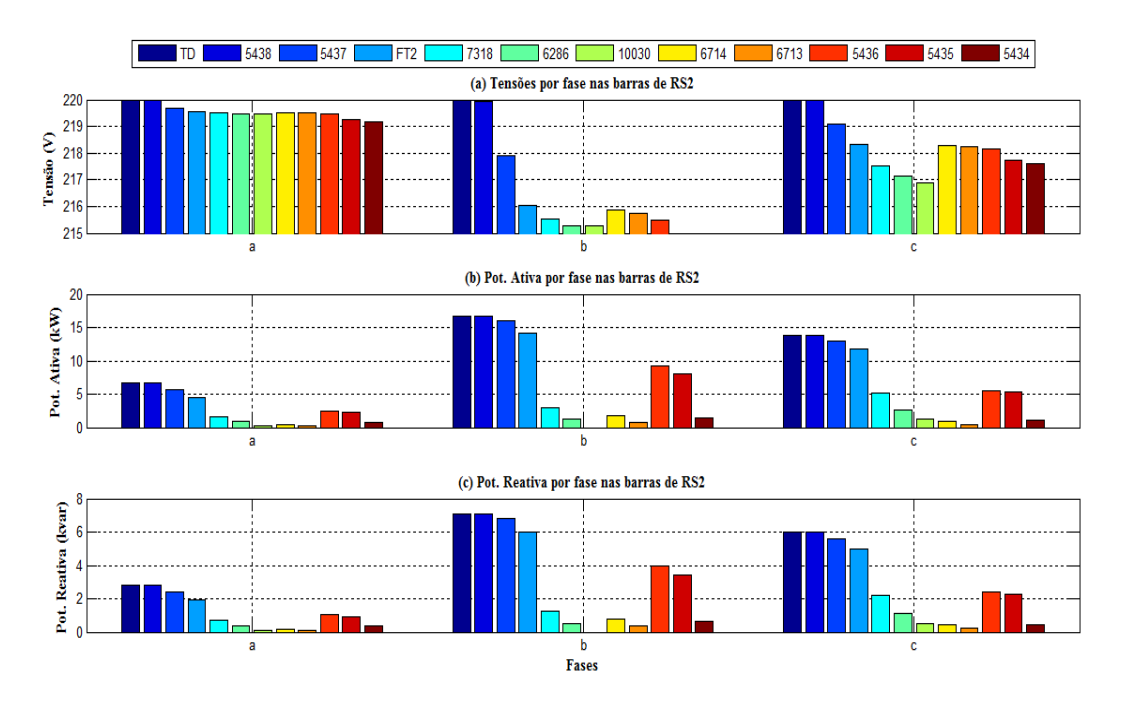

<span id="page-164-1"></span>Figura 6.16. Resultados do fluxo de carga para o caso III: Tensões, potências ativa e reativa nas barras de RS2.

Como pode ser observado n[a Figura 6.15](#page-165-0) e na Figura 6.16, o aumento na demanda das cargas provocou um aumento nas quedas de tensão ao longo das barras da rede. Também, pôde-se observa ao longo dos estudos de caso II e III que, em RS1, a fase que apresentou maior nível de demanda foi a fase *a*, por tanto, sendo essa fase a que apresentou maiores quedas de tensão ao longo das barras, enquanto que, em RS2, sendo a fase *b* a que possuí maior nível de demanda, logo, essa foi a fase que apresentou as maiores quedas de tensão em relação a barra TD.

Considerando o caso III, a [Figura 6.17](#page-165-1) representa o nível de desequilíbrio das tensões nas barras dos dois ramais de serviço.

<span id="page-165-2"></span>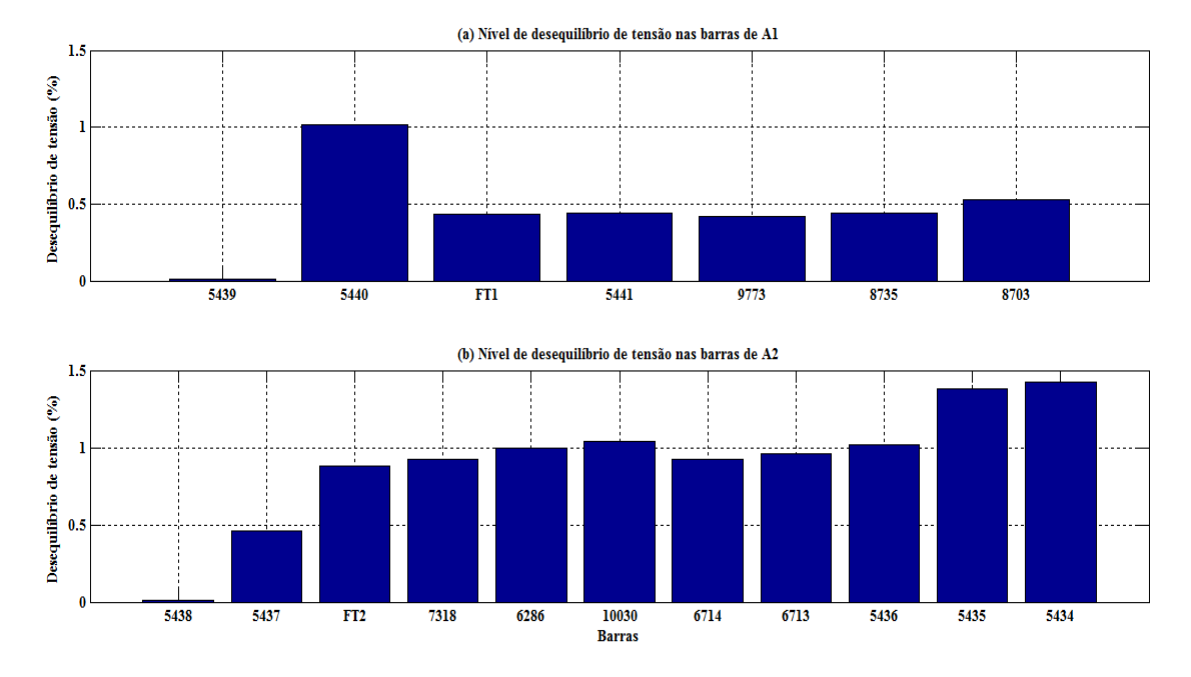

<span id="page-165-1"></span><span id="page-165-0"></span>Figura 6.17. Resultados do fluxo de carga para o caso IV: Níveis de desequilíbrio de tensão nas barras de RS1 e RS2.

Com pode ser observado na [Figura 6.17,](#page-165-1) para esse caso, em algumas barras, o nível de desequilíbrio de tensão foi superior a 1% como, por exemplo, na barra 5434 no RS2, onde o nível de desequilíbrio de tensão atingiu o valor de 1,42%.

A [Figura 6.18](#page-165-2) representa a potência de perdas ao longo dos trechos de RS1 e RS2 para o caso III.

<span id="page-166-3"></span><span id="page-166-2"></span>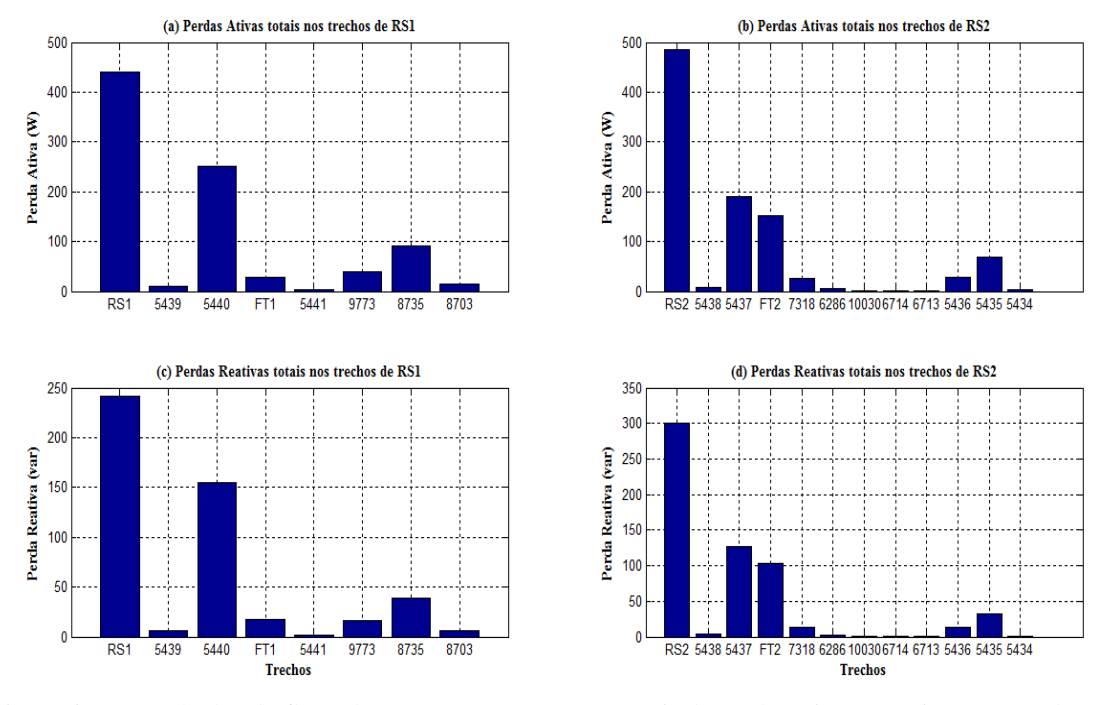

<span id="page-166-0"></span>Figura 6.18. Resultados do fluxo de carga para o caso III: Níveis de perdas ativas e reativas nos trechos de RS1 e RS2.

Observa-se na [Figura 6.18](#page-166-0) que, assim como nos casos anteriores, o aumento da demanda das cargas contribui para o aumento das perdas ativas e reativas nos trechos dos ramais de serviço.

## 6.4 PENETRAÇÃO FOTOVOLTAICA

<span id="page-166-1"></span>Como pode ser observado na [Figura 6.1,](#page-166-1) o modelo virtual da rede secundária implementado na plataforma possibilita a conexão de GD em qualquer ponto da rede. Para essa plataforma, o sistema fotovoltaico apresentado no capítulo [3](#page-166-2) foi utilizado para representar a GD, tendo seus dispositivos de eletrônica de potência modelados de acordo com a metodologia apresentada no capítulo [4.](#page-166-3) Para representar a dependência entre a potência gerada pelos painéis e os fatores climáticos (radiação solar e temperatura), foi utilizado o bloco programável *Matlab Function*, no qual foi desenvolvido uma rotina para a solução numérica da corrente gerada pelo arranjo, essa rotina encontra-se no Anexo A dessa dissertação.

Ao todo foram distribuídos oito sistemas fotovoltaicos ao longo do modelo da rede secundária, sendo que cada sistema PV pode gerar até no máximo 1 kW para as condições de referência (radiação igual a 1000 W/m<sup>2</sup> e temperatura de 25 °C), totalizando cerca de <span id="page-167-0"></span>8 kW de potência gerada. A distribuição dos sistemas PV foi organizada de acordo com a Tabela 6.5.

| <b>Sistema PV</b> | Ramal de<br>Serviço | Barra | Fase | Modelo     | Jch<br>(kHz) | <b>CPU</b>     |
|-------------------|---------------------|-------|------|------------|--------------|----------------|
| SPV <sub>1</sub>  |                     | 5440  | a    | <b>RTE</b> | 3            | $\mathfrak{D}$ |
| SPV <sub>2</sub>  |                     | 5441  | a    | <b>RTE</b> | 10           | $\mathfrak{D}$ |
| SPV3              |                     | 8735  | a    | Médio      |              | 3              |
| SPV4              |                     | 8703  | a    | <b>RTE</b> | 10           | 3              |
| SPV <sub>5</sub>  | $\mathfrak{D}$      | 6703  | b    | Médio      |              | 4              |
| SPV <sub>6</sub>  | 2                   | 5434  | b    | <b>RTE</b> | 10           | 4              |
| SPV7              | 2                   | 5437  | b    | Médio      |              |                |
| SPV <sub>8</sub>  |                     | 10030 | b    | <b>RTE</b> | 10           |                |

Tabela 6.5. Distribuição dos sistemas PV ao longo do modelo da rede secundária

Os sistemas PV foram modelados utilizando o modelo médio e o modelo RTE, sendo que o SPV1, localizado na fase *a* da barra 5440, foi modelado com frequência de chaveamento reduzida para ambos os conversores (boost e inversor), tornando possível representar os efeitos provocados pelo seu chaveamento.

Para controlar o fluxo de potência entre os sistemas PV e a rede, foi utilizado o sistema de controle desenvolvido no capítulo [5,](#page-167-0) sendo que, seu teste foi realizado mediante a técnica de simulação HIL.

## 6.5 SIMULAÇÃO HIL DO SISTEMA DE CONTROLE

A simulação HIL fornece uma forma alternativa para testar o sistema de controle desenvolvido no capítulo [6](#page-167-0) sem a necessidade de operar com o sistema PV real. Para isso, o sistema de controle do SPV1 foi implementado externamente no controlador DS1103, enquanto que, o próprio SPV1 foi simulado em tempo real utilizando a plataforma digital. Para estabelecimento da realimentação das variáveis de controle, foram utilizados os dispositivos de entrada e saída do simulador OP5600, sendo que, as varáveis de controle do SPV1 são enviadas ao controlador pelos conversores D/A, enquanto que, os sinais PWM gerados pelo DS1103 são amostrados com a placa FPGA, garantindo resolução de ns na amostragem desses sinais.

Como dito anteriormente, o sistema de controle do SPV1 foi implementado externamente no controlador DS1103. Esse controlador é uma plataforma de controle desenvolvida pela empresa dSPACE, sendo utilizado especialmente para aplicações de

<span id="page-168-0"></span>Prototipagem Rápida de Controladores. Essa plataforma contém 36 conversores A/D, 8 conversores D/A e, para funções especiais de controle, como geração de sinais PWM, possui internamente o DSP TMS320F240 da Texas Instruments. A plataforma de controle é totalmente programável usando o software Matlab/Simulink, de modo que, usando as facilidades da programação gráfica desse software, pode-se configurar as interfaces de E/S da plataforma, bem como, a geração dos PWM, tornado a implementação do sistema de controle simples e rápida.

A Figura 6.19 representa a configuração para realização da simulação HIL do sistema de controle do SPV1. Vale salientar que, nessa figura, o bloco Rede Elétrica corresponde ao modelo virtual da rede de distribuição secundária e que o PAC corresponde a fase *a* da barra 5440.

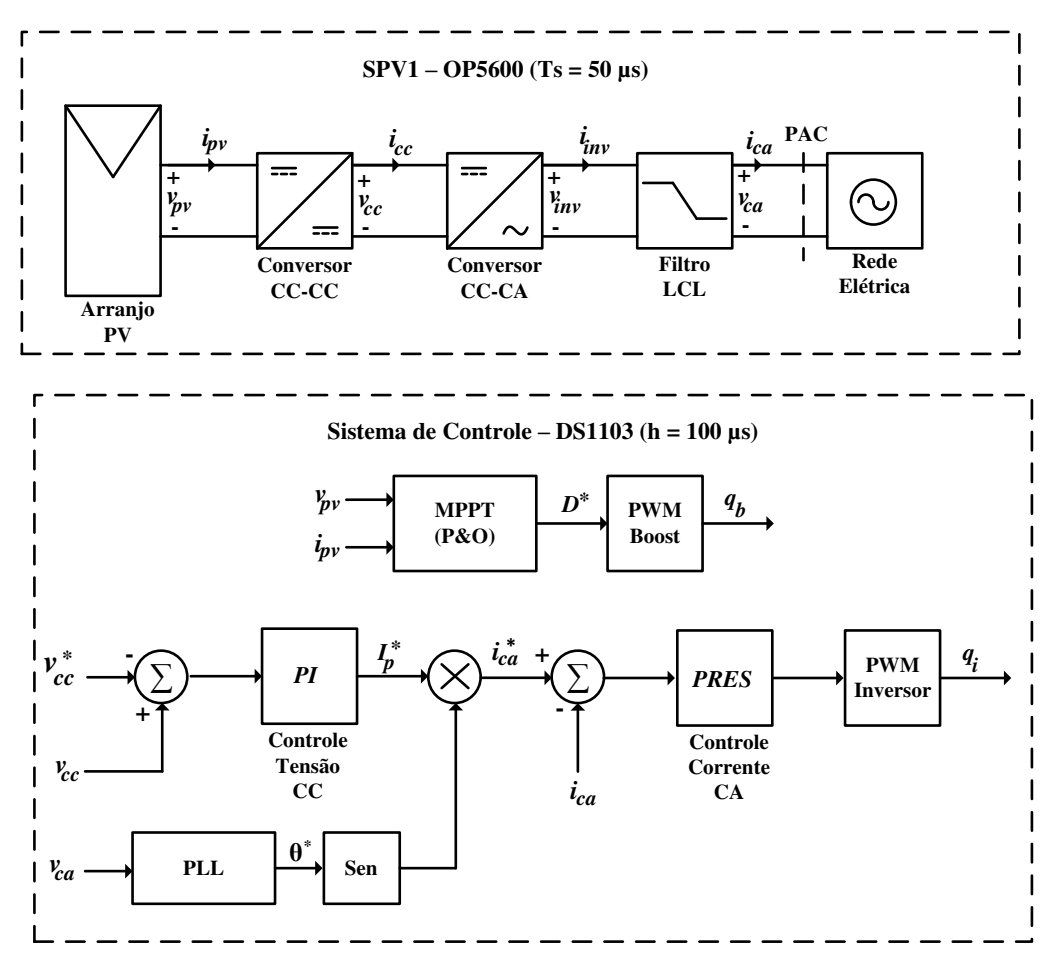

Figura 6.19. Configuração da simulação do sistema de controle do SPV1.

Como já explicado anteriormente, os conversores do modelo SPV1 operam com frequência de chaveamento reduzida de 3 kHz, portanto, todos os componentes de potência presentes em seu circuito elétrico foram redimensionados para essa frequência, porém, mantendo os mesmos ripple de seu modelo de alta frequência. Na [Tabela 6.6](#page-168-0) estão listados todos os parâmetros utilizados para implementação do modelo do sistema PV no simulador OP5600.

| Componente                | <b>Parâmetros</b>               | <b>Valores</b> |
|---------------------------|---------------------------------|----------------|
|                           | Indutância (mH)                 | 35,3           |
| Conversor<br><b>Boost</b> | Capacitância $(\mu F)$          | 300            |
|                           | Frequência de Chaveamento (kHz) | 3              |
| Inversor                  | Frequência de chaveamento (kHZ) | 3              |
|                           | $L_{f1}$ (mH)                   | 25,9           |
|                           | $C_f$ (nF)                      | 548,0          |
| Filtro<br><b>LCL</b>      | $L_{f2}$ (mH)                   | 10,2           |
|                           | $R_d(\Omega)$                   | 10             |
|                           | $R_{L_1}(\Omega)$               | 0,8            |
|                           | $R_{L_2}(\Omega)$               | 0,3            |

Tabela 6.6. Parâmetros do modelo da planta utilizada na simulação HIL.

Para realização da simulação HIL, o nível de radiação solar e a temperatura formam mantidos constantes e igual aos seus valores de referência.

A Figura 6.20 representa as medições de tensão e corrente de saída do arranjo fotovoltaico e a tensão do barramento CC do inversor. Como pode ser observado, a tensão e a corrente são controladas para manter os painéis do arranjo PV operando em seu PMP, enquanto que, a tensão no barramento CC é elevada pela relação de ganho do conversor boost e controlada pela malha externa do controle da potência injetada para se manter oscilando em torno de 400 V, de modo a, sempre ser maior que a amplitude da tensão da rede elétrica.

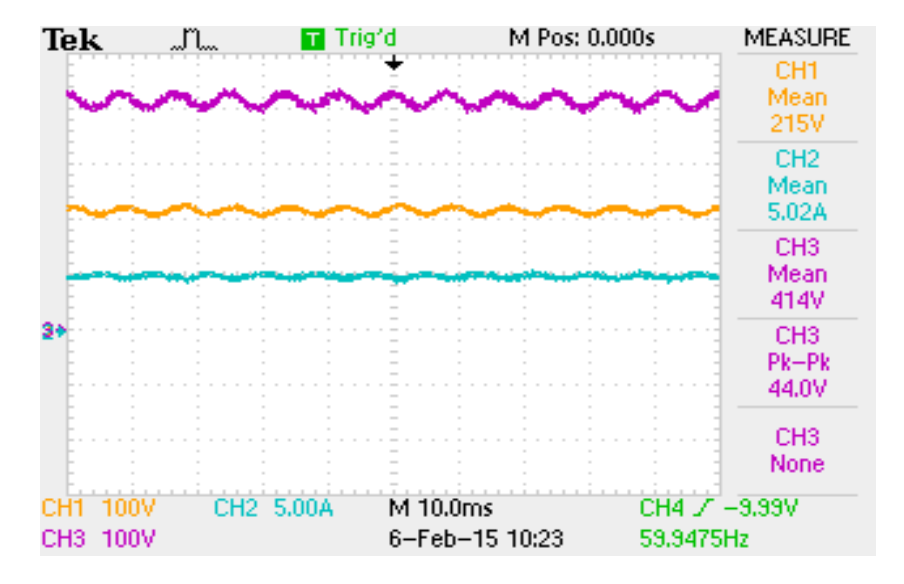

Figura 6.20. Resultados da simulação HIL: tensão (CH1) e corrente (CH2) de saída do arranjo PV e tensão no barramento CC (CH3).

Na [Figura 6.21](#page-170-0) estão representadas as medições de tensão e corrente no PAC entre o sistema PV e a rede elétrica. Como pode ser observado, a tensão e a corrente estão praticamente em fase, garantindo fator de potência aproximadamente unitário. Outra observação, é a presença do ripple gerado pelo chaveamento do inversor sobre a corrente, confirmando o bom desempenho do modelo RTE dos conversores.

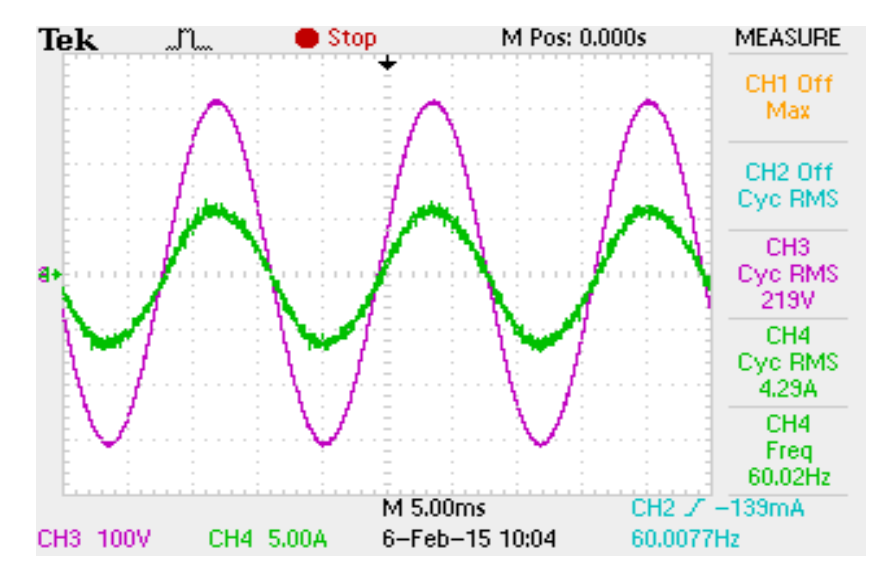

<span id="page-170-0"></span>Figura 6.21. Resultados da simulação HIL: corrente injetada na rede (CH4) e tensão no PAC (CH3).

Na [Figura 6.22](#page-170-1) estão representadas as curvas de potência contínua gerada pelo arranjo PV e da potência oscilante injetada na rede. Como pode ser observado, a potência gerada pelos painéis fica oscilando em torno do PMP do arranjo, que nesse caso é aproximadamente igual 1 kW, enquanto que, a potência injetada no PAC oscila com o dobro da frequência da rede elétrica.

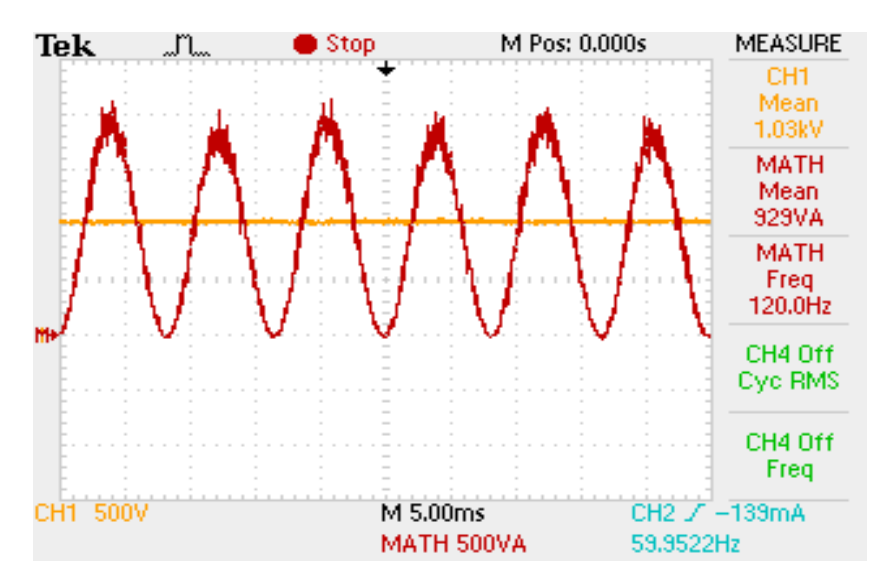

<span id="page-170-1"></span>Figura 6.22. Resultados da simulação HIL: potência gerada pelo arranjo PV (CH1) e potência injetada na rede (MATH).

Com base nos resultados da simulação HIL realizada mediante o uso da plataforma, foi possível validar a metodologia proposta para modelar os conversores, bem como, as estratégias de controle proposta nessa dissertação. Todavia, não sendo suficiente para validar a metodologia proposta para modelar as redes secundárias.

## 6.6 SIMULAÇÕES SIL DA REDE DE DISTRIBUIÇÃO

## SECUNDÁRIA

A validação da metodologia proposta para a modelagem da rede de distribuição secundária, pode ser obtida mediante a realização de simulações SIL usando a plataforma desenvolvida. Para isso, foram comparados os resultados obtidos na simulação SIL, inicialmente sem penetração fotovoltaica, com os dados de medição da rede real.

Os dados de medição (potências ativa e reativa) são relativos ao secundário do TD da rede secundária real e foram obtidos mediante a utilização de um analisador de energia elétrica. Os dados foram armazenados na memória do analisador com um intervalo fixo de 5 min durante um período de 24 h, totalizando 288 pontos de medição, sendo, posteriormente, salvos no disco rígido da estação de trabalho operando com o RT-LAB.

Para estimar as curvas de consumo das cargas ao longo do dia, haja em vista não se ter esses dados disponíveis, os dados de medições são importados pela plataforma durante a simulação em tempo real. A estimação do consumo das cargas é realizada a partir das potências percentuais em relação a demanda total, desse modo, conhecendo-se a demanda por fase no transformador da rede, é possível determinar a demanda por fase para cada uma das cargas.

Objetivando reduzir o tempo total da simulação, os 288 pontos foram importados pela plataforma com um intervalo fixo de 3 s, totalizando numa simulação com duração de apenas 14,4 min, ao invés de 24 h. Apesar desse processo, a simulação continua sendo em tempo real.

A simulação em tempo real foi executada com passo de cálculo fixo de 50 µs, considerado suficiente para amostragem correta dos transitórios eletromagnéticos do modelo. Durante a simulação, os dados de tensões e correntes por fase em cada uma das barras do modelo da rede são enviados a uma CPU exclusivamente dedicada para o processamento desses dados. Entre os cálculos executados por essa CPU, estão o

calculado dos módulos das tensões e correntes em cada uma das barras, bem como, os de potência ativa e reativa. Os resultados desses cálculos, por sua vez, são armazenados na memória do simulador com uma taxa de amostragem fixa de 0,1 s, isto significa dizer que, entre dois dados de medição importados pelo modelo, a simulação em tempo real armazena 30 pontos (quantidade suficiente para capturar as variações de consumo das cargas). Ao fim da simulação, os dados são exportados para a estação de trabalho operando com o RT-LAB.

A Figura 6.23 representa a comparação entre as potências ativas por fase medidas (real) e os resultados obtidos na Simulação em Tempo Real (STR), ambas relativas ao secundário de TD. Para melhor comparação, os resultados da STR são apresentados na mesma base de tempo dos dados de medição, isto é, em horas. Já a [Figura 6.24](#page-172-0) representa a comparação entre as potências reativas por fase no secundário de TD medidas no sistema real e os resultados obtidos na STR.

<span id="page-172-0"></span>Como pode ser observado na [Figura 6.23](#page-172-1) e [Figura 6.24,](#page-172-0) os resultados obtidos durante a STR são muito próximos dos dados de medição da rede real, sendo que, o erro máximo atingido foi inferior a 0,02%, isto significa que o modelo representou com boa precisão a dinâmica da rede real, logo validando a metodologia adotada na modelagem da rede real.

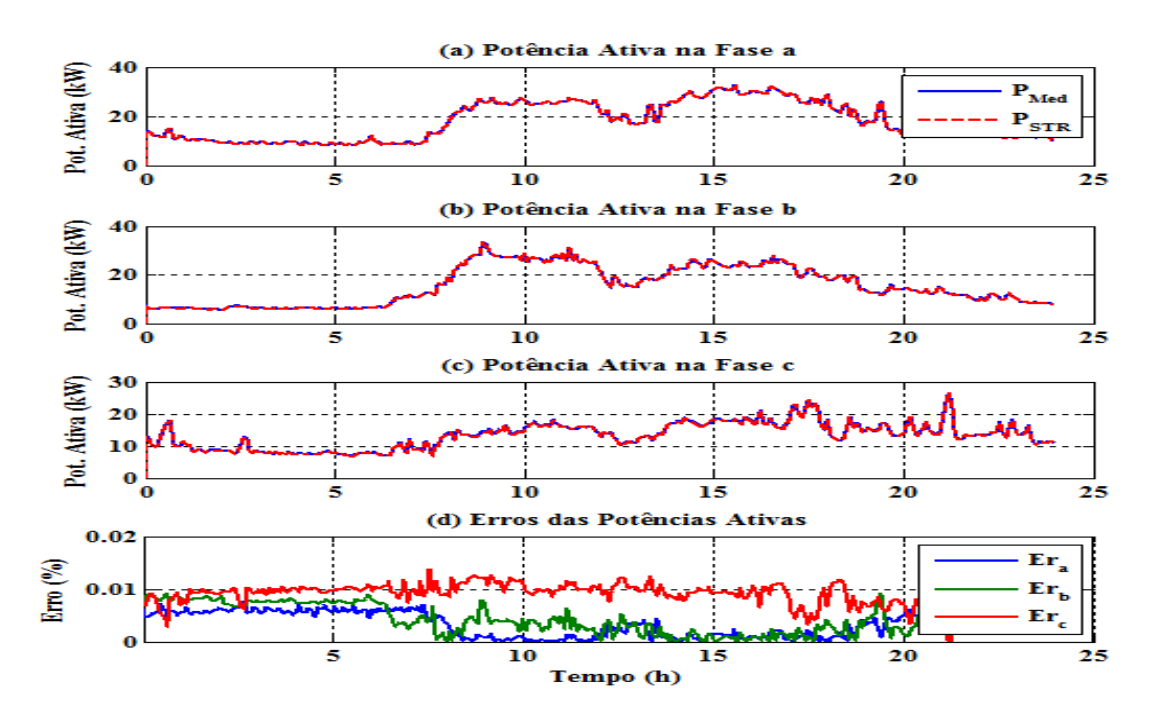

<span id="page-172-1"></span>Figura 6.23. Comparação das potências ativas por fase em TD entre os dados de medições e os resultados da STR.

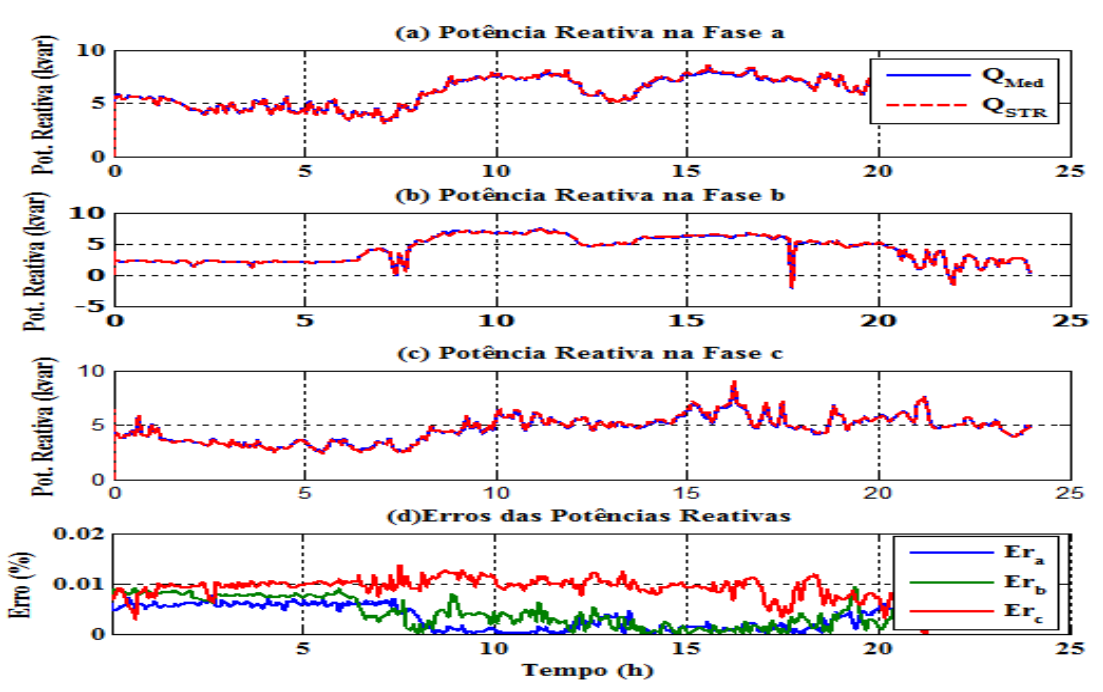

<span id="page-173-0"></span>Figura 6.24. Comparação das potências reativas por fase em TD entre os dados de medições e os resultados da STR.

Uma vez validado o modelo, pode-se realizar as simulações SIL da rede secundária, dessa vez, considerando a penetração fotovoltaica. Para simulação de um cenário mais realístico, foram importados para a simulação dados de medição de radiação solar.

Os dados de mediação de radiação solar, ilustrados na [Figura 6.25,](#page-173-0) foram obtidos utilizando-se um pirânometro, localizado sobre o telhado do LEIAM. As medições foram realizadas no dia 23 do mês de setembro do ano de 2014, durante um intervalo de 24 h. As amostras das medições foram salvas em um datalogger com taxa de amostragem fixa de 15 s, totalizando 5760 amostras.

Mais uma vez objetivando reduzir o tempo total da simulação, a taxa de importação dos dados foi reduzida, porém dessa vez, as 288 amostras de potência foram importadas com uma taxa de 15 s, enquanto que, as 5760 amostras de radiação foram importadas para a simulação com uma taxa fixa de 0,75 s, resultando numa simulação em tempo real com duração de 1,19 h. Vale salientar que nessa simulação a temperatura foi mantida constante e igual 25 °C.

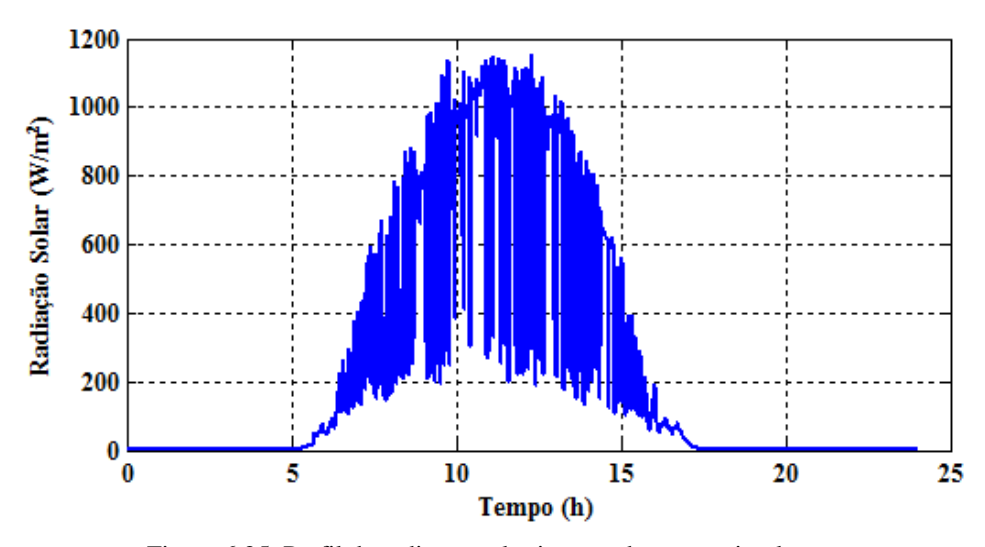

Figura 6.25. Perfil de radiação solar importado para a simulação.

A Figura 6.26 representa os resultados da simulação SIL referentes as potências ativa e reativa geradas pelo SPV2 que, relembrando, está conectado à fase *a* da barra 5441. Como pode ser observado, a potência ativa gerada fica variando ao longo do dia, seguindo basicamente o perfil de radiação, atingindo seu pico, por volta das 12 h, onde a radiação atinge seu valor máximo. Ainda pode ser observado que o nível de reativos gerados é muito baixo e praticamente constante, garantido fator de potência aproximadamente unitário.

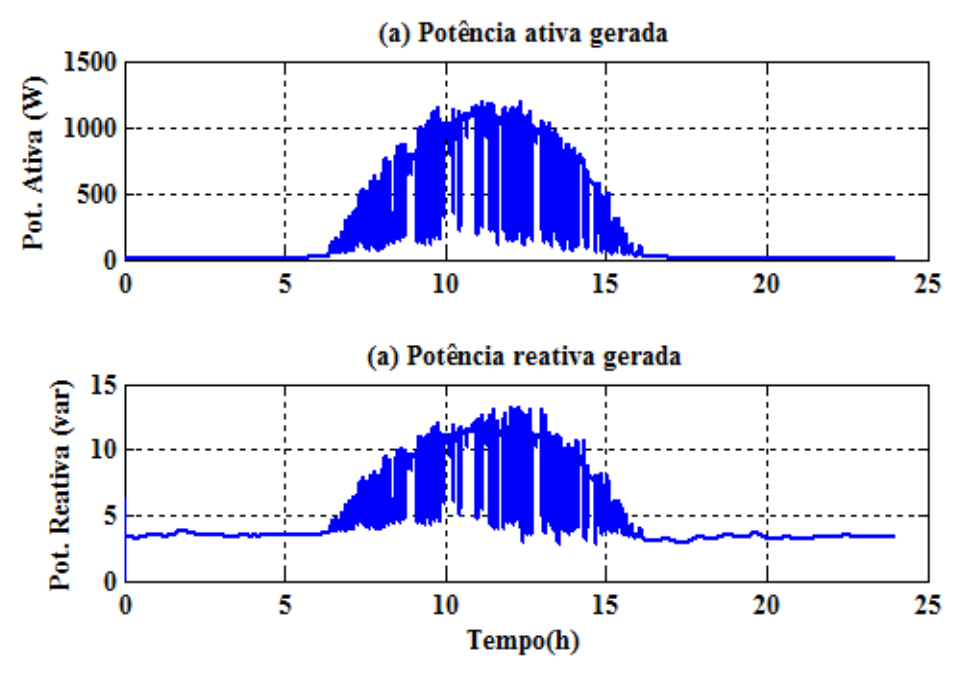

Figura 6.26. Resultados das simulações SIL: Potências geradas por SPV2.

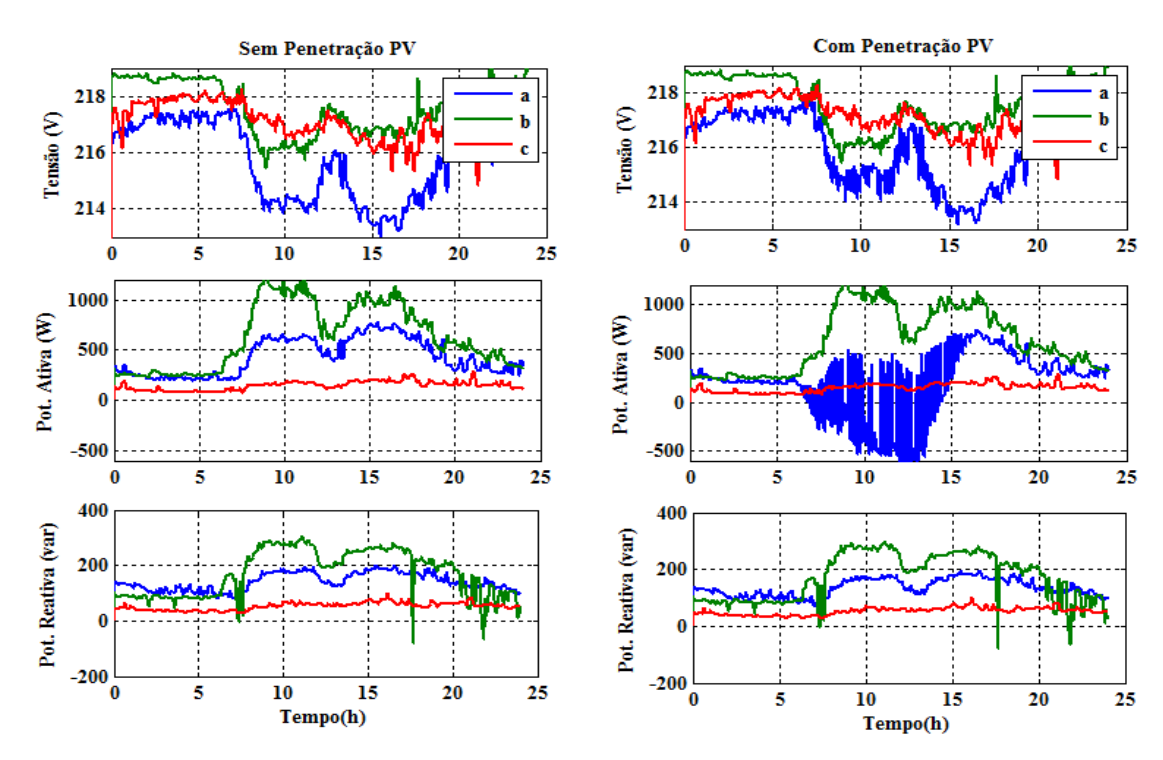

A [Figura 6.27](#page-175-0) representa os resultados das simulações SIL de tensões, potências ativa e reativa por fase na barra 5441.

<span id="page-175-0"></span>Figura 6.27. Comparação entre os resultados das simulações SIL: Tensões, potências ativa e reativa na barra 5441 (a) sem e (b) com penetração PV.

Para melhor visualização dos efeitos provocados pela penetração do sistema PV na fase *a* da barra 5441, a [Figura 6.28](#page-175-1) representa os resultados da simulação SIL para essa barra com um zoom compreendido no intervalo de tempo de 11h a 12h.

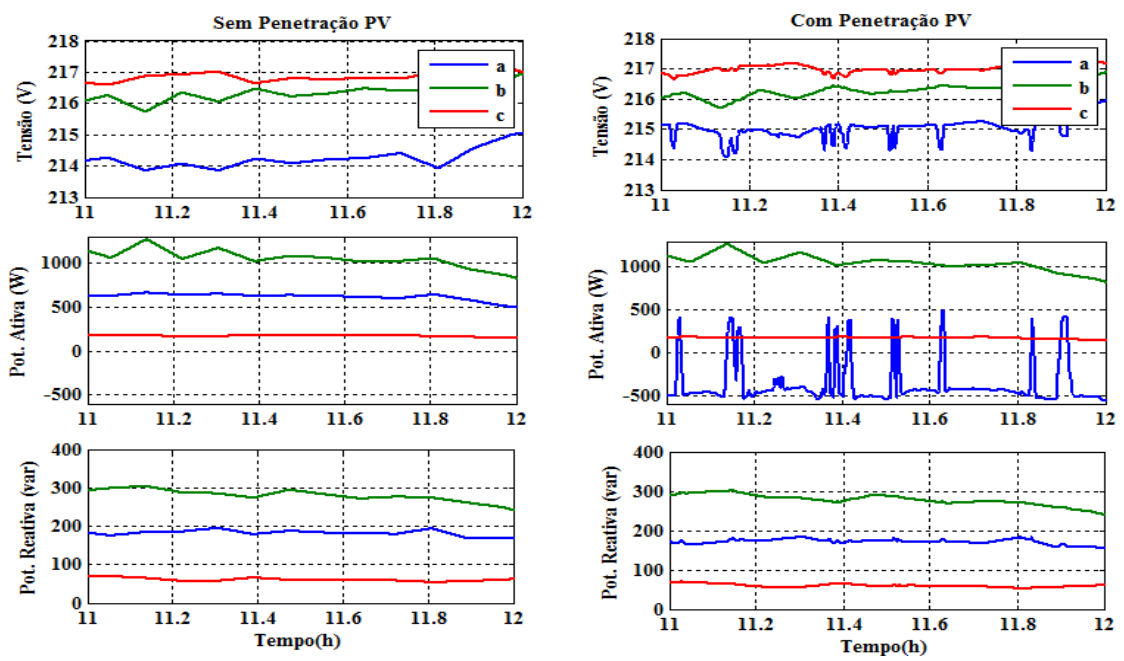

<span id="page-175-1"></span>Figura 6.28. Comparação entre os resultados das simulações SIL com zoom: Tensões, potências ativa e reativa na fase *a* da barra 5441 (a) sem e (b) com penetração PV.

Observa-se claramente na [Figura 6.28](#page-176-0) que, quando o nível de geração de ativos do sistema PV é superior ao consumo da carga, o fluxo de potência se inverte, e a carga fornece potência ativa para as demais barras. Observa-se, também, que, devido à forte dependência da potência gerada pelos painéis a fatores climáticos como, por exemplo, a passagem de nuvens, a potência ativa no PAC fica variando, enquanto que a reativa permanece inalterada. Isso ocorre em decorrência da estratégia de controle adotada que foi sempre fornece o máximo de potência possível com fator de potência aproximadamente unitário.

Outra observação interessante é que, enquanto no cenário sem penetração PV o módulo da tensão na fase *a* (fase do PAC) se mantém em torno de 214 V, no cenário com penetração PV, esse valor se eleva para 215 V, isso ocorre, pois, para que a carga nessa fase passe a fornecer potência para as demais barras, o módulo de sua tensão tem que ser superior as demais. Isso comprova o que foi apresentado em (AYRES, 2010), pois, enquanto que, em sistemas de transmissão, onde as linhas apresentam relação X/R elevada, o fluxo de ativos entre as barras depende basicamente do ângulo de potência, nos sistemas de distribuição, onde a relação X/R é pequena, o fluxo de potência ativa entre as barras depende, também, do módulo das tensões.

A Figura 6.29 representa a comparação entre os resultados obtidos com as simulações SIL da rede secundária com e sem penetração ao secundário de TD.

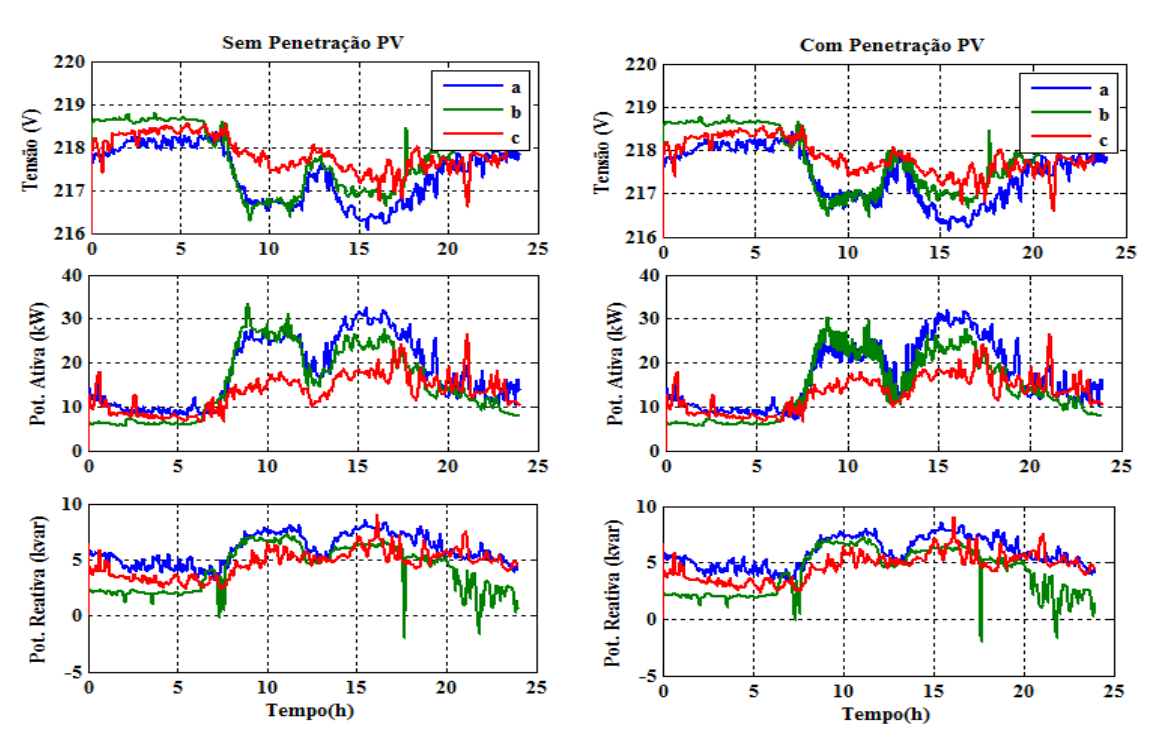

<span id="page-176-0"></span>Figura 6.29. Comparação entre os resultados das simulações SIL: Tensões, potências ativa e reativa em TD (a) sem e (b) com penetração PV.

Para verificar melhor os efeitos pela penetração PV, a [Figura 6.30](#page-177-0) representa os resultados das simulações referentes ao secundário de TD com um zoom. Como pode ser observado, após a penetração fotovoltaica, houve uma redução na demanda de ativos no secundário de TD, certamente resultando numa redução das perdas no sistema. As variações na potência ativa gerada pelos sistemas PV provocaram pequenas variações nos módulos das tensões medidas no secundário de TD. Observa-se, também, que praticamente não houve influência alguma das pequenas parcelas de reativos gerados pelos sistemas PV sobre o perfil de reativos no secundário de TD.

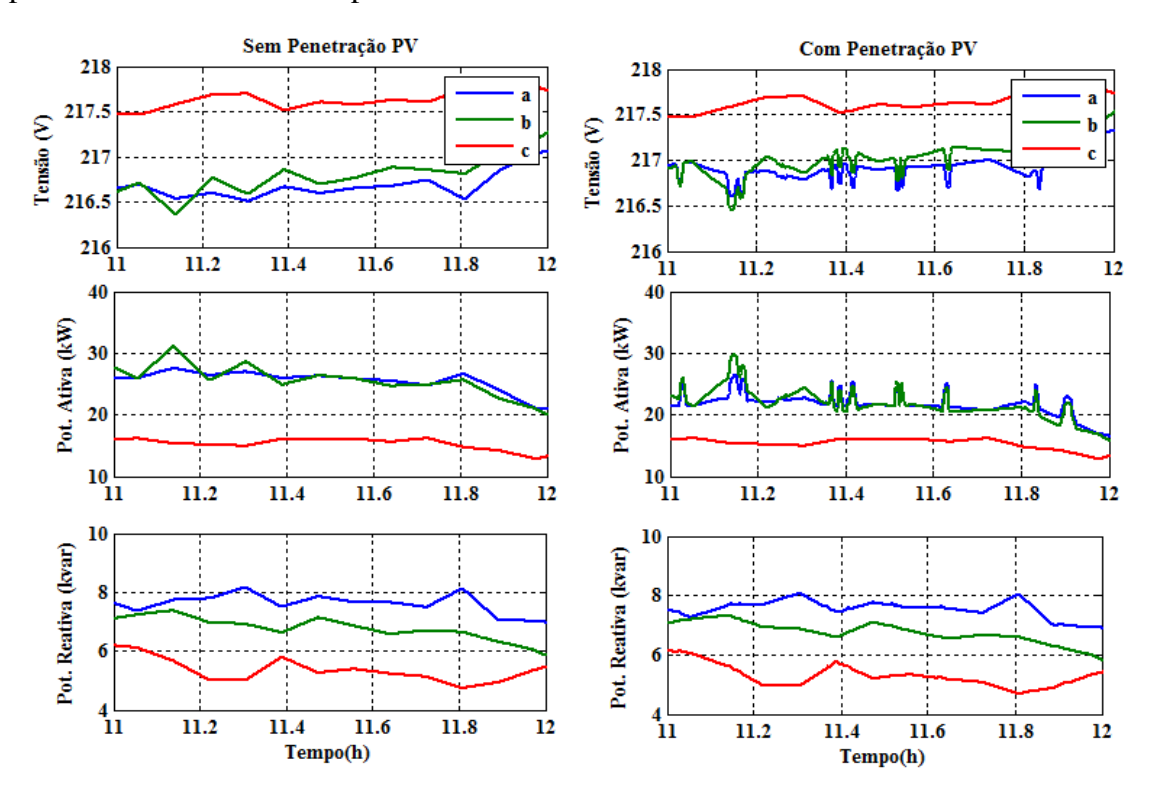

<span id="page-177-0"></span>Figura 6.30. Resultados das simulações SIL com zoom: Tensões, potências ativa e reativa em TD (a) sem e (b) com penetração PV.

Com os resultados das simulações em tempo real apresentadas nessa seção, ficou demonstrado que, utilizando a plataforma desenvolvida, além das análises aqui realizadas, é possível realizar muitos outros estudos de casos como, por exemplo, aplicações de filtros ativos na rede, localização ótima dos sistemas PV, estudos de ilhamento, etc. Porém tais estudos de casos fogem do foco desse projeto.

## 7 CONCLUSÕES

Neste documento transmitiram-se as diretrizes básicas para o desenvolvimento de uma plataforma digital de simulações em tempo real para estudo e do impacto da geração fotovoltaica na rede elétrica. A plataforma foi implementada usando o simulador de tempo real OP5600, incluindo a modelagem de uma rede de distribuição secundária real. Para considerar a penetração de fontes de geração distribuído, também, foi desenvolvido a modelagem dos conversores estáticos presentes nos sistemas fotovoltaicos.

Ficou evidenciado a necessidade da elaboração de uma metodologia capaz de modelar a integração entre a rede elétrica, mais especificamente, as redes de distribuição secundárias, e os conversores estáticos presentes nas fontes de geração distribuída. A modelagem levou em consideração as características inerentes das redes modeladas, bem como, as limitações computacionais do simulador em tempo real.

Ficou comprovado que utilizando a metodologia proposta para desacoplamento de redes elétricas em vários subsistemas, foi possível processar o modelo da rede secundária real em múltiplas CPU com passo de cálculo de 50 µs, sem interferir na precisão dos resultados, que, por sua vez, foram comparados com dados de medições da rede real, obtendo-se erros inferiores a 0,02%, validando a metodologia apresentada.

Destaca-se a importância da biblioteca RT-Events na modelagem dos conversores que, mesmo utilizando passo de cálculo igual a 50 µs, produziu resultados tão precisos quanto aos dos modelos chaveados do SimPowerSystem usando passo de cálculo de 1 µs.

Conclui-se que mediante a utilização da plataforma desenvolvida nesse projeto é possível realizar análises e estudos precisos do comportamento dinâmico de redes de distribuição de baixa tensão, incluindo a presença de dispositivos de eletrônica de potência, contribuindo para o desenvolvimento, bem como, o comissionamento de novas tecnologias aplicadas em redes de distribuição inteligentes.

#### 7.1 TRABALHOS FUTUROS

Como forma de dar continuidade a esse projeto, têm-se em vista os seguintes trabalhos:

- Utilizar o método de integração numérica conhecido como State-Space-Nodal (SSN) do toolbox ARTEMiS desenvolvido por pesquisadores da Opal-RT para otimizar o processamento de dados do modelo, possibilitando a redução do passo de cálculo de sua simulação (Ts  $\leq 25$ )  $\mu s$ );
- Utilizando a plataforma desenvolvida, realizar novos estudos de casos:
	- o Adaptação do método de fluxo de carga para considerar a presença da GD;
	- o Considerando maior nível de penetração PV;
	- o Do ponto de vista de redução de perdas do sistema, localização ótima para os SPV;
	- o Estudo de casos considerando o ilhamento;
	- o Desenvolvimento de uma estratégia de controle genérica, possibilitando alocação dos polos do sistema PV em posições arbitrárias.
- Simplificar o modelo da rede secundária para considerar a integração com a rede primária e seus elementos.
#### **BIBLIOGRAFIA**

ABOURIDA, S.; DUFOUR, C.; BÉLANGER, J. Real-Time and Hardware-In-The-Loop Simulation of Electric Drives and Power Electronics: Process, problems and solutions. **The 2005 International Power Electronics Conference**, p. 1908 - 1913, 2005.

ADVANCED POWER AND ENERGY PROGRAM. **Development and Analysis of a Progressively Smarter Distribution System**. University of California. Irvine. 2013.

ASTROM, K. J.; WITTENMARK, B. **Computer-Controlled Systems:** Theory and Design. 3. ed. Upper Saddle River: Prentice Hall, 1997.

AYRES, H. M. **DESENVOLVIMENTO DE METODOLOGIAS DE ANÁLISE DE GERADORES DISTRIBUÍDOS EM SISTEMAS DE DISTRIBUIÇÃO DE ENERGIA ELÉTRICA**. 2010. 176f. Tese de Doutorado - Universidade Estadual de Campinas. Campinas, São Paulo. 2010.

BACHA, S.; MUNTEANU, I.; BRATCU, A. I. **Power Electronic Converters Modeling and Control:** with Case Studies. 1. ed. New York: Springer, 2014.

BÉLANGER, J.; VENNE, P.; PAQUIN, J. N. The What, Where and Why of Real-Time Simulation, p. 37 - 49.

BLAABJERG, F. et al. Overview of Control and Grid Synchronization for Distributed Power Generation Systems. **IEEE TRANSACTIONS ON INDUSTRIAL ELECTRONICS**, v. 53, n. 5, p. 1398 - 1409, OCTOBER 2006.

CALISKAN, V. A.; VERGHESE, G. C.; STANKOVIC, A. M. Multifrequency Averaging of DC/DC Converters. **IEEE TRANSACTIONS ON POWER ELECTRONICS**, v. 14, n. 1, p. 124 - 133, JANUARY 1999.

CARACAS, J. V. M. **Avaliação das Estratégias de Controle e Projeto de Inversores para Conexão de Fontes Fotovoltaicas à Rede CA**. 2013. 183f. Dissertação de Mestrado - Universidade Federal do Maranhão. São Luís, Maranhão. 2013.

DIJK, et al. PWM-Switch Modeling of DC-DC Converters. **IEEE TRANSACTIONS ON POWER ELECTRONICS**, v. 16, n. 6, p. 659 - 665, NOVEMBER 1995.

DING, K. et al. A Matlab-Simulink-Based PV Module Model and Its Application Under Conditions of Nonuniform Irradiance. **IEEE TRANSACTIONS ON ENERGY CONVERSION**, v. 27, n. 4, p. 864 - 872, DECEMBER 2012.

DUFOUR, C. et al. RT-LAB Real Time Simulation of Electric Drives and Systems. **INDIAN INSTITUTE OF TECHNOLOGY, KHARAGPUR 721302**, DECEMBER 2005.

DUFOUR, C.; ANDRADE, C.; BÉLANGER, J. **Real-Time Simulation Technologies in Education:** a Link to Modern Engineering Methods and Practices. Proceedings of the 11th International Conference on Engineering and Technology Education. Ilhéus: INTERTECH. 2010.

DUFOUR, C.; BÉLANGER, J. Discrete Time Compensation of Switching Events. **The 27th Annual Conference of the IEEE Industrial Electronics Society (IECON)**, v. 2, p. 1533 - 1538 , 2001.

DUFOUR, C.; BÉLANGER, J. On the Use of Real-Time Simulation Technology in Smart Grid Research and Development. **IEEE TRANSACTIONS ON INDUSTRY APPLICATIONS**, v. 50, n. 6, p. 3963 - 3970, NOVEMBER/DECEMBER 2014.

DUFOUR, C.; BÉLANGER, J.; ABOURIDA, S. Accurate Simulation of a 6-Pulse Inverter With Real Time Event Compensation in ARTEMIS. **Proceedings of Electrimacs**, Montreal, p. 1 - 6, August 2002.

DUFOUR, C.; BÉLANGER, J.; ABOURIDA, S. Real-Time Simulation of Onboard Generation and Distribution Power Systems. **International Conference on Modeling and Simulation of electrical Machine, Converters and Systems (ELECTRIMACS)**, p. 1 - 12, April 2005.

ERICKSON, R. W.; MAKSIMOVIC, D. **Fundamental of Power Eletronics**. 2. ed. Boulder: Chapman & Hall, 2004.

FITZGERALD, A. E.; KINGSLEY, C.; UMANS, S. D. **Máquinas Elétricas:** Com Introdução à Eletrôncia de Potência. 6. ed. Porto Alegre: BOOKMAN, 2006.

HART, D. W. **Eletrônica de Potência:** análise e projetos de circuitos. 1. ed. Porto Alegre: Mc Graw Hill, 2012.

HUERTA, F. et al. A Power-HIL Microgrid Testbed: Smart Energy Integration Lab (SEIL). **IEEE Energy Conversion Congress and Exposition (ECCE)**, p. 3998 – 4003, 2014.

KERSTING, W. H. The Computation o f Neutral and Dirt Currents and Power Losses. **IEEE PES Transmission and Distribution Conference and Exhibition**, v. 3, p. 978 - 983, September 2003.

KERSTING, W. H. **Distribution System Modeling and Analysis**. 3. ed. Boca Raton: CRC Press, 2012.

KREIN, P. T. et al. On the use of averaging for the analysis of power electronic systems. **IEEE Transactions on, Volume: 5 , Issue: 2**, April 1990. 98 – 109.

LU, B. et al. A Low-Cost Real-Time Hardware-in-the-Loop Testing Approach of Power Electronics Controls. **IEEE TRANSACTIONS ON INDUSTRIAL ELECTRONICS, VOL. 54, NO. 2** , APRIL 2007. 919 - 931.

MARTINEZ, J. A.; DE LEÓN, F.; DINAVAHI, V. Simulation tools for analysis and design of distribution systems with distributed resources: Present and future trends. **IEEE Power Energy Society General Meeting**, p. 1 - 7, July 2010.

MATAR, M.; IRAVANI, R. FPGA Implementation of the Power Electronic Converter Model for Real-Time Simulation of Electromagnetic Transients. **IEEE TRANSACTIONS ON POWER DELIVERY, VOL. 25, NO. 2** , APRIL 2010. 852 - 860.

MENGHAL, P. M.; LAXMI, A. J. Real Time Simulation: A Novel Approach in Engineering Education. **3rd International Conference on Electronics Computer Technology (ICECT)**, p. 215 - 219, 2011.

MIDDLEBROOK, R. D.; CUK, S. A GENERAL UNIFIED APPROACH TO MODELLING SWITCHING-CONVERTER POWER STAGES. **IEEE Power Electronics Specialists Conference**, p. 73 - 86, June 1976.

MIRANDA, U. A.; AREDES, M.; ROLIM, L. G. B. A DQ Synchronous Reference Frame Control for Single-Phase Converters. **IEEE Power Eletronics Specialists Conference**, p. 1377-1381, June 2005.

MOHAN, N.; UNDELAND, T. M.; ROBBINS, W. P. **Power Electronics:** Converters, Applications and Design. 3. ed. New York: JOHN WILEY & SONS, 2002.

NATIONAL INSTRUMENTS. **Arquiteturas de Sistemas de Teste Hardware-in-the-Loop (HIL).** Disponivel em: <http://www.ni.com/white-paper/10343/pt/>. Acesso em: 20 Dezembro 2014.

OGATA, K. **Engenharia de Controle Moderno**. 4 Edição. ed. São Paulo: Pearson Prentice Hall, 2003.

OGATA, K. **Engenharia de Controle Moderno**. 4. ed. São Paulo: Pearson Prentice Hall, 2003.

OPAL-RT TECHNOLOGIES. Disponivel em: <http://opal-rt.com/>. Acesso em: 15 Janeiro 2015.

ØSTERGAARD, J.; WU, Q.; GARCIA-VALLE, R. Real Time Intelligent Control Laboratory (RT-ICL) of PowerLabDK for Smart Grid Technology Development. **Complexity in Engineering (COMPENG)**, p. 1 - 4, June 2012.

PANWAR, M. et al. An Overview of Real Time Hardware-in-the-Loop Capabilities in Digital Simulation for Electric Microgrids. **North American Power Symposium (NAPS)**, p. 1 - 6, 2013.

PAPATHANASSIOU, S.; HATZIARGYRIOU, N.; STRUNZ, K. A BENCHMARK LOW VOLTAGE MICROGRID NETWORK. **CIGRE Symposium on Power Systems with Dispersed Generation**, April 2005.

PAQUIN, J.-N.; BÉLANGER, J. Real-Time Simulation of Large-Scale Power Systems using EMTP-RV and Simulink/SimPowerSystems. **IEEE Energy Conversion Congress and Exposition (ECCE)**, Março 2010.

RIMMALAPUDI, S. R. et al. Validation of Generalized State Space Averaging Method for Modeling and Simulation of Power Electronic Converters for Renewable Energy Systems. **Journal of Electrical Engineering & Technology, Vol. 2, No. 2**, 2007. 231- 240.

SANDERS, S. R. et al. Generalized Averaging Method for Power Conversion Circuits. **IEEE Trans. On Power Elecronics, vol. 6, no. 2**, Abril 1991. 251- 259.

SOUZA, B. A. **Distribuição de Energia Elétrica**. 1997. 144f. Material de Apoio a Projetos de Ensino, do REENGE - Universidade Federal da Paraíba. Campina Grande, Paraíba. 1997.

STRUNZ, K. et al. Developing Benchmark Models for Low-voltage Distribution Feeders. **IEEE POWER ENGINEERING SOCIETY GENERAL MEETING**, p. 1 - 3, 2009.

TENINGE, A. et al. Real-Time Simulation of a Medium Scale Distribution Network: Decoupling method for multi-CPU computation. **IEEE Workshop on Complexity in Engineering (COMPENG)**, p. 1 - 6, 2012.

TEODORESCU, R. et al. Proportional-Resonant Controllers and Filters For Grid-Connected Voltage-Source Converters. **IEE Proceedings Electric Power Applications, Vol.153, No. 5**, 2006. 750 - 762.

TEODORESCU, R.; LISERRE, M.; RODRÍGUEZ, P. **GRID CONVERTERS FOR PHOTOVOLTAIC AND WIND POWER SYSTEMS**. 1. ed. [S.l.]: John Wiley & Sons, 2011.

TRISHAN, E.; CHAPMAN, P. L. Comparison of Photovoltaic Array Maximum Power Point Tracking Techniques. **IEEE TRANSACTIONS ON ENERGY CONVERSION**, v. 22, n. 2, p. 439 - 449, June 2007.

VENUGOPAL, R.; WANG, W.; BÉLANGER, J. Advances in Real-Time Simulation for Power Distribution Systems. **IEEE Conference on Energy, Automation, and Signal (ICEAS)**, p. 1 -6, December 2011.

VORPÉRIAN, V. Simplified Analysis of PWM Converters Using Model of PWM Switch Part I: Continuous Conduction Mode. **IEEE TRANSACTIONS ON AEROSPACE AND ELECTRONIC SYSTEMS**, v. 24, n. 3, p. 490 - 496, MAY 1990.

XUE, Y. et al. Topologies of single-phase inverters for small distributed power generators: An Overview. **IEEE Trans. Power Electron.**, v. 19, n. 5, p. 1305-1314, September 2004.

YAMANE, A. et al. A Smart Distribution Grid Laboratory. **Proceedings of the 37th Annual Conference of the IEEE Industrial Electronics Society (IECON)**, p. 3708 – 3712, 2011.

ZHU, Z. et al. Testing a Complete Control and Protection System for Multi-terminal MMC HVDC Links Using Hardware-in-the-loop Simulation. **Annual Conference of the IEEE Industrial Electronics Society (IECON)**, p. 1 - 7, 2014.

ZMOOD, D. N.; HOLMES, D. G.; BODE, G. H. Frequency-Domain Analysis of Three-Phase Linear Current Regulators. **IEEE TRANSACTIONS ON INDUSTRY APPLICATIONS**, v. 37, n. 2, p. 601-610, MARCH/APRIL 2001.

# ANEXO A – ROTINA PARA SIMULAÇÃO DO

### MODELO DOS PAINÉIS FOTOVOLTAICOS –

#### IMPLEMENTADA EM MATLAB

```
function Ipa = fcn(Vpa, G, T)
%Parametros para ajustes da curva I-V
Rs = 0.007;
Rp = 0.46;Ms = 12;Mp = 1;%Parametros do painel<br>Ns = 36;
                                     %Número de células de um painel
conectadas em série<br>Np = 1;
                                     %Número de células de um painel
conectadas em paralelo
Voc = 21.6;Voc = Voc/Ns;
Isc = 6.3;<br>a = 1.18e-3;
                                    %Coeficiente de temperatura da
Corrente de curtu-circuito
%Constantes<br>n = 1.2:
n = 1.2;<br>
k = 1.38e-23;<br>
k = 1.38e-23;<br>
k = 1.38e-23;
k = 1.38e-23;<br>
q = 1.6e-19;<br>
\text{Carga do elétron}q = 1.6e-19;<br>
Eg = 1.1;<br>
Eg = 1.1;<br>
Strengia de band-o
                                      %Energia de band-gap
Tref = 273 + 25;%Calculos
T = 273 + T;Vt = (n*k*T)/q;V = Vpa/Ns/Ms;Iph = (Isc+a*(T-Tref))*(G/1000);
Irr = (Isc-Voc/Rp) / (exp(q*Voc/n/k/Tref) - 1);
Ir = Irr*( (T/Tref)^3)*exp(q*Eg/n/k*(1/Tref-1/T));I = 0;for j=1:5I=I-(Iph-I-Ir*(exp((V+I*Rs)/Vt)-1)-(V+I*Rs)/Rp)/(-1-
Ir*exp((V+I*Rs)/Vt)*Rs/Vt-Rs/Rp);
end
Ipa=I*Mp;
```
# ANEXO B – ROTINA PARA SIMULAÇÃO DO MPPT

## USANDO A TÉCNICA P&O – IMPLEMENTADA EM

## MATLAB

```
function D = mppt(Vpa, Ipa)
persistent vant
persistent pant
persistent Dant
if isempty(Dant)
   vant = 180;pant = 800;
    Dant = 0.35;
end
P = Vpa*Ipa;delta v = Vpa - vant;delta_p = P - pant;
delta D = 0.0001;if delta p \sim = 0if delta p > 0if delta_v > 0D = Dant - delta_D;
         else
           D = Dant + delta D;
         end
     else
        if delta_v > 0D =Dant + delta D;
         else
          D = Dant - delta D;
         end
    end
else
  D =Dant;
end
vant = Vpa;
pant = P;
Dant = D
```